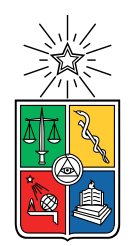

UNIVERSIDAD DE CHILE FACULTAD DE CIENCIAS FÍSICAS Y MATEMÁTICAS DEPARTAMENTO DE INGENIERÍA QUÍMICA, BIOTECNOLOGÍA Y MATERIALES

#### **PRODUCCIÓN DE TEMPEH: MODELO DE UN BIORREACTOR DE MEDIO SÓLIDO PARA MEJORAR LA PRODUCTIVIDAD Y LA TRANSFERENCIA DE MASA Y ENERGÍA MEDIANTE CAMBIOS GEOMÉTRICOS Y DE OPERACIÓN**

## MEMORIA PARA OPTAR AL TÍTULO DE INGENIERO CIVIL QUÍMICO

RODRIGO ENRIQUE LUCERO PINO

PROFESOR GUÍA: FELIPE DÍAZ ALVARADO

MIEMBROS DE LA COMISIÓN: CRISTIÁN SALGADO HERRERA ZIOMARA GERDTZEN HAKIM

> SANTIAGO DE CHILE 2023

RESUMEN DE LA MEMORIA PARA OPTAR AL TÍTULO DE INGENIERO CIVIL QUÍMICA POR:RODRIGO ENRIQUE LUCERO PINO FECHA: 2023 PROF. GUÍA: FELIPE DÍAZ

#### **PRODUCCIÓN DE TEMPEH: MODELO DE UN BIORREACTOR DE MEDIO SÓLIDO PARA MEJORAR LA PRODUCTIVIDAD Y LA TRANSFERENCIA DE MASA Y ENERGÍA MEDIANTE CAMBIOS GEOMÉTRICOS Y DE OPERACIÓN**

La tendencia a buscar nuevas formas de alimentación en base a plantas ha tenido un alza en los últimos años. Esto se debe a dos factores: proporciona mayores beneficios a la salud y reduce el impacto ambiental dado que, la industria ganadera es una de los principales responsables de los gases de efecto invernadero, con un 18 % global. Por lo tanto, para promover una dieta con menor impacto ambiental y enfocada en personas que no consuman productos de origen animal se propone la incorporación de un alimento fermentado llamado Tempeh.

El objetivo general es modelar la operación de un biorreactor de Tempeh con el propósito de mejorar la productividad y la transferencia de masa y calor. Para ello se estudia la fenomenología de la fermentación en medio sólido y se identifican los principales variables; concentración de oxígeno, concentración de biomasa, humedad y temperatura. El modelo abarca una bandeja de un reactor de bandejas y toma en consideración la existencia dos medios. En ellos se plantea un sistema de ecuaciones diferenciares parciales, con variaciones temporales y espaciales, que se comunican entre sí a través de condiciones de borde.

Se realiza una calibración del modelo a través de un ajuste de parámetros del crecimiento de biomasa. La rutina de optimización minimiza el error cuadrático medio entre los datos experimentales y la simulación del modelo para la variable temperatura. En particular el parámetro con mayor relevancia es la temperatura máxima, T*max* = 45,6 °C. Además, se realiza un análisis de sensibilidad respecto a los parámetros de mayor incertidumbre siendo estos la constante de saturación de oxígeno y la velocidad de crecimiento específica óptima.

Como resultado de un análisis multicriterio se obtiene que la configuración ideal para la fermentación es un lecho con una altura de  $z=8,5$ [cm] con un flujo de  $F=0,10$  [m<sup>3</sup>/h] y temperatura de operación de 20°C. Esto bajo una equivalencia de relevancia de los criterios de productividad y consumo energético pero este resultado podría variar al integrar más criterios y cambiando el valor de importancia relativas.

Como proyección se sugiere obtener datos experimentales que considere otras variables adicionales a la temperatura, con ello poder mejorar la calibración y también para validar el modelo. Además, integrar nuevos criterios al análisis multicriterio por ejemplo; utilidades, demanda, ritmo operacional. Integrar nuevas variables de operación como humedad y porcentaje de oxígeno. Finalmente se podría reemplazar la metodología, es decir, el análisis multicriterio por una rutina de optimización con función de costos multiobjetivos.

*"Just take this step... The horizon will look after itself." — Charlie Mackesy. The Boy, the Mole, the Fox and the Horse*

# **Tabla de Contenido**

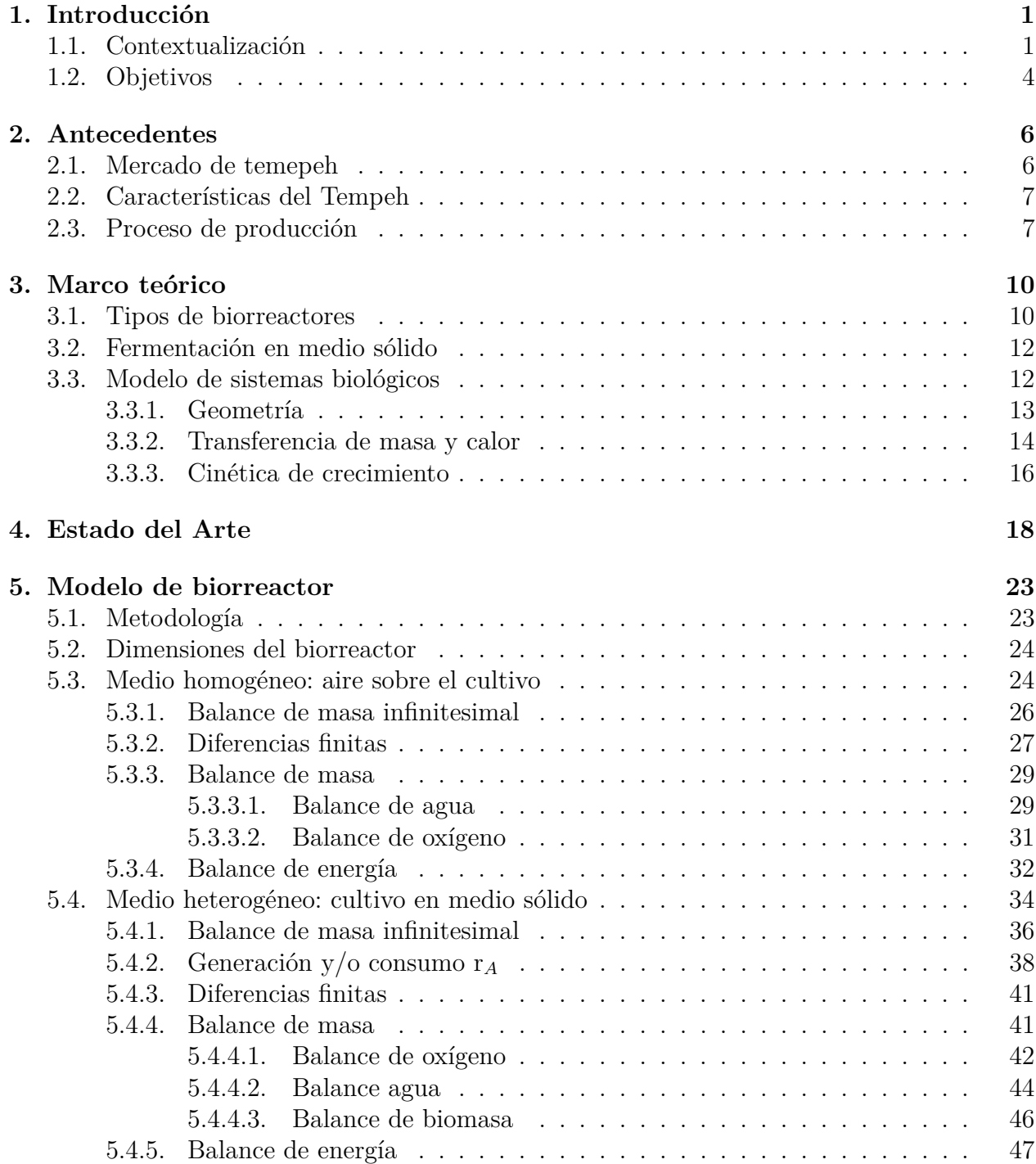

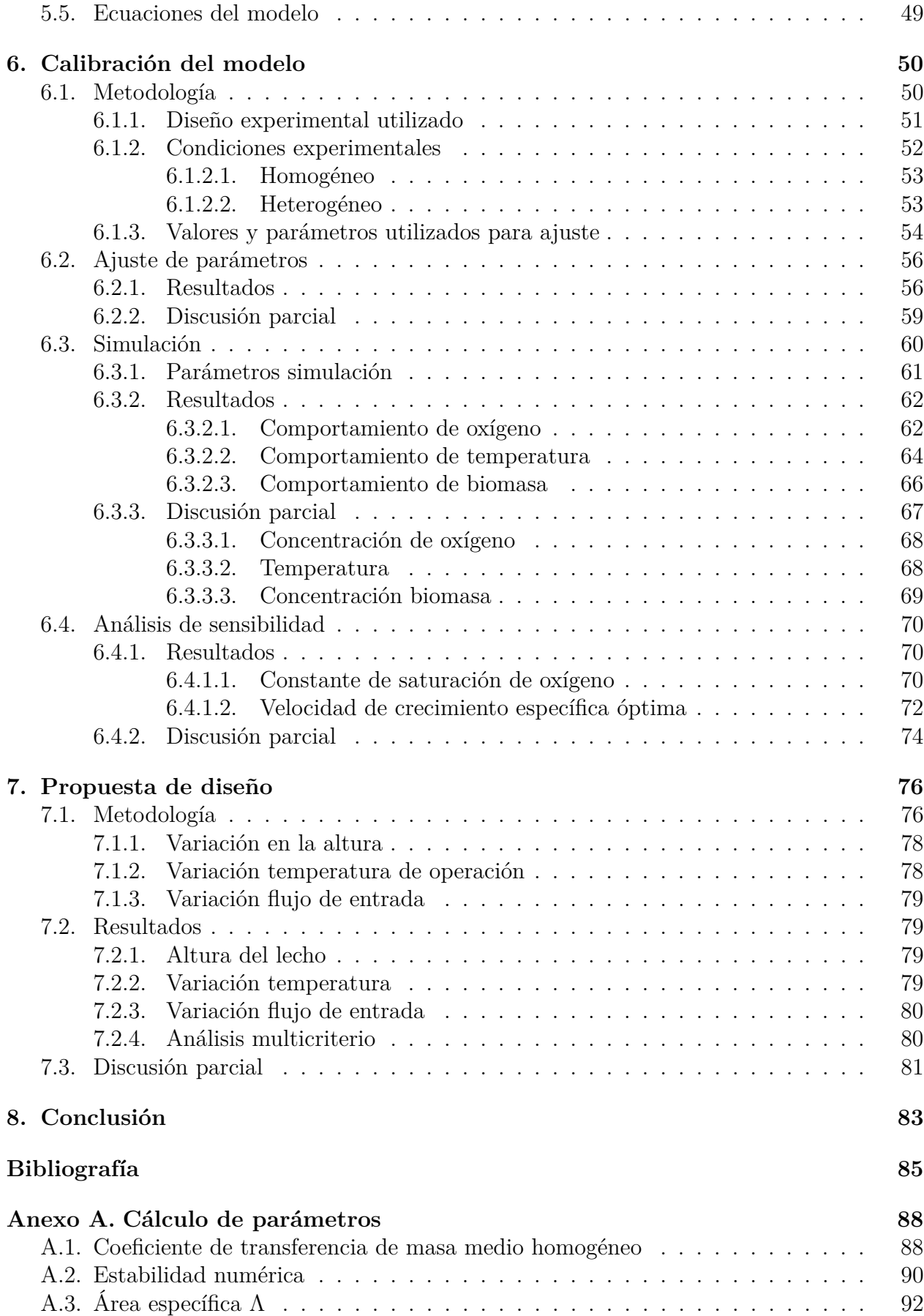

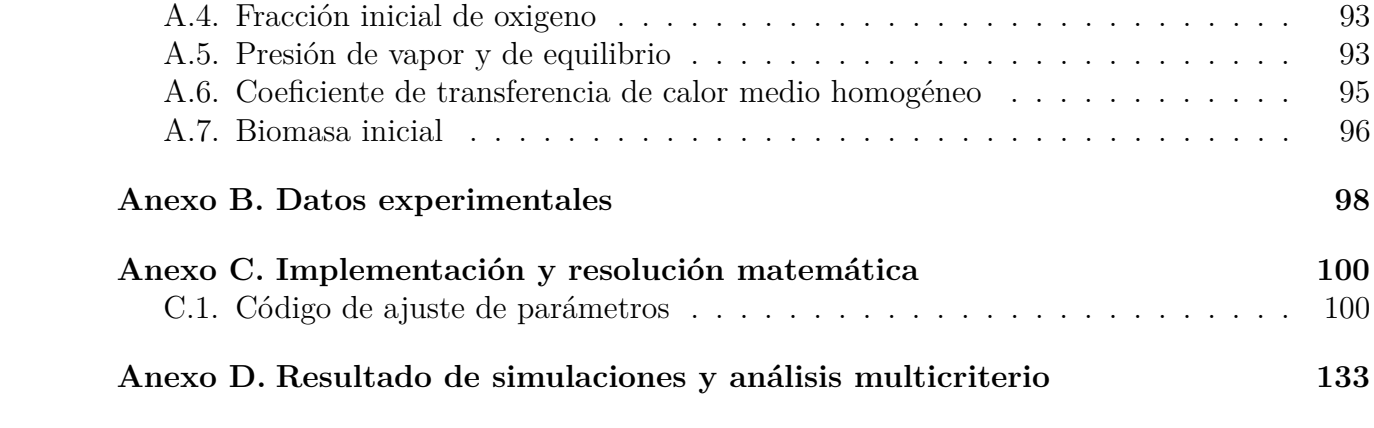

# **Índice de Tablas**

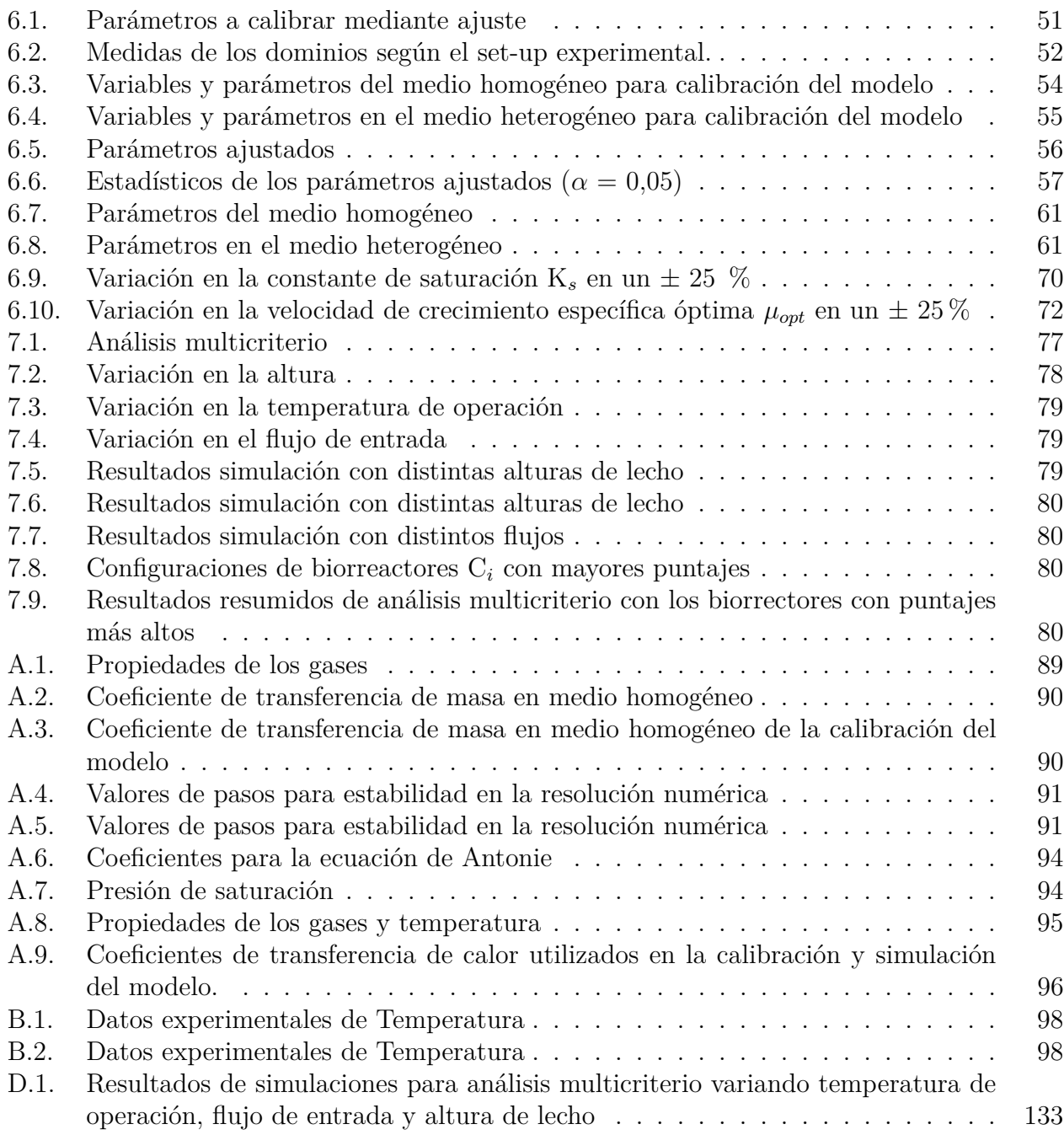

# **Índice de Ilustraciones**

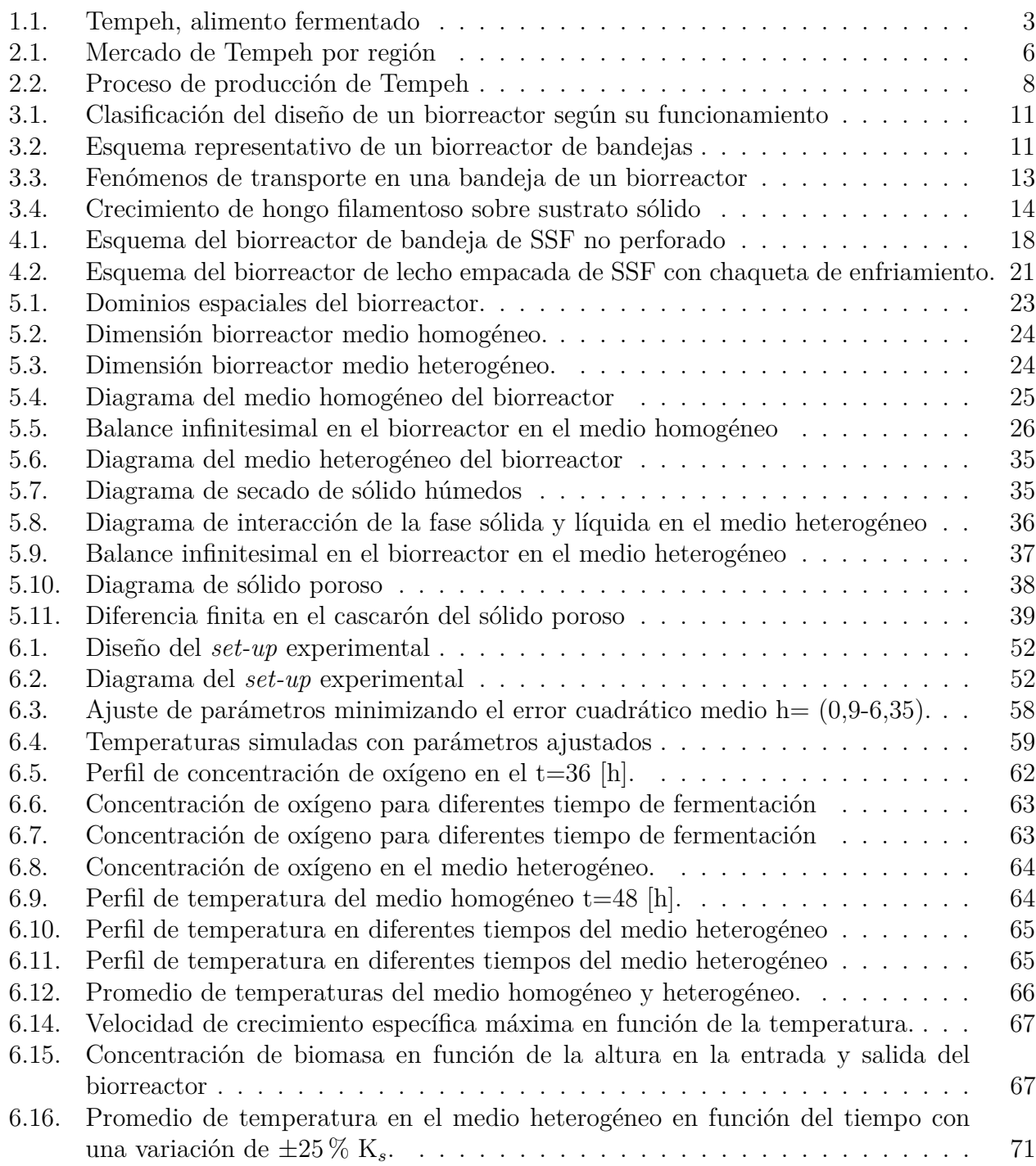

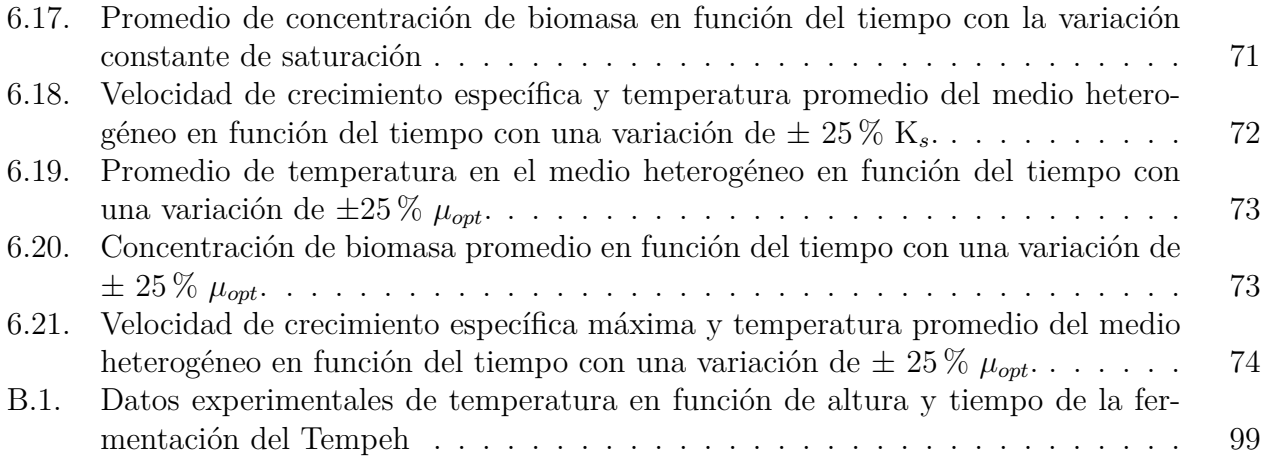

# <span id="page-9-0"></span>**Capítulo 1**

# **Introducción**

### <span id="page-9-1"></span>**1.1. Contextualización**

Las primeras culturas humanas tenían una alimentación basada en plantas. Las características anatómicas y fisiológicas de los carnívoros y herbívoros en el reino animal comparadas con las características de los humanos muestran que los humanos son omnívoros por naturaleza, sin embargo los alimentos en base a plantas son la fuente de alimento más importante para la salud humana [\[1\]](#page-93-1). Los primeros registros de dieta vegetarianas datan del siglo VI a. C en Grecia, se considera al filósofo Pitagóricas como el padre de la ética del vegetarianismo [\[2\]](#page-93-2).

En las últimas décadas del siglo XX, la nutrición en base a plantas a sido de particular interés en el mundo científico. El intento de identificar las dietas más beneficiosas para los seres humanos se inició a partir de datos obtenidos mediante estudios en países africanos, asiáticos y mediterráneos. Estos datos indican que en dichas poblaciones tenían, en promedio, las tasas más bajas de enfermedades no transmisibles relacionadas con la dieta y vivían una vida más larga. Las dietas tradicionales asiáticas y mediterráneas se basan principalmente en alimentos vegetales, lo que sugiere que una dieta basada en plantas proporciona beneficios a la salud más allá del suministro de nutrientes en cantidades adecuadas [\[2\]](#page-93-2).

La industria ganadera es uno de los principales responsables de los graves problemas medioambientales de hoy en día, dado que son responsables del 18 % de emisiones de gases de efecto invernadero y ocupan grandes cantidades de suelo y agua para producir alimentos en base a carne animal [\[3\]](#page-93-3). Según algunos autores, un 70 % del uso de la tierra agrícola y un 20 % del agua consumo de agua dulce corresponden la crianza de ganado [\[4\]](#page-93-4). En consecuencia, la industria alimentaria ha comenzado a ser cuestionada su responsabilidad social y ambiental. Una de las alternativas que han surgido entonces es la incorporación de nuevas fuentes de alimentos para cuidar al medio ambiente. Sumado a esto, se ha evidenciado un aumento considerable de la demanda mundial de productos vegetarianos o veganos debido al aumento de personas que no consumen productos de origen animal o han decidido disminuir su consumo  $|5|$ .

Chile se sigue la misma tendencia de crecimiento del mercado vegetariano que a nivel internacional. En la última Encuesta Nacional de Medio Ambiente en Chile, realizada en 2018 por el Ministerio de Medio Ambiente, se estimó que hay un millón y medio de chilenos que no consumen carne. Un 78 % de los encuestados declaró, además, estar de acuerdo o muy de acuerdo con la afirmación que plantea que incorporar más vegetales y menos carne en la alimentación ayuda a cuidar el medio ambiente y un 75 % afirmó estar dispuesto a disminuir su consumo de carnes para evitar las consecuencias medioambientales de su producción [\[6\]](#page-93-6).

En el mercado Chileno existen diversas empresas dedicadas a la producción de alimentos de origen no animal tales como NotCo, Riku, Vegusta, entre otras. Además, existen otras empresas que tienen una línea productiva especializada en carnes y generan una nueva línea basada en vegetales. En general, las empresas anteriores se dedican a la producción industrial de alimentos que tratan de imitar hamburguesas, *nuggets*, albóndigas, salchichas, entre otros. Es por esto que para imitar sabores y conservarlos en el tiempo se añaden distintos saborizantes, aceites, conservantes, etc. Esto provoca que sean categorizadas de "ultraprocesados".

A lo largo de los años, la definición de ultraprocesado ha ido cambiando. En 2017, se define como un alimento con 5 o más ingredientes. Además de la sal, el azúcar, los aceites y las grasas, los ingredientes de los alimentos ultraprocesados incluyen sustancias alimenticias que no se usan comúnmente en preparaciones culinarias, tales como proteínas hidrolizadas, almidones modificados y aceites hidrogenados o interesterificados. También es común la adición de aditivos cuyo propósito es imitar las cualidades sensoriales de alimentos no procesados o mínimamente procesados y para disfrazar cualidades indeseables del producto final. Esto corresonden a colorantes, aromatizantes, edulcorantes, emulsionantes, agentes reafirmantes, antiaglomerantes, glaseados, entre otros. Estos elementos añadidos provocan que el alimento tenga una vida útil prolongada y que sea altamente adictivo [\[7\]](#page-93-7).

La categoría de alimentos "ultraprocesados" ha sido ampliamente estudiada en relación tanto con la calidad de la dieta como con los factores de riesgo de las enfermedades no transmisibles. La clasificación de alimentos NOVA es un sistema de clasificación de alimentos en base a su grado de procesamiento, es decir, que agrupa a los alimentos que hayan pasado por los mismo procesos industriales, siendo técnicas físicas, biológicas y/o químicas. Este tiene cuatro clasificaciones: no procesados o mínimamente procesados, alimentos culinarios procesados, alimentos procesados y ultraprocesados. De este sistema, se sugiere que los ultraprocesados deban ser evitados para lograr mejoras en la ingesta de nutrientes con énfasis en evitar grasas, azúcar y sal. Como consecuencia del ultraprocesamiento de los alimentos el consumidor se enfrenta a alimentos de bajo costo con alto contenido en grasas, azúcar y la sal.

Para lograr una dieta equilibrada, las personas que no consumen carne deben obtener los nutrientes de fuentes vegetales. En particular las proteínas son fundamentales para el desarrollo estructural del cuerpo, tales como músculos, cabello, uñas, entre otros. Además, tienen funciones de transporte de materiales a través de la células, catalizadores biológicos, formación de hormonas, etc. Se puede reemplazar todos los nutrientes necesarios a excepción de la vitamina B12: esta es una vitamina producida por bacterias que se encuentran en suelos y aguas. En general, al consumir animales, esta vitamina se consume a través de las bacterias que se encuentran en ellos. Actualmente, por la meticulosa higiene en los criaderos, estos mismos animales son suplementados con B12.

Para promover una dieta equilibrada, menor impacto ambiental y enfocada en personas que no consuman productos de origen animal se propone la incorporación de un alimento en base a plantas, alto en proteínas y que no clasifique como un ultraprocesado. Esta alternativa corresponde al Tempeh, un fermentado tradicionalmente en base a soya, que también puede ser producido a partir de otro tipo de legumbres, cereales y frutos secos. Este alimento es una fuente de alimento favorable debido a sus beneficios para la salud y sustenibilidad. Basado en su composición nutricional, el Tempeh es considerado como una fuente nutritiva dado su alto contenido en proteínas, bajo contenido en grasas saturadas, contenido de minerales y vitaminas. Tomando por referencia la carne bovino, se tiene que el Tempeh es comparable en términos de contenido de proteínas, grasas totales, grasas saturadas, fibra, colesterol, calcio, hierro y sodio [\[8\]](#page-93-8).

La primera referencia de Tempeh se encontró en Serat Centhini, en un manuscrito que fue escrito en el siglo XVII y publicado en 1815 bajo la supervisión del rey Pakubuwono V en la isla Java, Indonesia. Este manuscrito es una compilación de leyendas, tradiciones y enseñanzas javanesas, en la que se mencionaron la palabra "tempe" y un plato de tempeh llamado "sambal lethok" en Bayat. Se ha planteado la hipótesis de que la palabra "tempe" se deriva de la palabra "tumpi", un antiguo alimento blanco de Java hecho de harina de sagú que se asemejaba a la apariencia de Tempeh.

El Tempeh (véase Figura [1.1\)](#page-11-0) es un alimento producto de la fermentación en medio sólido. Esta fermentación utiliza tradicionalmente la soya y diferentes cepas del hongo *Rhizopus spp* (*oligosporus*, *stolonifer*, *oryzae*, *arrhizus*) [\[9\]](#page-93-9). Otros tipos de legumbres pueden ser utilizadas como sustrato, entre ellas los garbanzos, arvejas, porotos mung, negros, rojos, etc. Es originario de Indonesia y es el alimento proveniente de soya más popular hasta el día de hoy en ese país. Es comúnmente utilizado como reemplazo a la carne por su textura masticable y particular sabor, por lo anterior, se utiliza como base para la producción de sustitutos de carne. La composición mínima del Tempeh es con un contenido mínimo de proteínas del 15 %  $(p/p)$ , un contenido máximo de humedad del 65 %  $(p/p)$ , un contenido mínimo de lípidos del  $7\%$  (p/p) y un máximo de  $2.5\%$  (p/p) de fibra cruda [\[10\]](#page-93-10).

<span id="page-11-0"></span>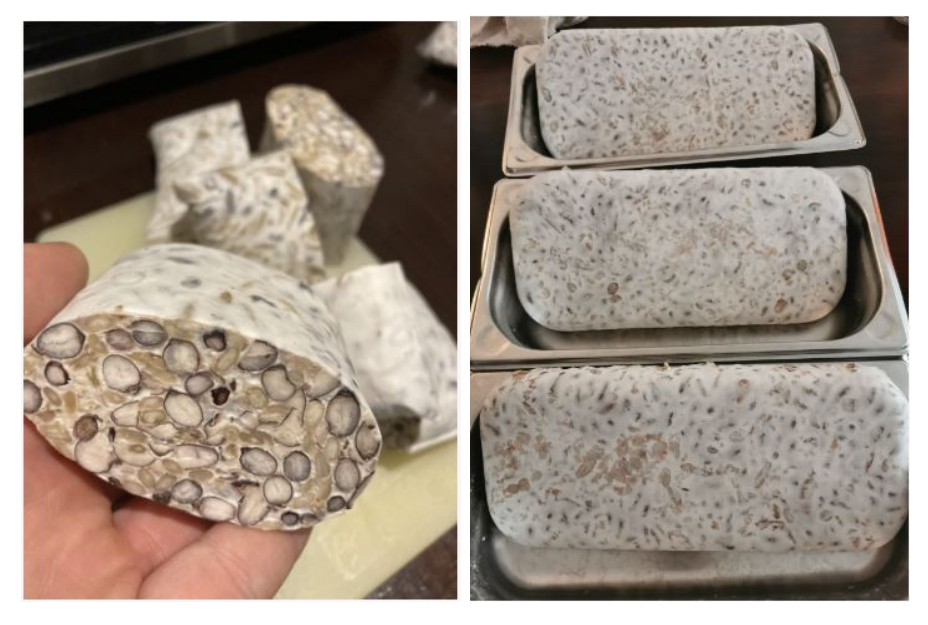

Figura 1.1: Tempeh, alimento fermentado [\[11\]](#page-93-11).

La producción actual de Tempeh se realiza de dos maneras, la tradicional, donde se utiliza hojas de palmas para envolver los granos de soya y esperar a que fermente para luego ser consumido; y el método industrial que consiste en la utilización de salas de incubación con biorreactores del tipo bandeja. Para favorecer la producción, se debe establecer las mejores condiciones de crecimiento del hongo. A lo largo de los años se ha nstrumentado el proceso, pero no se han realizado estudios formales sobre las condiciones de operación y configuración geométrica interna óptimas para la producción de Tempeh.

Se plantea modelar la fermentación del Tempeh para facilitar su producción en Chile. Un modelo matemático es una representación simplificada, que a través de ecuaciones describe un fenómeno natural, social o físico o relación entre dos o más variables. Con el modelo matemático realizado se busca mejorar la productividad de biorreactor y proporcionar las condiciones ideales para la transferencia de masa, en particular oxígeno y agua.

El metabolismo celular de este hongo realiza, entre otras acciones, respiración celular que requiere de oxígeno y libera dióxido de carbono y agua. La concentración de oxígeno al interior del sustrato debe ser al menos del 0,2 % y la concentración de dióxido no debe superar el 5 % dado que, causa inhibición para el crecimiento. Debido a que la difusión en el lecho sólido es baja, es difícil que se cumpla lo mencionado anteriormente. Estos componentes deben ser considerados para propiciar el crecimiento celular.

El crecimiento microbiano es generalmente exotérmico, por lo que se debe facilitar la transferencia de calor en todo el volumen del sustrato para mantenerlo estable a la temperatura deseada, siendo que el óptimo se encuentra cercano a los 37°C. Se debe evitar un alza de la temperatura por sobre el nivel de tolerancia del hongo. Al presentar una baja conducción térmica a las zonas con alza de temperatura se les denomina *hot-spots* y pueden alcanzar los 50°C. También se busca mantener las células uniformemente distribuidas en todo el volumen de cultivo para facilitar la transferencia de masa/calor y tener un producto homogéneo.

Por lo mencionado anteriormente, se propone modelar el sistema con el fin de mejorar el rendimiento de producción, minimización de uso de energía y mejorar transferencia de masa y calor. El modelo, una vez calibrado con datos experimentales, se utilizará para realizar distintas simulaciones. El uso de estas ayuda a proponer cambios al reactor para mejorar distintos parámetros, ellas, la geometría y condiciones de operación.

## <span id="page-12-0"></span>**1.2. Objetivos**

Objetivo general: Modelar la operación de un biorreactor de bandejas para la producción de Tempeh con el propósito de mejorar su productividad y su transferencia de masa y calor.

En cuanto a los específicos se tiene:

- Estudiar la transferencia de masa y calor en el sistema y las reacciones biológicas, con especial atención en las concentraciones de oxígeno, agua y biomasa en el lecho sólido.
- Formular un sistema de ecuaciones diferenciales parciales que describan el comportamiento de las variables de concentración de oxígeno, agua, biomasa y temperatura.
- Calibrar el modelo a través de un ajuste de parámetros con un sistema experimental y realizar análisis de sensibilidad de los parámetros. Utilizar los valores obtenidos para la simulación de un biorreactor de bandejas escala piloto.
- Realizar análisis multicriterio utilizando el modelo, modificando la estructura geométrica interna y condiciones de operación, con el propósito de mejorar la productividad y las transferencia de masa y calor.

# <span id="page-14-0"></span>**Capítulo 2**

# **Antecedentes**

### <span id="page-14-1"></span>**2.1. Mercado de temepeh**

El mercado global de Tempeh ha ido en aumento en el mundo, en el año 2021 fue evaluado en USD 4,53 mil millones y se estima que crezca a una tasa de interés compuesto de 7 % alcanzando un valor de USD 6,41 mil millones para el 2026. Este aumento se debe principalmente por la reorganización y adaptación a la cotidianidad luego del impacto generado por la crisis sanitaria Covid-19, que causó restricciones a la producción, tales como distanciamiento social, trabajo remoto y cierre de tiendas comerciales [\[12\]](#page-93-12).

En la Figura [2.1](#page-14-3) se observa que la región con mayor tamaño de mercado corresponde a Norte y Centro América, pero se espera que el crecimiento más rápido sea para la región de Asia. Las mayores compañías productoras de este alimento son: Nutrisoy Pty Ltd, Mighty Bean Tempeh, Totally Tempeh, entre otras pero ninguna se encuentra disponible para la compra en Chile. El mercado Nacional de Tempeh es pequeño por lo cual, no ha sido cuantificado. En este se han identificado las siguientes empresas productoras: *Bioma*, *Tempeh Factory*, *Fermentos* y *Amatempeh*.

<span id="page-14-3"></span>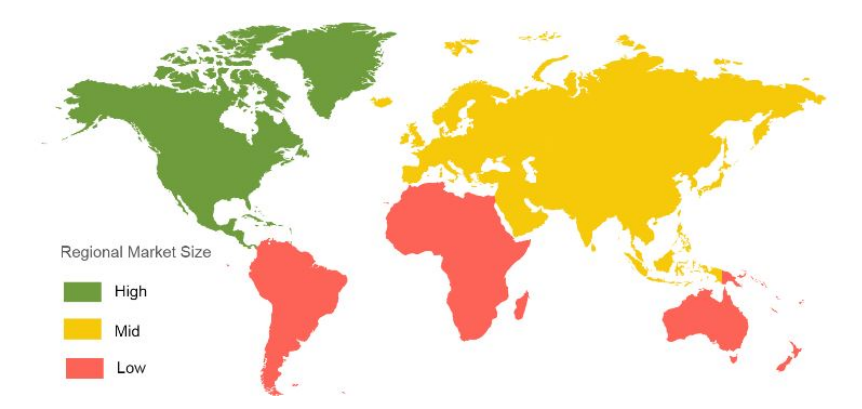

<span id="page-14-2"></span>Figura 2.1: Mercado de Tempeh por región 2019 [\[13\]](#page-93-13).

## **2.2. Características del Tempeh**

Según la Comisión Codex Alimentarius (CCA), la norma describe al Tempeh como un producto compacto, blanco, en forma de torta, preparado a partir de semillas de soya hervidas descascaradas mediante fermentación en estado sólido con *Rhizopus spp*. Por un lado el proceso de fermentación puede disminuir el contenido de alérgenos y antinutrientes. Los antinutrientes son componentes endógenos de las plantas (consideradas como alimento) que pueden reducir la ingesta de alimentos, el crecimiento, la digestibilidad y la utilización de los nutrientes. Algunos de estos son los oligosacáridos, fibras y ácido fítico [\[14\]](#page-94-0). Por otro lado, la fermentación aumenta el contenido de micronutrientes esenciales y compuestos bioactivos que promueven la salud, en particular se tiene la producción de isoflavonas. Además, se considera alto en proteínas, bajo en grasas saturadas, libre de azúcar, alto en fibra, alto en hierro y calcio y bajo en sodio.

El sustrato más utilizado para la producción de Tempeh es el poroto de soya (*glycine max (L.) Merrill*), legumbre nativa de China. La soya sido utilizada de múltiples formas como una de las fuentes más importante de proteínas y aceites alimentarios. Su composición química en peso seco es  $40\%$  de proteínas,  $20\%$  lípidos,  $35\%$  carbohidratos y  $5\%$  de cenizas. En comparación con otras legumbres, la soya tiene la mayor proporción de proteínas por unidad de masa seca y la segunda mayor proporción de lípidos.

### <span id="page-15-0"></span>**2.3. Proceso de producción**

En cuanto a la producción de este alimento, se tiene el diagrama de bloque en la Figura [2.2.](#page-16-0) En este diagrama se puede identificar las siguientes etapas: remojo, descascarado, cocción, filtración, secado, inoculación y fermentación. Primero en el remojo se mezcla el sustrato sólido, en general soya, en conjunto con agua y se deja reposar por al menos 12 horas para luego separar el agua y seguir con la siguiente etapa. Con los años se han añadido diferentes modificaciones en la operación del remojo, entre ellas la acidificación y la co-inoculación con *Lactobacillus plantarum* para mejorar la calidad del Tempeh producido e inhibir el crecimiento de microorganismos no deseados, que incluyen, entre otros, *Listeria monocytogenes, Bacillus cereus, Salmonella infantis, Taphylococcus aureus y Escherichia coli*. Además, este paso contribuye a la reducción de antinutrientes.

El descascarado de la legumbre consiste en retirar la capa externa de fibra. Esta etapa es importante dado que la cáscara, al finalizar la preparación del Tempeh, según la CCA contiene antinutrientes, por lo tanto, es considerada un contaminante del alimento. Luego se prosigue con la cocción de la legumbre, generalmente de 20 a 30 minutos. Es de suma importancia dado que remueve el sabor crudo y elimina patógenos y organismos en descomposición que puedan presentar un peligro para el consumidor y/o interferir con el proceso de fermentación contaminando el alimento. El agua resultante de este proceso se denomina aquafaba y es en esta donde se retienen los oligosacáridos que producen flatulencias.

Se prosigue con la filtración y secado que consiste en escurrir el agua remanente y secar para reducir el contenido de humedad del Tempeh. El valor de humedad óptimo para la fermentación es cercano al 60 %. Seguido a esto se inocula con el hongo *Rhizopus spp*, en relación sugerida de 10<sup>4</sup> [CFU/g] para el correcto crecimiento del micelio y que resulte con la densidad deseada. El sustrato y el cultivo inicial deben ser mezclados homogéneamente y distribuidos en lechos de 3-6 [cm]. El tiempo de incubación es de 1-3 días a temperatura ambiente (20-30 °C), esto permite la germinación y crecimiento del micelio.

<span id="page-16-0"></span>La fermentación tiene distintas fases, en general las primeras 30 horas corresponde a la fase de crecimiento micelial donde las principales enzimas activas son la lipasa y proteasa, además ocurre la alcalinización del sustrato. Luego viene la etapa de maduración hasta las 46 horas, alcanzando la alcalización, suavidad óptima y puntuaciones organolépticas más altas. Seguido a eso una fase de envejecimiento hasta las 72 horas, indicada por el inicio de la senescencia micelial.

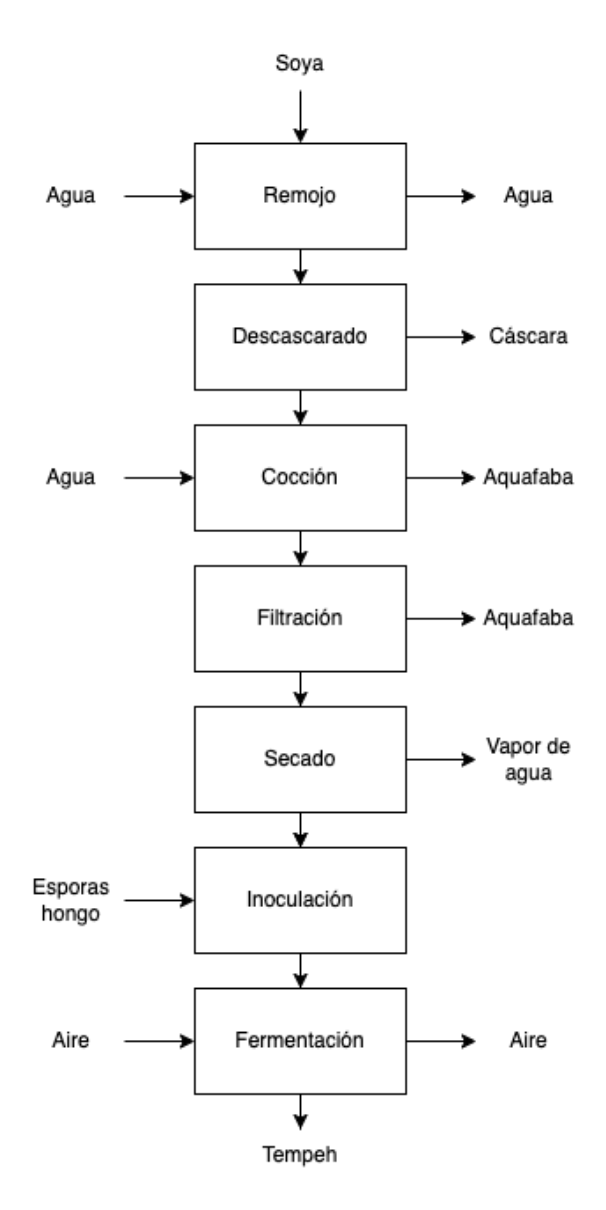

Figura 2.2: Diagrama de proceso de producción de Tempeh [\[8\]](#page-93-8).

El tiempo de conservación del Tempeh fresco es de aproximadamente 3 días en condiciones

ambientales. El Tempeh seco (actividad del agua a*<sup>w</sup>* = 0,48) puede ser almacenado hasta por 30 semanas en refrigeración a una temperatura de 5°C. Almacenar al vacío el alimento puede alargar su vida útil hasta en 30 días en un ambiente refigerado a 5°C.

# <span id="page-18-0"></span>**Capítulo 3**

# **Marco teórico**

#### <span id="page-18-1"></span>**3.1. Tipos de biorreactores**

Los biorreactores son los equipos utilizados para el proceso de cultivo de microorganismos, denominados también como fermentadores. Los fermentadores en estado solido SSF (por sus siglas en inglés *Solid state fermentation*) son aquellos que en que los microorganismos crecen en una matriz sólido (y no suspendida) y conviven múltiples fases, por ello se considera que es un reactor heterogéneo. En cuanto al tipo de biorreactores diseñados para la fermentación sólida, los más estudiados han sido los de tipo bandeja y de tambor horizontal, aunque últimamente se ha puesto espacial atención en los de tipo lecho empacado o columna de lecho fijo. Es importante tener en consideración que los problemas de transferencia de calor y masa sobre el sustrato son los principales factores problemáticos para el diseño y estrategias de control sobre el proceso. Para el diseño de un biorreactor SSF se debe tener en consideración lo siguiente [\[15\]](#page-94-1):

- Permitir la mayor área de contacto entre los microorganismos y la fase gaseosa, es decir, se debe proporcionar un sistema adecuado de aireación para cubrir las necesidades metabólicas.
- El crecimiento microbiano es generalmente exotérmico, por lo cual, se debe facilitar la transferencia de calor y desarrollar la capacidad de mantener la temperatura estable en el nivel deseado. Esto se logra a través de tres mecanismos: enfriamiento por conducción a través de las paredes del reactor o platos; enfriamiento por convección utilizando aeración; enfriamiento por evaporación utilizando aire seco a través del lecho.
- Mantener las células lo más uniformemente distribuidas en todo el volumen de cultivo para evitar generar zonas de mayor población y que existe competencia por nutrientes o que aumente la temperatura a niveles perjudiciales para el crecimiento.

La clasificación de los biorreactores para procesos de fermentación en medios sólidos se divide según si requiere aireación y/o agitación. En la Figura [3.1](#page-19-1) se muestran los distintos tipos de biorreactores. En el caso de la producción de Tempeh, el microorganismo que se utiliza para la fermentación corresponde a un hongo filamentoso y este no tolera agitación porque su estructura es dañada si está en constante movimiento. La biomasa es el producto y, por otro lado, la extensión de los filamentos a través del lecho genera la firmeza deseada en el <span id="page-19-1"></span>alimento y no debe ser fracturado. El cultivo no requiere ventilación dado que el crecimiento es lento, por lo tanto, el calor puede ser extraído por ventilación sobre el lecho. De esta manera los biorreactores que mejor se adecuan a los requerimientos de producción son los del tipo bandeja [\[16\]](#page-94-2).

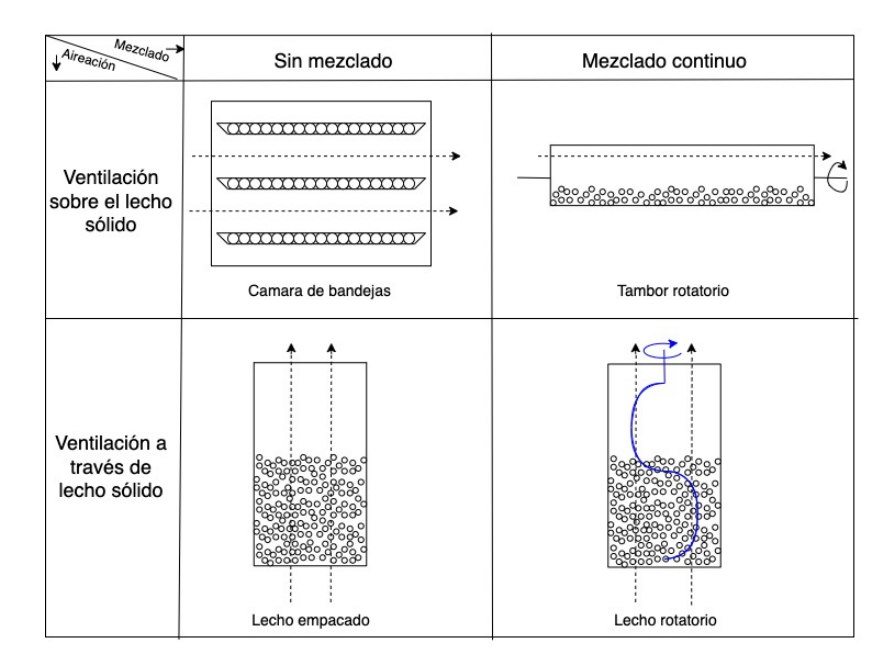

Figura 3.1: Clasificación del diseño de un biorreactor según si requiere aeración y/o agitación. Adaptado de Mitchell et al [\[17\]](#page-94-3).

En la Figura [3.2](#page-19-2) se presenta un esquema de un biorreactor de bandejas y cómo se montan las bandejas unas sobre otras con espacio de separación para que el aire puede fluir entre ellas. Además, en la parte inferior de cada bandeja existen perforaciones para facilitar la transferencia de masa y calor tanto en la parte superior como en la parte inferior de la bandeja. Las variables de operación del equipo pueden establecer las condiciones al interior el biorreactor, se puede controlar las variables de humedad del medio mediante la inyección de aire seco y su temperatura.

<span id="page-19-2"></span>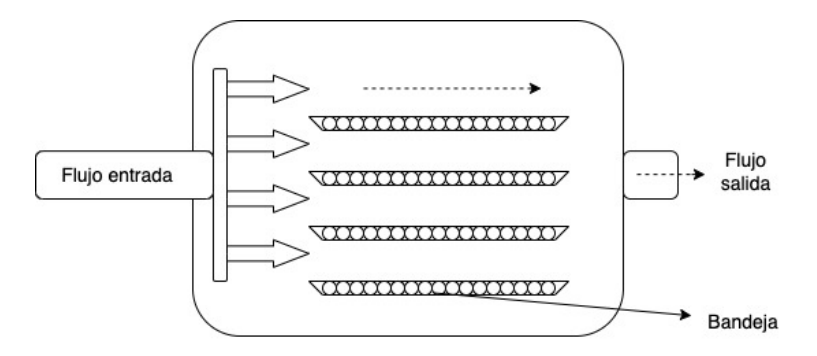

<span id="page-19-0"></span>Figura 3.2: Esquema representativo de un biorreactor de bandejas [\[16\]](#page-94-2).

### **3.2. Fermentación en medio sólido**

La fermentación originalmente se utilizaba con fines de conservación de alimentos y de adición de características organolépticas particulares. La fermentación prolonga la vida útil del alimento y mejorar la seguridad en cuanto a patógenos nocivos para el consumo humano, además, facilita la digestión del alimento. Dependiendo del fermentado, pueden estar presentes bacterias, hongos o ambos formando colonias simbiontes. Algunos de los sustratos más utilizados son leche, carnes, cereales y verduras. La mayoría de las fermentaciones dependen de un cultivo anterior para inocular un nuevo sustrato [\[18\]](#page-94-4). Típicamente, la fermentación de alimentos corresponde a un conjunto de consorcios de microorganismos que interactúan entre sí a través de distintas enzimas que reaccionan con el sustrato que se utilice y las actividades metabólicas. Factores como concentración de sales, nitrógeno, tamaño y distribución de partículas, humedad, temperatura y concentración de oxígeno tienen incidencia sobre el proceso y efectos importantes en la bioquímica que ocurre durante la fermentación [\[19\]](#page-94-5).

La fermentación en medio sólido SSF es el proceso donde los microorganismos crecen sobre sustratos sólidos en ausencia o casi ausencia de agua libre, sin embargo, debe existir suficiente agua en el sustrato para el crecimiento y metabolismo de los microorganismos. En el proceso el material sólido actúa como soporte o como fuente de carbono y energía. El medio sólido permite el crecimiento superficial del hongo. En particular este tipo de fermentación se lleva a cabo para producir Tempeh, Koji, queso Brie, queso Camembert y queso azul [\[20\]](#page-94-6).

En el caso del Tempeh, la inoculación del hongo *Rhizopus spp* que se realiza en general es de 10<sup>4</sup> [CFU/g sustrato]. Bajos niveles de inoculación en el cultivo inicial del orden de 10<sup>2</sup>, o menos, tiene como consecuencia la falta de homogeneidad en el hongo, mayores periodos de fermentación y altas posibilidades de descomposición bacteriana. En cambio, altos niveles de inoculación provocan una fermentación excesiva con un aumento de temperatura en el Tempeh que conduce a la muerte prematura del cultivo.

La fermentación en medio sólido del Tempeh, usualmente tarda entre 18-72[h] en el rango de temperaturas de 25-38 °C. El hongo *Rhizopus spp*, responsable de la fermentación, tiene una temperatura óptima para el crecimiento de 37°C y mientras más cercana a ella menor será el tiempo de retraso del crecimiento. El crecimiento de este hongo es dependiente de la temperatura, por lo cual para describir su comportamiento es necesario una ecuación que incluya la dependencia de esta variable. Una alternativa es la ecuación de Ratkowsky que relaciona la temperatura con sus valores máximos y mínimos (véase ecuación [3.12\)](#page-25-0). Los ácidos grasos son la fuente principal de carbono y energía que el hongo utiliza. Puede crecer en concentraciones bajas de oxígeno 0,2 %, pero no puede vivir en condiciones totalmente anaeróbicas. Concentraciones por debajo de 0,5 % provocan que la densidad de micelio sea más baja. Además, en presencia de concentraciones de dióxido de carbono entre 5-10  $\%$  v/v se produce un efecto inhibitorio en el crecimiento del microorganismo.

## <span id="page-20-1"></span><span id="page-20-0"></span>**3.3. Modelo de sistemas biológicos**

#### **3.3.1. Geometría**

Para el estudio de los microorganismos y modelar matemáticamente la transferencia de calor y masa en SSF, se debe cuantificar la biomasa, sustrato, temperatura y otros parámetros, como por ejemplo la velocidad de crecimiento específica. Medir directamente la concentración de biomasa, en términos de masa por volumen, es complejo al realizar la separación de los microorganismos del sustrato y más para la fermentación de hongos filamentosos, dado que, los filamentos penetran en el sustrato. Es posible seguir otro tipo de variables y realizar medidas indirectas a través del consumo de oxígeno, producción de dióxido de carbono, metabolitos, concentración de proteínas, etc.

Los modelos de sistemas biológicos, a través de balances de masa y energía, pueden ser utilizados representar una fermentación SSF. El modelo, previamente calibrado con datos experimentales y validado, puede describir las condiciones ambientales (temperatura, humedad, etc) en función del tiempo y predecir cambios en el comportamiento de los microorganismos dependiendo de las condiciones ambientales a las cuales están sometidos.

En la Figura [3.3](#page-21-0) se representa los distintos fenómenos de transporte que pueden ocurrir en una bandeja de un biorreactor de bandejas. En este se identifica la conducción través del lecho, la convección en la superficie superior e inferior y por último, la difusión de  $O_2$ ,  $CO_2$ y vapor de agua a través del lecho.

<span id="page-21-0"></span>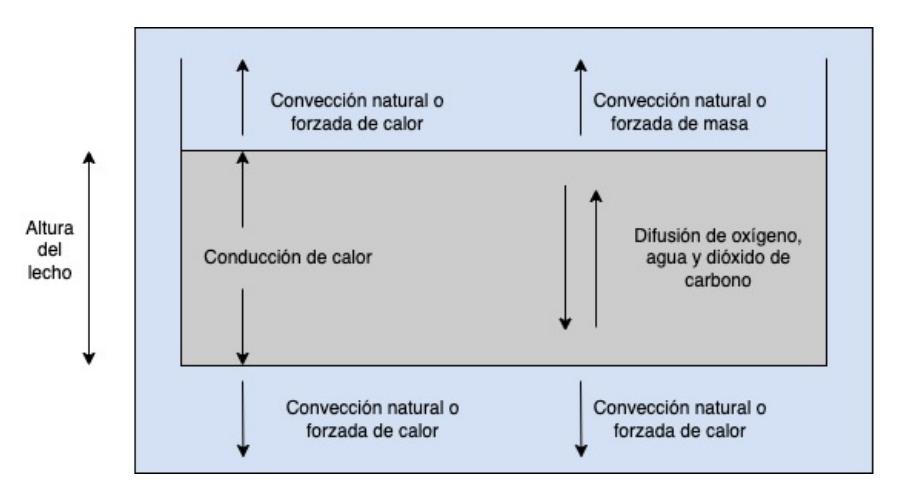

Figura 3.3: Fenómenos de transporte en una bandeja de un biorreactor de bandejas. Adaptado de Mitchell et al [\[20\]](#page-94-6).

En la Figura [3.4](#page-22-1) se presenta cómo crece el hongo sobre el sustrato a microescala. Se identifica que los filamentos, conocidos como hifas, pueden crecer de manera penetrativas, hacia el interior, o aérea sobre el sustrato.

<span id="page-22-1"></span>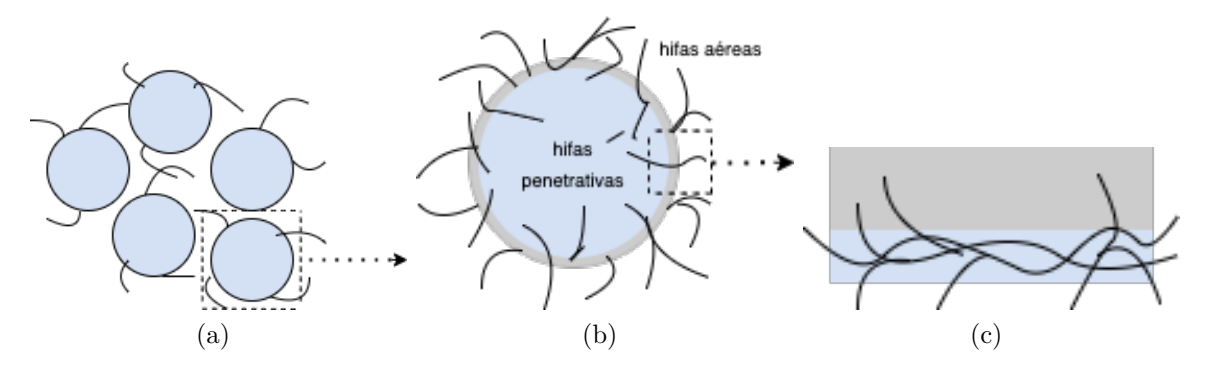

Figura 3.4: **(a)** Micro escala del crecimiento de un hongo filamentoso sobre el sustrato sólido. **(b)** Micro escala en detalle. **(c)** Micro escala corte transversal de la superficie. Adaptado de Mitchell et al [\[20\]](#page-94-6).

Para representar la complejidad de SSF el modelo matemático debe considerar distintos dominios espaciales y determinar cuál es la transferencia o reacción limitante. En los procesos SSF, se presenta un sistema heterogéneo donde el sustrato sólido, en conjunto con la o las fases con las cual convive, tiene una baja conductividad térmica. Además, las especies que habitan en dicho domino espacial tienden a tener una difusión baja, por esta razón y la mencionada anteriormente se tienden a generar gradientes de temperatura, humedad, oxígeno en el lecho. Para modelar este tipo de sistema se adoptará la utilización de ecuaciones diferenciales parciales.

#### <span id="page-22-0"></span>**3.3.2. Transferencia de masa y calor**

En el caso de la producción de Tempeh, las variables de relevancia y que serán estudiadas son: la temperatura, el agua, la fracción de oxígeno y la concentración de biomasa. La actividad metabólica de los microorganismos libera una cantidad considerable de calor al medio. Dado que existen limitaciones de transferencia de masa y calor en el lecho, la temperatura empieza a elevarse en puntos en específicos generando gradientes de calor o *hot-spots*. Se alcanzan temperaturas de 40-50°C las cuales no son adecuadas para el hongo, provocando su muerte. Para evitar *hot-spots* se recomienda reducir la altura y la masa del medio sólido. Lechos de mayor altura provocan temperaturas más altas al interior y menores concentraciones de oxígeno, causando que este último se convierta en el limitante. La agitación en el lecho sólido es poco factible dado que los filamentos del hongo no soportan el mezclado por lo tanto, esa estrategia para homogeneizar no es posible. Por esto que se considera la que temperatura es un factor directamente incidente para el crecimiento del hongo.

Además de la temperatura, el gradiente de agua debe ser considerado para modelar fermentaciones SSF. Para remover el calor generado en el lecho se utiliza aireación sobre el lecho. El flujo de aire ingresado al sistema transfiere calor a través de la convección pero esta remueve una proporción de calor insuficiente para enfriar el lecho. En realidad, para reducir la temperatura, la transferencia predominante es la evaporación, es por esto que el lecho pierde agua generando gradientes de concentración de agua. Dado lo anterior, para modelar estos sistemas, la transferencia de agua debe ser considerada.

El balance de energía de un sistema permite retratar cómo la variable de la temperatura

cambia y cómo se relaciona con otras, en particular cuando existe transferencia de masa [\[21\]](#page-94-7). Para la generalidad, un balance de energía en un cubo infinitesimal tiene la siguiente expresión:

$$
\rho_i \cdot C_{p,i} \cdot \frac{\partial T}{\partial t} = \frac{\partial q_x}{\partial x} + \frac{\partial q_y}{\partial y} + \frac{\partial q_z}{\partial z} + r_i \tag{3.1}
$$

Donde  $\rho_i$  es la densidad del compuesto i,  $C_{p,i}$  es el calor especifico de i, T la temperatura, r*<sup>i</sup>* tasa de calor de reacción. q*x*, q*<sup>y</sup>* y q*<sup>z</sup>* representan flux de calor correspondientes a los ejes espaciales  $\hat{x}, \hat{y}$  y  $\hat{z}$ , respectivamente. De la misma manera ocurre para los balances de masa:

$$
\frac{\partial C_i}{\partial t} = \frac{\partial J_x}{\partial x} + \frac{\partial J_y}{\partial y} + \frac{\partial J_z}{\partial z} + \mathbf{r}_i
$$
\n(3.2)

Donde C*<sup>i</sup>* representa la concentración de i, J*<sup>i</sup>* el flux de masa correspondientes al eje i, r*<sup>i</sup>* la tasa de reacción. A continuación se describe en detalle los flux de calor y masa.

• **Conducción:** Para la transferencia de calor por contacto entre partículas colindantes. La siguiente ecuación describe la transferencia de calor en una misma fase.

$$
q_x = -\kappa \cdot \frac{\partial \mathcal{T}}{\partial x} \tag{3.3}
$$

Donde q*<sup>x</sup>* es el flux de calor, *κ* es la conductividad térmica, x un eje espacial y T es la temperatura.

• **Difusión:** Para la transferencia de masa por contacto entre partículas, se tiene una expresión similar a la presentada en la conducción de calor;

$$
J_x = -\mathcal{D}_{AB} \cdot \frac{\partial \mathcal{N}_i}{\partial x} \tag{3.4}
$$

Donde J*<sup>x</sup>* es el flux de masa, DAB la difusión de A sobre B, x un eje espacial y N*<sup>i</sup>* los mol de i.

• **Advección:** Es la transferencia de calor/masa producto de la propiedades fluido dinámicas. En el caso de transferencia de calor por advección se tiene lo siguiente:

$$
q_x = \vec{v} \cdot (C_p \cdot \rho) \cdot T \tag{3.5}
$$

Donde, *v* es la velocidad del fluido, C*<sup>p</sup>* es la capacidad calorífica, *ρ* la densidad, x un eje espacial y T la temperatura. En el caso de transferencia de masa se tiene la siguiente expresión:

$$
J_x = \vec{v} \cdot \mathbf{C}_i \tag{3.6}
$$

Donde, *v* es la velocidad del fluido, x un eje espacial y C*<sup>i</sup>* es la concentración de i. En el caso de transferencia de masa se tiene la siguiente expresión:

Cabe mencionar que cuando hay evaporación en un sistema, existe una energía asociada al cambio de fase de un componente. En particular, es de interés para este trabajo el cambio de agua en estado líquido a vapor. La energía que se necesita para esta transformación se puede expresar de la siguiente manera:

$$
q_{evaporaci \acute{o}n} = -\lambda \cdot k_c \cdot \frac{\Delta P_{vapor}}{R T}
$$
\n(3.7)

Donde *λ* corresponde al calor latente, k*<sup>c</sup>* coeficiente de transferencia de masa y ∆P*vapor* la diferencia de presiones.

#### <span id="page-24-0"></span>**3.3.3. Cinética de crecimiento**

Debido al consumo de oxígeno del hongo y las bajas tasas de difusión en el medio sólido, la concentración de oxígeno disminuye durante la fermentación hasta alcanzar el 2% v/v en la fase gaseosa. En paralelo, y como consecuencia de la respiración celular, aumenta la concentración de  $CO_2$  a valores sobre  $22\%$  v/v. Este aumento de concentración de gas tiene un efecto limitante para la fermentación, es decir, el crecimiento del hongo se inhibe.

Para determinar la concentración de biomasa en el tiempo se relaciona la tasa de cambio con la velocidad de crecimiento específico denominada *µ*.

$$
\frac{dX}{dt} = \mu \cdot X \tag{3.8}
$$

Donde X corresponde a la concentración de biomasa y *µ* un parámetro que relacionada la capacidad de cada grama de generar más biomasa en el tiempo. Cabe mencionar que este es único para cada microorganismo y sustrato. Se tiene reportados valores  $\mu_1 = 0.043 \; (\text{h}^{-1})$  con una concentración de CO<sub>2</sub> cercana a 0 y  $\mu_2 = 0.096$  (h<sup>-1</sup>) para una concentración de 5-10 %  $v/v$  de CO<sub>2</sub>. Concentraciones superiores 16-35% de CO<sub>2</sub> reducen significativamente la tasa de crecimiento. De manera similar, los niveles de oxígeno deberían permanecer por sobre el 0,4 %, de lo contrario el oxígeno presente no es suficiente para el crecimiento, acercándose a condiciones anaeróbicas.

Los modelos más utilizados para describir la cinética de crecimiento de la biomasa son ecuaciones empíricas lineales, exponenciales, logarítmicas y de Monod. La ecuación del tipo logarítmica se basa en existe una concentración máxima, X*m*, para el crecimiento. Se multiplica por el factor (1-X/X*m*), este provoca que mientras aumente el valor de la concentración de la biomasa, X, acercándose al valor de X*<sup>m</sup>* menor sea la tasa de crecimiento de la biomasa, es decir, la tasa de crecimiento de la biomasa irá en disminución hasta llegar a 0, por lo tanto, crecimiento constante. Además, se asume que durante la fase inicial de crecimiento logarítmico la velocidad de crecimiento específica, *µ*, no es dependiente de la concentración del sustrato [\[20\]](#page-94-6).

$$
\frac{dX}{dt} = \mu \cdot X \left( 1 - \frac{X}{X_m} \right) \tag{3.9}
$$

Donde X representa la concentración de biomasa  $[g/m^3]$ ,  $\mu$  la velocidad de crecimiento específico [1/h] y X*<sup>m</sup>* [g/m<sup>3</sup> ] la concentración máxima de biomasa [g/m<sup>3</sup> ]. La ecuación de Monod, describe la relación entre la velocidad de crecimiento específica máxima y la concentración del sustrato limitante, a diferencia del modelo logarítmico. Su expresión matemática es la siguiente:

$$
\frac{dX}{dt} = \mu_{max} \cdot \left(\frac{S}{K_s + S}\right) \tag{3.10}
$$

Donde X representa la concentración de biomasa, *µmax* la velocidad máxima de crecimiento especifico, S la concentración de sustrato y K*<sup>s</sup>* la constante específica de sustrato. Esta ecuación supone que la velocidad de crecimiento específica es constante y es igual a *µmax*. Este parámetro, en realidad es sensible a la temperatura, por ello se presentan las siguientes ecuaciones que describen la dependencia de la temperatura:

#### 1. **Arrhenius:**

$$
\mu_{max}(T) = k_g^0 \cdot exp\left(\frac{-E_g}{RT}\right) \tag{3.11}
$$

donde  $k_g^0$  constante,  $\mathrm{E}_g$  energía de activación de crecimiento, T la temperatura y R la constante de los gases ideales.

#### 2. **Ratkowsky:**

<span id="page-25-0"></span>
$$
\mu_{max}(T) = b \cdot (T - T_{min}) \cdot [1 - \exp(c \cdot (T - T_{max}))^2 \tag{3.12}
$$

donde T*min* temperatura mínima de crecimiento, T*max* temperatura máxima de crecimiento, b y c constantes.

#### 3. **Ajustes polinómicos:**

$$
\mu_{max}(T) = -c_0 + c_1 T - c_2 T^2 + c_3 T^3 - c_4 T^4 \tag{3.13}
$$

donde  $c_1, \ldots, c_4$  son constantes.

#### 4. **Ecuaciones empíricas:**

$$
\mu_{max}(T) = \mu_{opt} \cdot \left(\frac{s + (T_{max} - T_{opt})}{T_{max} - T_{opt}}\right) \cdot \left(\frac{T_{max} - T}{s + (T_{max} - T)}\right) \tag{3.14}
$$

Donde s corresponde a la sensibilidad de la tasa de crecimiento especifico debido a la temperatura, *µopt* la constante de crecimiento especifico óptima, T*max* y T*opt* corresponden a la temperatura máxima de crecimiento y óptima respectivamente.

# <span id="page-26-0"></span>**Capítulo 4 Estado del Arte**

El trabajo de Pappu (2015) et al. [\[22\]](#page-94-8) tiene por objetivo desarrollar un modelo matemático que pueda predecir la variación de concentración de oxígeno en el interior de un biorreactor de bandejas y la comparación del perfil de oxígeno en la aproximación de pseudo estado estacionario y estado transiente. Sumado a lo anterior, se enfoca en determinar la relación entre la concentración de oxígeno y otros parámetros, tales como altura del lecho, concentración de oxígeno en la fase gaseosa, constante de saturación (K*s*) y porosidad del medio (*ϵ*).

El biorreactor contaba con múltiples bandejas, con delgadas capas de sustrato cada una, colocadas al interior de una cámara con condiciones de humedad y temperaturas controladas. En la Figura [4.1](#page-26-1) se presenta el esquema que utiliza el modelo, donde cada bandeja solo tiene contacto con la fase gaseosa en la parte superior, dado que la parte inferior no presenta perforaciones que permitan la transferencia de masa, en particular oxígeno.

<span id="page-26-1"></span>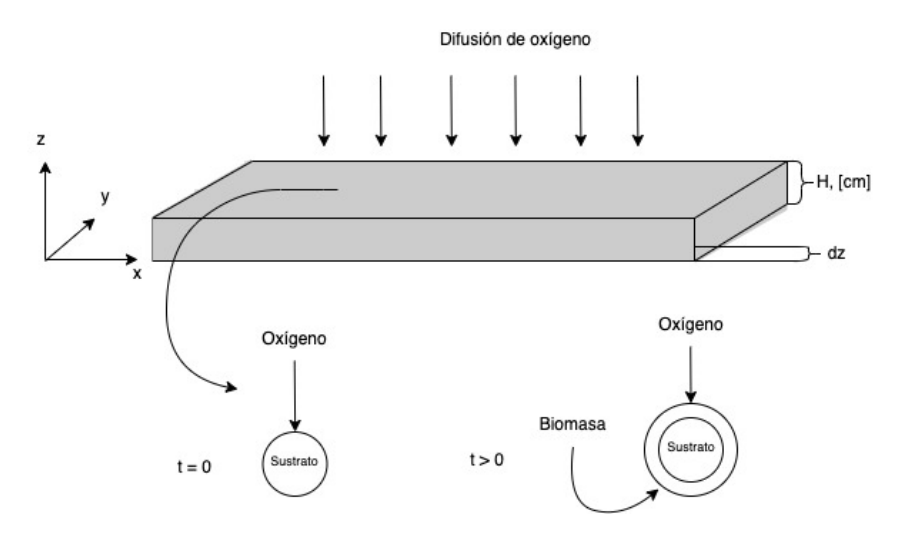

Figura 4.1: Esquema del biorreactor de bandeja de SSF no perforado en la parte inferior. Adaptado de Pappu et al. [\[22\]](#page-94-8).

Este modelo identifica las siguientes condiciones y fenómenos:

1. Existe transferencia de oxígeno gaseoso desde el seno del aire hasta la bandeja inferior, esta se realiza a través de difusión entre las particular en el eje z como se muestra en la Figura [4.1.](#page-26-1)

- 2. Existe intercambio de oxígeno, dióxido de carbono y agua entre las partículas y el biofilm formado en la superficie de estas.
- 3. Las reacciones bioquímicas relacionan el crecimiento celular con la concentración del sustrato y consumo de oxígeno.
- 4. Difusión de dióxido de carbono entre las partículas del lecho en el eje z.
- 5. Transferencia de calor y dióxido de carbono producto del metabolismo celular a través del lecho.

Entre los supuestos más importantes para este modelo se tiene la siguiente:

- 1. Se considera que el lecho se mantiene a temperatura constante (proceso isotérmico) por lo cual, no existe variación en la velocidad de reacción y en consecuencia tampoco en los parámetros del modelo.
- 2. El sustrato (fuente de carbono) disponible está en exceso.
- 3. El crecimiento celular depende de la concentración de oxígeno en el lecho y su cinética se rige por una ecuación del tipo logarítmico.
- 4. El consumo de oxígeno sigue la cinética de Monod y es directamente proporcional a la tasa de crecimiento.
- 5. La transferencia de oxígeno desde el seno del aire ocurre solo a través de difusión y no existe convección.

Con los supuestos y las consideraciones mencionadas anteriormente, se genera un modelo con ecuaciones diferenciales parciales. A continuación en la ecuación [4.1](#page-27-0) se presenta un balance de masa para cada elemento infinitesimal del dominio. Considerando las simetrías del eje *x*ˆ e *y*ˆ, el volumen de control sería una lámina de ancho dz.

<span id="page-27-0"></span>
$$
\epsilon \cdot \frac{\partial C}{\partial t} = D_{eff} \cdot \frac{\partial^2 C}{\partial z^2} - \frac{r \cdot C}{(K_s + C) \cdot Y_{x/s}}
$$
(4.1)

Donde  $D_{eff}$  corresponde a la difusividad efectiva, z la coordenada correspondiente a la altura, C la concentración de oxígeno en la fase gaseosa, K*<sup>s</sup>* la constante de saturación, Y*x/s* el coeficiente de rendimiento de biomasa, *ϵ* porosidad del lecho y r la tasa de crecimiento de la biomasa. En el caso de la cinética de la biomasa se rige según el modelo logarítmico como se a continuación:

<span id="page-27-1"></span>
$$
\frac{dX}{dt} = \mu_{max} \cdot X \left( 1 - \frac{X}{X_m} \right) \tag{4.2}
$$

Donde X es la concentración de biomasa, *µmax* la tasa de crecimiento máxima y X*<sup>m</sup>* la concentración máxima de biomasa en el sistema.

Las ecuaciones [\(4.1\)](#page-27-0) y [\(4.2\)](#page-27-1) son resueltas de dos diferentes maneras una en estado transiente, mediante el método de diferencias finitas con una aproximación central de las derivadas y la otra en pseudo estado estacionario exclusivamente para el oxígeno, es decir, que la variación temporal de oxígeno es despreciable en comparación a su variación espacial. Luego se validan con datos experimentales para distintas configuraciones de altura de lecho, concentración inicial de oxígeno y parámetros cinéticos (constante de saturación de oxígeno).

Finalmente, este estudio concluye que la aproximación de pseudo estado estacionario no es mejor como predicción que su contraparte de estado transiente. La reducción de la concentración de oxígeno en función de la profundidad del lecho sucede en ambos modelos, pero la reducción de oxígeno es mayor en el caso que se utiliza le supuesto de pseudo estado estacionario. Los resultados muestran que a mayores alturas de lecho, la concentración de oxígeno es menor cuando se acerca a  $z=0$ . En cambios, al aumentar la proporción de oxígeno que ingresa al lecho la concentración de oxígeno es mayor en la profundidas del lecho.

El trabajo de Casciatori (2016) et al. [\[23\]](#page-94-9) presenta un modelo de dos fases y bidimensional (2D) que describe la transferencia de calor y agua de un biorreactor de lecho empacado para SSF. El modelo considera los mecanismos de transporte que se llevan a cabo en la fase sólida y gaseosa para el eje axial y radial, a diferencia del trabajo de Pappu (2015) et al. que solo desarrolla el eje de la altura (axial para este caso). No considera la dependencia de oxígeno para el crecimiento de biomasa porque se utiliza una aeración forzada a través del lecho empacado que, según literatura, es suficiente para cubrir los requerimientos de oxígeno y permitir que esta especie sea la limitante del proceso. De hecho, también se afirma que si se logra cumplir los requerimientos de enfriamiento se cumplen a su vez los requerimientos de  $O_2$  y remoción de  $CO_2$ .

En la Figura [4.2](#page-29-0) se presenta el esquema que utiliza el modelo, en este se puede identificar la existencia de una chaqueta que rodea las paredes externas del cilindro por el cual fluye agua para enfriar el sistema, el *inlet* de aire por el cual ingresa aire y circunferencias en el interior que simbolizan el sustrato, siendo este bagazo de caña de azúcar y salvado de trigo.

Para este modelo y su resolución se tomaron los siguientes supuestos:

- 1. Propiedades térmicas y físicas independientes de la temperatura en el rango experimentado a lo largo de la fermentación.
- 2. Porosidad del lecho constante.
- 3. Mecanismo de capilaridad para transferencia de humedad a través de la fase sólida; reacción exotérmica.
- 4. Transferencia de calor con las paredes del biorreactor por la presencia de una chaqueta de enfriamiento.
- 5. Balances de energía para la fase gaseosa y fase sólida. Balance de masa únicamente para el agua, en ambas fases.

<span id="page-29-0"></span>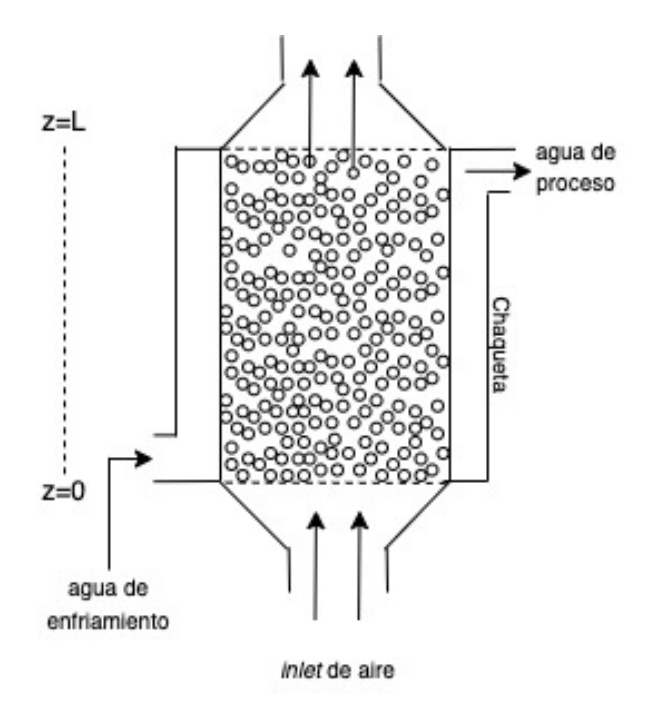

Figura 4.2: Esquema del biorreactor de lecho empacada de SSF con chaqueta de enfriamiento. Adaptado de Casciatori et al [\[23\]](#page-94-9).

Con los supuestos y las consideraciones mencionadas anteriormente, se genera un modelo que utiliza balance de masa con ecuaciones diferenciales parciales. Se plantean balances de masas para el agua, en la fase gaseosa y sólida, para cada elemento infinitesimal del dominio. Para este se consideran coordenadas cilíndricas, es decir, se toma en consideración el eje *z*ˆ y *r*ˆ para la altura y el radio respectivamente. En el caso de los balances de energía, se plantean para la fase gaseosa y sólido utilizando el mismo sistema de coordenadas.

Al plantear estos los balances, indistintamente, se utiliza el mismo volumen infinitesimal de lo cual se desprende que se considera un medio pseudo-heterogéneo. Para diferenciar los términos correspondientes a la fase gaseosa y sólido se multiplica por la constante  $\varepsilon_0$  que corresponde a la porosidad o denominado espacio son sólido. A modo se ejemplo, se presentan las ecuaciones [4.3](#page-29-1) y [4.4](#page-30-0) que corresponden al balance de masa de agua en la fase gaseosa y sólida, respectivamente.

<span id="page-29-1"></span>
$$
\rho_a \varepsilon_0 \frac{\partial Y}{\partial t} + v_0 \rho_a \frac{\partial Y}{\partial z} = \dot{v}(X) \beta a \rho_a \varepsilon_0 (Y^* - Y) + \rho_a \varepsilon_0 D_{g,z} \frac{\partial^2 Y}{\partial z^2} + \rho_a \varepsilon_0 D_{g,r} \frac{1}{r} \frac{\partial}{\partial r} \left( r \frac{\partial Y}{\partial r} \right) \tag{4.3}
$$

El primer término de la izquierda representa el cambio de agua en la fase gaseosa y el segundo el flujo de agua en el aire circulante por advección. Donde *ρ<sup>a</sup>* es la densidad del aire seco, *ε*<sup>0</sup> la porosidad, Y la variable de contenido de humedad en el aire seco y *v*<sup>0</sup> la velocidad del aire que ingresa al sistema. En el lado derecho de la ecuación, el primer término representa la transferencia de masa desde el sólido al medio gaseoso, esta conformado por la diferencia entre la variable de humedad y la humedad de saturación (Y<sup>∗</sup> ) multiplicada por el coeficiente de transferencia en la interfaz (*β*), por las constantes correspondientes a la densidad del aire seco (*ρa*), porosidad (*ε*0),el área especifica de transferencia a y por *v*˙(*X*) un termino de corrección para el secado. El segundo y tercer término son la difusión de agua en los ejes  $\hat{r} \times \hat{z}$  con las difusiones correspondientes.

<span id="page-30-0"></span>
$$
\frac{\partial(SX)}{\partial t} = -\dot{v}(X)\beta a\rho_a \varepsilon_0 (Y^* - Y) + R_w \frac{\partial(S \cdot b)}{\partial t} + D_s S \frac{\partial^2 X}{\partial z^2} + D_s S \frac{1}{r} \frac{\partial}{\partial r} \left(r \frac{\partial X}{\partial r}\right) \tag{4.4}
$$

El primer término del lado izquierdo de la ecuación corresponde a el cambio de agua contenido en la fase sólida. Se multiplica la variable S (concentración total de sólidos secos) por X (contenido de humedad por unidad de sólidos secos). El primer termino del lado derecho de la ecuación es el mismo utilizado en la ecuación [4.3](#page-29-1) pero con signo contrario para representar la transferencia de agua hacia la otra fase. El segundo termino representa la producción de agua producto del metabolismo celular, donde R*<sup>w</sup>* es el *yield* de calor por unidad de biomasa. Finalmente, el tercer y cuarto término corresponden a la difusión en el medio sólido en los ejes  $\hat{r}$  y  $\hat{z}$  con las difusiones correspondientes.

# <span id="page-31-0"></span>**Capítulo 5 Modelo de biorreactor**

En este capítulo se aborda cómo se plantea el modelo para la fermentación de Tempeh. Se realiza una división del espacio, este comprende dos dominios: medio homogéneo, que corresponde a la zona gaseosa donde se inyecta aire húmedo, y el medio heterogéneo, que corresponde a la zona donde están presentes los granos de soya, el hongo *Rhizopus oryzae* y gases por lo tanto, existen componentes en distintas fases. Es en el medio heterogéneo donde se lleva a cabo la fermentación. A continuación la metodología utilizada.

## <span id="page-31-1"></span>**5.1. Metodología**

La metodología consiste en dividir el biorreactor en dos dominios espaciales, medio homogéneo y heterogéneo, puesto que se tienen condiciones de transferencia de masa distintas en cada uno. Con esto es posible plantear un sistemas de ecuaciones diferenciales parciales (EDP) que representen la transferencia de masa y calor en cada uno y que se vinculen a través de la interfaz(frontera entre ellos). Para ello se considera lo siguiente:

- Revisión bibliográfica para sistemas similares SSF.
- <span id="page-31-2"></span>• Planteamiento de balance de masa y energía.

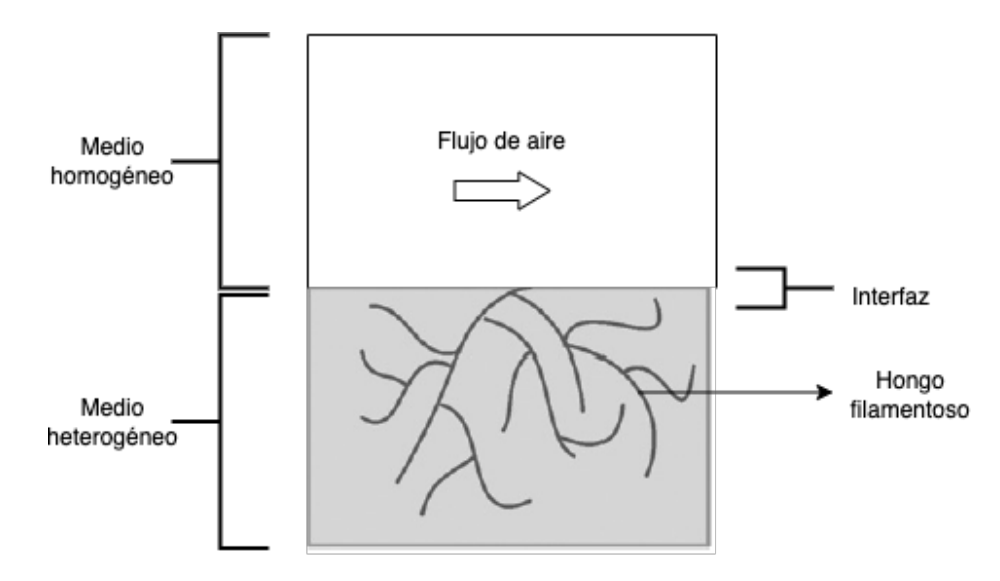

Figura 5.1: Dominios espaciales del biorreactor.

Seguido de esto se escoge la especie limitante y la etapa limitante, que corresponden al oxígeno y al crecimiento microbiano respectivamente. Se establecen las condiciones iniciales y de borde para la resolución numérica de las EDP, se utiliza el método de difernecias finitas centradas. Para ello se considera lo siguiente:

- Para la cinética de crecimiento se utiliza la ecuación de Monod, para la dependencia del oxígeno, y una ecuación empírica dependiente de la temperatura para la velocidad de crecimiento específica máxima.
- Fenómenos de transporte tales como convección y difusión para el medio homogéneo y heterogéneo respectivamente. Para representar el flux se utilizan simplificaciones de la ley de Fick y números adimensionales.
- Condiciones iniciales y de borde para las variables: oxígeno, agua, temperatura y biomasa para los dos dominios espaciales.

## <span id="page-32-0"></span>**5.2. Dimensiones del biorreactor**

<span id="page-32-2"></span>A continuación en la Figura [5.2](#page-32-2) se presentan las dimensiones del medio homogéneo y en la Figura [5.3](#page-32-3) el medio heterogéneo [\[23\]](#page-94-9). Cabe mencionar que estos diagramas consideran el comportamiento de una sola bandeja del biorreactor, dicho esto se considera unitariamente para que luego el comportamiento pueda ser extrapolado al total (n) cantidad de bandejas.

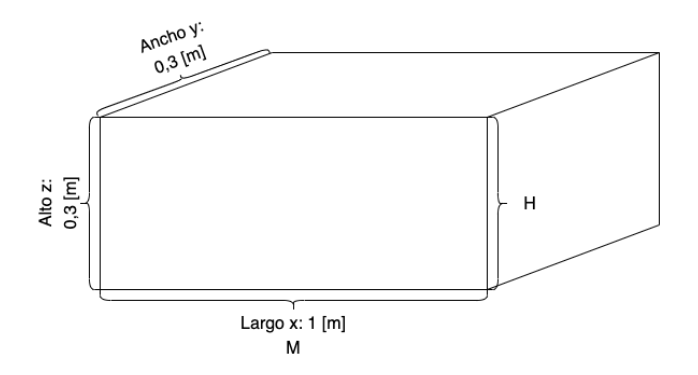

Figura 5.2: Dimensión biorreactor medio homogéneo.

<span id="page-32-3"></span>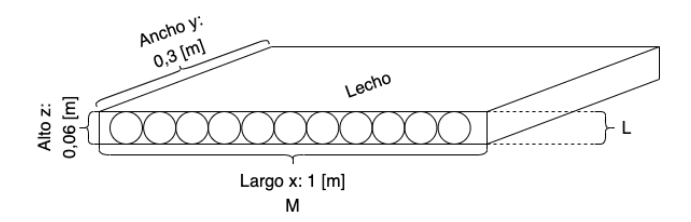

Figura 5.3: Dimensión biorreactor medio heterogéneo.

### <span id="page-32-1"></span>**5.3. Medio homogéneo: aire sobre el cultivo**

En este dominio, el modelo toma en consideración las siguientes variables: oxígeno, vapor de agua y temperatura. En la Figura [5.4](#page-33-1) se muestra un diagrama del aire sobre el cultivo

(medio homogéneo del biorreactor), este corresponde a la zona encerrada por una línea discontinua de color celeste. Se inyecta una corriente de aire húmedo al sistema, denominada como *inlet* de aire, el cual interactúa con el medio heterogéneo en la frontera donde existe transferencia de masa y calor. Luego, la corriente de aire sale del sistema. Este espacio está conformado solo por gases y está limitando superiormente por un bandeja superior donde existe otro lecho de soya que está fermentando en paralelo.

<span id="page-33-1"></span>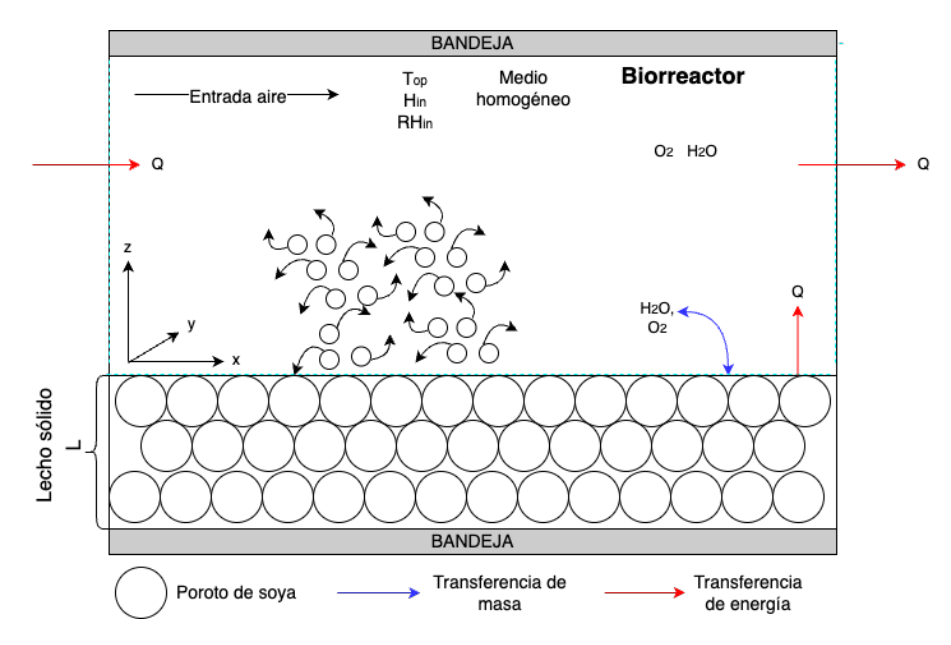

Figura 5.4: Diagrama del medio homogéneo del biorreactor. Elaboración propia.

Este modelo considera los siguientes supuestos y simplificaciones:

- El volumen de control es aquel que está delimitado por la línea discontinua de color celeste.
- No se considera la transferencia de masa en el eje *y*ˆ por lo tanto, solo se pone atención en la variación de concentración en el eje *x*ˆ y el *z*ˆ correspondientes al largo y altura respectivamente. Los dominios para las variables espaciales son los siguientes:  $x \in [0,M]$ ;  $z \in [0,H].$
- Para la obtención de los coeficientes de transferencia de masa y calor en la interfaz se asume que tiene un comportamiento similar a una placa plana, por lo tanto, su largo característico corresponde el largo en el eje x. Con el cálculo del número adimensional Reynolds se determina que es un flujo laminar. Se asume que el perfil de velocidad igual a la velocidad promedio de la entrada del *inlet* de aire húmedo al biorreactor.
- En el eje *z*ˆ, se considera que solo existe difusión dado que este eje es perpendicular a la velocidad de ingreso del aire. En cambio, en el eje *x*ˆ la velocidad se alinea con largo, por lo tanto el transporte de masa predominante es producto de la velocidad y solo se considera advección.
- <span id="page-33-0"></span>• No existe reacción en este dominio, solo transporte de de masa y calor. En particular, se tiene la transferencia de calor y masa en la frontera con el cultivo, y solo transferencia de calor con la bandeja superior.

#### **5.3.1. Balance de masa infinitesimal**

<span id="page-34-0"></span>En la Figura [5.5](#page-34-0) se muestra el balance infinitesimal en el biorreactor en el medio homogéneo.

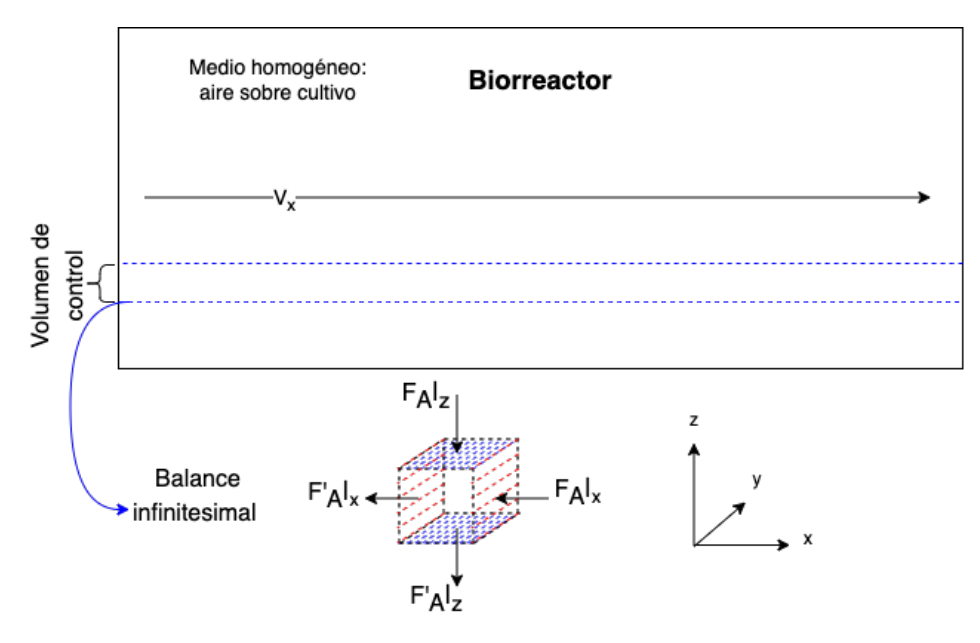

Figura 5.5: Balance infinitesimal en el biorreactor en el medio homogéneo. Elaboración propia.

Se realiza un balance masa infinitesimal en el biorreactor considerando que solo existe transferencia de masa en los eje *x*ˆ y *z*ˆ.

$$
Acumulación = Entrada - Salida + Consumo/Generación
$$
\n(5.1)

En este medio no existe término asociado al consumo o generación, es decir, no hay reacción:

$$
\frac{\partial N_A}{\partial t} = F_A|_z - F_A|_{z + \Delta z} + F_A|_x - F_A|_{x + \Delta x}
$$
\n(5.2)

Donde N*<sup>A</sup>* corresponde a los moles de A [mol], F*A*|*<sup>i</sup>* flujo másico de A en la posición i en [mol/s] y F*A*|*<sup>i</sup>*+∆*<sup>i</sup>* flujo másico en la posición i+∆i en [mol/s]. Reemplazando N*<sup>A</sup>* = C*<sup>A</sup>* · ∆V,  $C_A$  es la concentración molar [mol/m<sup>3</sup>] y  $\Delta V$  el volumen:

$$
\frac{\partial (C_A \cdot \Delta V)}{\partial t} = F_A|_z - F_A|_{z + \Delta z} + F_A|_x - F_A|_{x + \Delta x}
$$
(5.3)

$$
\frac{\partial (C_A)}{\partial t} \cdot \Delta V + \frac{\partial (\Delta V)}{\partial t} \cdot C_A = F_A|_z - F_A|_{z + \Delta z} + F_A|_x - F_A|_{x + \Delta x}
$$
(5.4)

Se tiene que el volumen es constante en el diferencial por lo tanto,  $\frac{\partial(V)}{\partial t} = 0$ . Además, ΔV = (L ·  $\Delta$  x ·  $\Delta$ *z* ) donde L corresponde a ancho en el eje y.

$$
\frac{\partial C_A}{\partial t} \cdot (L \cdot \Delta x \cdot \Delta z) = F_A|_z - F_A|_{z + \Delta z} + F_A|_x - F_A|_{x + \Delta x}
$$
(5.5)

Luego se divide por  $(L \cdot \Delta x \cdot \Delta z)$ :

$$
\frac{\partial C_A}{\partial t} = \frac{-1}{L\Delta x} \cdot \frac{F_A|_{z+\Delta z} - F_A|_{\Delta z}}{\Delta z} + \frac{-1}{L\Delta z} \cdot \frac{F_A|_{x+\Delta x} - F_A|_{\Delta x}}{\Delta x} \tag{5.6}
$$

El flujo másico es expresado en términos de flux  $\text{[mol/m}^2 \text{ s]}$  para cada eje de la siguiente manera  $F_A|_i = J_{Ai} \cdot L \cdot \Delta j$ . Reemplazando esta expresión según su eje correspondiente y reordenando:

$$
\frac{\partial C_A}{\partial t} = -\frac{J_A|_{z+\Delta z} - J_A|_{\Delta z}}{\Delta z} - \frac{J_A|_{x+\Delta x} - J_A|_{\Delta x}}{\Delta x} \tag{5.7}
$$

Se tiende ∆x → 0, ∆z → 0 para obtener derivadas espaciales para el flux másico de cada eje:

<span id="page-35-3"></span>
$$
\frac{\partial C_A}{\partial t} = -\frac{\partial J_A|_z}{\partial z} - \frac{\partial J_A|_x}{\partial x} \tag{5.8}
$$

En el eje *z*ˆ el transporte de masa correspondiente es la difusión, se utiliza la la ley de Fick para determinar el flux de masa, por lo tanto:

<span id="page-35-1"></span>
$$
J_A|_z = -D_{AB}\frac{\partial C_A}{\partial z} \tag{5.9}
$$

Donde D*AB* corresponde a la difusividad de la especia A en B y C*<sup>A</sup>* la concentración de A. En el eje *x*ˆ el transporte de masa predominante es la advección por sobre la difusión. La velocidad, provocada por un ventilador, es mayor que la difusión por lo tanto esta es despreciable. El flux queda expresado de la siguiente manera:

<span id="page-35-2"></span>
$$
J_A|_x \approx v_x \cdot C_A \tag{5.10}
$$

Donde *v<sup>x</sup>* corresponde a la velocidad en el eje *x*ˆ. Este fluido se encuentra en régimen laminar y se asume que es constante en el *y*ˆ, por lo tanto la velocidad es igual a la velocidad promedio del fluido, es decir,  $v = \bar{v}$ . El cálculo de Reynold y la deducción del régimen se presenta en el Anexo [A.1.](#page-96-1) Reemplazando la ecuación [\(5.9\)](#page-35-1) y [\(5.10\)](#page-35-2) en la ecuación [\(5.8\)](#page-35-3) se obtiene la siguiente expresión:

<span id="page-35-4"></span>
$$
\frac{\partial C_A}{\partial t} = D_{AB} \cdot \frac{\partial^2 C_A}{\partial z^2} - \bar{v} \cdot \frac{\partial C_A}{\partial x} \tag{5.11}
$$

Donde  $C_A$  es la concentración de A [mol/m<sup>3</sup>],  $D_{AB}$  es la difusividad [m<sup>2</sup>/s] y  $\bar{v}$  la velocidad promedio [m/s] del fluido en el eje *x*ˆ.

#### <span id="page-35-0"></span>**5.3.2. Diferencias finitas**

La ecuación [\(5.11\)](#page-35-4) corresponde a una ecuación diferencial parcial (abreviada como EDP), la cual, debe ser resuelta mediante métodos matemáticos, dado que no puede ser determinada de manera analítica. Para la resolución de esta se utilizará el método de diferencias finitas, este consta de las siguientes etapas principales [\[24\]](#page-94-10):

- 1. Discretizar el dominio, tanto espacial como temporal, para crear un mallado de puntos divididos uniformemente. Los puntos de la malla son t*n*, x*<sup>n</sup>* y z*<sup>n</sup>* para el tiempo, el eje  $\hat{x}$  y el eje  $\hat{z}$  respectivamente.
	- Donde  $t \in [0,T_f]$ , tal que los puntos de la malla se expresan como  $t_n = n_t \Delta t$  con  $n_t = [0, 1, \ldots, N_t]$ .  $\Delta t$  corresponde a los pasos y  $N_t = T_f / \Delta t$ .
- Donde  $x \in [0,M]$ , tal que los puntos de la malla se expresan como  $x_n = n_x \Delta x$  con  $n_x = [0, 1, \ldots, X_t]$ .  $\Delta x$  corresponde a los pasos y  $X_t = M/\Delta x$ .
- Donde z ∈ [0,H], tal que los puntos de la malla se expresan como z*<sup>n</sup>* = n*<sup>z</sup>* ∆z con  $n_z = [0, 1, \ldots, Z_t]$ .  $\Delta z$  corresponde a los pasos y  $Z_t = H/\Delta z$ .
- 2. Estabilidad del mallado, es necesario imponer relaciones entre los pasos escogidos para el tiempo y las variables espaciales según las condiciones de transferencia que lideren en el medio, es decir, las constantes presentadas en la EDP [\[25\]](#page-94-0). Para el medio homogéneo, en el eje *x*ˆ, predomina la advección del fluido por lo tanto, se determina se la siguiente relación:

$$
\bar{v} \cdot \frac{\Delta t}{\Delta x} \le \frac{1}{2} \tag{5.12}
$$

En el eje  $\hat{z}$ , predomina la difusión por lo tanto, se determina la siguiente relación:

$$
D_{AB} \cdot \frac{\Delta t}{\Delta z^2} \le \frac{1}{4} \tag{5.13}
$$

En el caso del calor, es análogo a la difusión pero con los términos correspondientes, es decir, la difusivdad térmica:

$$
\alpha \cdot \frac{\Delta t}{\Delta z^2} \le \frac{1}{4} \tag{5.14}
$$

La difusividad térmica se expresa de la siguiente manera:

$$
\alpha = \frac{\kappa}{\rho C_p} \tag{5.15}
$$

En el Anexo [A.2](#page-98-0) se presenta el cálculo explícito de los pasos respetando las condiciones de estabilidad.

- 3. Discretizar las derivadas parciales según su grado y eje respectivo para obtener una aproximación numérica. A continuación, se presentan tres formas para las derivadas de primer grado con respecto a una variable temporal o espacial:
	- a) **Diferencias finitas hacia atrás**

$$
\frac{\partial y}{\partial x} \approx \frac{y_i - y_{i-1}}{\Delta x} \tag{5.16}
$$

b) **Diferencias finitas hacia adelante:**

$$
\frac{\partial y}{\partial x} \approx \frac{y_{i+1} - y_i}{\Delta x} \tag{5.17}
$$

c) **Diferencias finitas centradas**

$$
\frac{\partial y}{\partial x} \approx \frac{y_{i+1} - y_{i-1}}{2 \cdot \Delta x} \tag{5.18}
$$

La difusión está relacionada con una derivada de segundo grado por lo tanto, la forma

de discretizar dicha expresión es la siguiente:

$$
\frac{\partial y^2}{\partial x^2} \approx \frac{y_{i-1} - 2y_i + y_{i+1}}{\Delta x^2} \tag{5.19}
$$

Se utilizan las diferencias hacia adelante y la discretización de segundo grado, por lo tanto, la ecuación [\(5.11\)](#page-35-0) en forma discreta:

$$
\frac{C_{t+1} - C_t}{\Delta t} = D_{AB} \frac{C_{z-1} - 2 \cdot C_z + C_{z+1}}{\Delta z^2} - \bar{v} \frac{C_{x+1} - C_x}{\Delta x}
$$
(5.20)

4. Formular un algoritmo recursivo que determine el valor siguiente con los valores algebraicos obtenido previamente. Para esto, es necesario tener las condiciones iniciales de la EDP, al menos 1 por cada derivada y para cada grado.

### **5.3.3. Balance de masa**

### **5.3.3.1. Balance de agua**

El balance del vapor de agua en el medio homogéneo, denominado por la variable  $y_{H_2O}$ , viene dado por la ecuación [\(5.21\)](#page-37-0) presentada a continuación:

<span id="page-37-0"></span>
$$
\rho_a \cdot \text{PM}_{as} \cdot \frac{\partial y_{H_2O}}{\partial t} = D_{aire}^{H_2O} \cdot \rho_a \cdot \text{PM}_{as} \cdot \frac{\partial^2 y_{H_2O}}{\partial z^2} - \bar{v} \cdot \rho_a \cdot \text{PM}_{as} \cdot \frac{\partial y_{H_2O}}{\partial x}
$$
(5.21)

Donde y*<sup>H</sup>*2*<sup>O</sup>* corresponde a la humedad específica, es decir, la fracción de vapor de agua contenido en aire seco [g vapor de agua/g aire seco],  $D_{aire}^{H_2O}$  corresponde a la difusividad [m<sup>2</sup>/s], *ρ<sup>a</sup>* molaridad específica del aire seco [mol aire seco/m<sup>3</sup> ], PM*as* peso molecular del aire seco [g aire seco/mol],  $\bar{v}$  velocidad de entrada [m/s]. Dada la naturaleza de la EDP para su resolución numérica se necesita al menos una condición inicial para el tiempo, dos para condiciones de borde para el eje *z*ˆ y una para el eje *x*ˆ. A continuación se presenta la condición inicial de humedad en el aire, luego las condiciones de borde; humedad en el *inlet*, borde bandeja y frontera de contacto.

1. **Humedad inicial del aire:** Corresponde a la condición inicial del aire en el ambiente, es decir, la humedad presente. Para ∀x y ∀z en el tiempo t=0 se tiene lo siguiente:

$$
y_{H_2O}(x, z, 0) = \omega^0
$$
\n(5.22)

La forma discreta de esta condición inicial es la siguiente:

$$
y(i, j, 1) = \omega^0 \tag{5.23}
$$

2. **Humedad en el** *inlet* **de aire:** Corresponde a la humedad con la cual ingresa el aire húmedo al biorreactor. Esta corresponde a una condición de operación que puede ser manipulada, es decir, la humedad es variable. Cabe mencionar que esta se mantendrá durante toda la duración del batch. Para ∀t y ∀z en la posición x=0 se tiene lo siguiente:

$$
y_{H_2O}(0, z, t) = \omega^{inlet} \tag{5.24}
$$

La forma discreta para esta condición de borde es la siguiente:

$$
y(1, j, k) = \omega^{inlet} \tag{5.25}
$$

3. **Borde bandeja superior:** Corresponde a que no existe transferencia de masa puesto que es el límite con la bandeja superior. En un biorreactor de bandeja se apilan bandejas de metal una sobre otra con H entre ellas. Para ∀t y ∀x en la posición z=H se tiene lo siguiente:

$$
\frac{\partial y_{H_2O}}{\partial z}(x, H, t) = 0\tag{5.26}
$$

La forma discreta es la siguiente:

$$
y(i, Z_t, k) = y(i, Z_t - 1, k)
$$
\n(5.27)

4. **Frontera de contacto:** Se utiliza la Ley de Roault-Dalton para obtener la fracción molar de la especie i en fase gaseosa en la interfaz entre el medio homogéneo y heterogéneo, para ello se asume que las fases en ambos medios se comportan como ideales. Entonces, la ley de Raoult relaciona la presión parcial de la especie i en la fase gas con la presión de vapor y la fracción molar de i en la fase líquida de la siguiente manera:

$$
p_i = p_i^v \cdot x_i \tag{5.28}
$$

Donde  $p_i$  es la presión parcial de i,  $p_i^v$  la presión de vapor y  $x_i$  la fracción molar en la fase líquida. La ley de Dalton en una mezcla de gases ideales propone lo siguiente:

$$
p_i = y_i \cdot P_{total} \tag{5.29}
$$

Donde p*<sup>i</sup>* es la presión parcial de i, y*<sup>i</sup>* la fracción molar de i en la fase gas y P*total* la presión total del gas. En el equilibrio se pueden igual ambas presiones parciales obteniéndose:

$$
y_i = \frac{p_i^v}{P_{total}} \cdot x_i \tag{5.30}
$$

Donde  $y_i$  la fracción molar de i en la fase gaseosa,  $P_{total}$  la presión total del sistema,  $p_i^v$ la de vapor y *x<sup>i</sup>* corresponde a la fracción molar de la especie i. De esta manera para obtener fracción de vapor:

$$
y_{H_2O} = y_{H_2O} \cdot \frac{PM_{H_2O}}{PM_{aire}} \Rightarrow y_{H_2O} = \frac{p_i^v}{P_{total}} \cdot x_{H_2O} \cdot \frac{PM_{H_2O}}{PM_{aire}}
$$
(5.31)

Para obtener la fracción molar en función de la variable asociada al agua en el medio heterogéneo se realiza el siguiente arreglo.

$$
n_{H_2O} = \frac{\mathbf{x}_{H_2O}}{\mathbf{PM}_{H_2O}} \cdot \rho_s \cdot V \tag{5.32}
$$

$$
n_{total} = \frac{\mathbf{x}_{H_2O}}{\mathbf{PM}_{H_2O}} \cdot \rho_s \cdot V + \frac{\mathbf{x}_{O_2}}{\mathbf{PM}_{O_2}} \cdot V \tag{5.33}
$$

$$
x_{H_2O} = \frac{n_{H_2O}}{n_{total}} \Rightarrow x_{H_2O} = \left(\frac{\frac{x_{H_2O}}{PM_{H_2O}} \cdot \rho_s}{\frac{x_{H_2O}}{PM_{H_2O}} \cdot \rho_s + \frac{x_{O_2}}{PM_{O_2}}}\right)
$$
(5.34)

Donde  $x_{H_2O}$  es la fracción de agua contenida en el sólido [g H<sub>2</sub>O/ g sólido] del medio heterogéneo, x*<sup>O</sup>*<sup>2</sup> la concentración de oxígeno en el medio heterogeneo [g/*m*<sup>3</sup> ], *ρ<sup>s</sup>* la densidad del sólido [kg/m<sup>3</sup> ] y PM*<sup>H</sup>*2*<sup>O</sup>* y PM*ox*í*geno* pesos molares del agua y la mezcla respectivamente [g/mol]. Entonces, la fracción de oxígeno:

$$
y_{H_2O}(i, 0, k) = \frac{p_i^v}{P_{total}} \cdot x_{H_2O} \cdot \frac{PM_{H_2O}}{PM_{aire}}
$$
(5.35)

La forma discreta es la siguiente:

$$
y(i, 1, k) = \frac{p_i^v}{P_{total}} \cdot x_{H_2O}(i, j, k) \cdot \frac{PM_{H_2O}}{PM_{aire}}
$$
(5.36)

### **5.3.3.2. Balance de oxígeno**

El balance de oxígeno en el medio homogéneo, denominado por la variable  $y_{O_2}$ , viene dado por la ecuación [\(5.37\)](#page-39-0) presentada a continuación:

<span id="page-39-0"></span>
$$
\rho_a \cdot \text{PM}_{as} \cdot \frac{\partial y_{O_2}}{\partial t} = D_{aire}^{O_2} \cdot \rho_a \cdot \text{PM}_{as} \cdot \frac{\partial^2 y_{O_2}}{\partial z^2} - \bar{v} \cdot \rho_a \cdot \text{PM}_{as} \cdot \frac{\partial y_{O_2}}{\partial x}
$$
(5.37)

Donde y*<sup>O</sup>*<sup>2</sup> corresponde a la fracción de oxígeno contenido en aire seco [g oxígeno/g aire seco],  $D_{aire}^{O_2}$  corresponde al difusividad del oxígeno en el aire  $[m^2/s]$ ,  $\rho_a$  molaridad específica del aire seco [mol aire seco/m<sup>3</sup>], PM<sub>as</sub> peso molecular del aire seco [g aire seco/mol] y  $\bar{v}$  velocidad de entrada [m/s]. De igual manera que en el caso del balance de agua, para la resolución numérica se necesita una condición inicial temporal, dos condiciones de borde para el eje *z*ˆ y una para el eje *x*ˆ. A continuación se presenta la condición inicial oxígeno en el aire, luego las condiciones de borde; oxígeno en el *inlet*, borde de bandeja y frontera de contacto.

1. **Fracción inicial de oxígeno:** Corresponde a la condición inicial del aire en el ambiente, es decir, la fracción presente. Para ∀x y ∀z en el tiempo t=0 se tiene lo siguiente:

$$
y_{O_2}(x, z, 0) = y_{O_2}^0
$$
\n(5.38)

La forma discreta de esta condición inicial es la siguiente:

$$
y(i, j, 1) = y_{O_2}^0
$$
\n(5.39)

2. **Oxígeno en el** *inlet* **de aire:** Corresponde a la fracción de oxígeno con la cual ingresa el aire al biorreactor. Esta corresponde a una condición de operación que puede ser manipulada, es decir, la fracción de oxígeno es variable. Cabe mencionar que esta se mantendrá durante toda la duración del batch. Para ∀t y ∀z en la posición x=0 se tiene lo siguiente: *inlet*

$$
y_{O_2}(0, z, t) = y_{O_2}^{inlet} \tag{5.40}
$$

La forma discreta para esta condición de borde es la siguiente:

$$
y(1, j, k) = y_{O_2}^{inlet} \tag{5.41}
$$

3. **Borde bandeja superior:** Corresponde a que no existe transferencia de masa, dado que es el límite con la bandeja superior. En un biorreactor de bandeja se apilan bandejas de metal una sobre otra con H entre ellas. Para ∀t y ∀x en la posición z=H se tiene lo siguiente:

$$
\frac{\partial y_{O_2}}{\partial z}(x, H, t) = 0\tag{5.42}
$$

La forma discreta es la siguiente:

$$
y(i, Z_t, k) = y(i, Z_t - 1, k)
$$
\n(5.43)

4. **Frontera de contacto:** En la interfaz se utiliza la ley de equilibrio de Henry, esta relaciona la presión parcial de equilibrio de la especie i en fase gaseosa y la concentración de esta misma disuelta en un líquido de la siguiente manera:

$$
p_i = k_H \cdot C_i \tag{5.44}
$$

Donde *p<sup>i</sup>* es la presión parcial de i en la fase gas, k*<sup>H</sup>* la constante de Henry y C*<sup>i</sup>* la concentración del gas i disuelto en la fase líquida. Se realiza el supuesto que el medio heterogéneo se comporta solo como un líquido y se impone esta ley para obtener la presión parcial del vapor de agua en el medio homogéneo. Utilizando la ley de gases ideales se obtiene la fracción de oxígeno en función de la presión parcial:

$$
p_i = \frac{n_A \cdot PM_A \cdot R \cdot T}{V} \Rightarrow C_i = \frac{p_i}{RT}
$$
\n(5.45)

$$
y_{O_2} = \frac{C_{O_2}}{\rho_a} \Rightarrow y_{O_2} = \frac{p_{O_2}}{RT} \cdot \frac{1}{\rho_a}
$$
 (5.46)

Entonces, para ∀t y ∀x en la posición z=0 se tiene lo siguiente:

$$
y_{O_2}(x,0,t) = \frac{p_{O_2}}{R \cdot T_g(x,0,t)} \cdot \frac{1}{\rho_a}
$$
\n(5.47)

La forma discreta es la siguiente:

$$
y(i, 1, k) = \frac{p_{O_2}}{R \cdot T_g(i, 1, k)} \cdot \frac{1}{\rho_a}
$$
 (5.48)

### **5.3.4. Balance de energía**

Para el medio homogéneo se plantea el balance de energía tomando como referencia el balance de masa infinitesimal pero aplicado a la transferencia de calor. De esta manera la variable de interés es T*g*, la temperatura del gas.

$$
\rho_a \cdot \left( C_{p_a} + y_{H_2O} C_{p_v} + y_{O_2} C_{p_{O_2}} \right) \frac{\partial T_g}{\partial t} =
$$
\n
$$
\kappa_{g,z} \frac{\partial^2 T_g}{\partial z^2} - \bar{v} \cdot \rho_a \left( C_p + y_{H_2O} C_{p_a} + y_{O_2} C_{p_{O_2}} \right) \frac{\partial T_g}{\partial x} \quad (5.49)
$$

Donde T<sub>g</sub> es la temperatura del gas [°C],  $\rho_a$  densidad del aire seco [g aire seco/m<sup>3</sup>], C<sub>p<sub>a</sub></sub>,  $C_{p_v}$  y  $C_{p_{O_2}}$  corresponden a la capacidad calorífica del aire seco, vapor de agua y oxígeno respectivamente [J/kg °C].  $y_{H_2O}$ ,  $y_{O_2}$  las fracciones de agua y oxígeno respectivamente [g/g],  $\bar{v}$  velocidad de entrada [m/s] y  $\kappa_{q,z}$  la conductividad de calor del gas en el eje  $\hat{z}$  [W/m  $^{\circ}$ C]. De igual forma que en el balance de masa, para la resolución numérica se necesita una condición inicial temporal, dos condiciones de borde para el eje *z*ˆ y una para el eje *x*ˆ. A continuación se presenta la condición inicial de temperatura, luego las condiciones de borde; temperatura en el *inlet*, intercambio en el borde y frontera de contacto.

1. **Temperatura inicial:** Corresponde a la condición inicial temperatura del biorreactor. Para ∀x y ∀z en el tiempo t=0 se tiene lo siguiente:

$$
\mathcal{T}_g(x, z, 0) = \mathcal{T}_g^0 \tag{5.50}
$$

La forma discreta de esta condición inicial es la siguiente:

$$
\mathcal{T}(i,j,1) = \mathcal{T}_g^0 \tag{5.51}
$$

2. **Temperatura en el** *inlet* **de aire:** Corresponde a la temperatura con la cual ingresa el aire al biorreactor. Esta corresponde a una condición de operación que puede ser manipulada. Para ∀t y ∀z en la posición x=0 se tiene lo siguiente:

$$
T_g(0, z, t) = T_g^{inlet}
$$
\n
$$
(5.52)
$$

La forma discreta para esta condición de borde es la siguiente:

$$
T_g(1, j, k) = T^{inlet} \tag{5.53}
$$

3. **Intercambio en el borde inferior:** Corresponde a que en la interfaz de los medios espaciales se impone que variación de temperatura es igual al calor de convección y calor de evaporación. Para ∀t y ∀x en la posición z=0 se tiene lo siguiente:

$$
\frac{\partial T_g}{\partial z}(x,0,t) = q_{convecci\acute{o}n} + q_{evaporaci\acute{o}n}
$$
\n(5.54)

Donde q*convecci*ó*<sup>n</sup>* corresponde al calor de convección provocado la entrada de aire y q*evaporaci*ó*<sup>n</sup>* el calor de cambio de fase, es decir, el calor latente que se transfiere por cambio de fase del líquido a vapor para el agua.

$$
q_{convecci\acute{o}n} = h_c \cdot \Delta T_g = h_c \cdot (T_{sup} - T_{\infty})
$$
\n(5.55)

$$
q_{evaporaci\acute{o}n} = \lambda \cdot k_c^{H_2O} \cdot \left(\frac{p^* - p_{H_2O}}{R \cdot T_g}\right) \tag{5.56}
$$

Entonces,

$$
\kappa_{g,z} \frac{\partial T_g}{\partial t}(x,0,t) = h_c \cdot (T_{sup} - T_\infty) + \lambda \cdot k_c^{H_2O} \cdot \left(\frac{p^* - p_{H_2O}}{R \cdot T_g}\right)
$$
(5.57)

La forma discreta es la siguiente:

$$
\frac{T_g(i, 2, k) - T_g(i, 1, k)}{\Delta z} = \frac{-h_c}{\kappa_{g,z}} \cdot \left( T_g(i, 1, k) - T_g(i, \frac{z_{t,1}}{2}, k) \right) - \frac{\lambda \cdot k_c^{H_2O}}{\kappa_{g,z}} \cdot \left( \frac{p^* - p_{H_2O}}{R \cdot T_g(x, 1, k)} \right) (5.58)
$$

Reordenando,

$$
T_g(i, 2, k) = \frac{-h_c \Delta z}{\kappa_{g,z}} \cdot \left( T_g(i, 1, k) - T_g(i, \frac{Z_{t,1}}{2}, k) \right)
$$

$$
- \frac{\lambda \cdot k_c^{H_2 O} \Delta z}{\kappa_{g,z}} \cdot \left( \frac{p^* - p_{H_2 O}}{R \cdot T_g(x, 1, k)} \right) + T_g(i, 1, k) \quad (5.59)
$$

4. **Frontera de contacto:** En la interfaz de los medios espaciales se impone que la temperatura del gas sea igual a la de su contra parte en el otro medio. Entonces, para ∀t y ∀x en la posición z=0 se tiene lo siguiente:

$$
T_g(x, 0, t) = T_l(x, Z_t, t)
$$
\n(5.60)

La forma discreta es la siguiente:

$$
T_g(i, 1, k) = T_l(i, Z_t, k)
$$
\n(5.61)

# **5.4. Medio heterogéneo: cultivo en medio sólido**

En este dominio, el modelo toma en consideración las siguientes variables: temperatura, oxígeno, agua y biomasa. En la Figura [5.6](#page-43-0) se muestra un diagrama del cultivo en medio sólido (medio heterogéneo del biorreactor), esta corresponde a la zona encerrada por una linea discontinua de color celeste. En esta zona no existe entrada ni salida externa solo la transferencia de masa/calor en la frontera con el medio homogéneo, denominada como la interfaz. En el interior del medio heterogéneo se encuentra los granos de soya, la fase sólida, que actúan como fuente de carbón para los microorganismos. En los espacios entre los porotos, están presentes el oxígeno y el agua que interactúan con la fase sólida donde está presente la biomasa y ocurre la fermentación.

<span id="page-43-0"></span>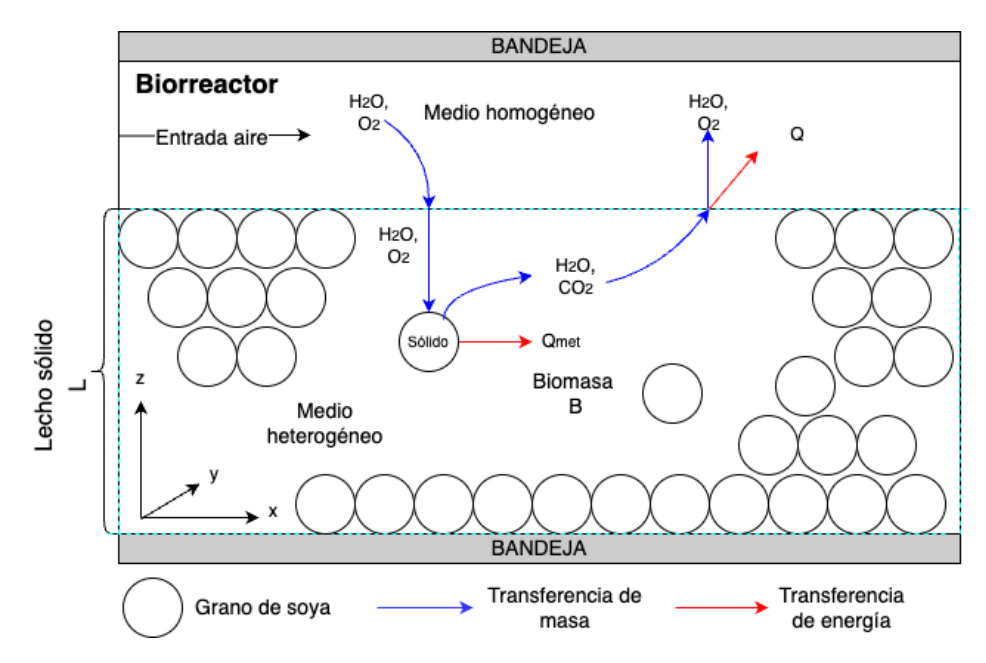

Figura 5.6: Diagrama del medio heterogéneo del biorreactor. Elaboración propia.

Este modelo considera los siguientes supuestos y simplificaciones:

- El volumen de control aquel que está delimitado por la linea discontinua de color celeste.
- Este medio, a pesar de tener especies en múltiples fases, se aborda de la siguiente manera: se asume que la fase que rodea al sólido poroso es homogénea, es decir, que las especies se encuentran en la misma fase. Se considera que esa fase es similar al agua líquida con oxígeno disuelto en su interior y este interactúa con el sólido para realizar la fermentación. En la Figura [5.7](#page-43-1) se presenta un esquema de cómo interactúa un gas con un medio heterogéneo en la intefaz, donde se presencia la evaporación del fluido que rodea al sólido.

<span id="page-43-1"></span>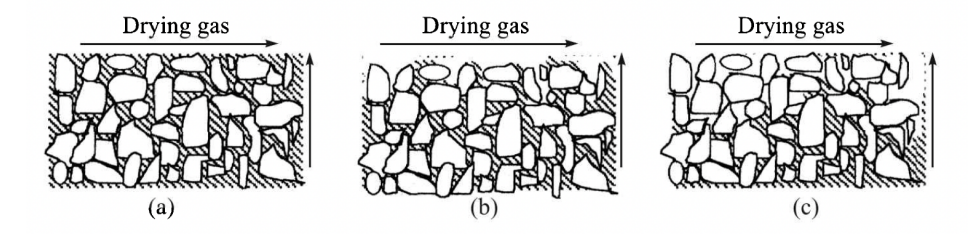

Figura 5.7: Diagrama de secado de sólido húmedos [\[26\]](#page-94-1).

• No se considera la transferencia de masa en el eje *y*ˆ ni *x*ˆ por lo tanto, solo se existe variación en el eje *z*ˆ. El biorreactor puede ser abordado como capas que han sido apiladas donde solo existe transferencia de masa en función de la altura. Cabe destacar que dependiendo de la masa transferida desde el medio homogéneo en la interfaz en una misma altura a lo largo *x*ˆ las concentraciones no necesariamente sean las mismas. Los dominios para las variables espaciales son los siguientes:  $x \in [0,M]$ ;  $z \in [0,L]$ .

- El mecanismo de transporte que predomina en el eje *z*ˆ es el la difusión, ya que, no existe advección producto de la velocidad del fluido.
- El oxígeno es considerado como la especie limitante y las reacciones están en base a esta especie.
- Se tiene que la fuente de carbono es lo suficientemente abundante para que el crecimiento de los microorganismo sea independientes de esta. El crecimiento de los hongos filamentosos es dependiente de la concentración oxígeno, temperatura y la actividad de agua. Se asume que la actividad de agua no será limitante, dado que el *inlet* suplirá la humedad necesaria y que en el medio heterogéneo el fluido que rodea al poroto de soya es considerado como similar al agua. De esta manera la tasa de crecimiento es dependiente de la concentración de oxígeno y temperatura.
- <span id="page-44-0"></span>• Los microorganismos al realizar respiración celular consumen oxígeno y liberan agua líquida al medio. Además, generan calor producto de su metabolismo aumentando la temperatura de este medio. En la Figura [5.8](#page-44-0) se muestra un diagrama con estos procesos.

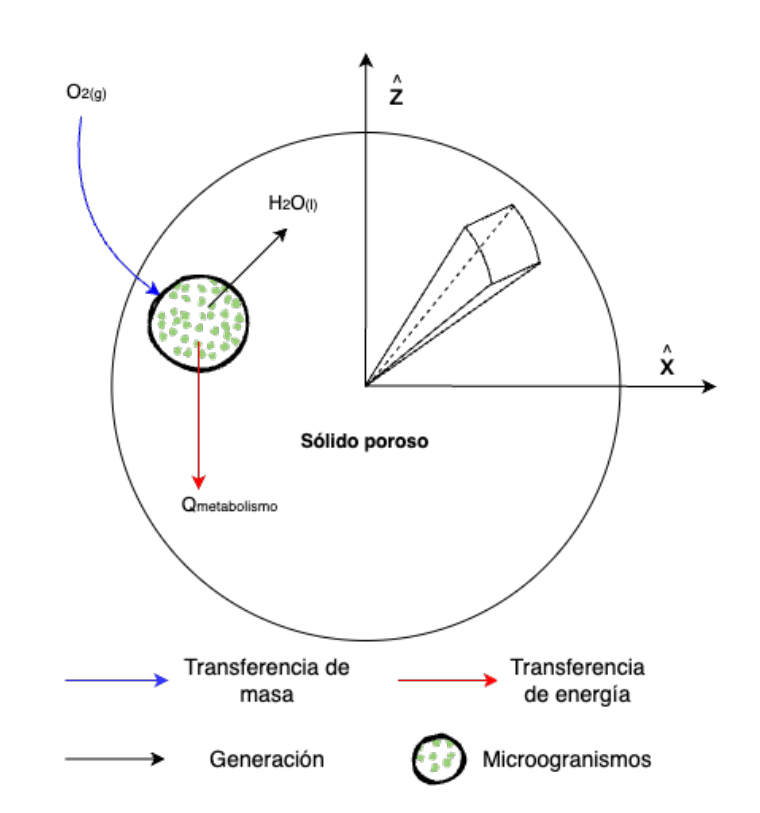

#### Medio heterogéneo

Figura 5.8: Diagrama de interacción de la fase sólida y líquida en el medio heterogéneo. Elaboración propia.

## **5.4.1. Balance de masa infinitesimal**

En la Figura [5.9](#page-45-0) se muestra el balance infinitesimal en el medio heterogéneo del biorreactor.

<span id="page-45-0"></span>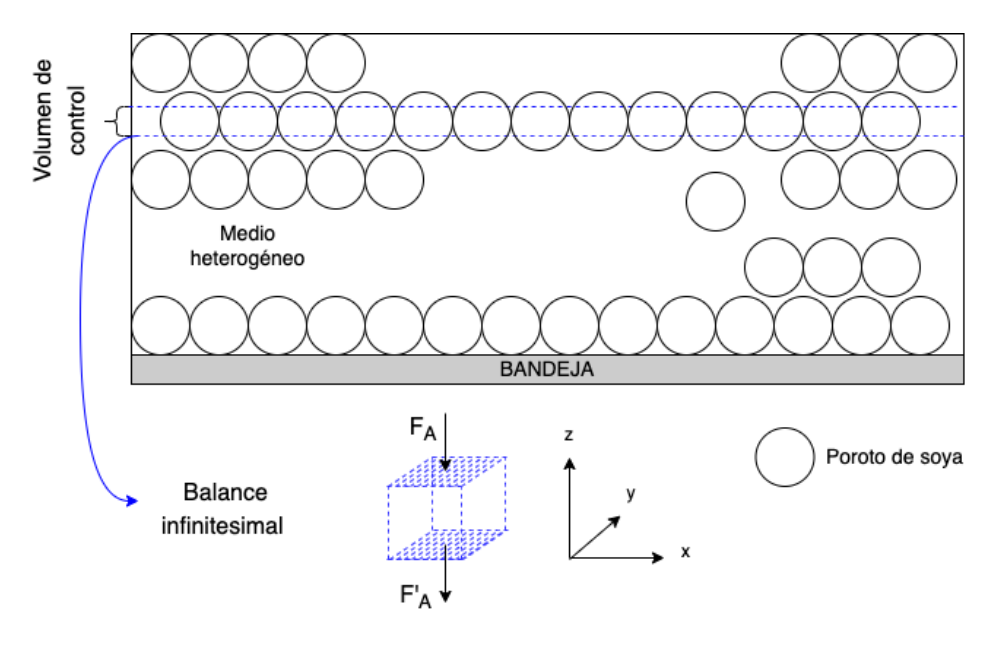

Figura 5.9: Balance infinitesimal en el biorreactor en el medio heterogéneo. Elaboración propia.

Se realiza un balance masa infinitesimal en el biorreactor considerando que solo existe transferencia de masa en el eje *z*ˆ.

Acumulación = Entrada – Salida + Consumo/Generación 
$$
(5.62)
$$

Se toma en consideración solo el espacio que rodea al sólido y este se asume que se comporta como homogéneo. r*<sup>A</sup>* corresponde al término asociado a la generación/consumo de A en [mol /m<sup>3</sup> s] el sólido y este ingresa a la fase líquida donde se realiza el balance infinitesimal, por lo tanto:

$$
\frac{\partial N_A}{\partial t} = F_A|_z - F_A|_{z + \Delta z} + \mathbf{r}_A \cdot \Delta V \tag{5.63}
$$

Donde N*<sup>A</sup>* corresponde a los moles de A [mol], F*A*|*<sup>i</sup>* flujo másico de A en la posición i en [mol/s] y F*A*|*<sup>i</sup>*+∆*<sup>i</sup>* flujo másico en la posición i+∆i en [mol/s]. Reemplazando N*<sup>A</sup>* = C*<sup>A</sup>* · ∆V,  $C_A$  es la concentración molar [mol/m<sup>3</sup>] y  $\Delta V$  el volumen.

$$
\frac{\partial (C_A \cdot \Delta V)}{\partial t} = F_A|_z - F_A|_{z + \Delta z} + \mathbf{r}_A \cdot \Delta V \tag{5.64}
$$

$$
\frac{\partial (C_A)}{\partial t} \cdot \Delta V + \frac{\partial (\Delta V)}{\partial t} \cdot C_A = F_A|_{z} - F_A|_{z + \Delta z} + \mathbf{r}_A \cdot \Delta V \tag{5.65}
$$

Se tiene que el volumen es constante con respecto al tiempo por lo tanto,  $\frac{\partial(V)}{\partial t} = 0$ . Además,  $\Delta V = (S \cdot \Delta z)$  donde S es la superficie.

$$
\frac{\partial C_A}{\partial t} \cdot (S \cdot \Delta z) = F_A|_z - F_A|_{z + \Delta z} + \mathbf{r}_A \cdot (S \cdot \Delta z) \tag{5.66}
$$

Luego se divide por  $(S \cdot \Delta z)$ :

$$
\frac{\partial C_A}{\partial t} = \frac{-1}{S} \cdot \frac{F_A|_{z + \Delta z} - F_A|_{\Delta z}}{\Delta z} + r_A \tag{5.67}
$$

Solo existe dispersión en el eje *z*ˆ por lo tanto, el flujo másico expresado en términos de flux  $[mol/m<sup>2</sup> s]$  es  $F_A = S \cdot J_{Az}$ .

$$
\frac{\partial C_A}{\partial t} = -\frac{J_A|_{z+\Delta z} - J_A|_z}{\Delta z} + \mathbf{r}_A \tag{5.68}
$$

Se tiende ∆*z* → 0 para obtener la derivada espacial para el flux másico en el eje *z*ˆ:

$$
\frac{\partial C_A}{\partial t} = -\frac{\partial J_A}{\partial z} + \mathbf{r}_A \tag{5.69}
$$

Ahora, se aplica la Ley de Fick  $J_A = -D_{AB} \frac{\partial C_A}{\partial z}$ . Reordenando los términos da como resultado la ecuación [\(5.70\)](#page-46-0).

<span id="page-46-0"></span>
$$
\frac{\partial C_A}{\partial t} = D_{AB} \frac{\partial^2 C_A}{\partial z^2} + \mathbf{r}_A \tag{5.70}
$$

Donde C*<sup>A</sup>* es la concentración de A [mol/m<sup>3</sup> ], D*AB* la difusividad de A en B [m<sup>2</sup>/s] y r*<sup>A</sup>* velocidad de consumo/generación [mol/m<sup>3</sup> s]. Cabe mencionar que el término asociado a la reacción representa la especie i que ingresa a la zona donde se está evaluando, es decie, un medio homogeneo que rodeo a los sólidos, por lo tanto, se debe ponderar el área especifica por la tasa de consumo/generación, de esta manera se relaciona el volumen del medio con la superficie del sólido. Este tópico será abordado en la Sección [5.4.2.](#page-46-1)

# <span id="page-46-1"></span>**5.4.2. Generación y/o consumo r***<sup>A</sup>*

Para la determinación de la expresión que retrata r*<sup>A</sup>* existen 3 casos de etapa limitante: transporte externo, transporte interno y la cinética de reacción. En la Figura [5.10](#page-46-2) se muestra el poroto de soya, denominado como sólido poroso. Además, se observan las zonas de referencia para las etapas limitantes.

<span id="page-46-2"></span>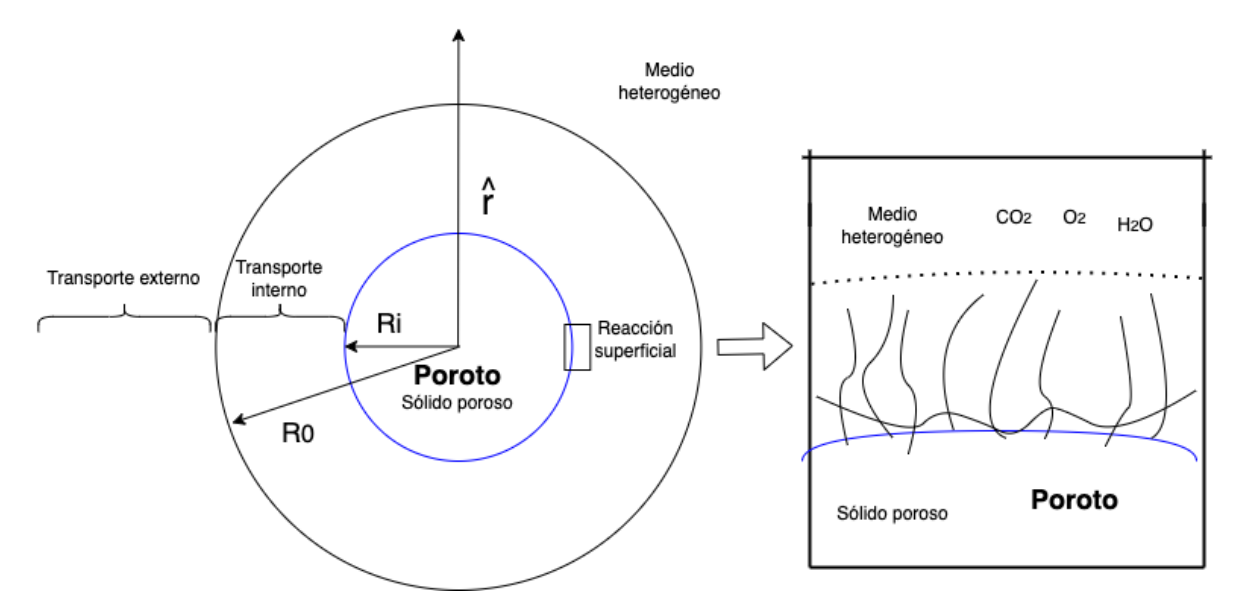

Figura 5.10: Diagrama de sólido poroso. Elaboración propia.

Se trata de un medio heterogéneo por lo tanto, existe más de una fase conviviendo en el mismo espacio. En efecto, el sólido poroso está rodeado por un fluido por consiguiente la reacción, independiente de su paso limitante, no ocurra en todo el volumen del biorreactor. En adición a lo anterior, la reacción ocurre en la superficie del sólido, por lo tanto se realiza el siguiente desglose:

$$
\mathbf{r}_A = r_A^* \cdot \Lambda \tag{5.71}
$$

Donde  $r_A$  es la generación/consumo de una especie en [mol/s m<sup>3</sup>],  $r_A^*$  representa la generación/consumo de moles en el tiempo en el área del sólido [mol/s m<sup>2</sup> ] y la constante Λ el área específica del sólido dividido en el volumen total del reactor  $\left[\text{m}^2/\text{m}^3\right]$  en el medio heterogéneo, para ver más detalle de su determinación revisar el Anexo [A.3.](#page-99-0) De esta manera, las unidades de r*<sup>A</sup>* siguen siendo las mismas pero se especifica donde ocurre la reacción relacionando el volumen de la fase gas con el área del sólido. A continuación se detalla el desarrollo de cada paso limitante:

- **Cinética de reacción:** Si corresponde a la biomasa se pueden pueden utilizar cinéticas del tipo Monod, Michaelis Menten, logística, entre otras.
- **Transporte externo:** Si limita la transferencia externa se tiene la siguiente expresión para el flux:

$$
r_A^" = J_{A_r} = k_L \cdot (C_A - C_A^s) \tag{5.72}
$$

Donde,  $C_A$  es la concentración en el *bulk* del fluido que rodea al sólido,  $C_A^s$  la concentración de A en la superficie del sólido. Según la hipótesis de que limita el transporte externo implica que la velocidad de reacción es más rápida que el transporte que sucede en el exterior, por lo tanto, se puede asumir que la concentración en la superficie es igual a 0, pues las etapas posteriores (que consumen A) tienen velocidades mayores. Por lo tanto:

$$
r_A^{"} = J_{A_r} = k_L \cdot C_A \tag{5.73}
$$

<span id="page-47-0"></span>• **Transporte interno:** Si limita la transferencia interna (difusión efectiva), siendo R*<sup>i</sup>* el radio del poroto y  $R_0$  el radio de la ceniza. Entonces el radio entre la frontera de la ceniza y el poroto r ∈]R*<sup>i</sup>* , R0]. Se realiza un balance infinitesimal en la cáscara de la ceniza como se muestra en la Figura [5.11](#page-47-0)

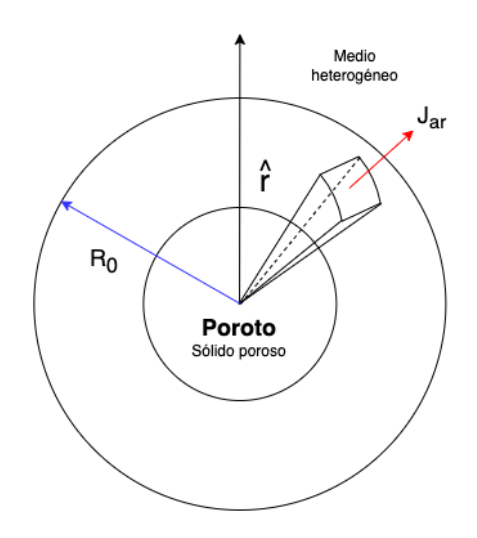

Figura 5.11: Diferencia finita en el cascarón del sólido poroso. Elaboración propia.

Se realiza un balance de masa infinitesimal en le cascaron del sólido poroso:

$$
\frac{\partial N_A}{\partial t} = J_{A_r}|_r \cdot (4\pi r^2) - J_{A_r}|_{r+\Delta r} \cdot (4\pi (r+\Delta r)^2)
$$
\n(5.74)

En estado estacionario no existe acumulación de masa por lo tanto *∂N<sup>A</sup> ∂r* = 0. Además, se divide por 4*π* · ∆r para obtener la expresión de derivada con respecto al radio.

$$
-\frac{J_{A_r}|_{r+\Delta r} \cdot (r+\Delta r)^2 - J_{A_r}|_{r} \cdot r^2}{\Delta r} = 0
$$
\n(5.75)

Se utiliza la ley de Fick para la expresión del flux, donde  $J_{A_r} = -D_{AB} \cdot \nabla C_A(r)$ .

<span id="page-48-0"></span>
$$
0 = \frac{\partial}{\partial r} \left( D_{AB} \cdot \frac{\partial C_A}{\partial r} \cdot r^2 \right) \tag{5.76}
$$

Notar que la concentración es dependiente del radio, pero la ecuación general del biorreactor en el medio heterogéneo se rige por coordenadas cartesianas, por esto se realiza la resolución de la ecuación [\(5.76\)](#page-48-0) con la siguientes ecuaciones de borde:

1. La concentración en r = R*<sup>i</sup>* es 0 dado que la reacción, en la superficie, es más rápida que el transporte interno consecuencia del supuesto de etapa limitante. El reactante al llegar a la superficie es inmediatamente consumido.

$$
C_A(r=R_i) = 0 \tag{5.77}
$$

2. La concentración en  $r = R_0$  es igual a la concentración en el fluido exterior. Esto se debe que los otros transporte están restringidos al paso limitante, en esta caso interno. Cabe destacar que la concentración en el fluido es constante con respecto al radio del sólido poroso pero dependiente de las variables del largo x, altura z y el tiempo t por lo tanto,  $C_A^{ext} = C_A^{ext}(x, z, t)$ .

$$
C(r=R_0) = C_A^{ext} \tag{5.78}
$$

Resolviendo la ecuación [\(5.76\)](#page-48-0) con las condiciones de borde mencionadas anteriormente se llega a la siguiente expresión para la concentración en función del radio:

<span id="page-48-1"></span>
$$
C_A(r) = C_A^{ext} \cdot \frac{\left(\frac{1}{R_i} - \frac{1}{r}\right)}{\left(\frac{1}{R_i} - \frac{1}{R_0}\right)}
$$
(5.79)

Al encontrarse en el interior de un sólido poroso, se debe realizar un modificación al valor de la difusividad en la Ley de Fick. En efecto, se utiliza la difusión efectiva, que considera no solo las colisiones entre las partículas sino que también la que se realizan con los muros de los poros al estar en un espacio reducido.Entonces, se reemplaza la ecuación [\(5.79\)](#page-48-1) en la Ley de Fick utilizado la difusividad efectiva:

$$
J_{A_r} = -\mathcal{D}_{\text{eff}} \cdot \frac{\partial C_A}{\partial r} \tag{5.80}
$$

$$
J_{A_r} = -\mathcal{D}_{\text{eff}} \cdot \frac{C_A^{ext}}{r^2 \cdot \left(\frac{1}{R_i} - \frac{1}{R_0}\right)}\tag{5.81}
$$

Finalmente, se requiere el flux en la frontera en  $r = R_0$  como se muestra en la Figura [5.11.](#page-47-0) De esta manera se obtiene el flux dependiente del tiempo y de las coordenadas espaciales del largo x y altura z del biorreactor.

$$
J_{A_r} = -\mathcal{D}_{\text{eff}} \cdot \frac{C_A^{ext}}{\frac{R_0^2}{R_i} - R_0} \tag{5.82}
$$

Dada las unidades del flux  $J_{A,r}$   $\left[\frac{mol}{s-m}\right]$  $\left[\frac{mol}{s-m_{\alpha}^2}\right]$  se asume que es similar la r<sub>A</sub> cinético planteado anteriormente por lo tanto,  $J_{A,r} \approx r_A^*$ . En la ecuación [\(5.83\)](#page-49-0) se presenta la expresión cuando la transferencia interna es la etapa limitante.

<span id="page-49-0"></span>
$$
r_A^{"'} = -\mathcal{D}_{\text{eff}} \cdot \frac{C_A^{ext}}{\frac{R_0^2}{R_i} - R_0} \tag{5.83}
$$

## **5.4.3. Diferencias finitas**

La ecuación [\(5.70\)](#page-46-0) corresponde a una EDP, la cual, debe ser resuelta mediante métodos matemáticos. Al igual que en el medio homogéneo se utiliza el método de diferencias finitas y se utiliza el mismo procedimiento, para mas detalle revisar la Seccción [5.3.2.](#page-35-1)

- Donde  $t \in [0,T_f]$ , tal que los puntos de la malla se expresan como  $t_n = n_t \Delta t$  con  $n_t =$  $[0,1,\ldots,N_t]$ .  $\Delta t$  corresponde a los pasos y  $N_t = T_f/\Delta t$ .
- Donde x ∈ [0,M], tal que los puntos de la malla se expresan como x*<sup>n</sup>* = n*<sup>x</sup>* ∆x con n*<sup>x</sup>* =  $[0,1,\ldots,X_t]$ .  $\Delta x$  corresponde a los pasos y  $X_t = M/\Delta x$ .
- Donde z ∈ [0,L], tal que los puntos de la malla se expresan como z*<sup>n</sup>* = n*<sup>z</sup>* ∆z con n*<sup>z</sup>* =  $[0,1,\ldots,Z_t]$ .  $\Delta z$  corresponde a los pasos y  $Z_t = L/\Delta z$ .

La estabilidad del mallado de depende de la difusión de calor y masa por lo tanto:

$$
D_{AB} \cdot \frac{\Delta t}{\Delta z^2} \le \frac{1}{4}, \quad \alpha \cdot \frac{\Delta t}{\Delta z^2} \le \frac{1}{4}
$$
 (5.84)

Se utiliza la derivada hacia adelante y la discretización de la derivada en segundo grado, igual que en la Sección [5.3.2](#page-35-1) del modelo homogéneo. Finalmente la ecuación [\(5.70\)](#page-46-0) en forma discreta es:

$$
\frac{C_{t+1} - C_t}{\Delta t} = -D_{AB} \frac{C_{z+1} - 2C_z + C_{z-1}}{\Delta z^2} + r_A
$$
\n(5.85)

El valor discreto de r*<sup>A</sup>* será detallado más adelante.

### <span id="page-49-1"></span>**5.4.4. Balance de masa**

### **5.4.4.1. Balance de oxígeno**

El balance de oxígeno en el medio heterogéneo, denominado por la variable  $C_{O_2}$ , viene dado por la ecuación [\(5.86\)](#page-50-0) presentada a continuación:

<span id="page-50-0"></span>
$$
\frac{1}{\text{PM}_{\text{O}_2}} \frac{\partial \text{C}_{\text{O}_2}}{\partial t} = \frac{D_{\text{agua}}^{\text{O}_2}}{\text{PM}_{\text{O}_2}} \cdot \frac{\partial^2 \text{C}_{\text{O}_2}}{\partial z^2} + \frac{\text{r}_{\text{O}_2}}{\text{PM}_{\text{O}_2}}\tag{5.86}
$$

Donde C*<sup>O</sup>*<sup>2</sup> corresponde a la concentración de oxígeno disuelto en agua [g oxígeno/m<sup>3</sup> ], D*<sup>O</sup>*<sup>2</sup> *agua* corresponde al coeficiente de difusión de oxígeno en el agua, PM*<sup>O</sup>*<sup>2</sup> peso molecular de oxígeno [g/mol] y r*<sup>O</sup>*<sup>2</sup> a la tasa de consumo de oxígeno por la respiración celular de los microorganismos [g oxígeno/m<sup>3</sup> s]. Dada la naturaleza de la EDP para su resolución numérica se necesita al menos una condición inicial temporal y dos condiciones de borde en el eje *z*ˆ. A continuación se presenta la condición inicial oxígeno en medio heterogéneo, luego las condiciones de borde; borde de bandeja y continuidad de transferencia en la interfaz.

1. **Concentración inicial de oxígeno:** Corresponde a la condición inicial del oxígeno en el lecho. Para ∀x y ∀z en el tiempo t=0 se tiene lo siguiente:

$$
C_{O_2}(x, z, 0) = C_{O_2}^0 \tag{5.87}
$$

La forma discreta de esta condición inicial es la siguiente:

$$
C(i, j, 1) = C_{O_2}^0
$$
\n(5.88)

2. **Borde bandeja inferior:** Corresponde a que no existe transferencia de masa, dado que, es el límite con la bandeja inferior. Para ∀t y ∀x en la posición z=0 se tiene lo siguiente:

$$
\frac{\partial \mathcal{C}_{O_2}}{\partial z}(x,0,t) = 0\tag{5.89}
$$

La forma discreta es la siguiente:

$$
C(i, 2, k) = C(i, 1, k)
$$
\n(5.90)

3. **Continuidad de transferencia en la interfaz:** Corresponde a que los flux que se transfieren de un medio al otro, en el eje *z*ˆ, deben ser iguales para mantener la continuidad, es decir, que la tasa de transferencia en la interfaz es la misma para el medio homogéneo y heterogéneo. Para la determinación del flux proveniente del medio homogéneo se utiliza el coeficiente de transferencia global k*<sup>c</sup>* [m/s], el cual corresponde a una simplificación de la ley de Fick. Para más detalle y su cálculo explicito revisar el Anexo [A.1.](#page-96-0) Entonces, se tiene lo siguiente:

<span id="page-50-1"></span>
$$
J_{A,1}|_z = J_{A,2}|_z \tag{5.91}
$$

Donde  $J_{A,1}|_z$  y  $J_{A,2}|_z$  corresponden al flux del medio homogéneo y heterogéneo respectivamente.

$$
J_{A,1}|_z = k_c \cdot \Delta C_A = k_c^{O_2} \cdot (C_A^* - C_A^{\infty})
$$
\n(5.92)

 $\mathrm{C}_A^*$  corresponde a la concentración de equilibrio de oxígeno y $\mathrm{C}_A^\infty$  la concentración en el *bulk* del fluido en el medio homogéneo. Para determinar el valor de las concentración en el *bulk* del fluido se utiliza la ecuación de gases ideales y para la concentración de equilibrio se utiliza la Ley de Henry. Por lo tanto:

$$
J_{A,1}|_z = k_c^{O_2} \cdot \left(\frac{p_{O_2}^* - p_{O_2}}{R \cdot T_g}\right) \tag{5.93}
$$

Flux correspondiente al medio homogéneo se comporta de la siguiente manera:

$$
J_{A,2}|_z = -D_{AB}\frac{\partial C_A}{\partial z} \tag{5.94}
$$

Reemplazando las ecuaciones [\(5.108\)](#page-53-0) y [\(5.109\)](#page-53-1) en [\(5.91\)](#page-50-1)

$$
-D_{agua}^{O_2} \frac{\partial C_{O_2}}{\partial z} = k_c^{O_2} \cdot \left(\frac{p_{O_2}^* - p_{O_2}}{R \cdot T_g^{sup}}\right) \tag{5.95}
$$

Entonces, ∀t y ∀x en la interfaz se impone la siguiente condición de borde:

$$
D_{agua}^{O_2} \cdot \frac{\partial C_{O_2}}{\partial z}(x, L, t) = -k_c^{O_2} \cdot \left(\frac{p^* - p_{O_2}}{R \cdot T_g(x, 0, k)}\right)
$$
(5.96)

Donde C*<sup>O</sup>*<sup>2</sup> corresponde a la concentración oxígeno en el medio heterogéneo en la interfaz donde z = L según su dominio [0,L], D*<sup>O</sup>*<sup>2</sup> *agua* el coeficiente de difusión de oxígeno en el agua  $\rm [m^2/s]$ y k $^{O_2}_c$  coeficiente global de transferencia de masa  $\rm [m/s]$ . La forma de escribirla de manera discreta se detalla a continuación:

$$
\frac{C(i, Z_t, k) - C(i, Z_t - 1, k)}{\Delta z} = \frac{-k_c^{O_2}}{D_{agua}^{O_2}} \cdot \left(\frac{p^* - p_{O_2}}{R \cdot T_g(x, 1, k)}\right)
$$
(5.97)

Reordenando,

$$
C(i, Z_t, k) = \frac{-k_c^{O_2} \cdot \Delta z}{D_{\text{agua}}^{O_2}} \cdot \left(\frac{p^* - p_{O_2}}{R \cdot T_g(x, 1, k)}\right) + C(i, Z_t - 1, k)
$$
(5.98)

El oxígeno es la especie limitante del sistema pero no se tiene claro cuál es su paso limitante, es decir, la etapa más lenta del consumo de oxígeno. La tasa de consumo, r<sub> $O_2$ </sub>, puede estar limitada por la cinética, la transferencia interna o la transferencia externa. Este modelo asume que la etapa limitante corresponde a la reacción, por lo tanto, la expresión que rige el consumo de oxígeno se detalla a continuación:

$$
\mathbf{r}_{O_2} = \ddot{r}_{O_2} \cdot \Lambda \tag{5.99}
$$

Donde r $O_{2}$ es la tasa de consumo en normalizada por el área donde esta ocurre, es decir, la superficie del solido. Λ es el área efectiva de reacción dentro del volumen de control, para más detalle ver Sección [5.4.2.](#page-46-1)

**Cinética de consumo:** La reacción tiene lugar en la superficie, contacto de la biomasa y el sólido. La tasa de consumo de oxígeno puede ser expresada en función de la tasa de crecimiento de la biomasa según la siguiente ecuación:

$$
r_{O_2}^{"'} = -\frac{r_b^{"}}{Y_{x/o}}\tag{5.100}
$$

Donde r $\degree_{O_2}$  corresponde a la tasa de consumo de oxígeno [g oxígeno/m<sup>2</sup> s],  $\rm{Y}_{x/o}$  el coeficiente de rendimiento de biomasa en función del oxígeno [g de biomasa/g oxígeno] y r" *b* la la tasa de crecimiento de la biomasa [g biomasa/m<sup>2</sup> s].

### **5.4.4.2. Balance agua**

El balance de agua en el medio heterogéneo, denominado por la variable  $x_{H_2O}$ , viene dado por la ecuación [\(5.101\)](#page-52-0) presentada a continuación:

<span id="page-52-0"></span>
$$
\frac{\rho_s}{\text{PM}_{\text{H}_2\text{O}}} \cdot \frac{\partial x_{H_2\text{O}}}{\partial t} = D_{\text{again}}^{H_2\text{O}} \cdot \frac{\rho_s}{\text{PM}_{\text{H}_2\text{O}}} \cdot \frac{\partial^2 x_{H_2\text{O}}}{\partial z^2} + r_{H_2\text{O}} \tag{5.101}
$$

Donde  $x_{H_2O}$  corresponde a la fracción de agua contenido en sólido seco [g agua/g sólido],  $D_{\text{agua}}^{H_2O}$ corresponde al coeficiente de difusión de agua [m<sup>2</sup>/s], *ρ<sup>s</sup>* densidad del sólido [g sólido/m<sup>3</sup> ], PM<sup>H</sup>2<sup>O</sup> peso molecular del agua [g/mol] y r*<sup>O</sup>*<sup>2</sup> a la tasa de generación de agua producto de la respiración celular de los microorganismos [g agua/m<sup>3</sup> s]. De igual manera que en el caso del balance de oxígeno para la resolución numérica se requieren al menos una condición inicial temporal y dos condiciones de borde en el eje *z*ˆ. A continuación se presenta la condición inicial del humedad en sólido y las condición de borde; borde de bandeja.

1. **Humedad:** Corresponde a la condición inicial de agua en el sólido . Para ∀x y ∀z en el tiempo t=0 se tiene lo siguiente:

$$
x_{H_2O}(x, z, 0) = x_{H_2O}^0
$$
\n(5.102)

La forma discreta de esta condición inicial es la siguiente:

$$
x(i, j, 1) = x_{H_2O}^0
$$
\n(5.103)

2. **Borde bandeja inferior:** Corresponde a que no existe transferencia de masa, dado que, es el límite con la bandeja inferior. Para ∀t y ∀x en la posición z=0 se tiene lo siguiente:

$$
\frac{\partial x_{H_2O}}{\partial z}(x,0,t) = 0\tag{5.104}
$$

La forma discreta es la siguiente:

$$
x(i, 2, k) = x(i, 1, k)
$$
\n(5.105)

3. **Continuidad de transferencia en la interfaz:** Corresponde a que los flux que se transfieren de un medio al otro, en el eje *z*ˆ, deben ser iguales para mantener la continuidad. En este caso existe la evaporación de agua, fenómeno de transferencia de masa y de calor. Para la determinación del flux proveniente del medio homogéneo se utiliza el coeficiente de transferencia global k*<sup>c</sup>* [m/s], para más detalle de su cálculo explicito revisar el Anexo [A.1.](#page-96-0) Se realiza el mismo procedimiento presentado en la Sección [5.4.4.1,](#page-49-1) por lo tanto:

$$
J_{A,1}|_z = J_{A,2}|_z \tag{5.106}
$$

Donde J*A,*1|*<sup>z</sup>* y J *A,*2|*<sup>z</sup>* corresponden al flux del medio homogéneo y heterogéneo respectivamente.

$$
J_{A,1}|_z = k_c^{H_2O} \cdot \rho_s \cdot (\mathcal{C}_{H_2O}^* - \mathcal{C}_{H_2O}^{\infty})
$$
\n(5.107)

 $\mathrm{C}^*_{H_2O}$  corresponde a la concentración de equilibrio de agua y  $\mathrm{C}^\infty_{H_2O}$  la concentración en el *bulk* del fluido en el medio homogéneo. Para determinar el valor de las concentración en el *bulk* del fluido y de equilibrio se se utilizan la ecuación de gases ideales. Por lo tanto:

<span id="page-53-0"></span>
$$
J_{A,1}|_z = k_c^{H_2O} \cdot \left(\frac{p^* - p_{H_2O}}{R \cdot T_g}\right) \tag{5.108}
$$

La presión de equilibrio es obtenida utilizando correlación en función de la presión del sistema y la temperatura, ver Anexo [A.5.](#page-101-0) Flux correspondiente al medio homogéneo se comporta de la siguiente manera:

<span id="page-53-1"></span>
$$
J_{A,2}|_z = -D_{AB} \cdot \rho_s \frac{\partial \mathbf{x}_{H_2O}}{\partial z} \tag{5.109}
$$

Se realiza el mismo procedimiento presentado en la Sección [5.4.4.1,](#page-49-1) por lo tanto:

$$
D_{agua}^{H_2O} \cdot \rho_s \frac{\partial x_{H_2O}}{\partial z} = -k_c^{H_2O} \cdot \left(\frac{p^* - p_{H_2O}}{R \cdot T_g}\right) \tag{5.110}
$$

Entonces, ∀t y ∀x en la interfaz se impone la siguiente condición de borde:

$$
D_{agua}^{H_2O} \cdot \rho_s \cdot \frac{\partial x_{H_2O}}{\partial z}(x,0,t) = -k_c^{H_2O} \cdot \left(\frac{p^* - p_{H_2O}}{R \cdot T_g(x,0,t)}\right)
$$
(5.111)

Donde  $x_{H_2O,2}$  corresponde a la fracción de agua contenida en el sólido del medio heterogéneo en la interfaz donde z = L según su dominio  $[0, L]$ ,  $D_{agua}^{H_2O}$  corresponde al coeficiente de difusión de agua [m<sup>2</sup>/s], *ρ<sup>s</sup>* la densidad del sólido [g sólido/m<sup>3</sup> ] y k*<sup>c</sup>* coeficiente global de transferencia de masa [m/s]. La forma discreta es la siguiente:

$$
\frac{x(i, Z_t, k) - x(i, Z_t - 1, k)}{\Delta z} = \frac{-k_c^{H_2O}}{D_{\text{agua}}^{H_2O} \cdot \rho_s} \cdot \left(\frac{p^* - p_{H_2O}}{R \cdot T_g(i, 1, k)}\right) \tag{5.112}
$$

Reordenando,

$$
\mathbf{x}(i, Z_t, k) = \frac{-k_c^{H_2O} \cdot \Delta z}{D_{\text{agua}}^{H_2O} \cdot \rho_s} \cdot \left(\frac{p^* - p_{H_2O}}{R \cdot T_g(x, 1, k)}\right) + \mathbf{x}(i, Z_t - 1, k)
$$
(5.113)

La tasa de generación de agua líquida puede ser expresada en función del consumo de oxígeno según la reacción de respiración celular:

$$
Glucosa + 6O2 \rightarrow 6CO2 + 6H2O + ATP
$$
\n(5.114)

De esta manera se tiene la siguiente relación molar:

$$
\frac{\Gamma_{H_2O}}{6} = \frac{-\Gamma_{O_2}}{6} \tag{5.115}
$$

Donde Γ*<sup>H</sup>*2*<sup>O</sup>* y Γ*<sup>O</sup>*<sup>2</sup> corresponden a las velocidades de reacción de generación de agua y consumo de oxígeno respectivamente en [mol/m<sup>3</sup> s]. En término másico se tiene la siguiente expresión:

$$
\begin{aligned}\n\mathbf{r}_{H_2O} &= \Gamma_{H_2O} \cdot \mathbf{P} \mathbf{M}_{agua} \\
\mathbf{r}_{O_2} &= \Gamma_{O_2} \cdot \mathbf{P} \mathbf{M}_{oxígeno}\n\end{aligned}\n\right\} \Rightarrow \mathbf{r}_{H_2O} = -\mathbf{r}_{O_2} \cdot \frac{\mathbf{P} \mathbf{M}_{agua}}{\mathbf{P} \mathbf{M}_{oxígeno}}\n\tag{5.116}
$$

Donde r $_{H_2O}$  corresponde a la tasa de generación de agua [g agua/m<sup>3</sup> s], r $_{O_2}$  la tasa de consumo de oxígeno [g oxígeno/m<sup>3</sup> s], PM*ox*í*geno* y PM*agua* corresponden a los pesos molares del oxígeno y agua correspondientes en [g/mol].

### **5.4.4.3. Balance de biomasa**

El balance de la biomasa en el medio heterogéneo, denominado por la variable B, viene dado por la ecuación [\(5.117\)](#page-54-0) presentada a continuación:

<span id="page-54-0"></span>
$$
\frac{\partial B}{\partial t} = \mathbf{r}_b \tag{5.117}
$$

Donde B corresponde a la concentración de biomasa en el lecho sólido [g biomasa/m<sup>3</sup> ] y r*<sup>b</sup>* la tasa de crecimiento [g biomasa/m<sup>3</sup> s]. Según la etapa limitante r*<sup>b</sup>* se expresa de las siguiente manera:

1. **Cinética de reacción:** La ecuación propuesta por Jacques Monod considera que el crecimiento microbiano, en un ambiente con un nutriente limitante, se expresa de la siguiente manera:

$$
\mathbf{r}_x = \mu_{max} \cdot \left(\frac{S}{S + K_s}\right) \cdot X \tag{5.118}
$$

Donde r corresponde a la tasa de crecimiento de la biomasa X [g/m<sup>3</sup> s], *µmax* la velocidad de crecimiento especifica máxima [1/s], S el sustrato limitante [g/m<sup>3</sup> ], K*<sup>s</sup>* la constante de saturación del sistema respecto al componente limitante  $[g/m^3]$  y X la biomasa  $[g/m^3]$ . Esta ecuación es utilizada para representar la limitante producida por la escasez de oxígeno:

<span id="page-54-1"></span>
$$
r_b = \mu_{max} \cdot \left(\frac{C_{O_2}}{C_{O_2} + K_{O_2}}\right) \cdot B \tag{5.119}
$$

Donde B corresponde a la concentración de biomasa [g/m<sup>3</sup>], C<sub>O2</sub>la concentración de oxígeno  $[g/m^3]$ ,  $K_{O_2}$  constante de saturación del oxígeno  $[g/m^3]$  y  $\mu_{max}$  tasa de velocidad de crecimiento especifica máxima. Para incluir la incidencia de la temperatura en el crecimiento se utiliza la siguiente ecuación empírica [\[27\]](#page-94-2):

<span id="page-54-2"></span>
$$
\mu_{max}(T) = \mu_{opt} \cdot \left(\frac{s + (T_{max} - T_{opt})}{T_{max} - T_{opt}}\right) \cdot \left(\frac{T_{max} - T}{s + (T_{max} - T)}\right) \tag{5.120}
$$

Finalmente se tiene que:

$$
r_b^{"} = \frac{r_b}{\Lambda} \tag{5.121}
$$

Dada la naturaleza de esta EDP solo requiere una condición inicial temporal para su resolución numérica. A continuación se presentan la condición inicial de la inoculación de biomasa en el lecho sólido.

1. **Inoculación en le lecho sólido:** para el correcto crecimiento del micelio y que resulte con la densidad deseada se establece la concentración inicial de biomasa considerando que se realiza una inoculación de 10<sup>4</sup> [CFU/g sustrato]. Entonces, para ∀x y ∀z en el tiempo t=0 se tiene lo siguiente:

$$
B(x, z, 0) = B_0 \tag{5.122}
$$

La forma discreta es la siguiente:

$$
B(i, j, 1) = B_0 \tag{5.123}
$$

## **5.4.5. Balance de energía**

Para el medio heterogéneo se plantea el balance de energía tomando como referencia el balance de masa infinitesimal pero aplicado a la transferencia de calor. La ecuación [\(5.124\)](#page-55-0) presenta el balance de energía en del medio heterogéneo.

<span id="page-55-0"></span>
$$
(\mathbf{x}_{H_2O} \cdot C_{p,w} \cdot \rho_s + \mathbf{x}_{O_2} \cdot C_{p,O_2}) \frac{\partial \mathbf{T}_l}{\partial t} = \kappa_{w,z} \frac{\partial^2 \mathbf{T}_l}{\partial z^2} + q_m
$$
\n(5.124)

Donde  $T_l$  es la temperatura en el medio heterogéneo  $\lbrack {^{\circ}C} \rbrack$ ,  $x_{H_2O}$  la fracción de agua [g agua/g sólido], x<sub>O2</sub> la concentración de oxígeno [g oxígeno/m<sup>3</sup>],  $\rho_s$  densidad del sólido. C<sub>*p*,*w* y C<sub>*p*,O<sub>2</sub></sub></sub> corresponden a la capacidad calorífica del agua y oxígeno respectivamente [J/kg °C], *κw,z* la conductividad del agua en el eje *z*ˆ [W/m °C] y q*<sup>m</sup>* el calor producido por le metabolismo de los microorganismos [J/m<sup>3</sup> s]. Dada la naturaleza de la EDP para su resolución numérica se necesita al menos una condición inicial para el tiempo y dos para condiciones de borde para el eje *z*ˆ. De igual manera que en el balance de masa se para la resolución numérica se requieren al menos una condición inicial temporal y dos condiciones de borde en el eje *z*ˆ. A continuación se presenta la condición inicial de temperatura, luego las condiciones de borde; borde de bandeja y no acumulación de energía en la frontera.

1. **Temperatura inicial:** Corresponde a la condición inicial temperatura del biorreactor. Para ∀x y ∀z en el tiempo t=0 se tiene lo siguiente:

$$
T_l(x, z, 0) = T_l^0
$$
\n(5.125)

La forma discreta de esta condición inicial es la siguiente:

$$
T(i, j, 1) = T_l^0
$$
\n(5.126)

2. **Borde bandeja inferior:** Corresponde a que se asume que no hay transferencia calor con la bandeja inferior. Para ∀t y ∀x en la posición z=0 se tiene lo siguiente:

$$
\frac{\partial \mathcal{T}_l}{\partial z}(x,0,t) = 0\tag{5.127}
$$

La forma discreta es la siguiente:

$$
T(i, 2, k) = T(i, 1, k)
$$
\n(5.128)

3. **Continuidad de la función temperatura en la frontera:** Corresponde a que el flux de calor que se transfiere de un medio al otro, en el eje *z*ˆ, no se acumula por lo tanto, se tiene lo siguiente:

<span id="page-56-2"></span>
$$
q_1|_z = q_2|_z \tag{5.129}
$$

Donde  $q_1|_z$  y  $q_2|_z$  son el calor del medio homogéneo y heterogéneo respectivamente. El calor del medio homogéneo,  $q_1|_z$ , está compuesto por dos fenómenos de transporte; convección provocado la entrada de aire y el calor de cambio de fase, es decir, el calor latente que se transfiere por cambio de fase del líquido a vapor para el agua. Entonces:

<span id="page-56-0"></span>
$$
q_1|_z = q_{convección} + q_{evaporación}
$$
\n
$$
(5.130)
$$

$$
q_{convecci\acute{o}n} = h_c \cdot \Delta T_g = h_c \cdot (T_{sup} - T_{\infty})
$$
\n(5.131)

$$
q_{evaporaci \delta n} = \lambda \cdot k_c^{H_2O} \cdot \left(\frac{p^* - p_{H_2O}}{R \cdot T_g}\right) \tag{5.132}
$$

<span id="page-56-1"></span>
$$
q_2|_z = -\kappa_{w,z} \frac{\partial \mathcal{T}_l}{\partial z} \tag{5.133}
$$

Reemplazando las ecuaciones [\(5.130\)](#page-56-0) y [\(5.133\)](#page-56-1) en [\(5.129\)](#page-56-2)

$$
-\kappa_{w,z}\frac{\partial T_l}{\partial z} = h_c \cdot (T_{sup} - T_{\infty}) + \lambda \cdot k_c^{H_2O} \cdot \left(\frac{p^* - p_{H_2O}}{R \cdot T_g}\right)
$$
(5.134)

Entonces, ∀t y ∀x en la interfaz se impone la siguiente condición de borde:

$$
\kappa_{w,z} \frac{\partial T_l}{\partial z}(x, L, t) = -h_c \cdot (T_g(x, 0, t) - T_g(x, \frac{\mathbf{H}}{2}, t)) - \lambda \cdot k_c^{H_2O} \cdot \left(\frac{p^* - p_{H_2O}}{R \cdot T_g(x, 0, k)}\right)
$$
(5.135)

Donde h*<sup>c</sup>* corresponde al coeficiente global de transferencia de calor del medio homogéneo [W/m<sup>2</sup> °C], k*<sup>H</sup>*2*<sup>O</sup> c* coeficiente global de transferencia de masa de agua [m/s], *κw,z* el coeficiente de conductividad del agua [W/m °C], ∆H*vap* el calor de vaporización [J/mol], T*l* la temperatura del medio heterogéneo [°C], T*sup* y T<sup>∞</sup> la temperatura en la superficie y en el *bulk* del fluido del medio homogéneo respectivamente. La forma de escribirla de manera discreta se detalla a continuación:

$$
\frac{T_l(i, Z_t, k) - T_l(i, Z_t - 1, k)}{\Delta z} = \frac{-h_c}{\kappa_{w,z}} \cdot \left( T_g(i, 1, k) - T_g(i, \frac{Z_{t,1}}{2}, k) \right) - \frac{\lambda \cdot k_c^{H_2O}}{\kappa_{w,z}} \cdot \left( \frac{p^* - p_{H_2O}}{R \cdot T_g(x, 0, k)} \right) (5.136)
$$

Reordenando,

$$
T_{l}(i, Z_{t}, k) = \frac{-h_{c}\Delta z}{\kappa_{w,z}} \cdot (T_{g}(i, 1, k) - T_{g}(i, \frac{Z_{t,1}}{2}, k)) - \frac{\lambda \cdot k_{c}^{H_{2}O} \Delta z}{\kappa_{w,z}} \cdot \left(\frac{p^{*} - p_{H_{2}O}}{R \cdot T_{g}(x, 0, k)}\right) + T_{l}(i, Z_{t} - 1, k) \quad (5.137)
$$

La generación de calor producto del metabolismo de los microorganismos presentes se escribe de la siguiente manera:

$$
q_m = R_q \cdot \mathbf{r}_b \tag{5.138}
$$

Donde R*<sup>q</sup>* corresponde al yield de calor producto del metabolismo [J/g biomasa], r*<sup>b</sup>* la tasa de crecimiento del microorganismo [g biomasa/ m<sup>3</sup> s].

# **5.5. Ecuaciones del modelo**

A continuación se presenta un resumen de los balances de masa y energía para cada especie en su dominio respectivo. La ecuación [5.139](#page-57-0) expresa la forma detallada de la tasa de crecimiento de la biomasa con cinco parámetros desconocidos que serán obtenido a través de un ajuste de parámetros en la Sección [6.](#page-58-0)

Medio  
\n
$$
\mathbf{Again}
$$

\nMedio  
\n
$$
\mathbf{Again}
$$

\nAgua:

\n
$$
\rho_a \cdot \text{PM}_{as} \cdot \frac{\partial \text{y}_{O_2}}{\partial t} = D_{aire}^{O_2} \cdot \rho_a \cdot \text{PM}_{as} \cdot \frac{\partial^2 \text{y}_{O_2}}{\partial z^2} - \bar{v} \cdot \rho_a \cdot \text{PM}_{as} \cdot \frac{\partial \text{y}_{O_2}}{\partial x}
$$
\nhomogéneo  
\n
$$
\mathbf{Energy}
$$

\nEnergy:

\n
$$
\rho_a \cdot \text{PM}_{as} \cdot \frac{\partial \text{y}_{H_2O}}{\partial t} = D_{aire}^{H_2O} \cdot \rho_a \cdot \text{PM}_{as} \cdot \frac{\partial^2 \text{y}_{H_2O}}{\partial z^2} - \bar{v} \cdot \rho_a \cdot \text{PM}_{as} \cdot \frac{\partial \text{y}_{H_2O}}{\partial x}
$$
\nEnergy:

\n
$$
\rho_a \cdot \left( C_{p_a} + \text{y}_{H_2O} C_{p_v} + \text{y}_{O_2} C_{p_{O_2}} \right) \frac{\partial \text{T}_g}{\partial t} =
$$
\n
$$
\kappa_{g,z} \frac{\partial^2 \text{T}_g}{\partial z^2} - \bar{v} \cdot \rho_a \left( C_p + \text{y}_{H_2O} C_{p_a} + \text{y}_{O_2} C_{p_{O_2}} \right) \frac{\partial \text{T}_g}{\partial x}
$$

$$
\begin{aligned}\n\text{Medio} \\
\text{Meterogéneo:} \\
\text{Hedio} \\
\text{Hedio} \\
\text{Biomasa:} \\
\begin{cases}\n\frac{1}{\text{PM}_{O_2}} \frac{\partial C_{O_2}}{\partial t} = \frac{D_{agua}^{O_2}}{\text{PM}_{O_2}} \cdot \frac{\partial^2 C_{O_2}}{\partial z^2} + \frac{r_{O_2}}{\text{PM}_{O_2}} \\
\frac{\partial x_{H_2O}}{\partial t} \cdot \frac{\partial x_{H_2O}}{\partial t} = D_{agua}^{H_2O} \cdot \frac{\partial x_{H_2O}}{\partial t} + r_{H_2O} \\
\frac{\partial B}{\partial t} = r_b \\
\text{Energy:} \quad (\mathbf{x}_{H_2O} \cdot C_{p,w} \cdot \rho_s + \mathbf{x}_{O_2} \cdot C_{p,O_2}) \frac{\partial T_l}{\partial t} = \kappa_{w,z} \frac{\partial^2 T_l}{\partial z^2} + q_m\n\end{cases}\n\end{aligned}
$$

<span id="page-57-0"></span>
$$
\mathbf{r}_b = \mu_{opt} \cdot \left( \frac{s + (\mathbf{T}_{max} - \mathbf{T}_{opt})}{\mathbf{T}_{max} - \mathbf{T}_{opt}} \right) \cdot \left( \frac{\mathbf{T}_{max} - \mathbf{T}}{s + (\mathbf{T}_{max} - \mathbf{T})} \right) \cdot \left( \frac{C_{O_2}}{C_{O_2} + K_{O_2}} \right) \cdot B \tag{5.139}
$$

# <span id="page-58-0"></span>**Capítulo 6 Calibración del modelo**

En este capítulo se realiza la calibración del modelo a través de un ajuste de parámetros del crecimiento de la biomasa. Se minimiza el error cuadrático medio entre los datos experimentales y la simulación del modelo con respecto a la variable temperatura. Se ajustan 5 parámetros siendo estos los siguientes: sensibilidad, temperatura máxima, temperatura óptima, velocidad de crecimiento óptima y constante de saturación de oxígeno. Luego se utilizan los valores para simular un biorreactor de bandejas de escala piloto y se analiza el comportamiento.

# **6.1. Metodología**

El método para el ajuste de parámetros corresponde a la minimización del error cuadrático medio (ECM), es decir, que se comparan los datos experimentales y los simulados por le modelo de la siguiente forma:

$$
ECM = \frac{1}{n} \sum_{i}^{n} (\vec{y}_{exp,i} - \vec{y}_{sim,i})^2
$$
\n(6.1)

Donde el subíndice "i" corresponde a la cantidad de variables a comprar y "n" el total de ellas, *yexp*, *ysim* corresponden a función que se compara, es decir, los datos empíricos y los simulados por el modelo. En particular, estos corresponden a la temperatura del lecho en función de la altura y el tiempo  $T(t, z)$ . Se utiliza el programa computacional MATLAB ®R2022a (MathWorks Inc., Natick, Massachusetts, United States) para resolver este problema. El comando utilizado es *fminsearch* que encuentra el mínimo de una función multivariable sin restricciones utilizando un método libre de derivadas. De esta manera se buscar obtener parámetros ajustados que cumplan con la minimización del error.

$$
f \quad \text{min} \quad \text{ECM} \tag{6.2}
$$

La rutina de optimización comienza simulando el modelo, es decir, se resuelve el sistema de EDP utilizando las adivinanzas iniciales para los parámetros desconocidos. Luego compara la variable temperatura obtenida con los datos experimentales de temperatura. La comparación corresponde al ECM, el cual se desea minimizar por lo tanto, se modifica los valores de los parámetros hasta que el ECM sea el menor posible. Los parámetros que se desean ajustar corresponden a los asociados al crecimiento del microorganismo presentados a continuación en la Tabla [6.1](#page-59-0) en conjunto de su adivinanza inicial obtenida por bibliografía.

<span id="page-59-0"></span>

| Parámetro                          | Símbolo            | Valor inicial | Unidad                         |
|------------------------------------|--------------------|---------------|--------------------------------|
| Sensibilidad                       | S                  | 6,275         | $\mathsf{L}$                   |
| Temperatura máxima                 | $\mathrm{T}_{max}$ | 43            | $\lceil^\circ \text{C} \rceil$ |
| Temperatura óptima                 | $\mathrm{T}_{opt}$ | 30            | $\lceil^\circ \text{C} \rceil$ |
| Velocidad de crecimiento óptima    | $\mu_{opt}$        | 0,122         | [1/h]                          |
| Constante de saturación de oxígeno | $K_{\rm s}$        | 4840          | $\rm [g/m^3]$                  |

Tabla 6.1: Parámetros a calibrar mediante ajuste

Para la obtención de las variables simuladas se resuelve el modelo de forma numérica. El método utilizado es el de diferencias finitas como se menciona anteriormente, para ello es necesario discretizar el espacio y el tiempo. Los datos experimentales disponibles corresponden a la temperatura dependiente de la altura y el tiempo  $T(t,z)$ . Para que los datos experimentales puedan ser comparados en igual de condiciones, es decir, que las variables tiempo y altura sean las mismas que de los datos experimentales se realiza lo siguiente: se fija ∆t = 1 [s] y con ello, respetando la condición de estabilidad, el paso de la discretización espacial queda definido en  $\Delta z = 1.1$ [cm]. Ahora bien, el vector de datos experimentales no calza con dicho ∆z, para resolver esto se debe mallar de manera más fina el paso temporal pero debido a que la fermentación tiene duración del orden horas, en particular 45 [h], analizar por segundo provoca que la simulación sea muy extensa. De esta manera se opta solo cumplir la desigualdad estricta de la estabilidad numérica.

$$
1,1\text{[cm]} = \sqrt{\alpha \frac{\Delta t}{0,25}} \le \Delta z \Rightarrow 1,1\text{[cm]} = \sqrt{\alpha \frac{\Delta t}{0,25}} < \Delta z = 1,3\text{[cm]}
$$
 (6.3)

Luego se simula el modelo con condiciones geométricas y de operación en base a la industria de bioreactores de bandejas y se estudia el comportamiento de la variables más importantes, siendo estas la concentración de oxígeno, temperatura y biomasa. Finalmente, se realiza un análisis de sensibilidad de los dos parámetros con mayores incertidumbres según las intervalos de confianza obtenidos. A cada uno se le hace variar en un  $\pm 25\%$  de su valor para analizar el comportamiento sobre el modelo utilizando la configuración de los datos experimentales.

## **6.1.1. Diseño experimental utilizado**

En la Figura [6.1](#page-60-0) se presenta el diseño del *set-up* experimental, este corresponde una columna conformada por platos montados uno sobre otro. El montaje utilizado es de 5 *side rings* (1,3[cm] de alto cada uno) que en su interior se encuentra el lecho sólido de Tempeh. En el principio de la columna, se coloca un plato de aluminio como base y en la parte superior (sobre los 6,5 [cm] de altura del Tempeh) una cámara que inyecta aire a mediante el uso de cañerías conectados al equipo. Finalmente, a través del interior de la columna se colocan instrumentos de medición de temperatura recorriendo desde la parte más alta a la más baja.

Tabla 6.2: Medidas de los dominios según el set-up experimental.

<span id="page-60-0"></span>

|       | Coordenada Medio homogéneo Medio heterogéneo |             |
|-------|----------------------------------------------|-------------|
| Alto  | $2,5$ [cm]                                   | $5,7$ [cm]  |
| Largo | $10,2$ [cm]                                  | $10,2$ [cm] |
| Ancho | $10,2$ [cm]                                  | $10.2$ [cm] |

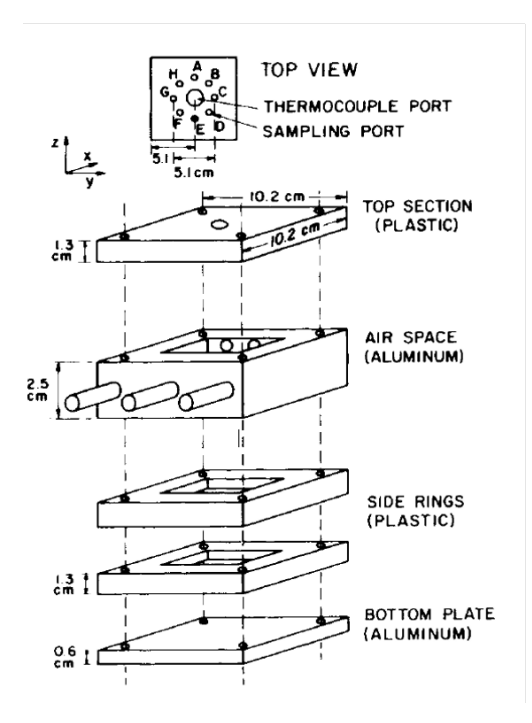

Figura 6.1: Diseño del *set-up* experimental [\[28\]](#page-94-3).

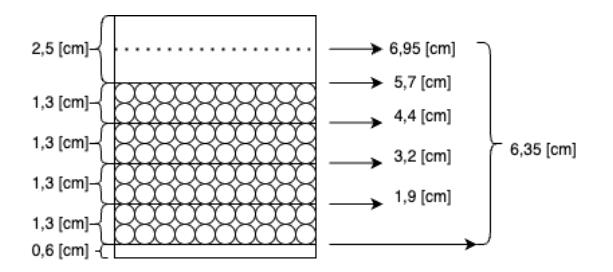

Figura 6.2: Diagrama del *set-up* experimental

## **6.1.2. Condiciones experimentales**

Dado que el problema corresponde a un sistema de ecuaciones diferenciales parciales (EDP) y se resuelve mediante un método de diferencias finitas se requiere las condiciones iniciales para empezar a resolver. Se necesita al menos una condición de borde por cada grado de derivada y el eje correspondiente. A continuación los supuestos tomados para sus valores, revisar el Anexo [A](#page-96-1) para el cálculo explícito.

### **6.1.2.1. Homogéneo**

El proceso de fermentación consta de una duración de 44[h], por lo tanto, ese corresponde a tiempo de la simulación. Se establece que la temperatura ambiental es de 20°C y la humedad relativa de 10%, por lo tanto, las condiciones iniciales para la humedad son  $\omega^0 = 0.001$  [g vapor de agua/g aire seco]. Se establece que en un *inlet* se inyecta aire con una humedad relativa del 95 % por lo tanto  $\omega^{inlet} = 0.0124$  [g vapor de agua/g aire seco]. Esta condición de borde está asociada a la resolución de la derivada en la dirección del largo del biorreactor, es decir, el eje *x*ˆ. La forma discreta para esta condición de borde es la siguiente:

$$
y_{H_2O}(1, z, t) = 0,0124
$$
\n(6.4)

El porcentaje de oxígeno en el aire en el ambiente es aproximadamente del 21 % por lo tanto,  $y_{O_2}^0 = 0.232$  [g oxígeno/g aire seco]. En este caso, el *inlet* de aire ingresa con el mismo porcentaje. Esta condición de borde está asociada a la resolución de la derivada en la dirección del largo del biorreactor, es decir, el eje *x*ˆ. La forma discreta para esta condición de borde es la siguiente:

$$
y_{O_2}(1,j,k) = 0,232\tag{6.5}
$$

Como se mencionó antes, la temperatura inicial es correspondiente a la del ambiente, la cual no se especifica en el documento de los datos experimentales pero se asume que esta es  $T_g^0 =$ 20°C. El aire que ingresa al sistema, a través de *inlet*, tiene una temperatura de superior a la del ambiente con le fin de beneficiar el crecimiento de los microorganismos,  $T_g^{inlet} = 38^{\circ}C$ . La forma discreta para esta condición de borde es la siguiente:

$$
T_g(1, j, k) = 38 \t\t(6.6)
$$

### **6.1.2.2. Heterogéneo**

Se tiene que el oxígeno disuelto en un medio acuoso es de aproximadamente de 15 [g oxígeno/m<sup>3</sup> ]. La forma discreta de esta condición inicial es la siguiente:

$$
C(i, j, 1) = 15 \tag{6.7}
$$

Por bibliografía se tiene que la humedad óptima del lecho debe ser aproximadamente del 60 %, por lo tanto, la fracción de agua inicial es es $x_{H_2O}^0 = 1.5$  [g agua/g sólido]. La forma discreta de esta condición inicial es la siguiente:

$$
x_{H_2O}(i,j,1) = 1,63
$$
\n(6.8)

Para el cálculo de la inoculación inicial se tiene una la siguiente relación 0,5 [g biomasa/g sustrato seco]. Por lo tanto se requiere primero calcula la masa de sustrato ingresada en el *set-up* experimental. Utilizando el volumen y la densidad aparente de la soya se obtiene lo siguiente:

$$
m_{\text{surtrato}} = V \cdot \rho_{\text{aparente}} \Rightarrow m_{\text{surtrato}} = 7,28 \cdot 10^{-4} [m^3] \cdot 742,56 [kg/m^3] = 0,54 [kg] \tag{6.9}
$$

Ahora, el sustrato ingresa con un 60 % de humedad por lo tanto la masa seca es  $m_{seca} = 0.21$ [g]. Se utiliza la relación mencionado anteriormente:

biomasa = 0, 5[g biomasa/kg sustrato]  $\cdot$  0, 54[*kgsustrato*]  $\Rightarrow$   $B_0 = 0, 10[g]$  (6.10)

Ahora la concentración de biomasas inicial:

$$
B_0 = \frac{\text{biomasa}}{V} \Rightarrow B_0 = 148[g/m^3]
$$
\n(6.11)

La forma discreta de esta condición inicial es la siguiente:

$$
B(i, j, 1) = 148, 5 \tag{6.12}
$$

Al igual que en el medio homogéneo la temperatura inicial es la de ambiente, es decir,  $T_l^0$  = 15°C. La forma discreta de esta condición inicial es la siguiente:

$$
T_l(i,j,1) = 20\tag{6.13}
$$

# **6.1.3. Valores y parámetros utilizados para ajuste**

A continuación en la Tabla [6.1.3](#page-62-0) y [6.1.3](#page-63-0) se presentan un resumen de los valores utilizados para el ajuste de parámetros del modelo que replican las condiciones experimentales.

| Variable                     | Descripción                      | Valor      | Unidad                          |
|------------------------------|----------------------------------|------------|---------------------------------|
|                              | <i>Variables independientes</i>  |            |                                 |
| t                            | Tiempo                           | $0 - 44$   | $[h]$ [28]                      |
| Z                            | Altura medio homogéneo           | $0 - 0,05$ | $\left[\text{m}\right]$ [28]    |
| X                            | Largo medio homogéneo            | $0-0,102$  | $\left[28\right]$<br> m         |
|                              | <i>Variables dependientes</i>    |            |                                 |
| $YH_2O$                      | Humedad específica               |            | $[g H_2O/g]$ aire seco          |
| $y_{O_2}$                    | Fracción de oxígeno              |            | $[g \ O_2/g \$ aire seco        |
| $T_q$                        | Temperatura del gas              |            | $\lceil{^\circ}\text{C}\rceil$  |
| <i>Condiciones iniciales</i> |                                  |            |                                 |
| $\omega^0$                   | Humedad específica inicial       | 0,001      | $[g H_2O/g]$ aire seco          |
| $\omega^{inlet}$             | Humedad específica <i>inlet</i>  | 0,012      | $[g H_2O/g]$ aire seco          |
| $y_{O_2}^0$                  | Fracción de oxígeno inicial      | 0,232      | $[g\ O_2/g\$ aire seco          |
| $y_{O_2}^{inlet}$            | Fracción de oxígeno <i>inlet</i> | 0,232      | $[g\ O_2/g\$ aire seco          |
| $\mathrm{T}_g^0$             | Temperatura inicial biorreactor  | 20         | $\lceil{^\circ}\text{C}\rceil$  |
| $T_q^{inlet}$                | Temperatura aire <i>inlet</i>    | $T_{op}$   | $\lceil^{\circ}\text{C}\rceil$  |
| Propiedades del gas          |                                  |            |                                 |
| $\rho_a$                     | Densidad de aire seco            | 1,1        | $\rm [kg/m^3][23]$              |
|                              |                                  |            | Continuo en la nógina siguiente |

<span id="page-62-0"></span>Tabla 6.3: Variables y parámetros del medio homogéneo para calibración del modelo

*Continua en la página siguiente*

| Variable                | Descripción                        | Valor                | Unidad                         |
|-------------------------|------------------------------------|----------------------|--------------------------------|
| $Cp_a$                  | Capacidad calorífica aire seco     | 1006                 | $[J/(kg °C)]$ [23]             |
| $Cp_v$                  | Capacidad calorífica vapor de agua | 1880                 | $[J/(kg °C)]$ [23]             |
| $Cp_{O_2}$              | Capacidad calorífica oxígeno       | 918                  | [J/(kg °C)]                    |
| ${\rm D}^{H_2O}_{aire}$ | Difusividad del $H_2O$ en el aire  | $2,50 \cdot 10^{-5}$ | $\rm [m^2/s]$ [29]             |
| $D_{aire}^{O_2}$        | Difusividad del $O_2$ en el aire   | $1,75 \cdot 10^{-6}$ | $\rm [m^2/s]$ [23]             |
| $\kappa_{q,z}$          | Conductividad térmica del aire     | $2,75 \cdot 10^{-2}$ | $\text{[W/m}$ °C $\text{[23]}$ |
| $k_H$                   | Constante de Henry                 | 769,23               | $[\text{atm/M}]$               |
| $\lambda$               | Calor latente                      | 2260                 | [kJ/kg]                        |
|                         | <i>Condiciones operacionales</i>   |                      |                                |
| $T_{op}$                | Temperatura operación              | 38                   | $\mathrm{^{\circ}C}$ [28]      |
| $F_{in}$                | Flujo volumétrico de entrada       | $4,26\cdot 10^{-2}$  | $\rm [m^3/s]$ [28]             |
| $\bar{v}$               | Velocidad promedio de entrada      | $4,64 \cdot 10^{-3}$ | $[m/s]$ [28]                   |
| $\phi$                  | Humedad relativa                   | $95\%$               | $-[28]$                        |
| $\gamma$                | Fracción de oxígeno                | $21\,\%$             |                                |
| Geometría               |                                    |                      |                                |
| М                       | Largo en el eje $\hat{x}$          | 0,102                | [28]<br> m                     |
| A                       | Ancho en el eje $\hat{y}$          | 0,102                | $\left[28\right]$<br> m        |
| H                       | Altura en el eje $\hat{z}$         | 0,05                 | [28]<br> m                     |

Tabla 6.3 – Variables y parámetros del medio homogéneo

<span id="page-63-0"></span>Tabla 6.4: Variables y parámetros en el medio heterogéneo para calibración del modelo

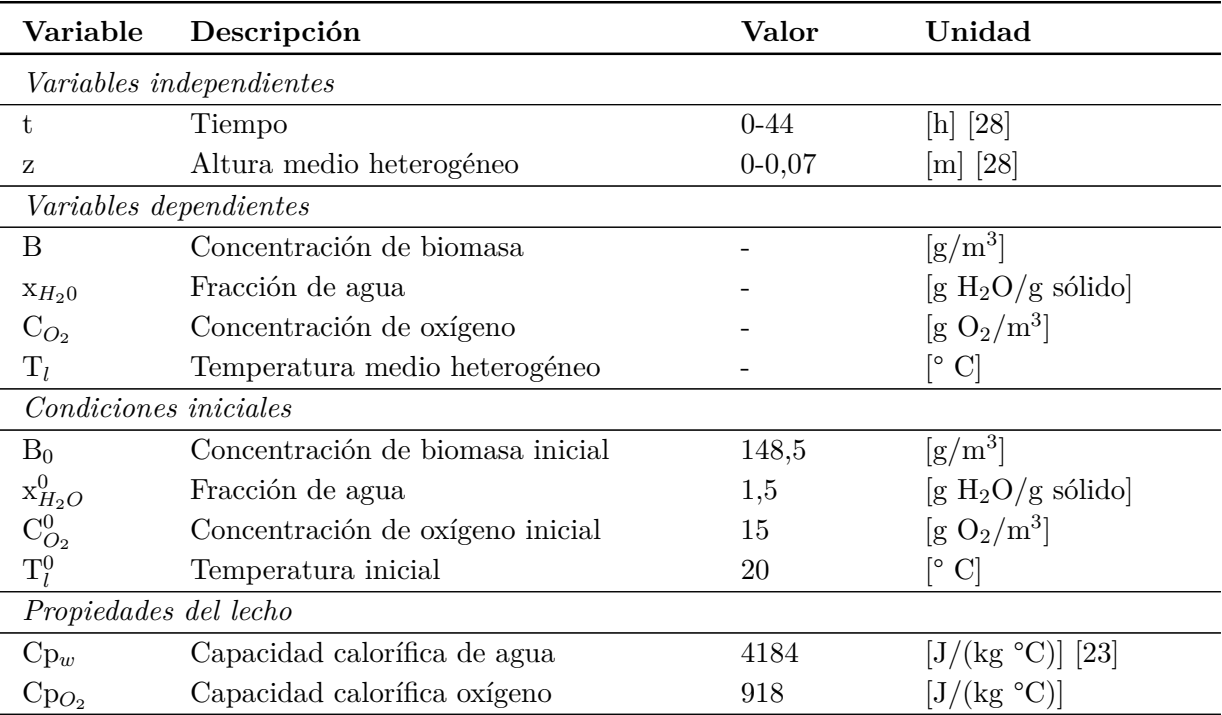

*Continua en la página siguiente*

| Variable                           | Descripción                               | Valor                | Unidad                       |
|------------------------------------|-------------------------------------------|----------------------|------------------------------|
| $D_{agua}^{H_2O}$                  | Difusividad del $H_2O$ en el agua         | $2,58 \cdot 10^{-5}$ | $\rm [m^2/s]$ [30]           |
| $\mathcal{D}^{\tilde{O_2}}_{agua}$ | Difusividad del $O_2$ en agua             | $2,58 \cdot 10^{-5}$ | $\rm [m^2/s]$ [31]           |
| $\kappa_{w,z}$                     | Conductividad térmica del lecho           | 0,128                | $[W/m K]$ [32]               |
| $\Lambda$                          | Constante de área especifica              | 2,36                 | $\rm [m^2/m^3]$              |
| $\rho_s$                           | Densidad del sólido                       | 944,5                | $\rm [kg/m^3]$ [33]          |
|                                    | Propiedades del microorganismo            |                      |                              |
| $Y_{o/x}$                          | Coef. <i>yield</i> oxígeno-biomasa        | 0,935                | $[g O_2/g biomasa]$ [22]     |
| $R_q$                              | Coef. <i>yield</i> de calor por biomasa   | $8,366.10^6$         | $[J/g \text{biomasa}]$ [22]  |
| Coef. transferencia                |                                           |                      |                              |
| $k_c^{H_2O}$                       | Coef. transferencia global de masa $H_2O$ | $4,78 \cdot 10^{-4}$ | [m/s]                        |
| $k_c^{O_2}$                        | Coef. transferencia global de masa $O_2$  | $1,29 \cdot 10^{-4}$ | [m/s]                        |
| $h_c$                              | Coef. transferencia global calor          | 0,422                | $\rm [W/m^2 \circ C]$        |
| Geometría                          |                                           |                      |                              |
| М                                  | Largo en el eje $\hat{x}$                 | 0,102                | $\left[\text{m}\right]$ [28] |
| A                                  | Ancho en el eje $\hat{y}$                 | 0,102                | $\left[\text{m}\right]$ [28] |
| L                                  | Altura en el eje $\hat{z}$                | 0,07                 | $\lfloor m \rfloor$ [28]     |
| $m_{soya}$                         | Masa de sustrato                          | 0,54                 | $[\mathrm{kg}]$              |

Tabla 6.4 – Variables y parámetros en el medio heterogéneo

# **6.2. Ajuste de parámetros**

## **6.2.1. Resultados**

Se realiza un ajuste de parámetros para calibrar el modelo utilizando los datos experimentales de Rathbun et al [\[28\]](#page-94-3), revisar el Anexo [B.](#page-106-0) Los parámetros a ajustar corresponden a los asociados con el crecimiento del microorganismo y estos son presentados en la Tabla [6.1.](#page-59-0) El método utilizado corresponde a la minimización de errores cuadrados medio (ECM), el código utilizado se encuentra en Anexo [C.1.](#page-108-0) Los valores iniciales, correspondiente a las adivinanzas iniciales, son recopilados de bibliografía. En la Tabla [6.5](#page-64-0) se presentan los valores de los parámetros ajustados para la calibración del modelo.

<span id="page-64-0"></span>

| Parámetro                          | Símbolo            | Valor referencial | Valor Ajustado | $\Delta\%$ |
|------------------------------------|--------------------|-------------------|----------------|------------|
| Sensibilidad                       | S                  | 6,275             | 6.38           | 1,7        |
| Temperatura máxima                 | $\mathrm{T}_{max}$ | 43                | 45,6           | 6,2        |
| Temperatura óptima                 | $T_{opt}$          | 30                | 41.03          | 36,8       |
| Velocidad de crecimiento óptima    | $\mu_{opt}$        | 0.122             | 0.139          | 13,9       |
| Constante de saturación de oxígeno | $K_s$              | 4840              | 769,19         | 84,1       |
| Error cuadrático medio             | ECM                | 2,85              |                |            |

Tabla 6.5: Parámetros ajustados

En la Tabla [6.6](#page-65-0) se presentan los intervalos de confianza, el valor de *p-value* y la significancia

de cada uno de los parámetros con un nivel de confianza del 95 %, dado que *α* = 0,05.

<span id="page-65-0"></span>

| Parámetro          | Valor ref | Valor ajustado | Intervalo de confianza                | p-value | Significancia |
|--------------------|-----------|----------------|---------------------------------------|---------|---------------|
| S                  | 6,275     | 6.38           | $[-522,8, 535,6]$                     | 0.996   | No            |
| $\mathrm{T}_{max}$ | 43        | 45.6           | [45,2, 46,1]                          |         | Sí            |
| $T_{opt}$          | 30        | 41,03          | $[-1,66\cdot10^6, 1,66\cdot10^6]$     | 0,996   | No            |
| $\mu_{opt}$        | 0.122     | 0.139          | $[-2,95\cdot10^4, 2,95\cdot10^4]$     |         | No            |
| $K_s$              | 4840      | 769.19         | $[-4.02 \cdot 10^6, 4.02 \cdot 10^6]$ |         | No            |

Tabla 6.6: Estadísticos de los parámetros ajustados ( $\alpha = 0.05$ )

La Figura [6.3](#page-66-0) muestra la simulación del modelo utilizando los parámetros ajustados y las temperaturas experimentales. La curva de color azul representa la simulación para las distintas alturas y los triángulos de color rojo las temperaturas experimentales según la altura que corresponda.

<span id="page-66-0"></span>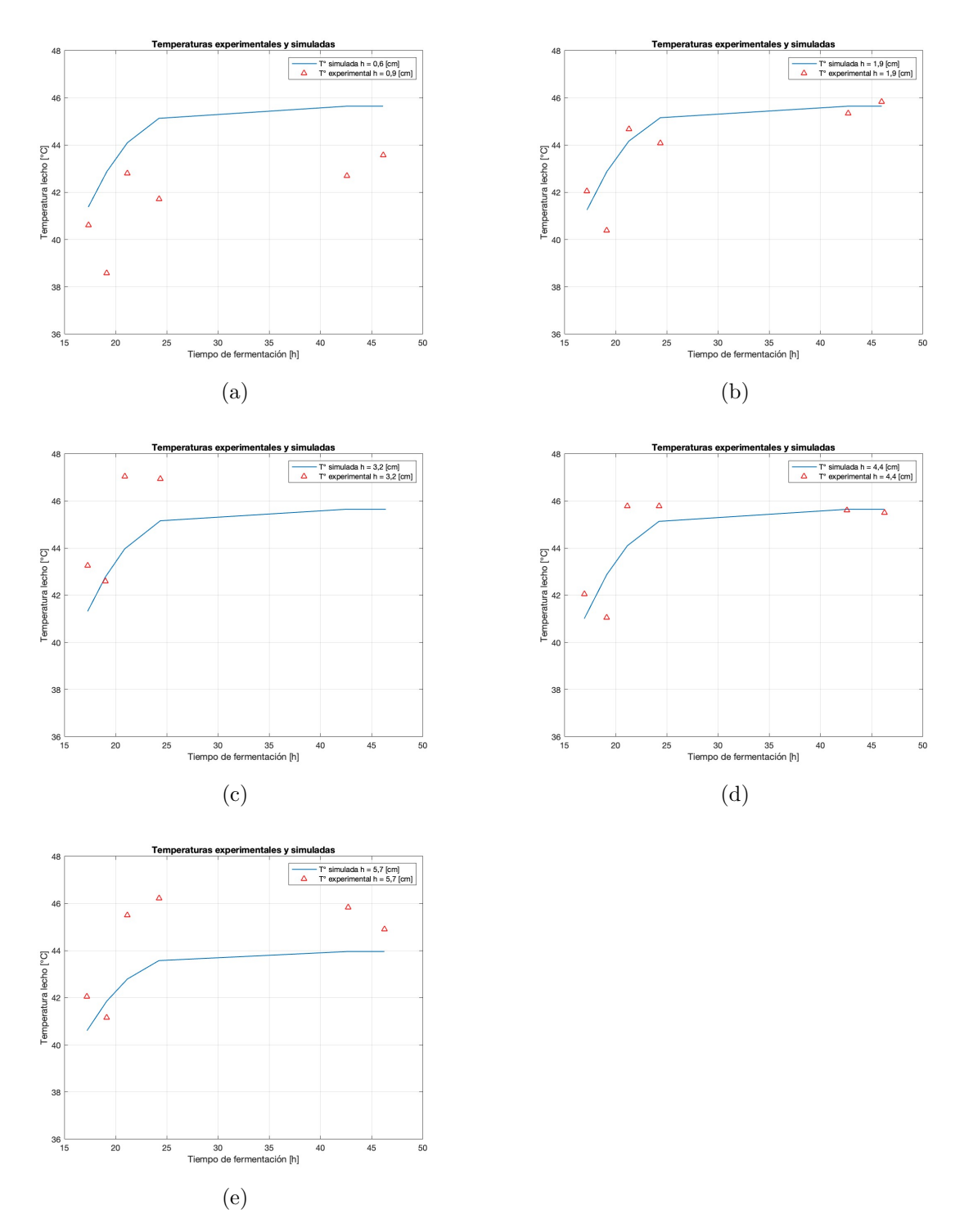

Figura 6.3: Ajuste de parámetros minimizando el error cuadrático medio, a) h= 0,6 [cm], b) h= 1,9 [cm], c) h= 3,2 [cm],d) h= 4,4 [cm], e) h= 5,7 [cm]

En la Figura [6.4](#page-67-0) se observa las temperaturas simuladas en función del tiempo para diferentes alturas  $h = (0-5,7)$  [cm].

<span id="page-67-0"></span>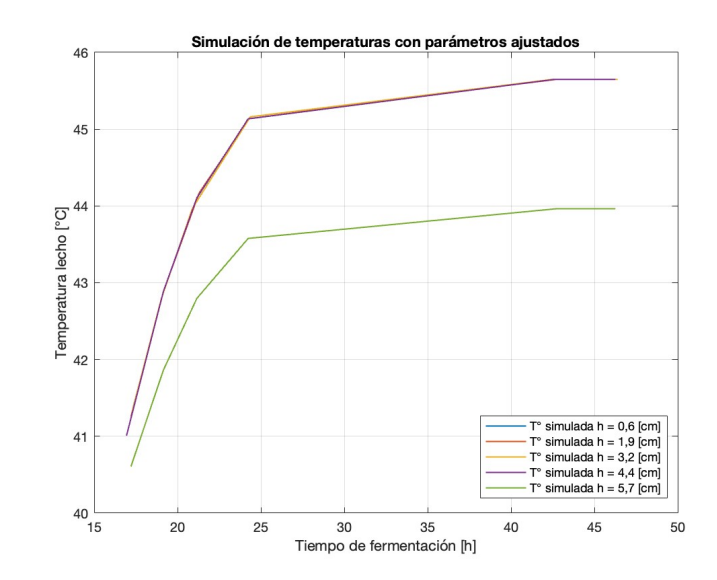

Figura 6.4: Temperaturas simuladas con parámetros ajustados

## **6.2.2. Discusión parcial**

Los valores obtenidos son similares a la adivinanza inicial para la optimización. La sensibilidad, temperatura máxima, temperatura óptima y velocidad de crecimiento óptimo aumentan en 1,7 %, 6,2 %, 36,8 % y 13,9 % respecto al valor referencial. El parámetro que más variación tiene es la constante de saturación que disminuye desde 4840  $[g/m^3]$  hasta 769 [g/m<sup>3</sup> ]. A pesar de las variaciones, estos valores se encuentran en el rango de los valores reportados por bibliografía. El ECM alcanza un valor de 2,85, considerando que la variable de interés es la temperatura y los valores experimentales se mueven desde 36° C a 48° C este error indica que en promedio, la diferencia entre el estimador y el valor estimado al cuadrado es de casi 3 unidades, lo cual, se considera aceptable para detener la minimización del error y considerar que las curvas de predicción son similares a las de los datos experimentales.

La temperatura máxima tiene un intervalo de confianza pequeño, porcentualmente es menor al 7 % lo que indica que el valor real del parámetro se encuentra con un 95 % de confianza en ese intervalo. Este valor, como se menciona anteriormente, es cercano al valor reportado por literatura. Además, presenta un *p-value* ≤ *α*, por lo cual, estadísticamente este valor es significativo para le modelo. Lo anterior se justifica, ya que, al alcanzar el valor de T*max* los microorganismos bajan su actividad metabólica considerablemente, cercano a la muerte.

En el caso de los otros parámetros, los intervalos de confianza superan al menos en 3 ordenes de magnitud sus valores ajustados, lo cual indica que el valor real del parámetro en la naturaleza se encuentra en un amplio rango. También se obtiene que sus valores de *p-value* ≥ 0,997 por lo cual no son, estadísticamente, significativos para el modelo. A pesar de esto, se decide mantenerlos en consideración dado que sí influyen en el modelo. Tienen directa incidencia en el crecimiento celular como se muestra en la ecuación [5.119](#page-54-1) y [5.120.](#page-54-2) Estos valores, a excepción de *Ks*, estan en un rango de al menos 1,5 veces cercano al valor reportado por literatura por lo cual se considera que ajustan a los datos experimentales.

En el ajuste realizado minimiza la diferencia entre los datos empíricos y los simulados, pero

para lograr que los puntos experimentales, con respecto al tiempo y espacio, fueran iguales se utilizó ∆z estrictamente mayor que el que describe la estabilidad numérica. Esto establece que la simulación esté acotada y que no se vaya a infinito pero al no ser exactamente el valor que entrega la estabilidad genera que el modelo arrastre errores numéricos. La diferencia es de 0,2 [cm] entre el paso utilizado y el paso ideal de la estabilidad, la diferencia es de un 20 % mayor lo que provoca que la solución sea más errada, en término de resolución numérica, y que ahora los parámetros ajustados obtenido no solo contengan un error asociado a grandes intervalos de confianza sino que también tenga uno asociado al mallado planteado.

Las curva resultantes responden a que el sistema eleva su temperatura alcanzando un umbral máximo y que luego de este se mantiene constante. En el caso de las alturas h=[0,6-4,4], el umbral corresponde a la temperatura máxima del sistema T*max* = 45,6 °C. En cambio, en h=[5,7] la altura de la curva cambia, mas no su forma, alcanza un umbral distinto de  $T =$ 44 aprox. Esto se debe a que es la capa en contacto con el aire inyectado al sistema, en esta frontera se intercambia agua en forma de evaporación, lo cual, produce que se transfiera calor y masa al medio gaseoso. Al realizarse este cambio de fase se transfiere calor que provoca una disminución de temperatura en esa zona.

El ajuste refleja el comportamiento en la forma de la curva, pero esta se traslada en las alturas con resultado de subestimación o sobrestimación de los datos experimentales. Esto puede explicarse a que solo toma en consideración la variable de temperatura y las demás variables quedan libres sin incidencia directa en el ajuste, en particular sobre el ECM. Para las alturas  $h = [0, 6 - 4, 4]$  las curva están sobre puestas una sobre otra con leves variaciones para cada punto, es decir, que para un mismo tiempo la temperaturas en dichas curvas varían menos de  $\pm$  0,01 ° C. Retomando los puntos anteriores pude que tenga relación con el arrastre de errores números y los grandes intervalos de confianza de los parámetros. La curva que difieren correspondiente a la que está más cercana a la interfaz con gas en h =[5,7] de color verde. Esta diferencia se debe a la transferencia de calor por el cambio de fase de agua líquida a gas que reduce la temperatura en dicha interfaz, reduciendo su temperatura.

# **6.3. Simulación**

En esta sección se realiza la simulación de un biorreactor utilizando los parámetros ajustados de los datos experimentales. Se utilizan las dimensiones de biorreactores de bandejas reales obtenidos en base a bibliografía, entre los más relevantes se tiene las dimensiones de la bandeja, el flujo de aire que ingresa la sistema, humedad relativa y fracción de oxígeno. Se realiza esta simulación con el objetivo de analizar a cómo se comportan las variables en esta bandeja unitaria y acercarse a un sistema real y para que luego en las siguientes secciones se puedan comparar las condiciones operaciones y geometría de las bandejas para buscar la mejor configuración según los criterios que se establezcan. Dada la falta de *data* experimental de biomasa, temperatura, oxígeno de otros biorreactores existentes no se logra realizar una validación del modelo con los valores del ajuste. Cabe mencionar que este modelo simula una bandeja unitaria que se encuentra en el interior del biorreactor.

# **6.3.1. Parámetros simulación**

A continuación en la Tabla [6.3.1](#page-69-0) y [6.3.1](#page-69-1) se muestran parámetros del medio homogéneo y heterogéneo utilizados, respectivamente.

<span id="page-69-0"></span>

| Parámetro                                     | Descripción                      | Valor                | Unidad                                  |  |
|-----------------------------------------------|----------------------------------|----------------------|-----------------------------------------|--|
| <i>Variables independientes</i>               |                                  |                      |                                         |  |
| t                                             | Tiempo                           | $0 - 96$             | [h]                                     |  |
| Z                                             | Altura medio homogéneo           | $0-0,3$              | m                                       |  |
| X                                             | Largo medio homogéneo            | $0 - 1$              | $\lceil m \rceil$                       |  |
| Condiciones iniciales                         |                                  |                      |                                         |  |
| $\omega^{\bar{0}}$                            | Humedad específica inicial       | 0,001                | $[g H_2O/g]$ aire seco                  |  |
| $\omega^{inlet}$                              | Humedad específica <i>inlet</i>  | 0,012                | [g $H_2O/g$ aire seco]                  |  |
| $y_{O_2}^0$                                   | Fracción de oxígeno inicial      | 0,232                | $[g O2/g$ aire seco                     |  |
| $y_{O_2}^{inlet}$                             | Fracción de oxígeno <i>inlet</i> | 0,232                | $[g O2/g$ aire seco                     |  |
|                                               | Temperatura inicial biorreactor  | 20                   | $\lceil{^\circ}\text{C}\rceil$          |  |
| $\frac{\mathrm{T}_g^0}{\mathrm{T}_g^{inlet}}$ | Temperatura aire <i>inlet</i>    | $T_{op} = 20$        | $\lceil^{\circ}\text{C}\rceil$          |  |
| Condiciones operacionales                     |                                  |                      |                                         |  |
| $T_{op}$                                      | Temperatura operación            | 20                   | $\mathrm{^{\circ}C}$ [23]               |  |
| $F_{in}$                                      | Flujo volumétrico de entrada     | 0,08                 | $\left[\text{m}^3/\text{s}\right]$ [34] |  |
| $\bar{v}$                                     | Velocidad promedio de entrada    | $2,47 \cdot 10^{-4}$ | $[m/s]$ [34]                            |  |
| $\phi$                                        | Humedad relativa                 | 85%                  |                                         |  |
| $\gamma$                                      | Fracción de oxígeno              | $21\,\%$             |                                         |  |
| Geometría                                     |                                  |                      |                                         |  |
| M                                             | Largo en el eje $\hat{x}$        | $\mathbf{1}$         | [m]                                     |  |
| Α                                             | Ancho en el eje $\hat{y}$        | $_{0,3}$             | $\lfloor m \rfloor$                     |  |
| H                                             | Altura en el eje $\hat{z}$       | 0,3                  | m                                       |  |

Tabla 6.7: Parámetros del medio homogéneo

Tabla 6.8: Parámetros en el medio heterogéneo

<span id="page-69-1"></span>

| Parámetro                       | Descripción                      | Valor       | Unidad                                            |
|---------------------------------|----------------------------------|-------------|---------------------------------------------------|
| <i>Variables independientes</i> |                                  |             |                                                   |
|                                 | Tiempo                           | $0 - 96$    | [h                                                |
| z                               | Altura medio heterogéneo         | $0 - 0,065$ | m                                                 |
| Condiciones iniciales           |                                  |             |                                                   |
| $B_0$                           | Concentración de biomasa inicial | 117         | $\rm [g/m^3]$                                     |
| $x_{H_2O}^0$                    | Fracción de agua                 | 1,63        | $[g H_2O/g \text{ sólido}]$                       |
| $C_{O_2}^0$                     | Concentración de oxígeno inicial | 15          | $\left[\text{g } \mathcal{O}_2/\text{m}^3\right]$ |
| $T_i^0$                         | Temperatura inicial              | 15          | $\mathcal{C}$<br>$\circ$                          |

*Continua en la página siguiente*

| Parámetro           | Descripción                               | Valor                | Unidad                     |
|---------------------|-------------------------------------------|----------------------|----------------------------|
| Coef. transferencia |                                           |                      |                            |
| $k_c^{H_2O}$        | Coef. transferencia global de masa $H_2O$ | $4,55 \cdot 10^{-5}$ | m/s                        |
| $k_c^{O_2}$         | Coef. transferencia global de masa $O_2$  | $9,59 \cdot 10^{-6}$ | [m/s]                      |
| $h_c$               | Coef. transferencia global calor          | 0,032                | $\rm [W/m^2$ $^{\circ}$ C] |
| Geometría           |                                           |                      |                            |
| M                   | Largo en el eje $\hat{x}$                 |                      | m                          |
| A                   | Ancho en el eje $\hat{y}$                 | 0,3                  | m                          |
| L                   | Altura en el eje $\hat{z}$                | 0,065                | m                          |
| $m_{soya}$          | Masa sustrato                             | $11,2$ [kg]          |                            |

Tabla 6.8 – Parámetros en el medio heterogéneo

## **6.3.2. Resultados**

### **6.3.2.1. Comportamiento de oxígeno**

<span id="page-70-0"></span>En la Figura [6.5](#page-70-0) se muestra el perfil de concentraciones de oxígeno en el medio homogéneo en t=36 [h] de fermentación. El eje abscisas representa el largo del biorreactor y en el eje de las ordenas la altura. A la derecha del gráfico se incluye una barra de color que indica la concentración de oxígeno en ppm.

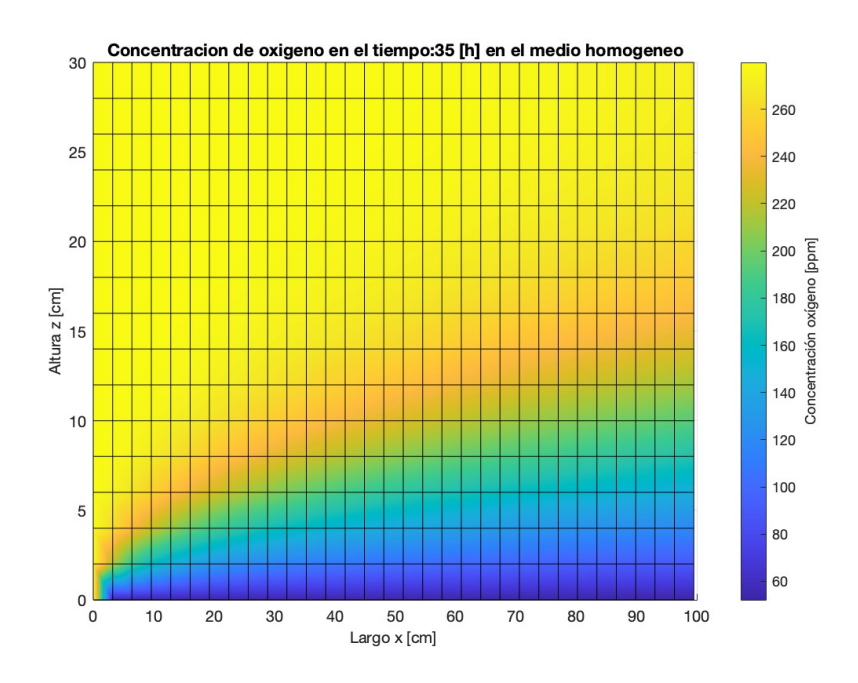

Figura 6.5: Perfil de concentración de oxígeno en el t=36 [h].

En las Figuras [6.6](#page-71-0) y [6.7](#page-71-1) se presenta el perfil de concentraciones de oxígeno en el medio heterogéneo del tramo t = [16-96]. Al costado de cada gráfico se presenta una barra de colores universal para todas las gráficos de oxígeno para indicar la concertación en  $[g/m^3]$ .

<span id="page-71-0"></span>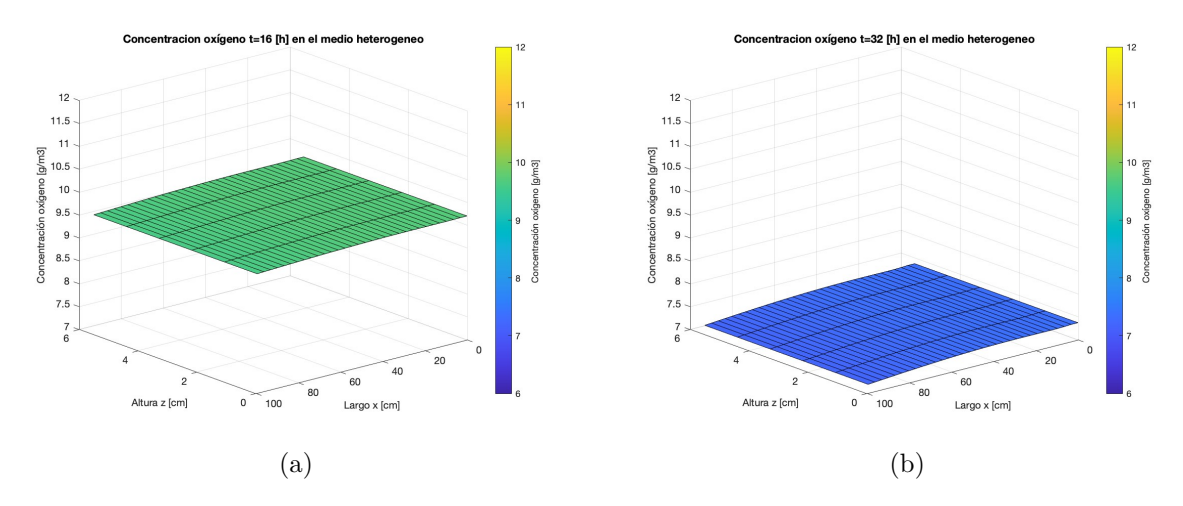

Figura 6.6: Concentración de oxígeno para diferentes tiempos de fermentación en función de la altura  $\hat{z}$  y el largo  $\hat{x}$ . a) t= 16[h]. b) t= 32[h]

<span id="page-71-1"></span>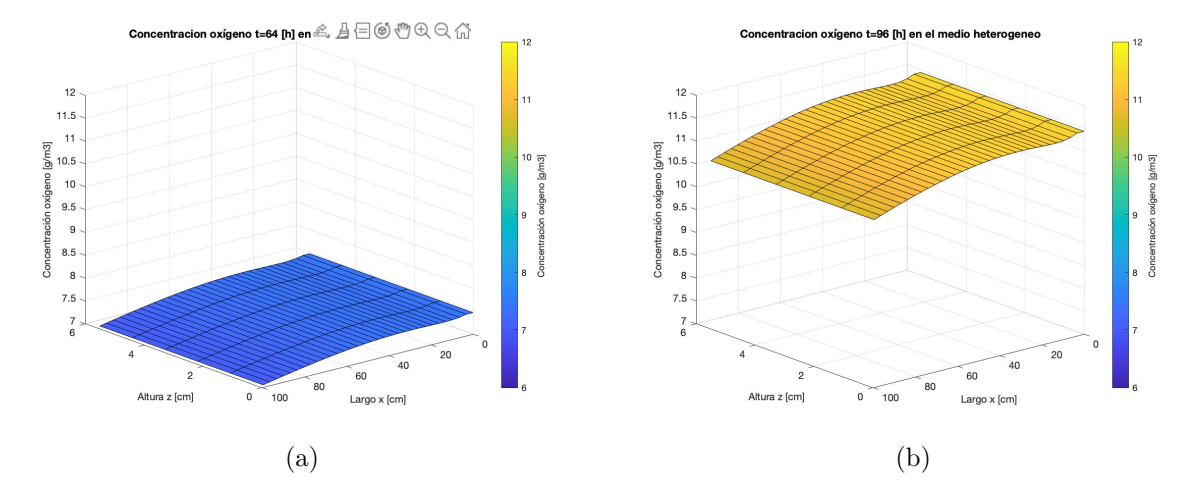

Figura 6.7: Concentración de oxígeno para diferentes tiempos de fermentación en función de la altura  $\hat{z}$  y el largo  $\hat{x}$ . a) t=64 [h]. b) t=96 [h].

En la Figura [6.8.a](#page-72-0) se presenta la variación de concentración de oxígeno función de la altura para t=16 [h]en el medio heterogéneo.
<span id="page-72-1"></span>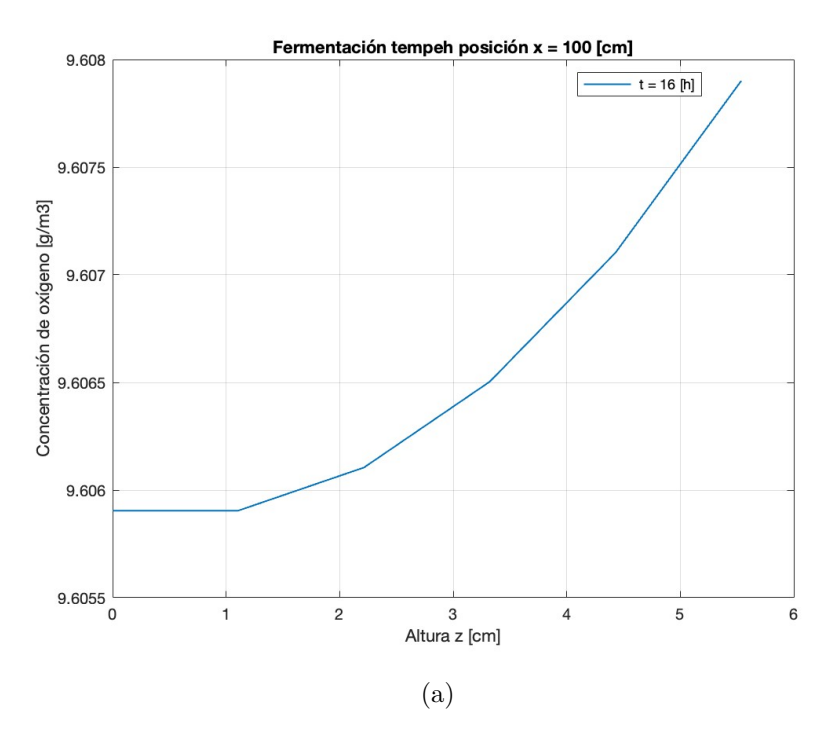

Figura 6.8: Concentración de oxígeno en el medio heterogéneo.

#### **6.3.2.2. Comportamiento de temperatura**

<span id="page-72-0"></span>En la Figura [6.9](#page-72-0) se presenta el perfil de temperaturas del medio homogéneo en t=48 [h]. El eje abscisas representa el largo del biorreactor y en el eje de las ordenas la altura. A la derecha del gráfico se incluye una barra de color que indica los grados de temperatura en celsius.

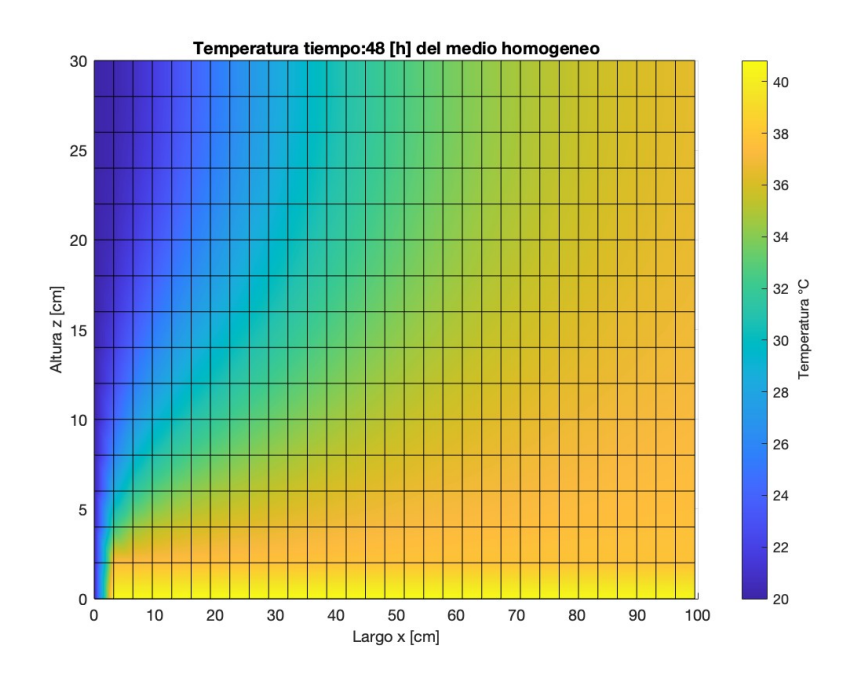

Figura 6.9: Perfil de temperatura del medio homogéneo t=48 [h].

En las Figuras [6.10](#page-73-0) y [6.11](#page-73-1) se pueden observar 4 gráficos que muestran el perfil de temperatura en el medio heterogéneo para distintos tiempos.

<span id="page-73-0"></span>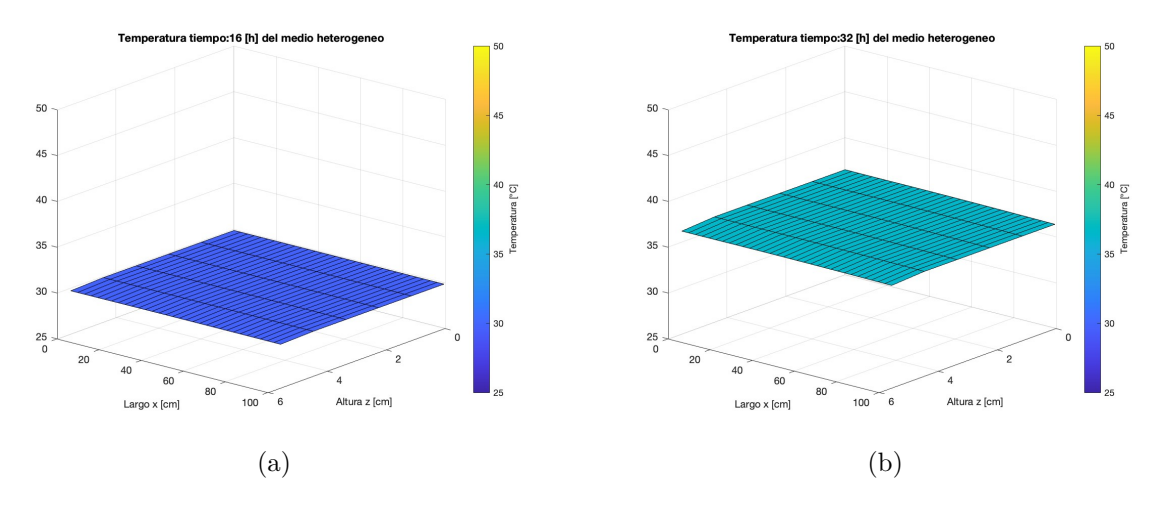

Figura 6.10: Perfil de temperatura en diferentes tiempos del medio heterogéneo. a)  $t= 16[h]$ . b)  $t= 32[h]$ .

<span id="page-73-1"></span>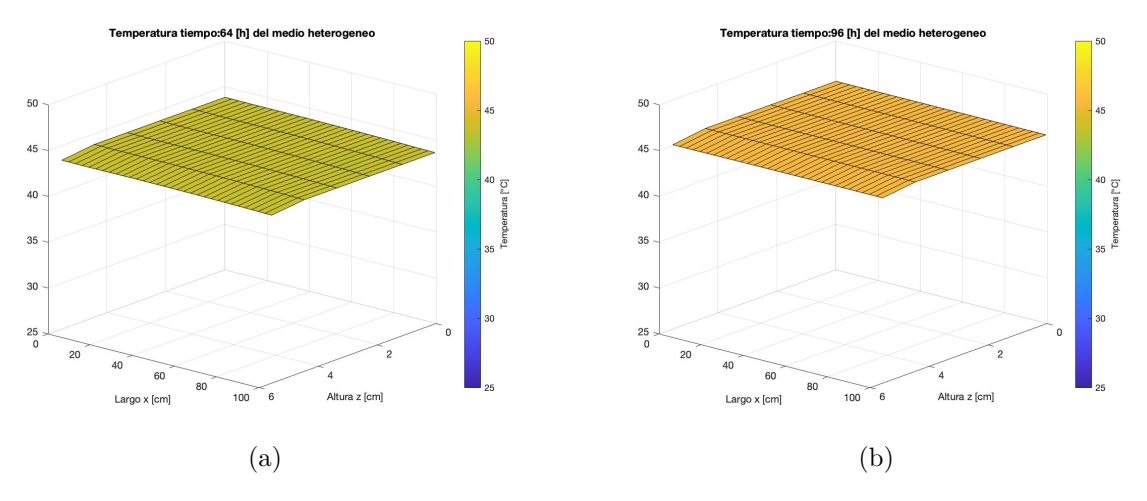

Figura 6.11: Perfil de temperatura en diferentes tiempos del medio heterogéneo. a)  $t= 64[h]$ . b)  $t= 96[h]$ .

En la Figura [6.12](#page-74-0) se presentan las temperaturas promedios del medio homogéneo, heterogéneo. La línea continua de color magenta corresponde a la temperatura promedio del medio homogéneo y de color negro la temperatura promedio del medio heterogéneo. De línea punteada de color azul es la temperatura en la interfaz del medio homogéneo y de color rojo del medio heterogéneo.

<span id="page-74-0"></span>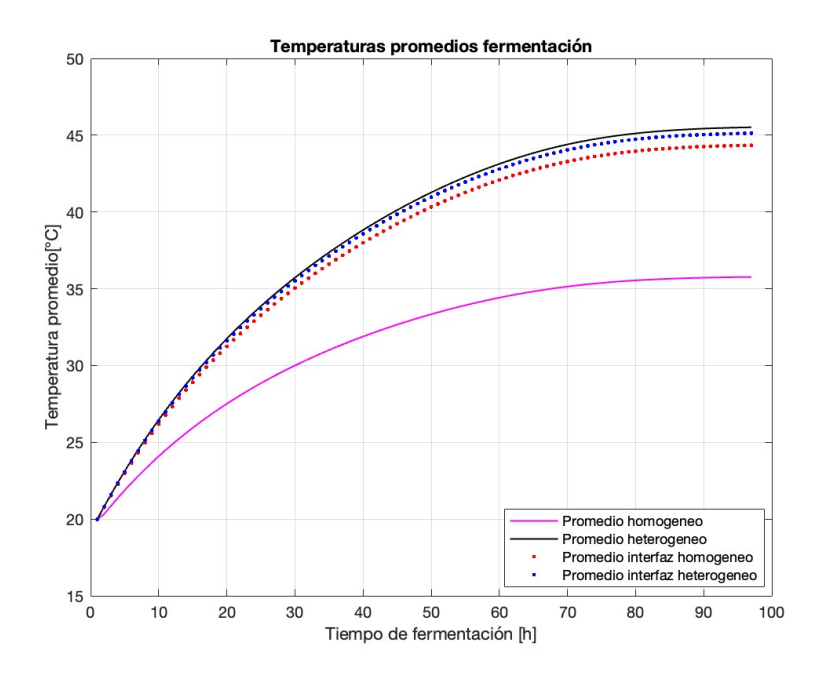

Figura 6.12: Promedio de temperaturas.

#### **6.3.2.3. Comportamiento de biomasa**

<span id="page-74-1"></span>En la Figura [6.13](#page-74-1) se presenta el crecimiento promedio de la biomasa y temperatura promedio del medio heterogéneo en función del tiempo.

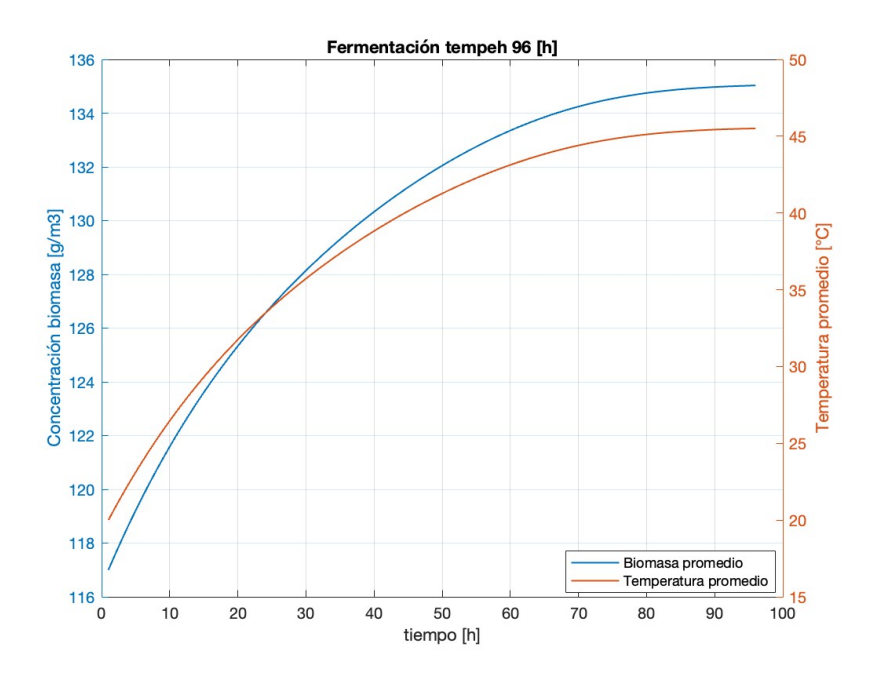

Figura 6.13: Promedio de biomasa y temperatura promedio en función del tiempo.

En la Figura [6.14](#page-75-0) se puede observar la curva de la velocidad de crecimiento específica máxima y el valor del parámetro de velocidad de crecimiento óptima.

<span id="page-75-0"></span>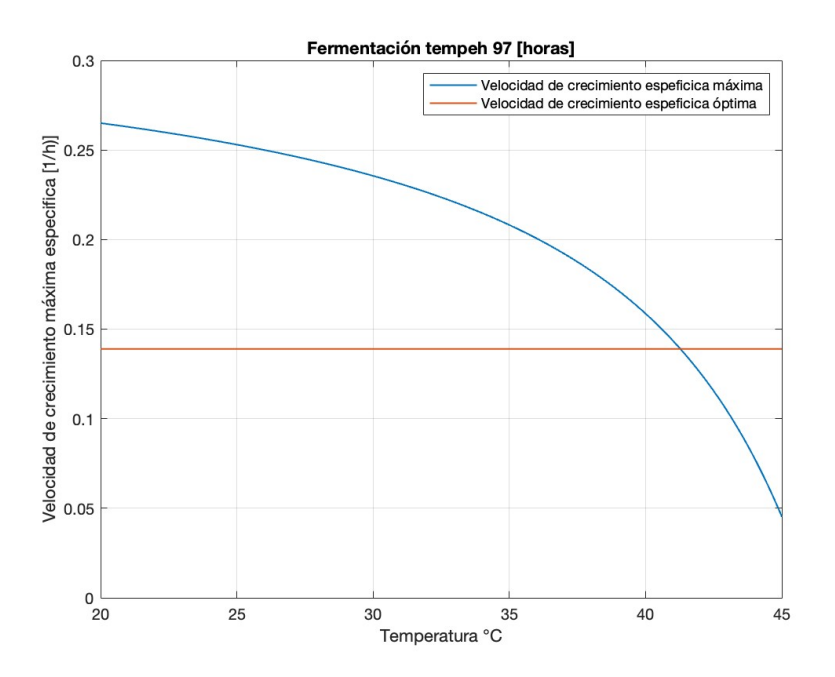

Figura 6.14: Velocidad de crecimiento específica máxima en función de la temperatura.

<span id="page-75-1"></span>En la Figura [6.15](#page-75-1) se presenta la concentración de biomasa en función de la altura en el medio heterogéneo para t=16[h] en la salida del biorreactor en x=100 [cm].

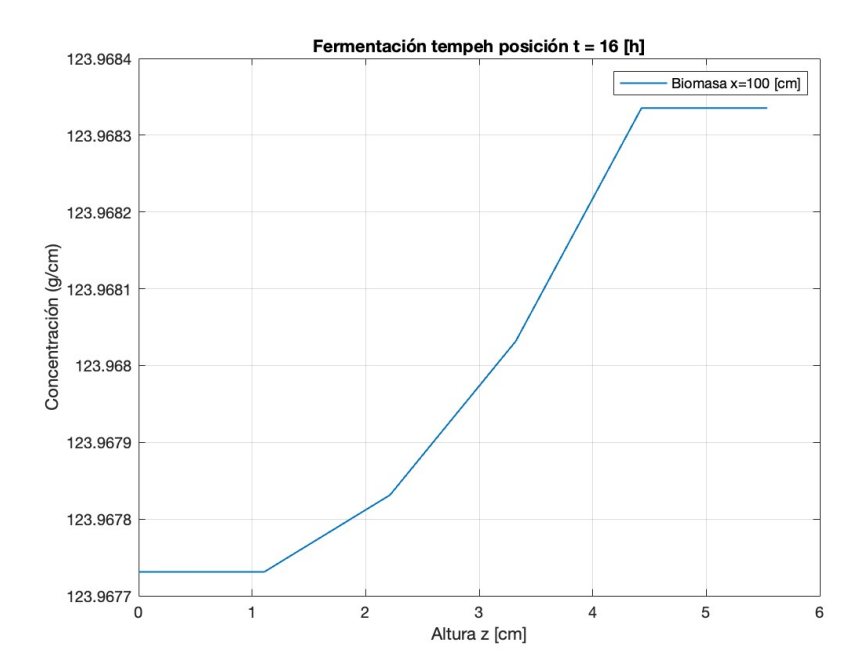

Figura 6.15: Concentración de biomasa en función de la altura en  $t = 16$ [h].

### **6.3.3. Discusión parcial**

#### **6.3.3.1. Concentración de oxígeno**

En la altura z=0 a lo largo del eje *x*ˆ se encuentra el lugar geométrico denominado frontera (interfaz) entre aire gaseoso y el lecho sólido. En esa sección es donde ocurre transferencia de masa y calor desde un medio al otro. En el perfil de oxígeno se puede discernir que en la frontera se tiene menor concentración debido a que el oxígeno es transferido al lecho sólido. Esto se debe porque los microorganismo consumen oxígeno disminuyendo su concentración en el tiempo provocando que se genere un gradiente por lo tanto la transferencia es desde el aire hacia el lecho sólido.

En cuanto al transporte de masa, el perfil que se genera es debido a tres factores; la advección provocada por el ingreso de aire al sistema, la difusión en la altura y el consumo de oxígeno por parte del medio heterogéneo. En la posición x=0, recorriendo todo el eje *z*ˆ, ingresa aire con 21 % de oxígeno, es decir, con aproximadamente 280 ppm. El sistema corresponde a un fluido laminar según el valor del número de Reynolds, Re < 2·10<sup>5</sup> [\[29\]](#page-95-0), el modelo no toma en consideración la generación de un perfil de velocidad por el aire inyectado al sistema, por lo tanto, se establece que la velocidad es constante con respecto al eje *z*ˆ. En el caso de considerar que la velocidad es dependiente de la altura, el perfil se modificaría desplazándose hacia abajo, lo que se traduce en que la zona de color naranja estaría más cercana la recta z=0.

La concentración promedio de oxígeno en el medio heterogéneo va en disminución a medida que avanza el tiempo de la fermentación hasta  $t = 64$  [h], luego esta aumenta hasta llegar a sus máximo de aproximadamente 12 [g/m<sup>3</sup> ]. Lo anterior se explica debido a que el consumo de oxígeno, por parte de los microorganismo, tiene una disminución después de t= 64 [h] por lo tanto, la demanda de oxígeno proveniente del lecho sólido es menor, suficientemente menor para que el ingreso del oxígeno al medio homogéneo sea capaz de aumentar su concentración en vez de disminuir.

En la Figura [6.8](#page-72-1) se aprecia que la concentración de oxígeno en el medio heterogéneo disminuye en función de la altura, lo cual era una de los resultados esperados por literatura. Esto se debe a que al acercarse al fondo  $z=0$ , el oxígeno disminuye por dos razones: el consumo por microorganismos y la dificultad de la difusión de esta especie a lo largo del lecho producto del bajo valor de difusividad. La diferencia entre la mínima y máxima altura tiene un orden de milésimas de diferencia, lo cual podría sugerir que la variación en el eje *z*ˆ es despreciable siendo contradictorio con la reportado por literatura.

#### **6.3.3.2. Temperatura**

Existen 3 factores que afectan la variación del perfil de temperatura homogéneo; la temperatura inicial que corresponde a 15 [°C]; la inyección de aire húmedo a 20 [°C]; la biomasa del medio heterogéneo genera calor producto de su metabolismo hasta alcanzar la temperatura máxima que pueda resistir. Al alcanzar dicho umbral el metabolismo disminuye, por lo tanto, el calor generado es bajo a comparación al inicio. El aumento de temperatura producto del metabolismo provoca que en la interfaz (frontera) del lecho y el aire ocurra transferencia de calor por medio de convección y evaporación. La evaporación está regida por diferencia de la presión de vapor y la presión de saturación del agua en el aire, es decir, la capacidad del aire seco de contener agua según la temperatura y presión.

Producto de la conductividad de calor en el *z*ˆ se transfiere calor desde la frontera (interfaz) en z=0 hasta la máxima altura z=30. Asimismo existe la transferencia de calor producto de la adveccción en el eje *x*ˆ. Estas dos transferencias interactúan resultando en que el aire húmedo que ingresa, a una temperatura menor, enfría y en la frontera, con una temperatura mayor, calienta el sistema. A medida que pasa el tiempo, la temperatura del lecho sólido aumenta y en consecuencia existe mayor transferencia de calor al medio homogéneo. De los anterior, se desprende de que mientras mayor sea el valor de la altura, la temperatura será similar al aire que ingresa, en cambio, mientras más cercano a la frontera será mayor producto de la temperatura en lecho.

La temperatura del medio heterogéneo aumenta en el eje  $\hat{z}$  al acercarse a z=0, asimismo aumenta cuando se aproxima al valor de x=0 en el eje *x*ˆ. Esto se debe al crecimiento de los microorganismos y su metabolismo que entrega calor al lecho. La biomasa es dependiente de dos factores: la temperatura, que aumenta la velocidad de crecimiento específico, y la concentración de oxígeno, dado que el crecimiento impuesto sigue la ecuación de Monod. Para los tiempos indicados anteriormente, la temperatura no es un factor inhibidor dado que  $T \leq T_{max}$ , por lo tanto, el factor que es más incidente para el crecimiento es la concentración de oxígeno.

En la Figura [6.12](#page-74-0) se aprecia que en  $t = 70$  [h], las curvas de temperatura se estabilizan y se mantienen en un valor fijo. Esto pasa dado que la temperatura en el medio heterogéneo alcanza la temperatura umbral de los microorganismos decreciendo su actividad y crecimiento. La menor temperatura coincide ser la del medio homogéneo dado que cuenta con el ingreso de aire a una temperatura de 20° C. Esto es un factor muy importante dado que la forma que se disipa calor del sistema permitiendo que el aumento de temperatura sea amortiguado. Las temperaturas en la interfaz tiene valores y curvas muy similares pero el medio homogéneo tiene menores temperaturas lo cual permite que el calor se transfiera desde el medio sólido hacia el medio homogéneo para mantener una temperatura menor a la del umbral y en consecuencia beneficiar el crecimiento de biomasa.

#### **6.3.3.3. Concentración biomasa**

La temperatura óptima  $T_{opt}$  se alcanza en aproximadamente en el  $t = 50[h]$ , en este periodo la biomasa producto de su metabolismo genera calor, lo cual, se traduce en un aumento de temperatura. Luego de t>50 [h] T*opt* es superada, esto causa que el crecimiento empiece a disminuir hasta alcanzar la temperatura máxima T*max* donde el metabolismo se reduce significativamente, a un valor de aproximado de  $9,25 \cdot 10^{-2}$ , para mantenerse constante en el tiempo para t>80 [h].

En el tiempo t = 50 [h] se alcanza T*opt* y la velocidad de crecimiento específica máxima alcanza el crecimiento específico óptimo, es decir, *µmax*(T*opt*) = *µopt*. En la Figura **??** se puede apreciar que la velocidad es una función decreciente, es decir, a medida que aumenta la temperatura disminuye su valor. Esto implica que en el rango [20-T*opt*] el valor de la velocidad específica máxima sea mayor que *µopt* lo cual puede sonar contradictorio dado que en general al aumentar la temperatura hasta la T*opt* los metabolismo mesófilos tienden a incrementar su actividad metabólica. Entonces, para temperaturas menores a la óptima se tiene valores de *µmax* mayores que *µopt*.

En la Figura [6.15](#page-75-1) se aprecia que mientras menor sea al valor de altura z la concentración es menor. En la realidad esto se explica porque existe una difusión baja de nutrientes, en particular oxígeno por lo tanto las capas inferiores tienden a crecer en menor cantidad que las capas superiores por estar espacialmente en contacto con el aire. La diferencia de concentración entre la altura mínima y máxima es del orden de 10<sup>−</sup><sup>3</sup> , por lo tanto, si bien se evidencia que la concentración no es la misma el valor de diferencia entre altura es lo suficientemente pequeño para que pudiese ser considerase constante a lo largo del eje *z*ˆ. Esto se puede deber a que se ajustan los parámetros a otra variable, en este caso la temperatura y no directamente a la concentración de biomasa.

### **6.4. Análisis de sensibilidad**

A continuación se realiza un análisis de sensibilidad respecto a los parámetros ajustados  $K_s$  y  $\mu_{\text{out}}$ , donde cada uno de ellos es variado en un  $\pm$  25 % del valor obtenido en el ajuste. Se escogen estos por tener los intervalos de confianza más altos y en consecuencia una mayor incertidumbre sobre su valor.

#### **6.4.1. Resultados**

#### **6.4.1.1. Constante de saturación de oxígeno**

Se varía en un  $\pm 25\%$  el valor de la constante de saturación de oxígeno, por lo cual se utilizan los valores de la Tabla [6.9.](#page-78-0) A este análisis de sensibilidad se le denomina como el caso A.

<span id="page-78-0"></span>

|                           |     |     | Caso base $A_0$ Aumento de 25 % $A_1$ Disminución de 25 % $A_2$ |
|---------------------------|-----|-----|-----------------------------------------------------------------|
| $K_s$ [g/m <sup>3</sup> ] | 769 | 961 | .577                                                            |

Tabla 6.9: Variación en la constante de saturación K*<sup>s</sup>* en un ± 25 %

En la Figura [6.16](#page-79-0) se presentan las curvas de las temperaturas promedio del medio heterogéneo en función del tiempo. La curva de color azul se representa el aumento en un 25 % de la constante de saturación, de color rojo la disminución en el mismo porcentaje, de color negro el caso base y los triángulos celestes representan las temperaturas experimentales promedio. Además, se incluye los puntos donde se alcanza los parámetros T*opt* y T*max* las líneas de color morado y verde respectivamente.

<span id="page-79-0"></span>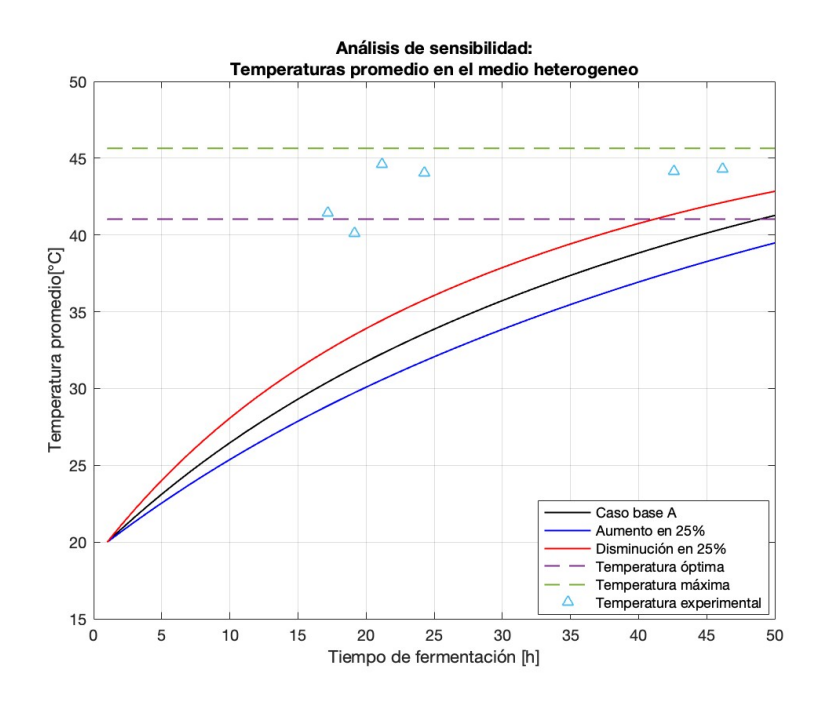

Figura 6.16: Promedio de temperatura en el medio heterogéneo en función del tiempo con una variación de ±25 % K*s*.

<span id="page-79-1"></span>En la Figura [6.17](#page-79-1) se presenta la concentración de biomasa promedio en función del tiempo. La curva de color azul se representa el aumento en un 25 % de la constante de saturación, de color rojo la disminución en el mismo porcentaje, de color negro el caso base.

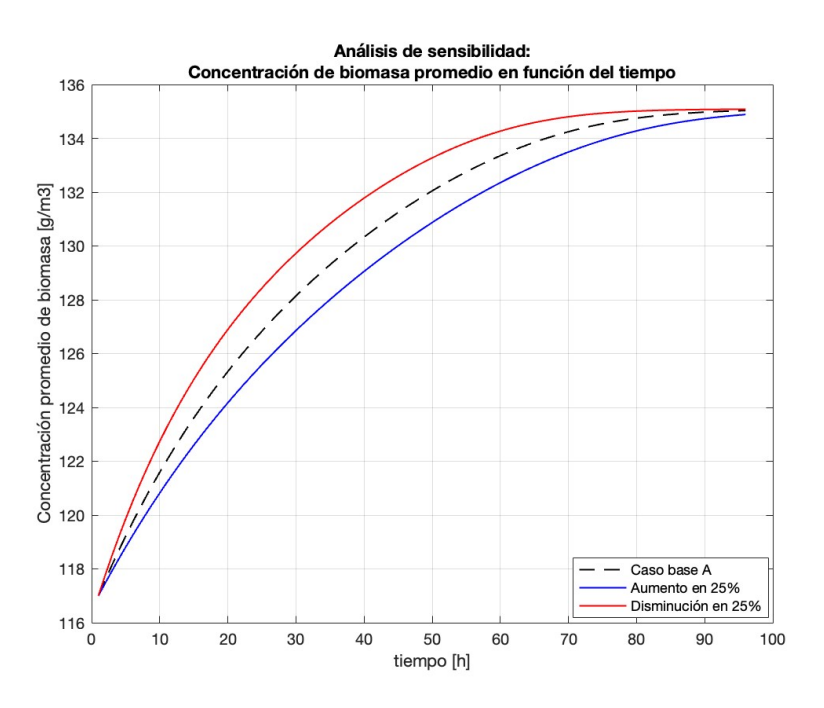

Figura 6.17: Promedio de concentración de biomasa en función del tiempo con la variación constante de saturación

En la Figura [6.18](#page-80-0) se presenta las curvas de la velocidad de crecimiento específica óptima y las temperaturas promedio del medio heterogéneo en función del tiempo. La línea continua <span id="page-80-0"></span>representa la velocidad y la discontinua la temperatura promedio. De color azul se representa el aumento en un 25 % de la constante de saturación, de color rojo la disminución en el mismo porcentaje, de color negro el caso base.

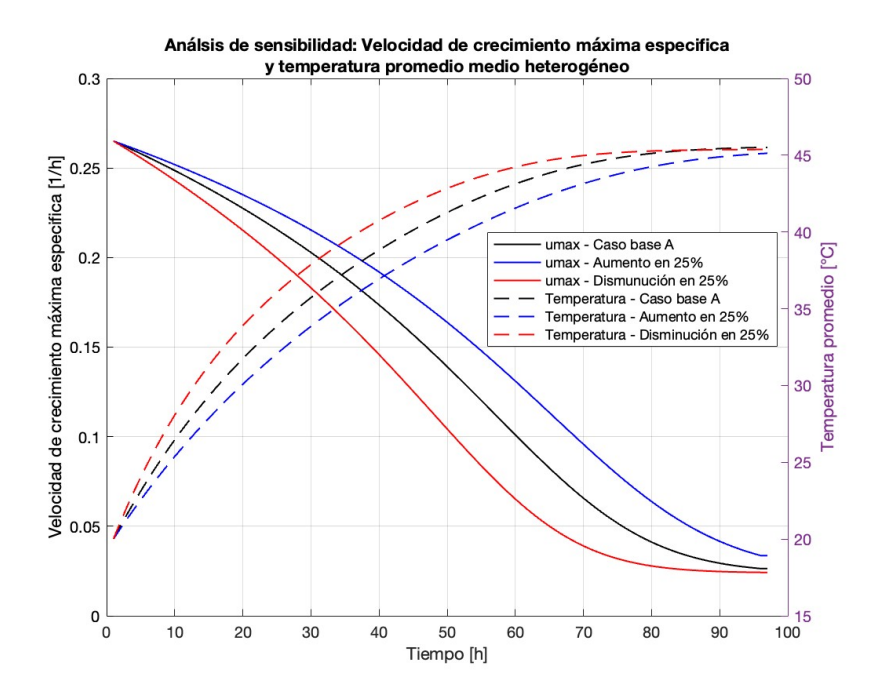

Figura 6.18: Velocidad de crecimiento específica y temperatura promedio del medio heterogéneo en función del tiempo con una variación de  $\pm 25\%$ K*s*.

#### **6.4.1.2. Velocidad de crecimiento específica óptima**

Se varía en un ± 25 % el valor de la velocidad de crecimiento específica óptima, por lo cual se utilizan los valores de la Tabla [6.10.](#page-80-1) A este análisis de sensibilidad se refiere como el caso B.

<span id="page-80-1"></span>

|                   |       |       | Caso base $B_0$ Aumento de 25 % $B_1$ Disminución de 25 % $B_2$ |
|-------------------|-------|-------|-----------------------------------------------------------------|
| $\mu_{opt}$ [1/h] | 0,139 | 0,174 | 0,104                                                           |

Tabla 6.10: Variación en la velocidad de crecimiento específica óptima *µopt* en un  $\pm 25\%$ 

En la Figura [6.19](#page-81-0) se presentan las curvas de las temperaturas promedio del medio heterogéneo en función del tiempo correspondientes al variar el parámetro *µopt*. La curva de color azul se representa el aumento en un 25 %, de color rojo la disminución en el mismo porcentaje, de color negro el caso base y los triángulos celestes representan las temperaturas experimentales promedio. Además, se incluye los puntos donde se alcanza los parámetros T*opt* y T*max* las líneas de color morado y verde respectivamente.

<span id="page-81-0"></span>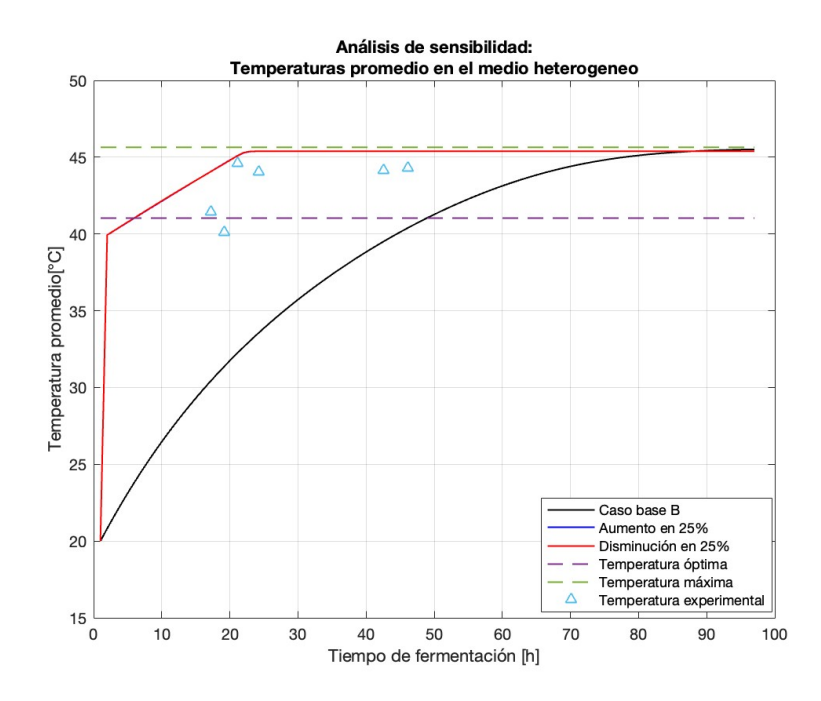

Figura 6.19: Promedio de temperatura en el medio heterogéneo en función del tiempo con una variación de ±25 % *µopt*.

<span id="page-81-1"></span>En la Figura [6.20](#page-81-1) se presenta la concentración de biomasa promedio en función del tiempo. La curva de color azul se representa el aumento en un 25 %, de color rojo la disminución en el mismo porcentaje y de color negro el caso base de la velocidad de crecimiento óptima.

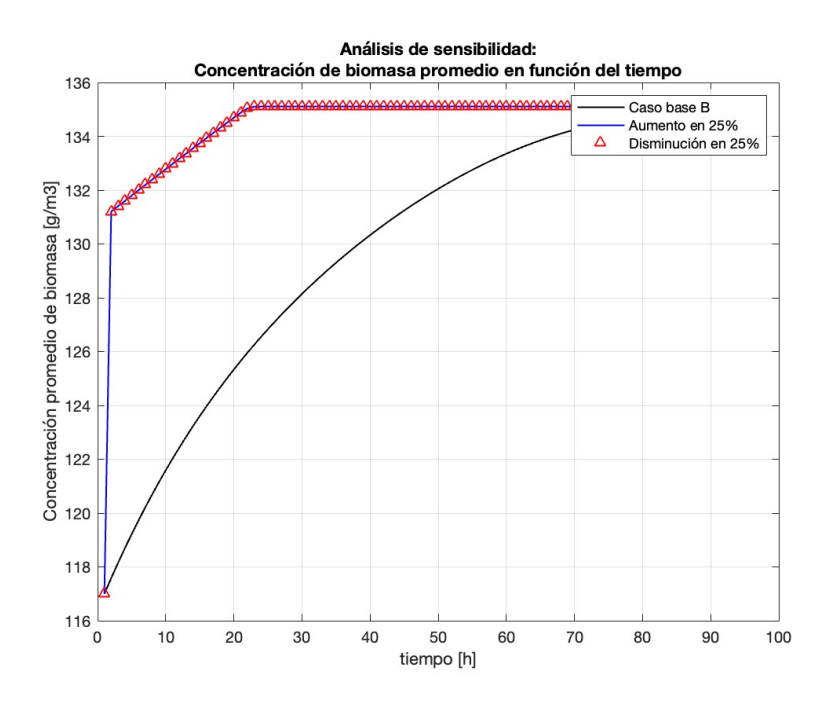

Figura 6.20: Concentración de biomasa promedio en función del tiempo con una variación de  $\pm$  25 %  $\mu_{opt}$ .

En la Figura [6.21](#page-82-0) se presenta las curvas de la velocidad de crecimiento específica máxima y las temperaturas promedio del medio heterogéneo en función del tiempo. La línea continua <span id="page-82-0"></span>representa la velocidad y la discontinua la temperatura promedio. De color azul se representa el aumento en un 25 %, de color rojo la disminución en el mismo porcentaje, de color negro el caso base de la velocidad de crecimiento óptima.

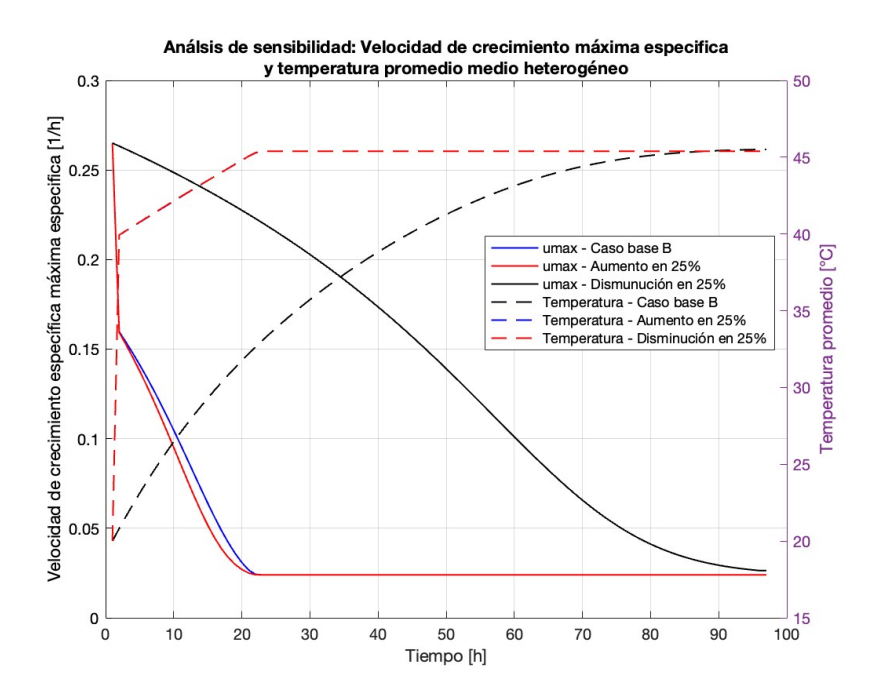

Figura 6.21: Velocidad de crecimiento específica máxima y temperatura promedio del medio heterogéneo en función del tiempo con una variación de ±  $25\% \mu_{opt}.$ 

#### **6.4.2. Discusión parcial**

La ecuación [6.14](#page-82-1) corresponde a la expresión de la tasa de crecimiento de la biomasa. Al disminuir en un 25 % K*s*, se tiene que el denominador de esta expresión se hará más pequeño por lo tanto, la fracción que incluye el término de Monod será un ponderador mayor. De esta manera la tasa de crecimiento está siendo ponderada por un término de mayor valor lo cual provoca que aumente su valor en mayor medida que en el caso base y contraparte.

<span id="page-82-1"></span>
$$
\mathbf{r}_b = \mu_{max} \cdot \left(\frac{S}{S + K_s}\right) \cdot X \tag{6.14}
$$

La disminución de la constante de saturación provoca que la curva de temperatura promedio del medio heterogéneo se acerque más al promedio de los datos experimentales, sucede lo contrario al aumentar su valor. Considerando que este parámetro tiene un intervalo de confianza grande [-4345277< 769 < 4346815] y que la variación en un 25 % provoca que el modelo se mantenga con un comportamiento regular, implica que este parámetro no tiene una gran incidencia. En efecto, para el caso de la concentración de biomasa y velocidad de crecimiento máxima especifica las curvas se desplazan pero siguen la misma lógica planteada por el modelo ajustado.

En la ecuación [6.15](#page-83-0) se muestra la expresión de la velocidad de crecimiento específica máxima la cual es una función dependiente de la temperatura ponderada por el parámetro que se varía. En esta ecuación es fácil de identificar que aumentar o disminuir el valor de la constante *µopt* tendrá una repercusión en la tasa de crecimiento de la misma índole.

<span id="page-83-0"></span>
$$
\mu_{max}(T) = \mu_{opt} \cdot \left(\frac{s + (T_{max} - T_{opt})}{T_{max} - T_{opt}}\right) \cdot \left(\frac{T_{max} - T}{s + (T_{max} - T)}\right) \tag{6.15}
$$

Al variar este parámetro se puede observar que las curvas de temperatura, concentración de biomasa y velocidad de crecimiento pierden consistencia provocando que se conviertan en rectas. Al inicio del proceso se produce salto abrupto en los gráficos indicando que se llega al punto máximo del modelo, representado por la temperatura umbral del sistema. De esta manera el modelo pierde la sensibilidad al cambio progresivo de las ecuaciones diferenciales y llega a su culmine de manera acelerada.

Dado lo anterior, el modelo es más sensible al parámetro de velocidad de crecimiento específico óptimo *µopt* que la constante de saturación. Si bien ambos están estrictamente relacionadas con la tasa de crecimiento de la biomasa, modificar el valor de *µopt* tiene una repercusión mayor para el modelo provocando el aumento de calor, y en consecuencia de la variable temperatura, alcanzando el punto máximo de desarrollo prematuramente, lo cual, no es respaldado con un proceso que en la realidad tiene duraciones de 24-72 horas.

Para disminuir la incertidumbre de estos parámetros, como se menciona en el capitulo [6,](#page-58-0) es necesario obtener datos experimentales. Los datos que más relevancia son los de concentración de oxígeno y biomasa en función de la altura y tiempo. Dado que se trata de una fermentación en estado sólido la mecánica del cómo obtener los datos, respecto a microorganismo, implica que se deba extraer muestras física del experimento lo cual puede ser engorroso para mantener el sistema en condiciones similares en todo el proceso. Una opción puede ser asociar el consumo de oxígeno al crecimiento. Este método sería una forma indirecta de medir la concentración de biomasa que si bien, es mejor que solo tener datos de temperaturas, sigue la misma lógica de que a través de otras variables se le asocia un valor. Lo anterior puede traducirse en que la variable tenga un sesgo asociado al valor que se le asigne en función de la variable medida. Además, en esta caso el parámetro que mayor sensibilidad está más relacionado a la concentración de biomasa que de oxígeno.

Finalmente, estos parámetros están acoplados entre sí y fueron obtenidos de un ajuste de parámetros que contempla un *set* de valores que se ajustan de manera simultanea para acercarse a la datos experimentales. En consideración de lo anterior variar uno por si solo podría perder el significado matemático para el modelo. Cabe destacar que los intervalos de confianzas para estos dos parámetros son de magnitudes del orden de  $10<sup>3</sup>$  y que una variación de un 25 % para uno tiene grandes repercusiones, perdiendo el sentido del modelo mientras que para el otro sigue comportandose de manera similar. Por lo tanto, para tener más certezas sobre sus valores se sugiere más datos experimentales.

# **Capítulo 7 Propuesta de diseño**

Las principales problemáticas del diseño de biorreactores están relacionadas con la operación, fenómenos de transporte y escalamiento. Por ello, se realiza un análisis multicriterio con 147 simulaciones cambiando variables de operación y geometría para generar una propuesta de diseño de un biorreactor de bandejas. La cantidad de simulaciones son el resultado de la combinación de 7 alturas de lecho, 7 flujos de entrada y 3 temperaturas de operación. Los criterios empleados a comparar para las modificaciones de las variables de operación son: productividad y consumo energético.

Las variables de operación y geometría son variadas mediante la exploración de valores reportados en la industria de biorreactores reales para comparar y luego determinar la mejor propuesta de diseño. Las variables a modificar son las siguientes: cambio en la geometría variando la altura del lecho, esto con el fin de comparar si la fermentación puede llevarse a cabo con mayor masa y así generar más producto en un lote; cambio en la temperatura de operación, encontrar la temperatura que mejor respuesta tenga el modelo; variar el flujo de entrada, mejorar la transferencia de masa en la superficie y así mantener el tempeh a temperaturas tolerables para el hongo y que este crezca más. A continuación se explica la metodología del análisis multicriterio.

### **7.1. Metodología**

La metodología empleada para el análisis multicriterio corresponde a utilizar los criterios mencionados anteriormente y a estos se les asigna una importancia relativa. Luego, se determinan los valores normalizados de cada alternativa según la simulación realizada para cada variable de operación. Para finalizar como se muestra en la Tabla [7.1,](#page-85-0) se calcula el puntaje final de cada alternativa y este corresponde a la sumatoria de la multiplicación de la importancia relativa (IR*<sup>j</sup>* ) por cada valor*i,j* normalizado resultante de la simulación para cada criterio*<sup>i</sup>* . De este modo, la alternativa ganadora es aquella que posee un mayor puntaje.

Tabla 7.1: Análisis multicriterio

<span id="page-85-0"></span>

| Criterio             | Importancia relativa (IR) | Alternativa i                                                                                 | $\cdots$ | Alternativa n                                                                                 |
|----------------------|---------------------------|-----------------------------------------------------------------------------------------------|----------|-----------------------------------------------------------------------------------------------|
| $\text{Criterion}_i$ | $IR_i$                    | $\text{Valor}_{i,j}$<br>$\overline{\sum_{i}^{n}$ Valor <sub>i,j</sub>                         |          | $\text{Valor}_{n,j}$<br>$\overline{\sum_{i}^{n}$ Valor <sub>i,j</sub>                         |
|                      |                           |                                                                                               |          |                                                                                               |
| $\text{Criterion}_m$ | $\operatorname{IR}_m$     | $\mathrm{Valor}_{i,m}$<br>$\overline{\sum_{i}^{n}$ Valor <sub>i,j</sub>                       |          | $\mathrm{Valor}_{n,m}$<br>$\sum_{i}^{n}$ Valor <sub>i,j</sub>                                 |
|                      | Total                     | $\sum_{j}^{m}$ IR <sub>j</sub> . $\frac{\text{Valor}_{i,j}}{\sum_{i}^{n} \text{Valor}_{i,j}}$ |          | $\sum_{j}^{m} \text{IR}_{j} \cdot \frac{\text{Valor}_{n,m}}{\sum_{i}^{n} \text{Valor}_{i,j}}$ |

A continuación se presentan la definiciones de los criterios empleados y el cálculo de estos:

1. **Productividad:** corresponde a la masa de microorganismos que se genera en el lecho sólido en un tiempo determinado. El tiempo de término para la fermentación corresponde cuando T=T*opt*, dado que, el crecimiento luego de esto decrece hasta alcanzar la temperatura máxima.

$$
Prod = \frac{Concentration de biomasa \cdot Volumen}{Tiempo de fermentación} \Rightarrow Prod = \frac{B \cdot V}{t}
$$
 (7.1)

2. **Consumo energético:** corresponde a la energía necesaria que se utiliza en cada configuración de biorreactor, la potencia para acondicionar el sistema se desglosa en dos: la potencia requerida por el ventilador y la potencia para elevar la temperatura del aire húmedo que ingresa al sistema, entonces:

$$
P_{acondicionamiento} = P_{ventilador} + P_{térmica}
$$
\n(7.2)

La potencia de ventilador ideal se obtiene de la siguiente formula [\[35\]](#page-95-1):

$$
P_{ventilador} = \partial p \cdot \dot{F} \tag{7.3}
$$

Donde *∂*p corresponde a la variación de presión del ventilador [Pa] y *F*˙ es el caudal  $[m<sup>3</sup>/h]$ . Se asume que la diferencia de presión es de 5 [kPa]. Finalmente al tener el valor de la potencia de acondicionamiento se multiplica por la horas de uso según sea el caso para obtener el consumo parcial.

$$
Consumo \, \, parcial = P_{acondicionamiento} \cdot t_{op} \tag{7.4}
$$

La potencia requerida para elevar la temperatura del aire ambiental a la temperatura de operación se calcula de la siguiente manera:

<span id="page-85-1"></span>
$$
P_{t\acute{e}rmica} = \dot{Q}_{H_2O} + \dot{Q}_{aire} \tag{7.5}
$$

$$
\dot{Q}_{H_2O} = \dot{F} \cdot \rho_{as} \cdot x_{H_2O} \cdot C_{p,H_2O} \cdot \Delta T \tag{7.6}
$$

$$
\dot{Q}_{aire} = \dot{F} \cdot \rho_{as} \cdot C_{p,as} \cdot \Delta T \tag{7.7}
$$

Donde *F*˙ el flujo volumétrico que ingresa en el biorreactor [m<sup>3</sup>/h], *ρas* la densidad del aire seco [kg/m<sup>3</sup>],  $x_{H_2O}$  la humedad específica del aire húmedo [kg H<sub>2</sub>O/ kg aire seco],  $C_{p,i}$ 

el calor específico de la especie i  $[J/(kg \degree C)] y \Delta T$  diferencia de temperatura. Además se tiene que la diferencia de temperaturas es ∆T = (T*ref* -T*op*). Agrupando términos y reemplazando en la ecuación [7.5](#page-85-1) se obtiene lo siguiente:

$$
P_{termica} = \dot{F} \cdot \rho_{as} \cdot (T_{ref} - T_{op}) \cdot (C_{p,H_2O} \cdot x_{H_2O} + C_{p,as}) \tag{7.8}
$$

La temperatura de referencia se considera la temperatura del exterior  $T_{ref} = 15$  ° C. Cabe mencionar que para el análisis multicriterio el valor del consumo energético tiene que ser el menor posible dado que desea que la alternativa con menor consumo energético sea la ganadora. Por lo tanto, se realiza el siguiente arreglo para que el puntaje aportado por este criterio sea coherente con que mayor puntaje signifique mejor alternativa.

$$
Consumo energético = 1 - \frac{Consumo parcial}{\sum_{i}^{n} Consumo parcial}
$$
\n(7.9)

En cuanto a las simulaciones se utiliza el modelo planteado anteriormente modificando las variables de operación y geometría para obtener el consumo energético y la productividad. Para la obtención del tiempo de fermentación se establece que el fin de la fermentación será cuando la temperatura promedio del lecho alcance la temperatura óptima. Cuando alcanza dicha temperatura se registra el tiempo de fermentación donde se establece que el Tempeh ha terminado su proceso, luego la producción es calculada con la concentración promedio de biomasa por el volumen del biorreactor que se este utilizando dado que con la variación de la altura el volumen varía y lo que se desea extraer es la masa normalizada por el tiempo.

#### **7.1.1. Variación en la altura**

Debido a la dificultad de transferencia de masa y calor en el medio heterogéneo se considera que la variable de la altura *z*ˆ tiene una relevancia importante en el modelo. Dado lo anterior, se plantea variar el valor de la altura L en el rango [4,5-8,5] [cm] que es el utlizado en la industria, se discretiza este rango diferencia de 0,65 [cm] entre cada altura. En la Tabla [7.2](#page-86-0) se muestran las alturas utilizadas para las simulaciones.

<span id="page-86-0"></span>

|                                               |  |  | $L_1$ $L_2$ $L_3$ $L_4$ $L_5$ $L_6$ $L_7$ |  |
|-----------------------------------------------|--|--|-------------------------------------------|--|
| Altura lecho [cm] 4,5 5,2 5,9 6,5 7,2 7,8 8,5 |  |  |                                           |  |

Tabla 7.2: Variación en la altura

#### **7.1.2. Variación temperatura de operación**

La temperatura de operación corresponde a la temperatura con la cual se acondiciona el aire en el sistema. El objetivo de aire que ingresa al sistema es mantener la temperatura del lecho menor a la temperatura umbral por lo tanto, se utilizan solo tres valores entre 20-30 ° C que se manten lo sufientemente alejados para que la extracción de calor sea efectivo. Se utilizan los valores presentados en la Tabla [7.3.](#page-87-0)

Tabla 7.3: Variación en la temperatura de operación

|                                                  | $\mathbf{T}_1$ $\mathbf{T}_2$ $\mathbf{T}_3$ |  |
|--------------------------------------------------|----------------------------------------------|--|
| Temperatura operación $\lceil \circ C \rceil$ 20 |                                              |  |

#### <span id="page-87-0"></span>**7.1.3. Variación flujo de entrada**

El flujo volumétrico que ingresa al sistema tiene directa incidencia en el calculo de coeficientes de transferencia global. En efecto, al aumentar/disminuir el flujo de entrada la velocidad del fluido en el medio homogéneo cambia y, por lo tanto, el numero de Reynolds. Se varia el flujo de entrada en el rango  $[0.06\t0.11]$   $[m^3/h]$  que es utilizado en la industria, se discretiza este rango con diferencia de  $0.01 \, [\text{m}^3/\text{h}]$ . Finalmente los los valores utilizado son presentados en la Tabla [D.1.](#page-141-0)

Tabla 7.4: Variación en el flujo de entrada

|                                                                                                    |  |  | $\mathbf{F}_4$ $\mathbf{F}_5$ $\mathbf{F}_6$ |  |
|----------------------------------------------------------------------------------------------------|--|--|----------------------------------------------|--|
| Flujo $\left[\text{m}^3/\text{h}\right]$ 5,6.10 <sup>-2</sup> 6,4.10 <sup>-2</sup> 7,2.10 <sup>-2</sup> 8,0.10 <sup>-2</sup> 8,8.10 <sup>-2</sup> 9,6.10 <sup>-2</sup> 1,0.10 <sup>-1</sup> |  |  |                                              |  |

Finalmente, se analizan por separado la variación de cada variables de operación y geometría para luego simular una combinatoria de todas las configuraciones posibles de orden 7·7·3, es decir, 147. Cada configuración representa un biorreactor distinto y por lo tanto entrega variados resultados que son ingresados a un análisis multicriterio y bajo los criterios planteados y sus importancias relativas obtener la mejor opción, es decir, la con mejor puntaje.

### **7.2. Resultados**

#### **7.2.1. Altura del lecho**

En la Tabla [7.5](#page-87-1) se presentan los resultados de la simulación al variar la altura del lecho manteniendo fija la temperatura de operación en  $T=20^{\circ}C$  y el flujo en  $0.08[m^3/h]$ . Se presenta el tiempo en alcanzar al temperatura óptima, productividad y consumo eléctrico.

<span id="page-87-1"></span>

|                                             |                     | ്പ            | $L_{3}$             | $\mathbf{L}_4$    | L5                  | பட                  | 117                 |
|---------------------------------------------|---------------------|---------------|---------------------|-------------------|---------------------|---------------------|---------------------|
| Tiempo [h]                                  | 46                  | 46            | 50                  | 50                | 54                  | 51                  | 57                  |
| $\Gamma$ Consumo $\left[\mathrm{kW}\right]$ | 28,62               | 28,62         | 31,11               | 31,11             | 33,60               | 35.46               | 35,46               |
| Productividad [g/h]                         | $3.9 \cdot 10^{-2}$ | $4,5.10^{-2}$ | $4.6 \cdot 10^{-2}$ | $5,1\cdot10^{-2}$ | $5.2 \cdot 10^{-2}$ | $5.4 \cdot 10^{-2}$ | $5.9 \cdot 10^{-2}$ |

Tabla 7.5: Resultados simulación con distintas alturas de lecho  $[L_1 - L_7]$  [cm]

#### **7.2.2. Variación temperatura**

En la Tabla [7.6](#page-88-0) se presentan los resultados de la simulación al variar la temperatura de operación manteniendo fija la altura del lecho en  $z=6,5$ [cm] y el flujo en  $0,08[\text{m}^3/\text{h}]$ . Se presenta el tiempo en alcanzar al temperatura óptima, productividad y consumo eléctrico.

|                       | $\mathbf{T}_1$      | $\mathbf{T}^{\circ}$ | $\mathbf{T}_3$      |
|-----------------------|---------------------|----------------------|---------------------|
| Tiempo [h]            | 50                  | 50                   | 51                  |
| Consumo [kW]          | 31,11               | 56,66                | 83,86               |
| Productividad $[g/h]$ | $5.1 \cdot 10^{-2}$ | $5.1 \cdot 10^{-2}$  | $5.0 \cdot 10^{-2}$ |

<span id="page-88-0"></span>Tabla 7.6: Resultados simulación con distintas alturas de lecho  $T_1 = 20$  [ $\degree$ C],  $T_2 = 25$  [° C],  $T_3 = 30$  [° C]

#### **7.2.3. Variación flujo de entrada**

En la Tabla [7.7](#page-88-1) se presentan los resultados de la simulación al variar el flujo de entrada manteniendo fija la altura del lecho en  $z=6,5$ [cm] y temperatura de operación en  $T=20^{\circ}$  C. Se presenta el tiempo en alcanzar al temperatura óptima, productividad y consumo eléctrico.

Tabla 7.7: Resultados simulación con distintas flujos  $[F_1-F_7]$   $[m^3/h]$ 

<span id="page-88-1"></span>

| Tiempo [h]            | 53            | 52                  | 51                  | 50                | 49                  | 49                  | 48                  |
|-----------------------|---------------|---------------------|---------------------|-------------------|---------------------|---------------------|---------------------|
| Consumo [kW]          | 23,08         | 25,88               | 28,56               | 31,11             | 33,54               | 36,58               | 38,82               |
| Productividad $[g/h]$ | $4,9.10^{-2}$ | $4.9 \cdot 10^{-2}$ | $5.0 \cdot 10^{-2}$ | $5,1\cdot10^{-2}$ | $5.2 \cdot 10^{-2}$ | $5.3 \cdot 10^{-2}$ | $5.4 \cdot 10^{-2}$ |

#### **7.2.4. Análisis multicriterio**

En el Anexo [D](#page-141-1) se presenta los resultados de todas las simulaciones, a continuación en la Tabla [7.8](#page-88-2) se presentan solo los resultados más relevantes, es decir, los con mayores puntajes. Además, a cada configuración, que representa un biorreactor, se les codifica como C*<sup>i</sup>* según los valores de las condiciones de operación y geometría como indica la tabla.

Tabla 7.8: Configuraciones de biorreactores C*<sup>i</sup>* con mayores puntajes

<span id="page-88-2"></span>

| Variable                                 | $\mathbf{C}_1$ | $\mathbf{C}_2$ | $\mathbf{C}_3$ | $\mathbf{C}_4$ |       |
|------------------------------------------|----------------|----------------|----------------|----------------|-------|
| Altura $[m]$                             | 0.08           | 0.08           | 0.08           | 0.08           | 0,08  |
| Temperatura $\lceil \circ C \rceil$      | 20             | 20             | 25             | 20             | 25    |
| Flujo $\left[\text{m}^3/\text{h}\right]$ | 0.104          | 0,096          | 0.104          | 0,088          | 0.088 |

Finalmente en la Tabla se presenta el análisis multicriterio con los mayores puntajes de las 147 simulaciones de bioreactores.

Tabla 7.9: Resultados resumidos de análisis multicriterio con los biorrectores con puntajes más altos

| Criterio      | TR. | $\mathbf{C}_1$                                  | $\mathbf{C}_{2}$ | $\mathbf{C}_2$ | $\mathbf{C}_4$                                        | $C_{5}$ |
|---------------|-----|-------------------------------------------------|------------------|----------------|-------------------------------------------------------|---------|
| Productividad | 0.5 | $0.84\%$ $0.84\%$ $0.84\%$ $0.83\%$ $0.83\%$    |                  |                |                                                       |         |
| Consumo       | 0.5 |                                                 |                  |                | $0.68\%$ $0.68\%$ $0.68\%$ $0.68\%$ $0.68\%$ $0.68\%$ |         |
|               |     | <b>Total 0.76</b> % 0.76 % 0.75 % 0.75 % 0.75 % |                  |                |                                                       |         |

## **7.3. Discusión parcial**

En la Tabla [7.5](#page-87-1) se muestra que al aumentar el valor de la altura el tiempo de fermentación aumenta alcanzando las 57[h], esto tiene sentido dado que el tamaño del lecho es mayor por lo tanto, la distribución de nutrientes, en particular oxígeno, tiende a ser menor en las capas inferiores y en consecuencia el crecimiento de la biomasa inferior es menor disminuyendo el valor promedio. El consumo energético aumenta dado que el tiempo fermentación es mayor, en este sentido se tiene que evaluar qué tanto beneficio puede agregar el tener mejor productividad en comparación el consumo de energía. Analizando aisladamente la altura, mayores valores implica mejores productividad pero como se menciona en capítulos anteriores puede que el Tempeh se vuelva no homogéneo lo cual podría generar un alimento no uniforme e incluso no tener la calidad mínima para ser consumido. Lo anterior tiene alta relevancia dado que se utilizan valores promedio de temperaturas y biomasa asumiendo que todo el biorreactor se comporta de manera igual siendo que en la realidad existen diferencias de concentraciones y temperaturas en función de la altura.

La temperatura de operación tiene por objetivo enfriar el lecho sólido para que la temperatura se mantenga lo más alejada de la temperatura umbral del sistema donde lo microorganismos dejan de crecer. Variando solo la la temperatura entre 20 a 30 ° C tiene poca incidencia en la reducción del tiempo de fermentación, en efecto se reduce a lo más una hora pero los costos siguen en aumento. El aumento de temperatura de operación podría ser una variable que no debiese ser aumentada dado que, si bien, podría acelerar el metabolismo en un inicio para obtener mayor biomasa en menor tiempo los resultados indican que esto no es efectivo. Se aumenta a casi el doble los costos por solo una reducción de una hora. Entonces, como el objetivo de la temperatura de operación es mantener la temperatura del sistema cercana a T*opt*, aumentarla solo beneficia a que el sistema se caliente de manera acelerada a T*max*. A diferencia de otros procesos donde la temperatura de operación logra mantener el sistema en un valor determinado aquí la inyección de aire solo logra amortiguar el incremento de temperatura.

Al aumentar el flujo de entrada, se aumenta la producción y reduce el tiempo de fermentación, pero el consumo energético incrementa. De lo anterior, se desprende que, si bien, se reduce el tiempo del proceso el consumo por hora es mayor, es decir, el mantener un flujo de aire mayor a una temperatura determinada y aumentar la potencia del ventilador provoca que el consumo hora sea lo suficientemente alto para que la reducción temporal del proceso no pueda compensar, en términos de consumo. El aumentar la flujo implica que el Reynolds aumente y esto beneficia la transferencia de masa y calor del aire sobre el lecho, el aire extrae calor por lo cual mantiene la temperatura alejada del umbral. A comparación con el cambio de temperatura operación, modificar esta variable tiene mayor impacto, el aumento del coeficiente de transferencia de calor parece ser más incidente que la diferencia de temperatura que se genera en la frontera. Este resultado podría indicar que las condiciones fluidodinámica del biorreactor son más relevantes y menos costosas que el gradiente que acompaña a la constante en la ecuación de transferencia de calor.

Se escogen dos criterios para el análisis multicriterio, la productividad y el consumo energético. Por un lado, el consumo se calcula como la suma de la potencia del ventilador y del acondicionamiento de la temperatura. En ambos, la aproximación no cuenta con las eficiencia de equipos reales, sino, que solo el calculo de potencia mínima que se requiere para mover y calentar el aire circulante en el equipo. Es por ello que este cálculo es un valor inicial subestimado pero que funciona de manera preeliminar para dar indicios de cómo se comportan dichas variables en relación a la productividad. Por otro lado, la productividad entrega los gramos por horas que se producirían pero no los ritmos operacionales, entre cada lote existen tiempos muertos que quedan fuera de este parámetro. Pudiese existir el caso que fuese más conveniente tener menores productividades por periodos largos de tiempos para producir más producto si es que los tiempos muertos son altos, de esta forma es un buen candidato a integrar como factor decisivo un criterio asociado al ritmo operacional.

Según los resultados del análisis multicriterio se tiene que la mejor opción, al tener una importancia relativa equivalente para los criterios utilizados, es el biorreactor denominado como  $C_1$  con altura de 8,5[cm], temperatura de operación 20 [° C] y un flujo de 0,10 [m<sup>3</sup>/h]. Como se menciona anteriormente este resultado puede que sea problemático al aumentar la altura del lecho dado que para calcular el tiempo requerido para que el Tempeh esté listo para ser consumido se utilizan temperaturas promedio del lecho y en este caso se aumenta la altura que podría provocar que el producto no sea homogéneo y en consecuencia no apto para el consumo.

Finalmente, se desprende que el aumento de temperatura de operación no genera beneficios en cuanto a productividad, la reducción de tiempo es despreciable, y el consumo energético aumenta de manera determinante. Flujos de entrada mayores tienden a adelantar el proceso y aumentar productividad. La diferencia de puntajes de las otras opciones tentativas son similares por lo tanto, agregar más criterios puede que estas diferencias sean mayores y por lo cual tengan un carácter resolutivo. Además, se tiene una importancia relativa equivalente para los criterios, esto podría cambiar según los valores que se establezcan alterando la configuración ganadora.

Como proyección de mejora de este análisis, se propone evaluar más criterios que puedan ser de relevancia tales como las utilidades, la demanda del producto, ritmo operacional. En efecto, este último puede beneficiar casos donde la productividad sea baja pero que pueda producir Tempeh en menores tiempos dado que al ser un alimento guardar grandes lotes de producción en almacenamiento pudiese generar más costos, en cambio menores producciones que puedan ser vendidos rápidamente puede sugerir tener menores espacios y costos en almacenamiento. Otra arista a evaluar es la integración de más variables de operación tales como la humedad que ingresa o el porcentaje de oxígeno del aire. Esta ultima opción conlleva mayor complejidad de operatividad al integrar otros equipos o insumo nuevos tales como oxígeno gaseoso. De esta forma se tendría combinatorias del orden  $\prod_i^n x_i^k$  donde  $x_i$  corresponde a la condición de operación y k la cantidad de variaciones en un rango determinado. También se podría utilizar una metodología distinta de un análisis multicriterio, en particular el uso rutina de optimización formal con una función de costo multi-objetiva donde cada criterio tenga un peso relativo.

# **Capítulo 8 Conclusión**

Bajo el contexto de las problemáticas producidas por consumo de alimentos de origen animal, en particular la generación de gases de efecto invernadero, uso extensivo de tierra agrícola y consumo de agua dulce se plantea como posible solución propiciar la producción un alimento alternativo con menores desventajas desde la perspectiva ambiental: el Tempeh. En función de lo anterior, plantea generar un modelo de operación de un biorreactor de producción de Tempeh con le propósito de mejorar la transferencia de masa/calor y productividad.

Para la calibración del modelo y ajuste de parámetros se obtiene un error cuadrático medio de 2,85 el cual se considera aceptable dado el rango de temperatura de los datos experimentales [36-48] °C, es decir, que la diferencia entre la estimación y estimador al cuadrado en promedio es menor a 3° C. Se escoge un intervalo de confianza del 95 % para los parámetros a ajustar. En particular, T*max* obtiene un intervalo de confianza con un porcentaje menor al 7 % y un *p-value* ≤ *α* = 0,05. Este parámetro se considera el más importante porque logra establecer el umbral máximo de temperatura que pueden soportar los microorganismos. Los intervalos de confianza para el resto de los parámetros tiene ordenes superiores a 10<sup>3</sup> los cuales generan mayor incertidumbre pero, a comparación con los datos obtenidos por literatura no superan en 1,5 veces su valor por lo tanto, se considera como un *set* apto de valores como ajuste.

La simulación del modelo con el *set* de parámetros ajustado indica que la temperatura máxima T*max* es la que lidera el proceso, dado que, determina el fin del crecimiento de la biomasa y el consumo de oxígeno en el lecho sólido. La formula empírica que se utiliza para la velocidad de crecimiento específica máxima  $\mu_{max}(T)$  es una función decreciente y dependiente de la temperatura. En particular cuando T=T*max* su valor es cercano a cero lo cual expresa que se alcanza el umbral que puede soportar el microorganismo casi deteniendo su metabolismo. Por otra parte, la simulación muestra que las diferencias en concentraciones de oxígeno, biomasa y temperatura a lo largo del eje de la altura en el lecho sólido varía en menos de una unidad, lo cual podría indicar que es no es sensible a la variación en el espacio y podría considerarse como constante en *z*ˆ.

Se realiza un análisis de sensibilidad a los parámetros  $K_s$  y  $\mu_{opt}$  por tener la mayor incertidumbre según el rango de su intervalo de confianza. Al variar estos parámetros en un ±25 % se obtiene que el parámetro más sensible es la velocidad de crecimiento específica óptima, de manera pequeñas variaciones provocan que el modelo pierda sentido. Se producen saltos abruptos en sus variables que no son coherentes con la realidad. Para disminuir la incertidumbre de estos parámetros, se recomienda obtener datos experimentales de concentración de oxígeno y biomasa, si existe dificultad técnica de obtener muestras de los microorganismo puede ser suficiente el solo el oxígeno y asociar el consumo de este al crecimiento de la biomasa.

En cuanto a la propuesta de diseño del biorreactor se realiza un análisis multicriterio con las variables de operación y cambios geométricos: Primero se realiza un análisis de comportamiento cambiando unitariamente las variable en un rango determinado en base a la industria. De esto se concluye que la temperatura de operación no tiene incidencia resolutiva en el rango [20-30] ° C para reducir el tiempo de fermentación o aumentar la productividad. En cambio, la modificación del flujo o la altura sí generan resultados sustanciales. En segundo lugar, se realiza una combinatoria de las variables simultáneamente, de donde se obtiene una población de 147 configuraciones de biorreactores. Bajo los criterios de consumo energético y productividad, con importancia relativa equivalente, se concluye que la mejor propuesta es corresponde a una bandeja de  $z=8.5$ [cm], temperatura de operación 20 <sup>[°</sup> C] y un flujo de 0,10  $\rm [m^3/h]$ . Pero este resultado queda sujeto a los valores de la importancias relativas establecidas, es decir, que si estas se modifican el resultado podría cambiar.

En cuanto a las proyecciones se propone incluir otros tipos criterios de interés tales como las utilidades, demanda del producto, ritmo operacional. También incluir otro tipo de variables operacionales tales como la humedad o la concentración de oxígeno del aire. Se sugiere cambiar la metodología por una rutina de optimización donde se maximice alguna función de costos multiobjetivo. En cuanto al modelo en sí, obtener datos de reactor existentes y validar los resultados obtenidos, además, utilizar datos experimentales que cuenten con más variables y no solo la temperatura. En particular, la concentración de biomasa para tener mayor certeza del modelo y calibrarlo en función de dichos datos obteniendo un nuevo *set* de parámetros.

Finalmente se concluye se que logra el objetivo general y los específicos, se identifica las transferencias de masa y calor en el sistema planteando ecuaciones y coeficientes de transferencia global que puedan representar las interacciones entre los distintos medios del modelo. También se logra identificar las interacciones, espacial y temporal, entre los agentes más relevantes; biomasa, oxígeno, temperaturas, agua. Se obtiene un *set* de parámetros al calibrar el modelo realizando un ajuste con datos experimentales, se analiza la sensibilidad de los dos parámetros con mayor incertidumbre y se simula un biorreactor de bandeja. Por último, se realiza el análisis multicriterio utilizando el modelo obteniendo la mejor configuración de biorreactor según los criterios asignados que apuntan a mejoras productivas y de consumo energético, dado que al variar las de condiciones de operación y geométricas se propician las transferencias de masa y calor.

# **Bibliografía**

- [1] K. Milton, "The critical role played by animal source foods in human (homo) evolution.," *The Journal of nutrition*, vol. 133 11 Suppl 2, pp. 3886S–3892S, 2003.
- [2] C. Leitzmann, "Vegetarian nutrition: past, present, future," *The American Journal of Clinical Nutrition*, vol. 100, pp. 496S–502S, 06 2014.
- [3] L. Garibaldi, G. Andersson, C. Fernandez Ferrari, and N. Pérez-Méndez, "Seguridad alimentaria, medio ambiente y nuestros hábitos de consumo," *Ecologia Austral*, vol. 28, pp. 572–580, 11 2018.
- [4] S. P. F. Bonny, G. E. Gardner, D. W. Pethick, and J.-F. Hocquette, "What is artificial meat and what does it mean for the future of the meat industry?," *Journal of Integrative Agriculture*, vol. 14, no. 2, pp. 255–263, 2015.
- [5] R. ltd and Markets, "Vegan food market by product type and distribution channel: Global opportunity analysis and industry forecast, 2019-2026."
- [6] P. U. C. de Chile, "Encuesta nacional de medio ambiente 2018," 2018.
- [7] M. J. Gibney, "Ultra-Processed Foods: Definitions and Policy Issues," *Current Developments in Nutrition*, vol. 3, 09 2018. nzy077.
- [8] A. D. Ahnan-Winarno, L. Cordeiro, F. G. Winarno, J. Gibbons, and H. Xiao, "Tempeh: A semicentennial review on its health benefits, fermentation, safety, processing, sustainability, and affordability," *Comprehensive Reviews in Food Science and Food Safety*, vol. 20, no. 2, pp. 1717–1767, 2021.
- [9] C. Reyes-Moreno, E. Cuevas-Rodríguez, J. Milán-Carrillo, O. Cárdenas-Valenzuela, and J. Barrón-Hoyos, "Solid state fermentation process for producing chickpea (cicer arietinum l) tempeh flour. physicochemical and nutritional characteristics of the product," *Journal of the Science of Food and Agriculture*, vol. 84, no. 3, pp. 271–278, 2004.
- [10] M. Guo, "Chapter 7 soy food products and their health benefits," in *Functional Foods* (M. Guo, ed.), Woodhead Publishing Series in Food Science, Technology and Nutrition, pp. 237–277, Woodhead Publishing, 2009.
- [11] Macferments, "Solid state and submerged fermentation.," 05 2021.
- [12] T. B. R. Company, "Tempeh global market report 2022 by product type (frozen, fresh and ready-to-eat), by nature (organic and conventional), by flavor (plain, herbs spice), by source (soybean, multigrain), by distribution channel (hypermarket, specialty retail, convenience stores, traditional groceries and online retailers) - market size, trends, and global forecast 2022 - 2026," 2021.
- [13] H. Research, "Tempeh market size and forecast, by product type (conventional, organic),

by distribution channel (offline, online), by region (north america, europe, asia pacific, rest of the world) and trend analysis, 2019 - 2025," 2019.

- [14] Krogdahl, M. Penn, J. Thorsen, S. Refstie, and A. M. Bakke, "Important antinutrients in plant feedstuffs for aquaculture: an update on recent findings regarding responses in salmonids," *Aquaculture Research*, vol. 41, no. 3, pp. 333–344, 2010.
- [15] H. Rui-Leza, R. Rodríguez-Jasso, R. Rodrígue-Herrera, J. Contreras-Esquivel, and C. Aguilar, "Bio-reactors desing for solid state fermentation," *Revista mexicana de Ingeniería Química*, vol. 6, no. 1, pp. 33–40.
- [16] M. Krishania, R. Sindhu, P. Binod, V. Ahluwalia, V. Kumar, R. S. Sangwan, and A. Pandey, "Chapter 5 - design of bioreactors in solid-state fermentation," in *Current Developments in Biotechnology and Bioengineering* (A. Pandey, C. Larroche, and C. R. Soccol, eds.), pp. 83–96, Elsevier, 2018.
- [17] N. K. David Alexander Mitchell, "Solid-state cultivation bioreactors," *Springer Nature*, pp. 104–131, 01 2019.
- [18] E. Caplice and G. F. Fitzgerald, "Food fermentations: role of microorganisms in food production and preservation," *International Journal of Food Microbiology*, vol. 50, no. 1, pp. 131–149, 1999.
- [19] R. Mcfeeters, "Fermentation microorganisms and flavor changes in fermented foods," *Journal of Food Science*, vol. 69, pp. FMS35 – FMS37, 01 2004.
- [20] D. Mazaheri and S. A. Shojaosadati, "Mathematical models for microbial kinetics in solid-state fermentation: A review," *Iranian Journal of Biotechnology*, vol. 11, no. 3, pp. 156–167, 2013.
- [21] D. Mitchell, O. von Meien, L. L. Jr, and M. Beroviþ, "Modeling of heat and mass transfer in ssf bioreactors," *Springer Nature*, 2006.
- [22] S. N. G. J. Sharon Mano Pappu, Tanmay Basak, "Mathematical modeling of macroscale phenomena: Oxygen transfer for solid-state fermentation in static tray bioreactor.," *British Biotechnology Journal*, pp. 1–14, 2015.
- [23] F. P. Casciatori, A. Bück, J. C. Thoméo, and E. Tsotsas, "Two-phase and twodimensional model describing heat and water transfer during solid-state fermentation within a packed-bed bioreactor," *Chemical Engineering Journal*, vol. 287, pp. 103–116, 2016.
- [24] H. P. Langtangen, "Finite difference computing with exponential decay models," in *Lecture Notes in Computational Science and Engineering*, 2016.
- [25] E. Isaacson, *Analysis of numerical methods [by] Eugene Isaacson [and] Herbert Bishop Keller.* New York: Wiley, 1966.
- [26] B. K. Dutta, "Principles of mass transfer and separation process," 2009.
- [27] D. Mazaheri and S. A. Shojaosadati, "Mathematical models for microbial kinetics in solid-state fermentation: A review," *Iranian Journal of Biotechnology*, vol. 11, no. 3, pp. 156–167, 2013.
- <span id="page-94-0"></span>[28] B. L. Rathbun and M. L. Shuler, "Heat and mass transfer effects in static solid–substrate fermentations: Design of fermentation chambers," *Biotechnology and Bioengineering*,

vol. 25, no. 4, pp. 929–938, 1983.

- <span id="page-95-0"></span>[29] J. R. Welty, C. E. Wicks, and R. E. Wilson, "Fundamentals of momentum, heat, and mass transfer," 1969.
- [30] M. Holz, S. R. Heil, and A. Sacco, "Temperature-dependent self-diffusion coefficients of water and six selected molecular liquids for calibration in accurate 1h nmr pfg measurements," *Phys. Chem. Chem. Phys.*, vol. 2, pp. 4740–4742, 2000.
- [31] G. Buitrago, A. Otalvaro Alvarez, and P. Duarte, "Evaluación de la transferencia de oxígeno en un biorreactor convencional con aireador externo," *Revista Colombiana de Biotecnología*, vol. 15, p. 106, 12 2013.
- [32] F. P. Casciatori, C. L. Laurentino, K. C. M. Lopes, A. G. de Souza, and J. C. Thoméo, "Stagnant effective thermal conductivity of agro-industrial residues for solid-state fermentation," *International Journal of Food Properties*, vol. 16, no. 7, pp. 1578–1593, 2013.
- <span id="page-95-2"></span>[33] H. Kibar and T. Öztürk, "Physical and mechanical properties of soybean," *International Agrophysics*, 01 2008.
- [34] J. A. Rodríguez-León, J. C. de Carvalho, A. Pandey, C. R. Soccol, and D. E. Rodríguez-Fernández, "Chapter 4 - kinetics of the solid-state fermentation process," in *Current Developments in Biotechnology and Bioengineering* (A. Pandey, C. Larroche, and C. R. Soccol, eds.), pp. 57–82, Elsevier, 2018.
- <span id="page-95-1"></span>[35] "Ansi/amca standard 205-19: Energy efficiency classification for fans."
- <span id="page-95-3"></span>[36] C. L. Yaws and H. C. Yang, "To estimate vapor pressure easily," *Hydrocarbon Processing; (USA)*.

# **Anexo A**

# **Cálculo de parámetros**

# <span id="page-96-0"></span>**A.1. Coeficiente de transferencia de masa medio homogéneo**

La transferencia de masa entre un fluido en movimiento y una superficie, estática o móvil, en general se ve favorecida según las características fluido dinámicas, pero también es dependiente las propiedades de transporte de la especie en cuestión. A este tipo transferencia se le conoce como convección, es decir, toma en consideración la advección y difusión de un fluido. El sentido de la transferencia es desde un punto de mayor a menor concentración de la especie transferida. Los coeficiente de transferencia global permiten simplificar ecuaciones complejas de transferencias, estos permiten obtener de manera sencilla expresiones para determinar el flux en un medio. En el caso de la transferencia de masa se tiene la siguiente simplificación del flux:

$$
J_A = k_c \cdot (C_A^{\infty} - C_A) \tag{A.1}
$$

Donde  $J_A$  es el flux de A [mol/m<sup>2</sup> s],  $k_c$  el coeficiente de transferencia global [m/s],  $C_A^{\infty}$  la concentración de A en el seno del fluido y C*<sup>A</sup>* la concentración de A como si estuviese en equilibrio en el medio al cual se está transfiriendo a la temperatura y presión del sistema.

El coeficiente k*<sup>c</sup>* es obtenido experimentalmente para condiciones particulares, tales como régimen del fluido, geometría, sentido de la transferencia, entre otros. Para la transferencia de masa se utilizan los siguientes el número adimensionales: Reynolds(Re), Schmidt (Sc) y Sherwood(Sh). Estos son relaciones de las características fluido dinámicas y propiedades del transporte de las especies. Entonces, para determinar k*<sup>c</sup>* se debe obtener los adimensionales mencionados anteriormente, partiendo por el número de Sherwood. Este es dependiente de Reynolds, Schimdt y de la geometría del problema por lo tanto,  $Sh = f(Re, Sc, geometría)$ . A continuación se presenta las ecuaciones para cada adimensional.

• **Reynolds:** El cociente entre las fuerzas inerciales y las fuerzas viscosas.

$$
Re = \frac{\rho L \bar{v}}{\mu} \tag{A.2}
$$

Donde ρ es la densidad del fluido, L es el largo característico de la transferencia,  $\bar{v}$  es la velocidad promedio del fluido y *µ* su viscosidad.

• **Schmidt:** Cociente del momentum de difusividad y difusividad de la masa.

$$
Sc = \frac{\mu}{\rho \cdot D_{AB}}\tag{A.3}
$$

Donde *µ* es la viscosidad, *ρ* es la densidad del fluido y D*AB* es la difusividad de A sobre B.

• **Sherwood:** Cociente del flux convecctivo y flux de difusión.

<span id="page-97-1"></span>
$$
Sh = k_c \frac{L}{D_{AB}} \tag{A.4}
$$

Donde k*<sup>c</sup>* es el coeficiente global de transferencia de masa, L largo característico y D*AB* la difusividad de A sobre B.

A continuación, se muestra la metodología para la obtención del coeficiente de transferencia global del agua a modo de ejemplo de la simulación del modelo. Se utilizan los valores presentados en la Tabla [6.3.1](#page-69-0) y [A.1.](#page-97-0) Para el oxígeno se realiza el mismo procedimiento con sus valores correspondientes.

<span id="page-97-0"></span>

| Parámetro   | Símbolo  | Unidad                                               | Agua                 | Oxígeno              | Aire                 |
|-------------|----------|------------------------------------------------------|----------------------|----------------------|----------------------|
| Viscosidad  | $\mu$    | $\left[\mathrm{kg}/\mathrm{m}\cdot\mathrm{s}\right]$ | $5,80 \cdot 10^{-6}$ | $2,03\cdot 10^{-5}$  | $1.81 \cdot 10^{-5}$ |
| Densidad    | $\rho$   | $\left[\mathrm{kg}/\mathrm{m}^3\right]$              | 0.754                | 1,339                | 1,208                |
| Difusividad | $D_{AB}$ | [m/s]                                                | $2.50 \cdot 10^{-5}$ | $1.75 \cdot 10^{-4}$ |                      |

Tabla A.1: Propiedades de los gases

Primero, se determina el valor del número de Reynolds. Se considera que la geometría de transferencia del biorreactor se asemeja a una placa plana, por lo tanto, el largo característico corresponde al largo en el eje  $\hat{x}$ , donde  $L = 1$  [m].

$$
Re = \frac{1,208[kg/m^3] \cdot 1[m] \cdot 2,478 \cdot 10^{-4}[m/s]}{1,81 \cdot 10^{-5}[kg/m \cdot s]} = 16,51
$$
 (A.5)

Se calcula el número de Schmidt:

$$
Sc = \frac{1,81 \cdot 10^{-5} [kg/m \cdot s]}{1,208 [kg/m^3] \cdot 2,50 \cdot 10^{-5} [m^2/s]} = 0,308
$$
 (A.6)

Dependiendo del régimen en el cual se encuentra el fluido, laminar o turbulento, la expresión del número Sherwood cambia. Entonces, para Re < 2 ·10<sup>5</sup> se tiene un régimen laminar y la velocidad del fluido es provocada por una fuente externa, entonces se trata de una convección forzada. En consideración de lo anterior se utiliza la siguiente correlación [\[29\]](#page-95-0):

$$
Sh = 0,664 \cdot Re^{1/2} Sc^{1/3} = 0,664 \cdot 16,51^{1/2} \cdot 0,308^{1/3}
$$
 (A.7)

$$
\Rightarrow Sh = 1,82 \tag{A.8}
$$

Reemplazando el valor obtenido de Sh en la ecuación [\(A.4\)](#page-97-1) se despeja el valor k*c*:

$$
k_c = \frac{\text{Sh} \cdot D_{AB}}{L} = \frac{1,82 \cdot 2,50 \cdot 10^{-5} [m^2/s]}{0,3[m]}
$$
 (A.9)

$$
\Rightarrow k_c = 4,55 \cdot 10^{-5} [m/s] \tag{A.10}
$$

Finalmente, se tiene lo siguiente:

Tabla A.2: Coeficiente de transferencia de masa en medio homogéneo

| Especie | Símbolo      | Valor                | Unidad |
|---------|--------------|----------------------|--------|
| Agua    | $k_c^{H_2O}$ | $4.55 \cdot 10^{-5}$ | [m/s]  |
| Oxígeno | $k_c^{O_2}$  | $9.69 \cdot 10^{-6}$ | [m/s]  |

Cabe mencionar que los valores de los coeficientes son calculados con las propiedades de los gases a la temperatura de operación del biorreactor, es decir, que no consideran las variaciones de la viscosidad, densidad y difusividad producto de la temperatura a lo largo de la fermentación. Se calculan al inicio de la fermentación con la temperatura de operación fija. Ahora en la Tabla [A.3](#page-98-0) se presentan los coeficientes de transferencia de la calibración del modelo.

<span id="page-98-0"></span>Tabla A.3: Coeficiente de transferencia de masa en medio homogéneo de la calibración del modelo

| Especie | Símbolo      | Valor                | Unidad |
|---------|--------------|----------------------|--------|
| Agua    | $k_c^{H_2O}$ | $4.78 \cdot 10^{-4}$ | [m/s]  |
| Oxígeno | $k_c^{O_2}$  | $2.29 \cdot 10^{-4}$ | [m/s]  |

# **A.2. Estabilidad numérica**

A continuación se presentan los valores utilizados para el cálculo de los pasos en el mallado de las diferencias finitas para cada variable en el medio homogéneo y heterogéneo.

<span id="page-98-1"></span>
$$
\Delta x = \frac{\bar{v} \cdot \Delta t}{0.5} \tag{A.11}
$$

<span id="page-98-2"></span>
$$
\Delta z = \sqrt{\frac{D_{AB} \cdot \Delta t}{0,25}}, \quad \Delta z = \sqrt{\frac{\alpha \cdot \Delta t}{0,25}}
$$
\n(A.12)

El valor de la difusividad térmica:

$$
\alpha = \frac{\lambda}{\rho C_p} = \frac{0,0275[\frac{W}{m^{\circ}C}]}{1,006[\frac{kJ}{kg^{\circ}C}]\cdot 1,202[\frac{kg}{m^3}]} \Rightarrow \alpha = 2,26 \cdot 10^{-5}[\frac{m^2}{s}]
$$
\n(A.13)

Se considera que la densidad, el calor especifico y la conductividad térmica se mantienen constantes y se calculan a 20°C. Se determina el siguiente valor para el paso en el tiempo el cual determina los pasos espaciales según las condiciones de estabilidad en las ecuaciones [\(A.11\)](#page-98-1) y [\(A.12\)](#page-98-2):

$$
\Delta t = 1[s] \tag{A.14}
$$

La metodología empleada para establecer los pasos del mallado es la siguiente:

- 1. Según el eje que corresponda, se calcula el paso para todas las especies.
- 2. Se escoge el mayor valor de los pasos, con el objetivo que cumpla todas las desigualdades de estabilidad.

$$
\Delta x = \max(\Delta x_1, \Delta x_2, ..., \Delta x_n)
$$
\n(A.15)

3. Finalmente, todas las especies presentes en el medio y eje correspondiente utilizan este valor para la discretización del espacio.

A modo de ejemplo en la Tabla [A.4](#page-99-0) se presentan los todos los valores de los pasos utilizados para la simulación del modelo.

<span id="page-99-0"></span>

|            | $\rm{Paso}$ $\rm{y_{H_2O}}$ | $\mathbf{y}_{O_2}$                        | $\mathbf{T}_a$ | $\mathbf{x}_{H_2O}$        | $\mathbf{x}_{O_2}$ |                                                                                                    |  |
|------------|-----------------------------|-------------------------------------------|----------------|----------------------------|--------------------|----------------------------------------------------------------------------------------------------|--|
| $\Delta x$ |                             | $4,9.10^{-4}$ $4,9.10^{-4}$ $4,9.10^{-4}$ |                | and the state of the state |                    |                                                                                                    |  |
|            |                             |                                           |                |                            |                    | $1,0.10^{-2}$ $2,6.10^{-3}$ $9,5.10^{-3}$ $1,02.10^{-2}$ $1,02.10^{-2}$ $1,11.10^{-2}$ $1,11.10^{-2}$ |  |

Tabla A.4: Valores de pasos para estabilidad en la resolución numérica

Para la altura, en el medio homogéneo, se pondera el paso por un factor de 65 ya que no es necesario un gran nivel de detalle. Para el medio heterogéneo el valor del paso mínimo es muy alto lo que se traduce en solo 6 alturas en ese eje, por lo tanto, se mantiene como lo presentado en la Tabla [A.4.](#page-99-0)

$$
\Delta z_{homog\acute{e}neo} = 2 \cdot 10^{-2} \tag{A.16}
$$

$$
\Delta z_{heterog\acute{e}neo} = 1,02 \cdot 10^{-2} \tag{A.17}
$$

Además, dado que en el medio heterogéneo no existe transferencia en el eje del largo *x*ˆ se realiza la siguiente relación:

$$
\Delta x_{heterogéneo} = \Delta x_{homogéneo} \Rightarrow \Delta x_{heterogéneo} = 3,21 \cdot 10^{-2}
$$
\n(A.18)

<span id="page-99-1"></span>Finalmente en la Tabla [A.5](#page-99-1) se presentan los pasos utilizados para los casos de simulación y calibración.

Tabla A.5: Valores de pasos para estabilidad en la resolución numérica

| Modelo      | Лx                   | $\Delta z_{homog\'{e}neo}$ | $\Delta$ Z <sub>heterogéneo</sub> |
|-------------|----------------------|----------------------------|-----------------------------------|
| Calibración | $4.6 \cdot 10^{-3}$  | 0.01                       | 0,011                             |
| Simulación  | $3.21 \cdot 10^{-2}$ | $2.10^{-2}$                | $1.02 \cdot 10^{-2}$              |

# **A.3. Área específica** Λ

La metodología empleada para el cálculo de la área específica  $\Lambda$  es la siguiente:

$$
\Lambda = \frac{\text{Superficie del sólido poroso}}{\text{Volume del medio heterogéneo}} \left[ \frac{m^2}{m^3} \right] \tag{A.19}
$$

$$
\Lambda = \frac{A_{grano} \cdot n_{grano}}{V_{total}}
$$
\n(A.20)

Donde A*grano* es el área de un grano de soya, n*grano* es la cantidad de granos en el lecho sólido y V*total* es el volumen medio heterogéneo del biorreactor.

$$
V_{total} = M \cdot H \cdot A = 1[m] \cdot 0,06[m] \cdot 0,3[m] = 0,018[m^3]
$$
 (A.21)

El cálculo de la cantidad de granos presentes en el lecho sólido:

<span id="page-100-2"></span>
$$
n_{grano} = \frac{V_{total}}{V_{effective}}\tag{A.22}
$$

El V*efectivo* es el espacio efectivo que ocupan los granos de soya. Para obtener dicho volumen se utiliza la densidad aparente de granos (*bulk density*) que corresponde a la masa de granos de soya en un determinado volumen de algún recipiente donde los granos no ocupen todo el espacio.

<span id="page-100-1"></span>
$$
V_{effective} = \frac{M_{grano}}{\rho_{aparent}} \tag{A.23}
$$

<span id="page-100-0"></span>
$$
M_{grano} = V_{grano} \cdot \rho_{soya} \tag{A.24}
$$

Se asume que cada grano tiene un forma circular por lo tanto:

$$
V_{grano} = \frac{4\pi}{3}r^3\tag{A.25}
$$

$$
A_{grano} = 4\pi r^2 \tag{A.26}
$$

El diámetro de un grano de soya es 6,89 [mm] y su radio  $r = 3,45$  [mm] [\[33\]](#page-95-2). Por lo tanto  $V_{grano} = 4.97 \cdot 10^{-5} [m^3]$  y A<sub>grano</sub>= 1,49 · 10<sup>-5</sup>[m<sup>3</sup>]. Reemplazando las ecuaciones [\(A.24\)](#page-100-0) y [\(A.23\)](#page-100-1) en la ecuación [\(A.22\)](#page-100-2) se obtiene la siguiente:

$$
n_{grano} = \frac{V_{total} \cdot \rho_{aparente}}{V_{grano} \cdot \rho_{soya}} \tag{A.27}
$$

De bibliografía el valor de la densidad aparente y la densidad de la soya son 742,56 y 944,5 [kg/m<sup>3</sup> ] respectivamente [\[33\]](#page-95-2).

$$
n_{grano} = \frac{0,018[m^3] \cdot 742,56[kg/m^3]}{4,97 \cdot 10^{-4}[m^3] \cdot 944,5[kg/m^3]} = 284,7
$$
 (A.28)

Con los valores determinados se obtiene finalmente el valor de la constante Λ:

$$
\Lambda = \frac{1,49 \cdot 10^{-5} [m^3] \cdot 284,7}{0,018 [m^3]} \Rightarrow \Lambda = 2,36 \left[ \frac{m^2}{m^3} \right]
$$
\n(A.29)

### **A.4. Fracción inicial de oxigeno**

La relación de oxígeno con respecto al aire seco en cuanto a volumen es que el 21 % de volumen de aire seco corresponde a oxígeno, por lo tanto, se tiene la siguiente relación:

$$
0,21 = \frac{V_{oxígeno}}{V_{airescco}} \tag{A.30}
$$

Utilizando la ecuación de gases ideales:

$$
P \cdot V = n \cdot R \cdot T \tag{A.31}
$$

Considerando que se mantienen la mismas condiciones de temperatura y presión, se tiene lo siguiente

$$
0,21 = \frac{n_{oxígeno}}{n_{airescoo}} \tag{A.32}
$$

Con esta información se puede obtener la fracción másica de oxígeno en el aire seco de la siguiente manera:

$$
\frac{m_{oxígeno}}{m_{airesco}} = \frac{n_{oxígeno} \cdot PM_{oxígeno}}{n_{airesco} \cdot PM_{airesco}} = \frac{m_{oxígeno}}{m_{airesco}} = 0,21 \cdot \frac{PM_{oxígeno}}{PM_{airesco}} \tag{A.33}
$$

Finalmente se obtiene el valor de la fracción  $y_{O_2}^0 = 0.23$  [g oxígeno/g aire seco].

# **A.5. Presión de vapor y de equilibrio**

La humedad especifica *ω*, también llamada humedad absoluta, se define como el cociente entre la masa de vapor de agua y la masa de aire seco, se expresa de la siguiente manera:

$$
\omega = \frac{m_{H_2O}}{m_{\text{aire seco}}} \tag{A.34}
$$

Donde  $m_{H_2O}$  y  $m_{\text{aire} \text{ } \text{sec}}$  corresponde a la masa del vapor de agua y aire seco respectivamente. Utilizando la ecuaciones de gases ideales se puede llegar a la siguiente expresión:

<span id="page-101-0"></span>
$$
\omega = 0,622 \cdot \frac{p_v}{p_a} \tag{A.35}
$$

Donde p*<sup>v</sup>* y p*<sup>a</sup>* son la presión de vapor del agua y del aire seco respectivamente. La presión total de un gas está definida según la siguiente ecuación:

$$
P = \sum p_i \tag{A.36}
$$

donde p*<sup>i</sup>* son las presiones parciales de todos los gases que conforman la totalidad del fluido. En particular se asume que se tiene vapor de agua y los otros componente se acuñan bajo el paraguas de aire seco.

$$
P = p_v + p_a \tag{A.37}
$$

Donde P es la presión total. Ahora, despejando la presión de aire seco y reemplazando en la ecuación [\(A.35\)](#page-101-0) se obtiene lo siguiente:

<span id="page-102-0"></span>
$$
\omega = 0,622 \cdot \frac{p_v}{P - p_v} \tag{A.38}
$$

Se busca encontrar la presión de vapor, si se tiene la presión del sistema y la humedad especifica basta reemplazar los valores. Reordenando la ecuación [\(A.38\)](#page-102-0).

$$
p_v = \frac{P \cdot \omega}{0,622 + \omega} \tag{A.39}
$$

En efecto, se tiene el valor de  $\omega = 0.0124$  y la presión del sistema P=101325 [Pa], se prosigue a resolver la ecuación con los valores mencionados

$$
p_v = 1980[\text{Pa}] \tag{A.40}
$$

Cabe recordar que  $\omega$  es una variable del modelo, siendo esta  $y_{H_2O}$ . Para el calculo de la presión de saturación de algún componente se utiliza la ecuación de Antoine que solo depende de la temperatura [\[36\]](#page-95-3), descrita a continuación:

$$
\log_{10}(p^*) = A - \frac{B}{C + T}
$$
\n(A.41)

Donde A, B y C son constantes obtenidas experimentalmente, T es la temperatura del gas en Celsius y p<sup>∗</sup> la presión de saturación del gas en mmHg. Los valores de las constantes y los rangos válidos se presentan en la Tabla [A.6.](#page-102-1)

Tabla A.6: Coeficientes para la ecuación de Antonie

<span id="page-102-1"></span>

| Especie |       |                 | Temp min Temp max |
|---------|-------|-----------------|-------------------|
| Agua    | 8.071 | 1730,63 233,426 | 100               |

A continuación se describe el cálculo para la obtención de la presión de saturación del vapor de agua a T=20°C.

$$
p^*(T) = 10^{A - \frac{B}{C + T}} = 10^{8,071 - \frac{1730,63}{233,426 + 20}} = 17,45 \text{[mmHg]} \Rightarrow p^*(T) = 17,45 \text{[mmHg]} \tag{A.42}
$$

Luego, se cambia de unidades a Pascales, por lo tanto,  $p^* = 2329$  [Pa].

Tabla A.7: Presión de saturación

| Especie | Valor | Unidad |
|---------|-------|--------|
| Agua    | 2329  | [Pa]   |

# **A.6. Coeficiente de transferencia de calor medio homogéneo**

Al igual que en el caso de la transferencia de masa, esta se ve favorecida según las características fluido dinámicas y propiedades de transporte de la especie en particular. Para la transferencia de calor se tiene la siguiente simplificación del flux de energía (análogo al caso de masa):

$$
q = h_c \cdot (T_{sup} - T_{\infty}) \tag{A.43}
$$

Donde q es el calor transferido [W/m<sup>2</sup> ], h*<sup>c</sup>* el coeficiente de transferencia global, T*sup* la temperatura en la superficie de la interfaz y T<sup>∞</sup> la temperatura en el *bulk* del fluido. De igual manera que el coeficiente de transferencia de masa, este también es obtenido experimentalmente. En esta caso se utilizan los siguiente números adimensionales: Reynodls (Re), Prandt (Pr) y Nusselt (Nu). A continaución se presentan las ecuaciones para cada adimensional:

• **Reynolds:** El cociente entre las fuerzas inerciales y las fuerzas viscosas.

$$
Re = \frac{\rho L \bar{v}}{\mu} \tag{A.44}
$$

Donde *ρ* es la densidad del fluido, L es el largo característico de la transferencia,  $\bar{v}$  es la velocidad promedio del fluido y *µ* su viscosidad.

• **Prandt:** Cociente del momentum de conducción y conducción de la masa.

$$
Pr = C_p \frac{\mu}{\lambda} \tag{A.45}
$$

Donde  $\mu$  es la viscosidad, C<sub>p</sub> es la capacidad calorifica y λ es la conducción térmica.

• **Nusselt:** Cociente del Flux de calor convecctivo y flux de conducción.

<span id="page-103-1"></span>
$$
Nu = h_c \frac{L}{\lambda} \tag{A.46}
$$

Donde h*<sup>c</sup>* es el coeficiente global de transferencia de calor, L largo característico y *λ* es la conducción térmica.

A continuación, se muestra un ejemplo de la obtención del valor del coeficiente global de transferencia de calor de la simulación del modelo. Se utilizan los valores presentados en la Tabla [A.8.](#page-103-0)

<span id="page-103-0"></span>

| Parámetro             | Símbolo | Unidad                                               | Valor                |
|-----------------------|---------|------------------------------------------------------|----------------------|
| Viscosidad            | $\mu$   | $\left[\mathrm{kg}/\mathrm{m}\cdot\mathrm{s}\right]$ | $1,81 \cdot 10^{-5}$ |
| Densidad              | $\mu$   | $\left[\mathrm{kg}/\mathrm{m}^3\right]$              | 1,208                |
| Conductividad térmica |         | $[W/m \circ C]$                                      | $2.74 \cdot 10^{-2}$ |
| Capacidad calorífica  | $C_p$   | [J/kg °C]                                            | 1006                 |

Tabla A.8: Propiedades de los gases y temperatura

El valor de Reynols es 16,51 determinado en el Anexo [A.1.](#page-96-0) Se calcula el número de Prandt:

$$
Pr = 1006[J/kgoC] \cdot \frac{1,81 \cdot 10^{-5}[\frac{kg}{m^{3}s}]}{2,74 \cdot 10^{-2}[\frac{W}{m^{o}C}]} = 0,662
$$
 (A.47)

Al igual que en la para la transferencia de masa, este se encuentra en régimen laminar, por lo tanto se tiene la siguiente expresión [\[29\]](#page-95-0):

$$
Nu = 0,332 \cdot Re^{1/2} Pr^{1/3} = 0,332 \cdot 16,51^{1/2} \cdot (0,662)^{1/3}
$$
 (A.48)

$$
\Rightarrow Nu = 1, 18 \tag{A.49}
$$

Reemplazando el valor obtenido de Pr en la ecuación [\(A.46\)](#page-103-1) se despeja el valor h*c*:

$$
h_c = \frac{\text{Nu} \cdot \lambda}{L} = \frac{1,18 \cdot 2,75 \cdot 10^{-2} [m^2/s]}{0,3[m]}
$$
(A.50)

$$
\Rightarrow h_c = 0,032 \text{[W/m}^2\text{s]}
$$
\n
$$
(A.51)
$$

En el caso de la calibración se utiliza el siguientes valor del coeficiente global:

$$
h_c = 0,422[W/m^2 s]
$$
 (A.52)

<span id="page-104-0"></span>En la Tabla [A.9](#page-104-0) se presenta un resumen.

Tabla A.9: Coeficientes de transferencia de calor utilizados en la calibración y simulación del modelo.

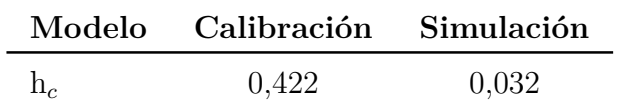

## **A.7. Biomasa inicial**

Para la inoculación inicial, se prosigue la misma proporción planteada para el ajuste de parámetros, es decir, 0,5 [g biomasa/sustrato seco]. Se prosigue a calcular la masa de sustrato colocada en el biorreactor.

$$
m_{sustrato} = V \cdot \rho_{aparente} \Rightarrow m_{sustrato} = 1,9 \cdot 10^{-2} [m^3] \cdot 742,56 [kg/m^3] = 11,12 [kg] \quad (A.53)
$$

Ahora, el sustrato ingresa con un 60 % de humedad por lo tanto la masa seca es m*seca* = 4,20 [kg]. Se utiliza la relación mencionado anteriormente:

biomasa = 0, 5[g biomasa/kg sustrato] · 4, 44[kg sustrato] 
$$
\Rightarrow
$$
 biomasa = 2, 2[g] (A.54)

Ahora la concentración de biomasas inicial:

$$
B_0 = \frac{\text{biomasa}}{V} \Rightarrow B_0 = 117[g/m^3]
$$
\n(A.55)

La forma discreta de esta condición inicial es la siguiente:

$$
B(i, j, 1) = 117 \tag{A.56}
$$

# **Anexo B**

# **Datos experimentales**

A continuación en las Tablas [B.1](#page-106-0) y [B.2](#page-106-1) se presentan los valores de los datos experimentales utilizados para realizar el ajuste de parámetros del modelo propuesto. En la Figura [B.1](#page-107-0) se grafican los datos mencionados anteriormente en función del tiempo de fermentación para las alturas  $h_1$ ,  $h_2$ ,  $h_3$ ,  $h_4$  y  $h_5$ .

|        | $h_1=0,6$ [cm] | $h_2=1.9$ [cm] |        | $h_3 = 3.2$ [cm] |              |
|--------|----------------|----------------|--------|------------------|--------------|
| t[h]   | T °C           | t[h]           | T °C   | t[h]             | $T^{\circ}C$ |
| 17,343 | 40,615         | 17,209         | 42,044 | 17,276           | 43,253       |
| 19,151 | 38,582         | 19,151         | 40,396 | 19,017           | 42,593       |
| 21,159 | 42,813         | 21,293         | 44,681 | 20,891           | 47,044       |
| 24,238 | 41,714         | 24,372         | 44,077 | 24,372           | 46,934       |
| 42,582 | 42,703         | 42,715         | 45,341 | 42,448           | 46,879       |
| 46,13  | 43,582         | 45,996         | 45,835 | 46,397           | 47,044       |

<span id="page-106-0"></span>Tabla B.1: Datos experimentales de la temperatura para las alturas  $h_1,h_2$  y h<sup>3</sup> de fermentación de Tempeh [\[28\]](#page-94-0)

<span id="page-106-1"></span>Tabla B.2: Datos experimentales de la temperatura para las alturas  $h_4, h_5$  y  $h_6$  de fermentación de Tempeh [\[28\]](#page-94-0)

| $h_4 = 4.4$ [cm] |        |        | $h_5 = 5.7$ [cm] |
|------------------|--------|--------|------------------|
| t[h]             | $T^oC$ | t[h]   | $T^{\circ}C$     |
| 16,941           | 42,044 | 17,209 | 42,044           |
| 19,151           | 41,055 | 19,151 | 41,165           |
| 21,159           | 45,78  | 21,159 | 45,505           |
| 24,238           | 45,78  | 24,238 | 46,22            |
| 42,582           | 45,615 | 42,715 | 45,835           |
| 46,264           | 45,505 | 46,264 | 44,901           |

<span id="page-107-0"></span>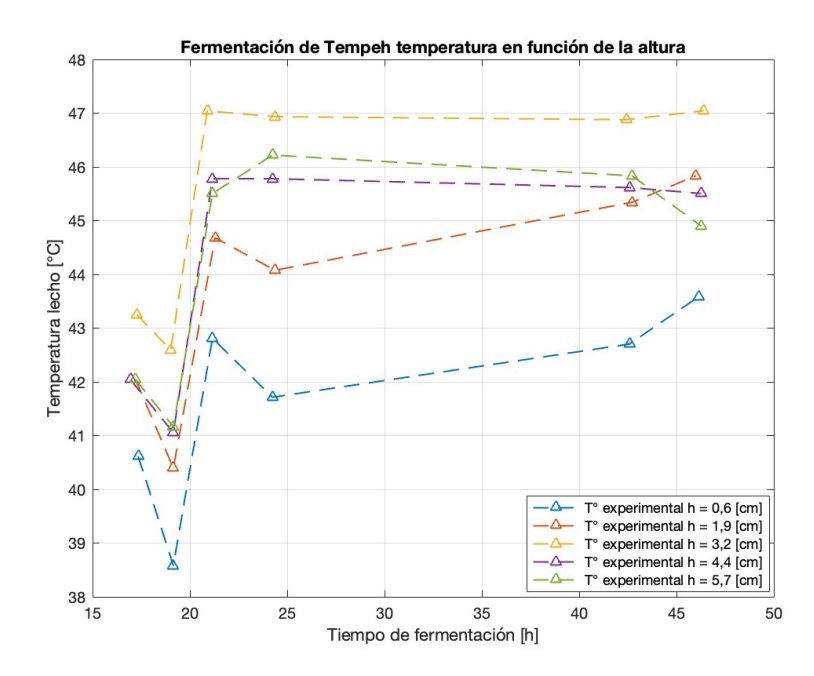

Figura B.1: Datos experimentales de temperatura en función de altura y tiempo de la fermentación del Tempeh [\[28\]](#page-94-0).
## **Anexo C**

# **Implementación y resolución matemática**

### **C.1. Código de ajuste de parámetros**

A continuación se presentan el código principal para la calibración de parámetros del modelo utilizando datos experimentales de temperatura. Este código a su vez utiliza las siguientes funciones:

- **getError**: Función encargada de comparar los valores de la temperaturas simuladas y las temperaturas de datos experimentales. Dado que el mallado de las diferencias finitas no calza con los valores de las temperaturas en sus respectivas alturas se realiza una interpolación lineal de temperaturas con los puntos, en el eje  $\hat{z}$ , más cercanos.
- **Diferencias\_finitas:** Función encargada de realizar la simulación numérica, utilizando diferencias finitas como método resolución de las EDP planteadas en el modelo. Se establecen condiciones operacionales, en este caso, idénticas a las de los datos experimentales. Luego con el objetivo de plantear condiciones iniciales en la frontera, entre el medio homogéneo y heterogéneo, más cercas a las realidad (dado que se establecen funciones de equilibrio en dicho lugar geométrico) se itera dos veces la resolución del modelo en el tiempo inicial, es decir, en el k=1. De esta forma en la frontera los valores se acercan al equilibrio impuesto.
- **Parametros\_ajuste:** Función encargada de calcular constantes del sistema tales como: Coeficientes de transferencia de masa y energía, interpolación de densidades, calores específicos y viscosidades de las especies involucradas.
- **Velocidad\_crecimiento:** Función encargada de calcular la velocidad de crecimiento en función de parámetros a ajustar y la temperatura que entrega las diferencias finitas.
- **calculos\_aux:** Función encarga de calcular las condiciones iniciales de las variables de fracción de vapor de agua y oxígeno en el medio homogéneo.

Código C.1: Calibración de parámetros a tráves de un ajuste de minimización de errores cuadrados.

<sup>1</sup> % Main ajuste de parámetros

<sup>2</sup> clear all

```
3 global P z_1 z_2 x_1 x_1 tiempo_max ...
4 error_T_1 error_T_2 error_T_3 error_T_4 error_T_5
5
6 % % Datos experimentales, condiciones iniciales y parámetros del sistema
7 %Cargamos los datos experimentales
\alpha datos = load('datos.txt');9
_{10} t_exp_1 = datos(:,1);
11 T_exp_1 = datos(:,2);
12
13 t_exp_2 = datos(:,3);
14 T_exp_2 = datos(:,4);
15
16 t_exp_3 = datos(:,5);
17 T_exp_3 = datos(:,6);
18
19 t exp_4 = datas(:,7);20 T_{exp_4} = d \cdot (3, 8);21
22 t_exp_5 = datos(:,9);
23 T_exp_5 = datos(:,10);
2425
_{26} h_1 = [t_exp_1 T_exp_1];
_{27} h_2 = [t_exp_2 T_exp_2];
28 h_3 = [t_{exp_3 T_{exp_3}],_{29} h_4 = [t_exp_4 T_exp_4];
30 h_5 = [t_{exp_5 T_{exp_5}].31
32 h_{exp} = \text{datos}(:,11)/100; % [m]
33
34 % % Adivinanzas iniciales de los parametros
35
36 %Parámetros cinéticos del sistema (adivinanzas iniciales para el ajuste de
37 %parámetros)
38
39 S = 6.275; % [-] Sensibilidad del calor
_{40} Tmax = 43; \% [°C] Máxima temperatura
41 Topt = 30; \% [°C] Temperatura opt
42 \text{ u\_opt} = 0.122; % [1/h] Tasa de velocidad especifica óptima
43 K_s = 4.84*1000; % [g/m3] Constante de saturación oxigeno
44
45
46 % % Minimización del error cuadrático
47 %Creamos el vector de parámetros que usaremos como condiciones iniciales
48 k0 = [s Tmax Topt u_opt K_s];
49
50 %Definimos las opciones de la función de minimización
51 optionsfmin = optimset('Display','iter','PlotFcns',@optimplotfval);
52
53 %Llamamos a la función de minimización
_{54} [k_opt,fval] = fminsearch(\mathcal{O}(k) getError(k,\mathcal{O}Diferencias_finitas,h_1, h_2, h_3, h_4, h_5, h_2exp
```
#### $\hookrightarrow$  ), k0, options fmin);

```
56 % % Simulación del modelo
57 [T_sism,Tg_sism] = Diferencias_finitas(tiempo_max,k_opt);58
59 % Interpolación modelo para que se ajuste a los tiempos y posiciones de los
60 % datos experimentales
61
62 % Se obtiene la posición de la mitad del largo
63 mid_x = round(length(x_1)/2);
64
65 % Se obtienen las temperaturas para las posiciones de acuerdo a
66 % los datos las alturas experimentales
67
68 T_s sim 1 = [];
69 for i=1:length(h 1)_{70} t_1 = round(h_1(i,1)*3600);
71 INT = T_sim(mid_x,1,t_1);
T_2 T_sim_1 = [T_sim_1 INT];
73 end
74
75 T_sim_2 =[];
76 for i=1:length(h 1)\tau_7 t_2 = round(h_2(i,1)*3600);
78 INT = T_sim(mid_x,2,t_2);
T_2 T_sim_2 = [T_sim_2 INT];
80 end
81
82 T_sim_3 =[];
83 for i=1:length(h_1)_{84} t_3 = round(h_3(i,1)*3600);
85 INT = T_s sim(mid_x,3,t_3);
86 T_s = [T_s = 3 INT];87 end
88
89 T_ssim_4 =[];
90 for i=1:length(h_1)91 t_4 = \text{round}(h_4(i,1)*3600);
92 INT = T_sim(mid_x,4,t_4);
93 T\_sim_4 = [T\_sim_4 INT];94 end
95
96 T_sim_5 =[];
97 for i=1:length(h_1)98 t_5 = round(h_5(i,1)*3600);99 INT = T_s sim(mid_x,5,t_5);
_{100} T_sim_5 = [T_sim_5 INT];
101 end
102
103
104 % % Analisis estadistico de los parametros
105
```

```
106 % Determinacion de la matriz J
_{107} N = 6*6;
_{108} k = length(k_opt);
_{109} NC = 0.95;
_{110} alpha = 1-NC;
111
112 %tstudent = tinv(1-alpha/2,N-k);
113 tstudent = 1.6955; % obtención manual 0.95 confianza
114 s = sqrt{sqrt(fval/(N-k))};115
116 epsilon = k_opt*1e-6;
117 % % Derivada numericas
118 %---------------------------Variar el parámetro 1------------------------- %
119 % movemos el parametro 1
_{120} k<sub>1</sub> = k<sub>opt;</sub>
_{121} k_1(1) = k_opt(1)+epsilon(1);
122
123 [T_1, Tg_1] = \text{Diferencias}_\text{initial} finitas(tiempo_max,k_1);
124
125 % Se generan las temperaturas para las posiciones de acuerdo a
126 % los datos las alturas y tiempos experimentales para la variación
127 % del parámetro 1
128
129 Tsim_h1_p1 =[];
130 for i=1:length(h_1)_{131} t_1 = round(h_1(i,1)*3600);
132 INT = T_1(mid_x,1,t_1);
133 Tsim_h1_p1 = [Tsim_h1_p1 INT];
134 end
135
136 Tsim_h2_p1 =[];
_{137} for i=1:length(h_1)138 t_2 = round(h_2(i,1)*3600);
139 INT = T_1(mid_x,2,t_2);
140 Tsim_h2_p1 = [Tsim_h2_p1 1N];
141 end
142
143 Tsim_h3_p1 =[];
_{144} for i=1:length(h 1)
_{145} t_3 = round(h_3(i,1)*3600);
_{146} INT = T_1(mid_x,3,t_3);
_{147} Tsim_h3_p1 = [Tsim_h3_p1 INT];
148 end
149
_{150} Tsim h_{4} p1 =[];
151 for i=1:length(h_1)_{152} t_4 = round(h_4(i,1)*3600);
153 INT = T_1(mid_x,4,t_4);
154 Tsim_h4_p1 = [Tsim_h4_p1 INT];
155 end
156
157 Tsim h5 p1 =[];
```

```
158 for i=1:length(h_1)_{159} t_5 = round(h_5(i,1)*3600);
_{160} INT = T_1(mid_x,5,t_5);
_{161} Tsim_h5_p1 = [Tsim_h5_p1 INT];
162 end
163
164
165 %---------------------------Variar el parámetro 2------------------------- %
166 % movemos el parametro 2
_{167} k 2 = k opt;
_{168} k_2(2) = k_opt(2)+epsilon(2);
169
170 [T_2, Tg_2] = Diferencias finitas(tiempo_max,k_2);
171
172 % Se generan las temperaturas para las posiciones de acuerdo a
173 % los datos las alturas y tiempos experimentales para la variación
174 % del parámetro 2
175
176 Tsim_h1_p2 =[];
177 for i=1:length(h_1)
178 t 1 = round(h 1(i,1)*3600);
_{179} INT = T_2(mid_x,1,t_1);
180 Tsim_h1_p2 = [Tsim_h1_p2 INT];
181 end
182
183 Tsim h2 p2 = [];
184 for i=1:length(h_1)185 t_2 = round(h_2(i,1)*3600);186 INT = T_2(mid_x,2,t_2);
187 Tsim_h2_p2 = [Tsim_h2_p2 INT];
188 end
189
190 Tsim h3 p2 = [];
_{191} for i=1:length(h 1)
192 t 3 = \text{round}(h \ 3(i,1)*3600);193 INT = T_2(mid_x,3,t_3);
194 Tsim h3 p2 = [Tsim h3 p2 INT];
195 end
196
_{197} Tsim h4 p2 =[];
198 for i=1:length(h_1)199 t_4 = round(h_4(i,1)*3600);200 INT = T_2(mid_x, 4, t_4);
_{201} Tsim_h4_p2 = [Tsim_h4_p2 INT];
202 end
203_{204} Tsim h5 p2 =[];
_{205} for i=1:length(h_1)
206 t_5 = round(h_5(i,1)*3600);
207 INT = T_2(mid_x,5,t_5);
208 Tsim_h5_p2 = [Tsim_h5_p2 INT];
209 end
```

```
211
212
213 %---------------------------Variar el parámetro 3------------------------- %
214 % movemos el parametro 3
_{215} k_3 = k_opt;
_{216} k_3(3) = k_opt(3)+epsilon(3);
217
218 [T_3, Tg_3] = Diferencias finitas(tiempo max, k 3);
219 % Se generan las temperaturas para las posiciones de acuerdo a
220 % los datos las alturas y tiempos experimentales para la variación
221 % del parámetro 3
222
223 Tsim h1 p3 =[];
_{224} for i=1:length(h_1)
225 t 1 = round(h 1(i,1)*3600);
226 INT = T_3(mid_x,1,t_1);
_{227} Tsim_h1_p3 = [Tsim_h1_p3 INT];
228 end
229
230 Tsim h2 p3 = |;
_{231} for i=1:length(h_1)232 t 2 = round(h 2(i,1)*3600);
233 INT = T_3(mid_x,2,t_2);
234 Tsim_h2_p3 = [Tsim_h2_p3 INT];
235 end
236
237 Tsim h3 p3 =[];
238 for i=1:length(h_1)_{239} t_3 = round(h_3(i,1)*3600);
240 INT = T_3(mid_x,3,t_3);
_{241} Tsim_h3_p3 = [Tsim_h3_p3 INT];
242 end
243
_{244} Tsim h4 p3 =[];
_{245} for i=1:length(h_1)
246 t 4 = \text{round}(h\ 4(i,1)*3600);247 INT = T_3(mid_x,4,t_4);
_{248} Tsim h4 p3 = [Tsim h4 p3 INT];
249 end
250
251 Tsim_h5_p3 =[];
252 for i=1:length(h_1)_{253} t_5 = round(h_5(i,1)*3600);
254 INT = T_3(mid_x,5,t_5);
255 Tsim_h5_p3 = [Tsim_h5_p3 INT];
256 end
257
258 %---------------------------Variar el parámetro 4------------------------- %
259 % movemos el parametro 4
_{260} k_4 = k_opt;
_{261} k_4(4) = k_opt(4)+epsilon(4);
```

```
262
_{263} [T 4,Tg 4] = Diferencias finitas(tiempo max,k 4);
264
265 % Se generan las temperaturas para las posiciones de acuerdo a
266 % los datos las alturas y tiempos experimentales para la variación
267 % del parámetro 4
268
269 Tsim_h1_p4 =[];
270 for i=1:length(h_1)271 t 1 = round(h 1(i,1)*3600);
272 INT = T_4(mid_x,1,t_1);
_{273} %INT = (T_4(mid_x, 2, t_1)-T_4(mid_x, 1, t_1))...
274 % /(z_2(2)-z_2(1))*(h_exp(1)-z_2(2))+ T_4(mid_x,2,t_1);
275 Tsim_h1_p4 = [Tsim_h1_p4 INT];
276 end
277
278 Tsim_h2_p4 =[];
279 for i=1:length(h_1)280 t_2 = round(h_2(i,1)*3600);
281 INT = T_4(mid_x,2,t_2);
282 Tsim_h2_p4 = [Tsim_h2_p4 INT];
283 end
284
285 Tsim_h3_p4 =[];
286 for i=1:length(h_1)287 t_3 = \text{round}(h_3(i,1)*3600);
288 INT = T_4(mid_x, 3, t_3);289 Tsim_h3_p4 = [Tsim_h3_p4 INT];
290 end
291
292 Tsim_h4_p4 =[];
_{293} for i=1:length(h 1)
294 t 4 = \text{round}(h\ 4(i,1)*3600);295 INT = T_4(mid_x, 4, t_4);
296 Tsim_h4_p4 = [Tsim_h4_p4 INT];
297 end
298299 Tsim_h5_p4 =[];
300 for i=1:length(h\;1)_{301} t_5 = round(h_5(i,1)*3600);
302 INT = T_4(mid_x,5,t_5);
303 Tsim_h5_p4 = [Tsim_h5_p4 INT];
304 end
305
306
307 %---------------------------Variar el parámetro 5------------------------- %
308 % movemos el parametro 5
309 \text{ k }5 = \text{k} opt;
_{310} k_5(5) = k_opt(5)+epsilon(5);
311
312 [T_5, Tg_5] = Diferencias finitas(tiempo max, k 5);
313
```

```
314 % Se generan las temperaturas para las posiciones de acuerdo a
315 % los datos las alturas y tiempos experimentales para la variación
316 % del parámetro 5
317
318 Tsim h1 p5 =[];
319 for i=1:length(h 1)_{320} t_1 = round(h_1(i,1)*3600);
_{321} INT = T 5(mid x,1,t 1);
322 Tsim_h1_p5 = [Tsim_h1_p5 INT];
323 end
324
325 Tsim h2 p5 =[];
326 for i=1:length(h 1)
_{327} t 2 = round(h 2(i,1)*3600);
328 INT = T_5(mid_x,2,t_2);
329 Tsim h2 p5 = [Tsim h2 p5 INT];
330 end
331
332 Tsim_h3_p5 =[];
333 for i=1:length(h_1)_{334} t 3 = round(h 3(i,1)*3600);
335 INT = T_5(mid_x,3,t_3);
336 Tsim h3 p5 = [Tsim h3 p5 INT];
337 end
338
339 Tsim h4 p5 =[];
340 for i=1:length(h 1)
_{341} t_4 = round(h_4(i,1)*3600);
342 INT = T_5(mid_x,4,t_4);
343 Tsim_h4_p5 = [Tsim_h4_p5 INT];
344 end
345
346 Tsim h5 p5 =[];
347 for i=1:length(h 1)
_{348} t 5 = round(h 5(i,1)*3600);
349 INT = T_5(mid_x,5,t_5);
350 Tsim h5 p5 = [Tsim h5 p5 INT];
351 end
352
353 % % Calculamos Jacobiana J y la matriz A
354
355 \text{ J} = [(Tsim_h1_p1' - T_sim_1')/epsilon(1) (Tsim_h1_p2' - T_sim_1')/epsilon(2) ...
356 (Tsim_h1_p3' - T_sim_1')/epsilon(3) (Tsim_h1_p4' - T_sim_1')/epsilon(4) ...
357 (Tsim_h1_p5' - T_sim_1')/epsilon(5)];
358 \text{ J } 2 = \frac{[(Tsim_h2_p1' - T_sim_2')/epsilon(1) (Tsim_h2_p2' - T_sim_2')/epsilon(2)...(Tsim_h2' - T_sim_2')]}{[Tsim_h2]}.359 (Tsim_h2_p3' - T_sim_2')/epsilon(3) (Tsim_h2_p4' - T_sim_2')/epsilon(4)...
360 (Tsim h2 p5' - T_sim 2')/epsilon(5)];
361 \text{ J } 3 = \frac{[(Tsim h3 p1' - T_sim 3')/epsilon(1)(Tsim h3 p2' - T_sim 3')/epsilon(2)...T_s]}{[Tsim h3 p2' - T_sim 3'}/epsilon(2)...362 (Tsim_h3_p3' - T_sim_3')/epsilon(3) (Tsim_h3_p4' - T_sim_3')/epsilon(4)...
363 (Tsim_h3_p5' - T_sim_3')/epsilon(5)];
364 \text{ J}_4 = \frac{[(Tsim_h + 4p1' - T_sim_4')/epsilon(1)(Tsim_h + 2' - T_sim_4')/epsilon(2)...T_s]}{24}365 (Tsim_h4_p3' - T_sim_4')/epsilon(3) (Tsim_h4_p4' - T_sim_4')/epsilon(4)...
```

```
366 (Tsim_h4_p5' - T_sim_4')/epsilon(5)];
367 \text{ J}_5 = [(\text{Tsim } h5 \text{ p1'} - \text{T} \text{ sim } 5')/\text{epsilon}(1) (Tsim h5 p2' - T sim 5')/epsilon(2)...
368 (Tsim_h5_p3' - T_sim_5')/epsilon(3) (Tsim_h5_p4' - T_sim_5')/epsilon(4)...
369 (Tsim_h5_p5' - T_sim_5')/epsilon(5)];
370
371 J = J_1 + J_2 + J_3 + J_4 + J_5;
372
373 \text{ A} = \text{inv}(J^*J);374
375 % Calculo de los intervalos de confianza
376 IC = [k_opt' - tstudent*s*sqrt(diag(A)) k_opt' + tstudent*s*sqrt(diag(A))];
377 ICPorcentaje = tstudent*s*sqrt(diag(A))*100./(k_opt');
378 % %
379 % Test de significancia
380 \text{ tv} = k\text{ opt}'./(s*sqrt(diag(A)));
381 \text{ %pvalue} = 2*(1-tcdf(tv,N-k));382 \text{ tcdf} = [0.5017]383 1.0000
384 0.5002
385 0.5000
386 0.5000];
387 pvalue =2*(1-tcdf);388
389 % Vector con las temperaturas simuladas y experimentales
390 Temp_comp = [T_{exp_1}T_{sim_1}''] T_{exp_2}T_{sim_2}' T_{sim_2}' T_{exp_3} T_{sim_3}'...
391 T_exp_4 T_sim_4' T_exp_5 T_sim_5' ];
392
393 % Coeficiente de correlación de datos experimentales
394 rho=[];
395 for i=0:length(Temp_comp)/2-1
396 exp = Temp_comp(:,1+i*2);
397 \quad \text{sim} = \text{Temp\_comp}(:,2+i*2);398 cor = corrcoef(exp,sim);
399 cor(1,2);
_{400} rho = [rho cor(1,2)];
401 a=1+i*2;
402 b=2+i*2;
403 end
404 % Trasponer para vector
405 rho=rho' ;
406
407 R2ajust = [];
408 % Coeficiente de determinacion y ajustado
409 for i=0:length(Temp_comp)/2-1
410 exp = Temp comp(:,1+i*2);_{411} \sin = \text{Temp\_comp}(:,2+i*2);_{412} prom = mean(exp);
r2 = 1-(e^{i\pi p - \sin^{i\pi}*(e^{i\pi p - \sin^2})((e^{i\pi p - \sin^2 *}(e^{i\pi p - \cos^2 k}))(e^{i\pi p - \cos^2 k}));
_{414} r2ajust = 1-(1-r2)*(36-1)/(36-k);
415 R2ajust = [R2ajust r2ajust];
416 end
417 R2ajust=R2ajust';
```

```
419 % % Resumen de resultados
420 - \frac{9}{6}421 fprintf('RESUMEN DE LOS RESULTADOS\n\n');
422 fprintf('MSE : %0.3f\n',fval/N);
423 fprintf('Coeficiente de correlacion : %0.3f\n',rho);
424 %fprintf('R2 : %0.3f\n',R2);
425 fprintf('R2ajust : %0.3f\n\n',R2ajust);
426
427 %Parametros
428 fprintf(' %8s %8s \t %6s\n','k_opt','IC[ %]','p-value');
429 for i=1:length(k opt)
430 if pvalue(i)>alpha
_{431} msg = sprintf('Parametro NO significativo al %1.2f de nivel de confianza',0.95);
432 else
\text{msg} = \text{spring}(\text{Parametro significanceal }\%1.2f \text{ de nivel de confianza'}, 0.95);434 end
435 fprintf(' %8.4f +- %8.1f \t %6.4e %s\n',k_opt(i),ICPorcentaje(i),pvalue(i),msg);
436 end
437
438 % % Graficos experimentales vs simulados
439 % Grafico de temperaturas simuladas vs datos experimentales
440 figure
441 %Graficamos las Temperaturas simuladas
442 plot(t_exp_1,T_sim_1,'-','Linewidth',1);
443 hold on
444
445 %Graficamos los datos experimentales
446 plot(t_exp_1,T_exp_1,'r ^','Linewidth',1);
447 grid on
448 hold off
449
450 %Agregamos los nombres de los ejes y las leyendas
451 title('Temperaturas experimentales y simuladas')
452 xlabel('Tiempo de fermentación [h]');
453 ylabel('Temperatura lecho [°C]');
454 \text{ vlim}([36 \ 48]);
_{455} legend('T° simulada h = 0,6 [cm]','T° experimental h = 0,9 [cm]')
456
457 figure
458 %Graficamos las Temperaturas simuladas
459 plot(t_exp_2,T_sim_2,'-','Linewidth',1);
460 hold on
461
462 %Graficamos los datos experimentales
463 plot(t_exp_2,T_exp_2,'r ^','Linewidth',1);
464 grid on
465 hold off
466
467 %Agregamos los nombres de los ejes y las leyendas
468 title('Temperaturas experimentales y simuladas')
469 xlabel('Tiempo de fermentación [h]');
```

```
470 ylabel('Temperatura lecho [°C]');
471 ylim([36 48]);
_{472} legend('T° simulada h = 1,9 [cm]','T° experimental h = 1,9 [cm]')
473
474 figure
475 % Graficamos las Temperaturas simuladas
476 plot(t_exp_3,T_sim_3,'-','Linewidth',1);
477 hold on
478
479 %Graficamos los datos experimentales
480 plot(t_exp_3,T_exp_3,'r ^','Linewidth',1);
481 grid on
482 hold off
483
484 %Agregamos los nombres de los ejes y las leyendas
485 title('Temperaturas experimentales y simuladas')
486 xlabel('Tiempo de fermentación [h]');
487 ylabel('Temperatura lecho [°C]');
488 ylim([36 48]);
_{489} legend('T° simulada h = 3,2 [cm]','T° experimental h = 3,2 [cm]')
490
491 figure
492 %Graficamos las Temperaturas simuladas
493 plot(t_exp_4,T_sim_4,'-','Linewidth',1);
494 hold on
495
496 %Graficamos los datos experimentales
497 plot(t_exp_4,T_exp_4,'r ^','Linewidth',1);
498 grid on
499 hold off
500
501 %Agregamos los nombres de los ejes y las leyendas
502 title('Temperaturas experimentales y simuladas')
503 xlabel('Tiempo de fermentación [h]');
504 ylabel('Temperatura lecho [°C]');
505 ylim([36 48]);
_{506} legend('T° simulada h = 4,4 [cm]','T° experimental h = 4,4 [cm]')
507
508 figure
509 %Graficamos las Temperaturas simuladas
510 plot(t_exp_5,T_sim_5,'-','Linewidth',1);
511 hold on
512
513 %Graficamos los datos experimentales
_{514} plot(t_exp_5,T_exp_5,'r ^','Linewidth',1);
515 grid on
516 hold off
517
518 %Agregamos los nombres de los ejes y las leyendas
519 title('Temperaturas experimentales y simuladas')
520 xlabel('Tiempo de fermentación [h]');
521 ylabel('Temperatura lecho [°C]');
```

```
522 ylim([36 48]);
_{523} legend('T° simulada h = 5,7 [cm]','T° experimental h = 5,7 [cm]')
524
525
526 % % Simulados
527 figure
528 %Graficamos las Temperaturas simuladas
_{529} plot(t_exp_1,T_sim_1,'-','Linewidth',1);
530 hold on
531
532 %Graficamos las Temperaturas simuladas
533 plot(t_exp_2,T_sim_2,'-','Linewidth',1);
534 hold on
535
536 %Graficamos las Temperaturas simuladas
537 plot(t_exp_3,T_sim_3,'-','Linewidth',1);
538 hold on
539
540 %Graficamos las Temperaturas simuladas
541 plot(t_exp_4,T_sim_4,'-','Linewidth',1);
542 hold on
543
544 %Graficamos las Temperaturas simuladas
_{545} plot(t_exp_5,T_sim_5,'-','Linewidth',1);
546 hold on
547 grid on
548
549 %Agregamos los nombres de los ejes y las leyendas
550 title('Simulación de temperaturas con parámetros ajustados')
551 xlabel('Tiempo de fermentación [h]');
552 ylabel('Temperatura lecho [°C]');
553 %xlim([20 25])
554 %ylim([42.5 43.5])
555 legend('T° simulada h = 0,6 [cm]','T° simulada h = 1,9 [cm]',...
556 'T° simulada h = 3,2 [cm]', 'T° simulada h = 4,4 [cm]', ...
557 'T<sup>o</sup> simulada h = 5,7 [cm]')
558
559 % % Experimentales
560
561 figure
562 %Graficamos las Temperaturas simuladas
563 plot(t_exp_1,T_exp_1,'--^','Linewidth',1);
564 hold on
565
566 %Graficamos las Temperaturas simuladas
_{567} plot(t_exp_2,T_exp_2,'--^','Linewidth',1);
568 hold on
569
570 % Graficamos las Temperaturas simuladas
571 plot(t_exp_3,T_exp_3,'--^','Linewidth',1);
572 hold on
573
```

```
574 %Graficamos las Temperaturas simuladas
575 plot(t_exp_4,T_exp_4,'--^','Linewidth',1);
576 hold on
577
578 %Graficamos las Temperaturas simuladas
579 plot(t_exp_5,T_exp_5,'--^','Linewidth',1);
580 hold on
581 grid on
582
583 %Agregamos los nombres de los ejes y las leyendas
584 title('Fermentación de Tempeh temperatura en función de la altura')
585 xlabel('Tiempo de fermentación [h]');
586 ylabel('Temperatura lecho [°C]');
_{587} legend('T° experimental h = 0,6 [cm]', 'T° experimental h = 1,9 [cm]',...
588 'T<sup>o</sup> experimental h = 3,2 [cm]', 'T<sup>o</sup> experimental h = 4,4 [cm]', ...
_{589} 'T° experimental h = 5,7 [cm]')
```
Código C.2: Función que minimiza el error cuadratico entre los datos experimentales y simulados

```
1 function e = getError(k, EDP, h_1, h_2, h_3, h_4, h_5, h_2, p)\overline{2}3 global P z_1 z_2 x_1 x_1 tiempo_max ...
     error_T_1 error_T_2 error_T_3 error_T_4 error_T_5
  % %
6 %Función que calcula el error cuadrático entre el modelo y los datos
7 %experimentales
8
9 % Inputs:
10 %k: Parámetros que se utilizan como variables de minimización
11 %EDP: Función que contiene las diferencias finitas de la EDP
<sup>12</sup> %h_i: Datos experimentales: datos experimentales del proceso
13 % Outputs:
14 %e: error cuadrático entre el modelo y los datos experimentales
15 % % Obtención de tiempo máximo
16
17 % obtención de tiempo máximo
18 % Se extrae el tiempo máximo de cada altura experimental y lo el máximo
19 % entre ellos en tiempo_max [h]
20 t_max_aux = max([h_1(:,1) h_2(:,1) h_3(:,1) h_4(:,1) h_5(:,1)],[],1);
21 tiempo_max = max(t_{max}_aux);
22
23 % % Simulación del modelo de diferencias finitas
24
25 % Se obtiene la matrix con las
26 % Temperaturas simuladas del modelo
27 [X,Y] = Diferencias __finitas(tiempo_max,k);
28
29 % Interpolación modelo para que se ajuste a los tiempos y posiciones de los
30 % datos experimentales
31
32 % Se obtiene la posición de la mitad del largo
```

```
33 mid_x = round(length(x_1)/2);
34
35 % % Se generan las temperaturas interpoladas para las posiciones y tiempo
36 % % identicos a los datos experimentales
37
38 T_sim_1 =[];
39 for i=1:length(h_1)40 t_1 = round(h_1(i,1)*3600);41 INT = X(mid_x,1,t_1);
_{42} T_sim_1 = [T_sim_1 INT];
43 end
44
45 T_s sim 2 = 0;
46 for i=1:length(h_1)t_2 = \text{round}(h_2(i,1)*3600);48 INT = X(mid x,2,t 2);
_{49} T_sim_2 = [T_sim_2 INT];
50 end
51
52 T_sim_3 =[];
53 for i=1:length(h_1)t_3 = \text{round}(h_3(i,1)*3600);55 INT = X(mid_x, 3, t_3);56 T_s = [T_sim_3 N_T];57 end
58
59 T_ssim4 = 0;60 for i=1:length(h_1)61 t_4 = round(h_4(i,1)*3600);62 INT = X(mid_x, 4, t_4);
63 T\_sim_4 = [T\_sim_4 INT];64 end
65
66 T_sim_5 =[];
67 for i=1:length(h_1)68 t_5 = round(h_5(i,1)*3600);
69 INT = X(mid x,5,t 5);
70 \text{ T } \text{sim } 5 = [T \text{ sim } 5 \text{ INT}];71 end
72
73
74
75 % %
76
77 T_sim_1 = T_sim_1';
78 T_sim_2 = T_sim_2';
79 T_sim_3 = T_sim_3';80 T_sim_4 = T_sim_4';
81 T_s \text{sim} 5 = T_s \text{sim} 5;
82
83
84 % % Temperaturas experimentales según la altura
```

```
85
86 T_exp_1 = h_1(:,2); % Temperaturas experimentales h_exp(1)
87 T_exp_2 = h_2(:,2); % Temperaturas experimentales h_exp(2)
88 T_exp_3 = h_3(:,2); % Temperaturas experimentales h_exp(3)
89 T_exp_4 = h_4(:,2); % Temperaturas experimentales h_exp(4)
90 T_exp_5 = h_5(:,2); % Temperaturas experimentales h_{exp}(5)91
92 % % Cálculo del error cuadrático
93
94 error T 1 = (T \exp 1 - T \sin 1) * (T \exp 1 - T \sin 1);95 error_T_2 = (T_{exp_2 - T_{sim_2})'*(T_{exp_2 - T_{sim_2});
96 error T_3 = (T_{exp_3 - T_{sim_3})'*(T_{exp_3 - T_{sim_3});
97 error_T_4 = (T_{exp_4 - T_{sim_4})'*(T_{exp_4 - T_{sim_4});
98 error_T_5 = (T_exp_5 - T_sim_5)'*(T_exp_5 - T_sim_5);
99
100 %Definimos el output como la suma de los errores cuadráticos
  e = (error_T_1 + error_T_2 + error_T_3 + error_T_4 + error_T_5);
102 end
```
Código C.3: Función que realiza las diferencias finitas del modelo.

```
1 % Resolución númerica por diferencias finitas de las EDP
_2 function [Dif1,Dif2] = Diferencias_finitas(tiempo,k_param)
3 % Input
4 % tiempo: tiempo máximo de fermentación [h]
5 % k_param: parametros
6 % %
7 global P z_1 z_2 x_1 x_2
8
9 % % Condiciones de operación
10
<sup>11</sup> Temperatura_operacion = 38; % [°C] Temperatura de entradada el aire húmedo
12 Flow in = 0.0426; \% [m3/h] Flujo volumetrico de entrada
13 Presion_sistema = 1; \% [atm] presión atmosferica
14 Altura_L = 7/100; \% [m] Ingresar la altura del lecho
<sup>15</sup> HR_inicial = 0.95; \% [g/g] Humedad relativa inicial
<sup>16</sup> Porcentaje_Oxigeno = 0.21; % [v/v] Aire contiene un 21% de oxigeno
17
18 % % Constantes y parámetros
19
_{20} prop_H2O_O2 = calculos_aux(Temperatura_operacion,Presion_sistema, HR_inicial,
      ,→ Porcentaje_Oxigeno);
_{21} humedad ambiente = calculos_aux(15,Presion_sistema,0.1,Porcentaje_Oxigeno);
22
23 % Condiciones iniciales HOMEGENEO sub indice 1
24 \text{ w } 0 1 = humedad ambiente(1,2); % Humedad especifica ambiental [g agua/g aire seco]
25 \text{ y } 0 = prop H2O O2(1,2); % Humedad especifica inicial [g O2/g aire seco]
_{26} Tg_0 = 20; \% Temperatura del gas inicial [°C]27 Oxigeno = prop_H2O_O2(1,1); % [g O2/g as] fraccion de oxigeno inicial
28
29 Parametros_ajuste(Temperatura_operacion,Flow_in ,Altura_L);
30 % Obtención de parámetros en función de
```

```
31 % la temperatura del aire húmedo en una estructura P
32
33 % Condicinoes iniciales HETEROGENEO sub indice 2
_{34} HS = 0.60; \% [-] Contenido de humedad en el sólido
35 \text{ B } 0 = 148.5; \% [g/m3] Concetración de biomasa
36 \text{ x } H2O_0 = \text{HS}/(1-\text{HS}); % [g agua/g solido] Humedad en el sólido inicial
37 \text{ x}_002_0 = 15; % [g/m3] oxigeno disuelto inicial
38 Tl_0 = Tg_0; \% [°C] Temperatura en el lecho
39
40 % Renombramiento de parametros homogeneo sub indíce 1
41 kc_agua_1 = P.Coef_global_agua; \% [m/s]
42 kc_oxigeno_1 = P.Coef_global_oxigeno; % [m/s]43 h_c_T_1 = P.Coef_global_T_1; \% [W/m3 °C]
_{44} Largo_1 = P.Largo_Bandeja; \% [m]
45 Alto_1 = P.Alto_homogeneo; \% [m]
46 \text{ vmax}\_1 = \text{P.Velocidad}; \% \text{ [m/s]}47
  48 % Parametros Homogeneo
49 Dif_oxigeno_1 = P.Difusividad_oxigeno; % [m/s]_{50} Dif_agua_1 = P.Difusividad_agua; % [m/s]51
52 % Renombramiento de parametros Heterogeneo sub indice 2
53 Dif_oxigeno_2 = 2.58e-5; % [m/s] cambiarla latex
54 Dif_agua_2 = 2.58e-5; \frac{\%2.30e-9}{\%1.30e-9}; % [m/s]
55 Diff_{eff} = 4.28e-7; % [m/s]_{56} volumen_lecho = P.Volumen_heterogeno; % [m]
57
58 %Lecho
59 Densidad_ap = 742.56; \% [kg/m3] Densidad aparente lecho
60 masa_sustrato = Densidad_ap*volumen_lecho; % [kg/lecho] masa sustrato
61
62 % Ctes cinética Biomasa
63 Yield = 0.935; \% [g O2/g biomasa] Conversión biomasa-sustrato
_{64} R<sub>_</sub>q = 8.366e6; \% [J/biomasa] Conversión calor por biomasa
65 K_s = k_param(5); % [g/m3] Constante de saturación oxigeno
66
67 % propiedades del gas HOMOGENEO sub indice 1
68 Cp_aire = 1006.250; % [J/kg °C] Capacidad calorifica del aire seco
69 Cp_v = 1880; % [J/kg \text{ }^{\circ}C] Capacidad calorifica del vapor de agua
70 Cp_O2 = 0.918; \% [J/kg °C] Capacidad calorifica del oxigeno
_{71} Cond_termica_aire = 2.75e-2; % [W/m ^{\circ}C] conductividad termica del aire seco
72 R_gases = 8.314; % [Pa m3/mol K] Constante universal de los gases
73 \text{ k_H}Henry = 769.23/(P.PM_O2*2)*101325/1000; %[Pa m3/g] Constante de Henry
74 Delta_H = 2260; % [kJ/kg] Entalpía de evaporación
75
76 % Propiedades del lecho
77 Area_especifica = 2.36; % [m2/m3] Area especifica
78 Densidad_agua = 0.998; % [kg/m3] Densidad agua líquida
79 \text{ rho\_solido} = 944.5; \quad % [kg/m3] \text{Densidad del sólido}80 Cp_w = 4184; \% [J/kg °C] capacidad calorifica de agua liquida
81 e_porosidad = 0.214; \% [-] porosidad (vacio en el lecho)
82 Cond_termica_2 = 0.128; % [W/m ^{\circ}C] Conductividad térmica del sólido
```

```
115
```

```
84
85 % % ESTABILIDAD DIFERENCIAS FINITAS
86
87 % CONSTANTE AUX DE ESTABILIDAD
88 rz = 0.25; % Condición de estabilidad 1: rz < = 0.25 m.homogeneo
89 nu = 0.5; % Condición de estabilidad 2: nu \epsilon = 0.5 m. heterogeneo
90
91 % ESTABILIDAD PARA EL TIEMPO
92 % PARA TODAS LAS ESPECIES Y MEDIOS
93 tmax = tiempo; % [h] tiempo máximo de fermentación
94 dt = 1; % [s] Paso en segundos
95 t = [0:dt:tmax*3600]; % Equivalente a pasos de 1 segundo
96
97 %----------MEDIO HOMOGENEO---------- %
98 Dif_termica_1 = Cond_termica_aire/P.Densidad_aire/Cp_aire;
99 % [W/m2 °C] Difusividad térmica
100
101 % ESTABILIDAD EN ALTURA Z
102 % OXIGENO
103 dz_O2_1 = sqrt(Dif\_oxigeno_1*dt/rz); % [m] Paso altura z; OXIGENO
104 % VAPOR DE AGUA
105 dz_H2O_1 = sqrt(Dif_agua_1*dt/rz); % [m] Paso altura z; AGUA
106 % TEMPERATURA GAS
107 dz_Tg_1 = sqrt(Dif_termica_1*dt/rz); % [m] Paso altura z; TEMP
108
109 % MAXIMO PASO EN DZ EN HOMOGENEO
110 dz_1 = max([dz_02_1 dz_H20_1 dz_H20_1 dz_Tg_1)]; % [m]
111
112 % Vector resolución
113 z_1 = [0 dz_1 0.025 0.035 0.045];
114
115
116 % ESTABILIDAD EN LARGO X
117 % OXIGENO
118 \text{ dx}_O2_1 = \text{vmax}_1 * \text{dt}./nu; % [m] Paso largo x; OXIGENO
119 % AGUA
120 dx_H2O_1 = vmax_1*dt/nu; \% [m] Paso largo x; AGUA
121 % TEMPERATURA GAS
122 \text{ dx}_{\text{max}} = \text{max}_{\text{max}} 1 \cdot \text{dt/m}; % [m] Paso largo x; TEMP
123
124 % MAXIMO PASO EN DX EN HOMOGENEO
125 dx 1 = max([dx_02_1 dx_H420_1 dx_H76_1)]; %[m]
126
127 % VECTOR RESOLUCIÓN
128 x_1 =[0:dx_1:Largo_1]; % Vector resolución
129
130
131 %----------MEDIO HETEROGENEO---------- %
132 Dif_termica_2 = Cond_termica_2/Densidad_agua/Cp_w;
133 % [W/m2 °C] Difusividad térmica
134
```

```
135 % ESTABILIDAD EN ALTURA Z
136 % OXIGENO
137 \text{ dz} O2_2 = \text{sqrt(Dif\_oxigen}2 * dt/rz); % [m] Paso altura z; OXIGENO
138 % AGUA LIQUIDA
139 dz_H2O_2 = sqrt(Dif_agua_2*dt/rz); % [m] Paso altura z; VAPOR AGUA
140 % TEMPERATURA GAS
141 dz_Tl_2 = sqrt(Dif_termica_2*dt/rz); % [m] Paso altura z; TEMP GAS
142
143 % MAXIMO PASO EN DZ EN HETEROGENEO
_{144} dz_2 = max([dz_02_2 dz_H420_2 dz_H420_12 dz_H)];
145
146 % ESTABILIDAD EN ALTURA Z
147 % BIOMASA
_{148} dz B = dz 2; \% [m] Paso altura z; BIOMASA
149
150 % VECTOR RESOLUCIÓN
_{151} z_2 = [0.6 1.9 3.2 4.4 5.7];
152
153
154 % ESTABILIDAD EN LARGO X
155
156 dx 2 = dx_1;
157
158 % ESTABILIDAD EN LARGO X
159 % OXIGENO
160 \text{ dx} O2_2 = dx_2; \% [m] Paso largo x; OXIGENO
161 % BIOMASA
162 \text{ dx } B = dx 2; \% [m] Paso largo x; BIOMASA
163 % AGUA LIQUIDA
164 dx_H2O_2 = dx_2; \% [m] Paso largo x; AGUA LIQUIDA
165 % TEMPERATURA GAS
166 dx_Tl_2 = dx_2; \% [m] Paso altura z; TEMP GAS
167
168 % VECTOR RESOLUCIÓN
_{169} x _{2} =[0:dx 2:Largo_1]; % Vector resolución
170
171
172 % % MATRICES INICIALES
173
174 % Generar matriz vacía [0 0 ... 0]
175 % C(altura x, largo z, tiempo t)
176
177 %----------MEDIO HOMOGENEO---------- %
178 % Oxígeno - [g O2/g as]
_{179} C_O2_1=zeros(length(x_1),length(z_1),length(t));
180
181 % Vapor de agua - [g H2O/g as]
182 C_H2O_1=zeros(length(x_1),length(z_1),length(t));
183
184\% Temperatura gas - [°C]185 Tg_1=zeros(length(x_1),length(z_1),length(t));
186
```

```
187 %-----------MEDIO HETEROGENEO---------- %
188 % Oxígeno disuelto - [g O2/m3]
189 C_02_2 = zeros(length(x_2), length(z_2), length(t));190
191 % Agua - [g H2O/g solido]
192 C_H2O_2=zeros(length(x_2),length(z_2),length(t));
193
194 % Biomasa - [g/m3]
195 C_B=zeros(length(x_2),length(z_2),length(t));
196
197 % Temperatura lecho - [°C]
198 Tl_2=zeros(length(x_2),length(z_2),length(t));
199
200
201 % % CONDICIONES INCIALES TEMPORALES
202
203 % BIOMASA [g/m3]
204 % Condición inicial: Inóculo
205 for k=1 % Para solo el tiempo inicial
206 for i=1:length(x_2) % Para toda posición x en el largo
207 for j=1:length(z_2) \% Para toda posición z en la altura
208 C_B(i,j,k) = B_0; % Concentracion inicial bandeja [g/m3]209 end
210 end
211 end
212
213 % Temperatura gas [°C]
214 %----------MEDIO HOMOGENEO---------- %
215 % Condición inicial: temperatura gas
216 for k=1 % Para solo el tiempo inicial
217 for i=1:length(x_1) % Para toda posición x en el largo
218 for j=1:length(z_1) % Para toda posición z en la altura
T_{\text{g}}(i,j,k) Tg 0; % Temperatura incial [°C]220 end
221 end
222 end
223224 % Temperatura lecho [°C]
225 %----------MEDIO HETEROGENEO---------- %
226 % Condición inicial: temperatura lecho
227 for k=1 % Para solo el tiempo inicial
228 for i=1:length(x_2) % Para toda posición x en el largo
229 for j=1:length(z_2) % Para toda posición z en la altura
230 Tl_2(i,j,k) = Tl_0; % Temperatura incial [°C]231 end
232 end
233 end
224235 % Fracción Oxígeno [g O2/g as]
236 %----------MEDIO HOMOGENEO---------- %
237 % Condición inicial 1: Fracción inicial de oxigeno
238 % vectores (i,j,k) = (x,z,t)
```

```
239 for k=1 % Para el tiempo inicial
240 for i=1:length(x_1) % Para toda posición x en el largo
241 for j=1:length(z_1) % Para toda posición z en la altura
C_O2_1(i,j,k) = Oxigen; % Fracción inicial oxigeno del aire
\% [g O2/g as]
244 end
245 end
246 end
247
248 % Oxigeno disuelto [g/m3]
249 %----------MEDIO HETEROGENEO---------- %
250 % Condición inicial 1: Oxígeno disuelto
251 % vectores (i,j,k) = (x,z,t)252 for k=1 % Para el tiempo inicial
253 for i=1:length(x_2) % Para toda posición x en el largo
254 for j=1:length(z 2) % Para toda posición z en la altura
255 C_O2_2(i,j,k) = x_O2_0; % Oxígeno disuelto [g O2/m3]
256 end
257 end
258 end
259
260 % Vapor de agua [g H2O/g as]
261 %----------MEDIO HOMOGENEO---------- %
262 % Condición inicial 1: Fracción inicial de vapor de agua
263 % vectores (i,j,k) = (x,z,t)_{264} for k=1 \% Para el tiempo inicial
265 for i=1:length(x_1) % Para toda posición x en el largo
266 for j=1:length(z_1) % Para toda posición z en la altura
267 C_H2O_1(i,j,k)= y_0_1; % Humedad ambiente [g H2O/g as]
268 end
269 end
270 end
271
272 % Fracción de agua [g H20/g sol]
  %----------MEDIO HETEROGENEO---------- %
274 % Condición inicial 1: Fracción inicial de oxigeno
275 % vectores (i,j,k) = (x,z,t)276 for k=1 % Para el tiempo inicial
277 for i=1:length(x_2) % Para toda posición x en el largo
278 for j=1:length(z_2) % Para toda posición z en la altura
279 C_H2O_2(i,j,k)= x_H2O_0; % Humedad en el sólido [g H20/g sol]
280
281 end
282 end
283 end
284 % % AJUSTE DE CONDICIONES INCIALES RESPECTO AL EQUILIBRIO
285 %-------------------------- APROXIMACIÓN INICIAL--------------------------- %
286 for k=1287 %----------HOMOGENEO---------- %
288 for j=2:length(z_1)-1 % Para toda posición z en la altura
289 % Condicion de borde inlet de aire: vapor de agua
290 C_H2O_1(1,j,k) = y_0_1; % [g H2O/g as] vapor de agua
```
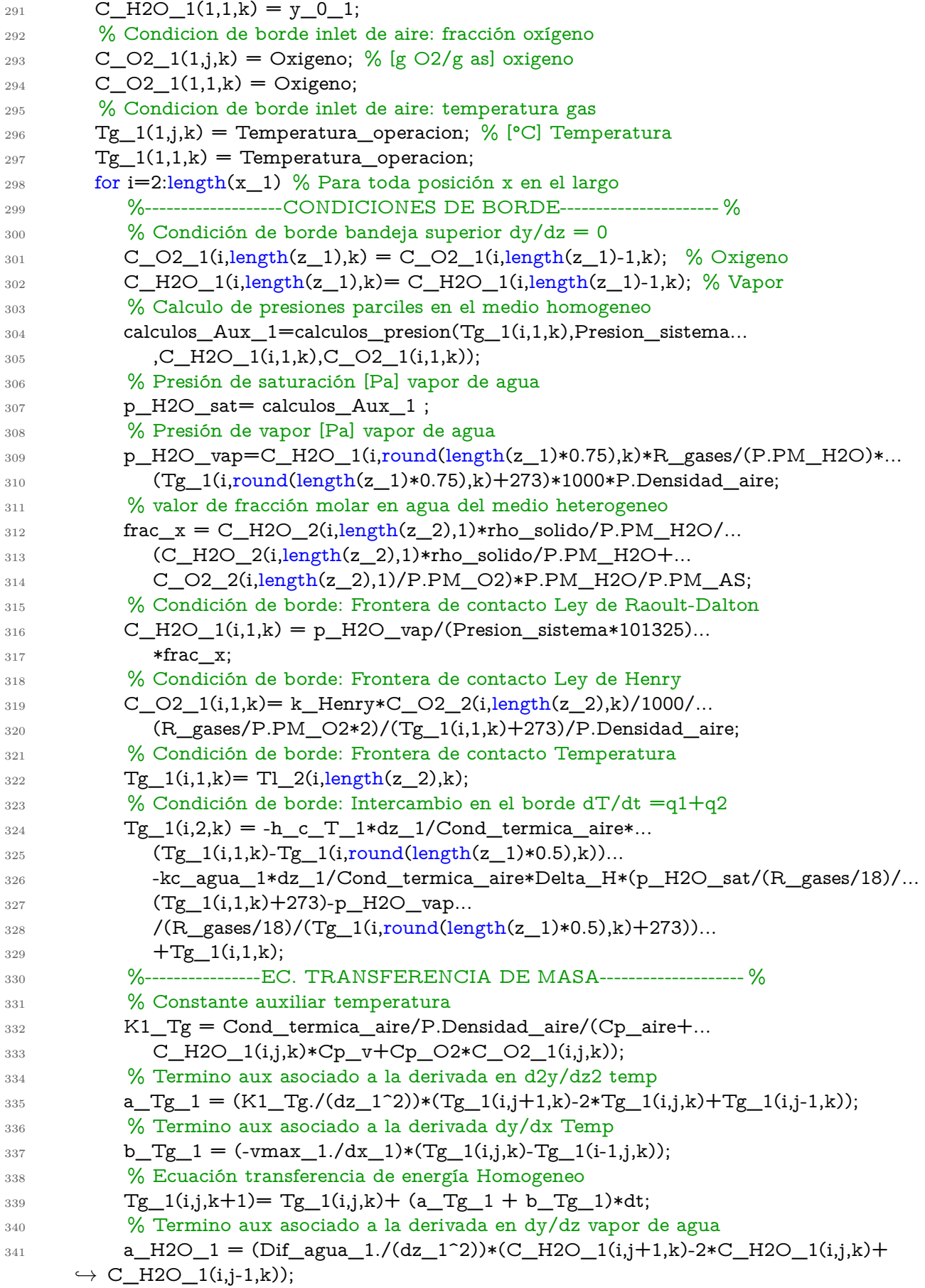

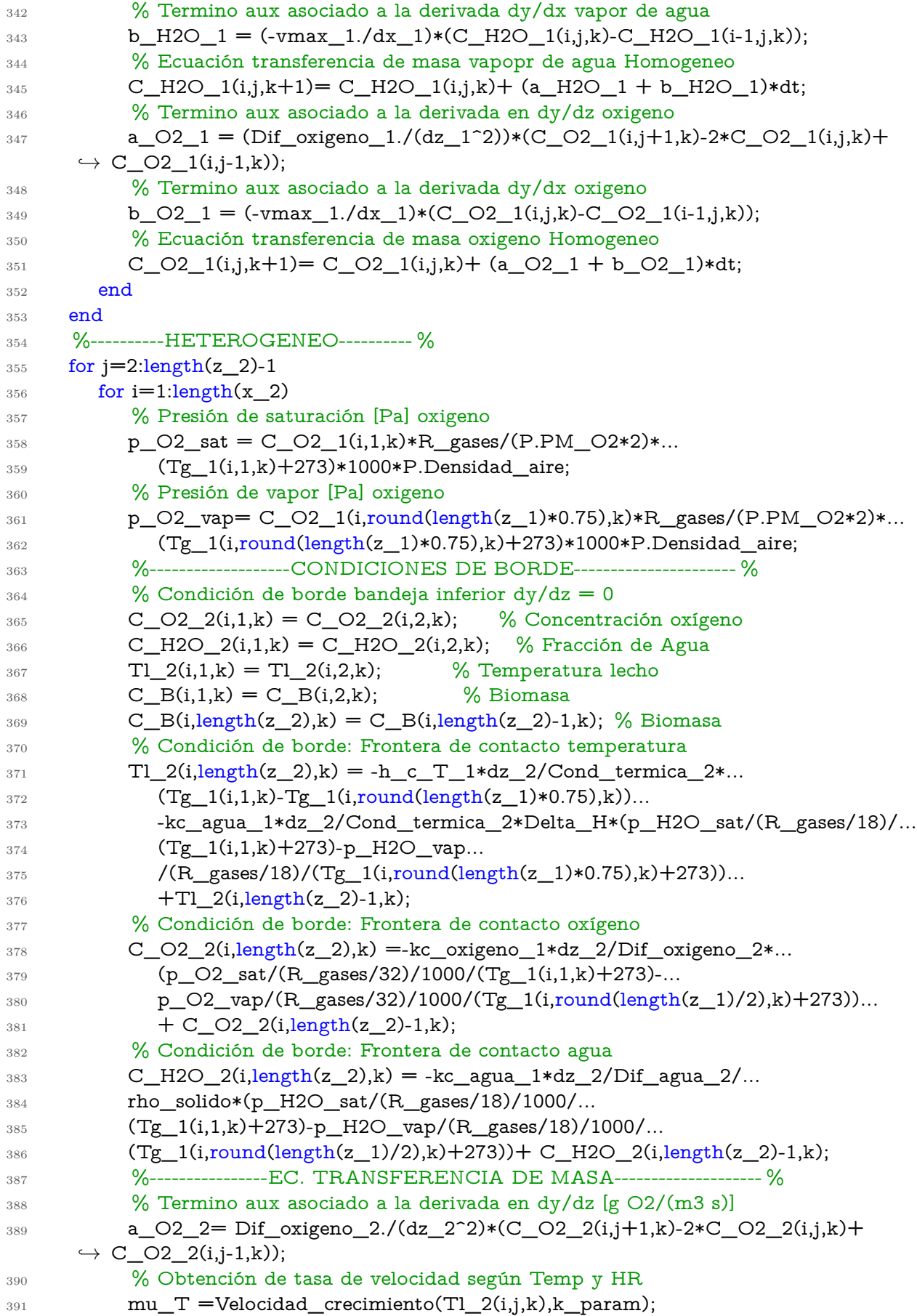

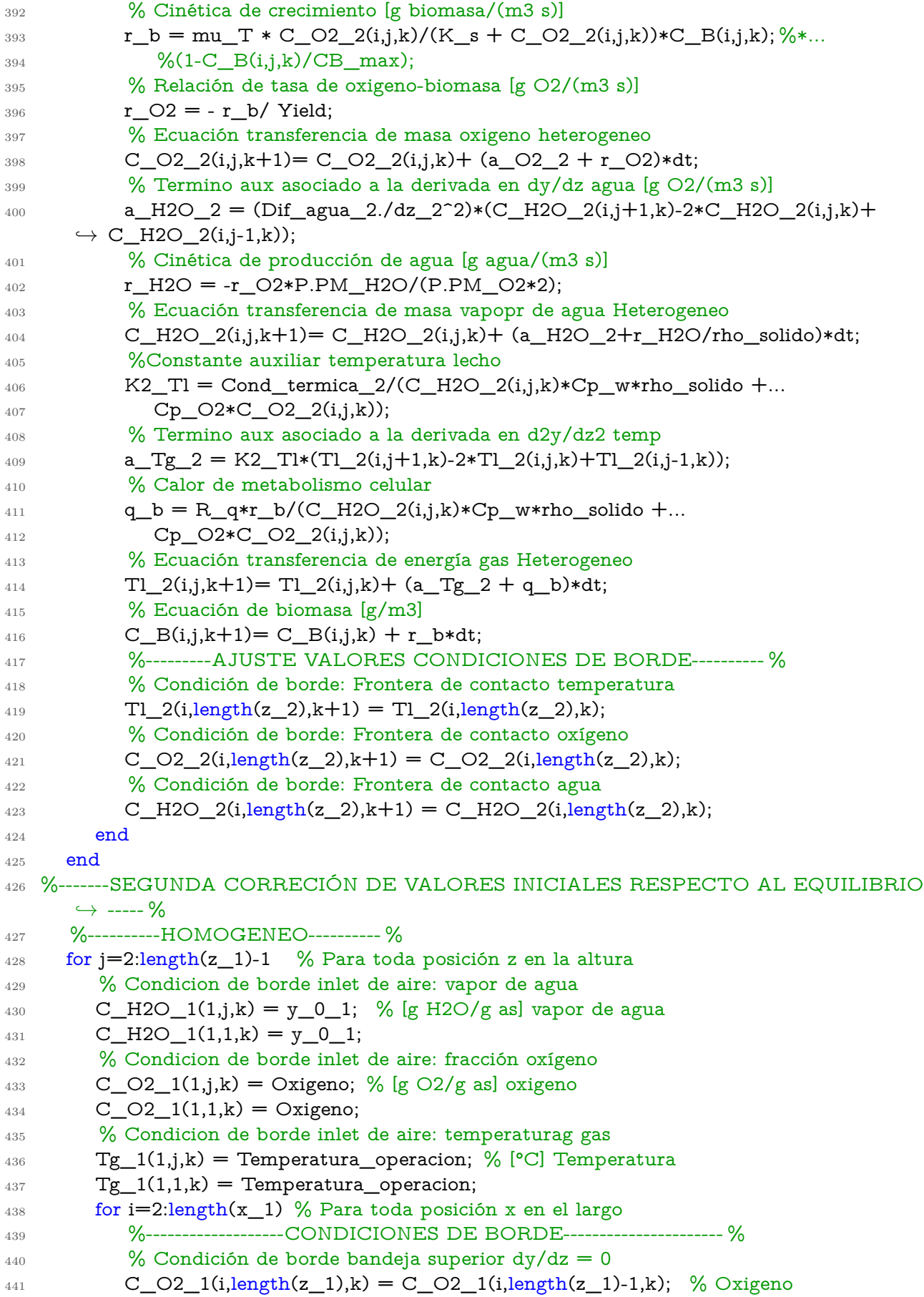

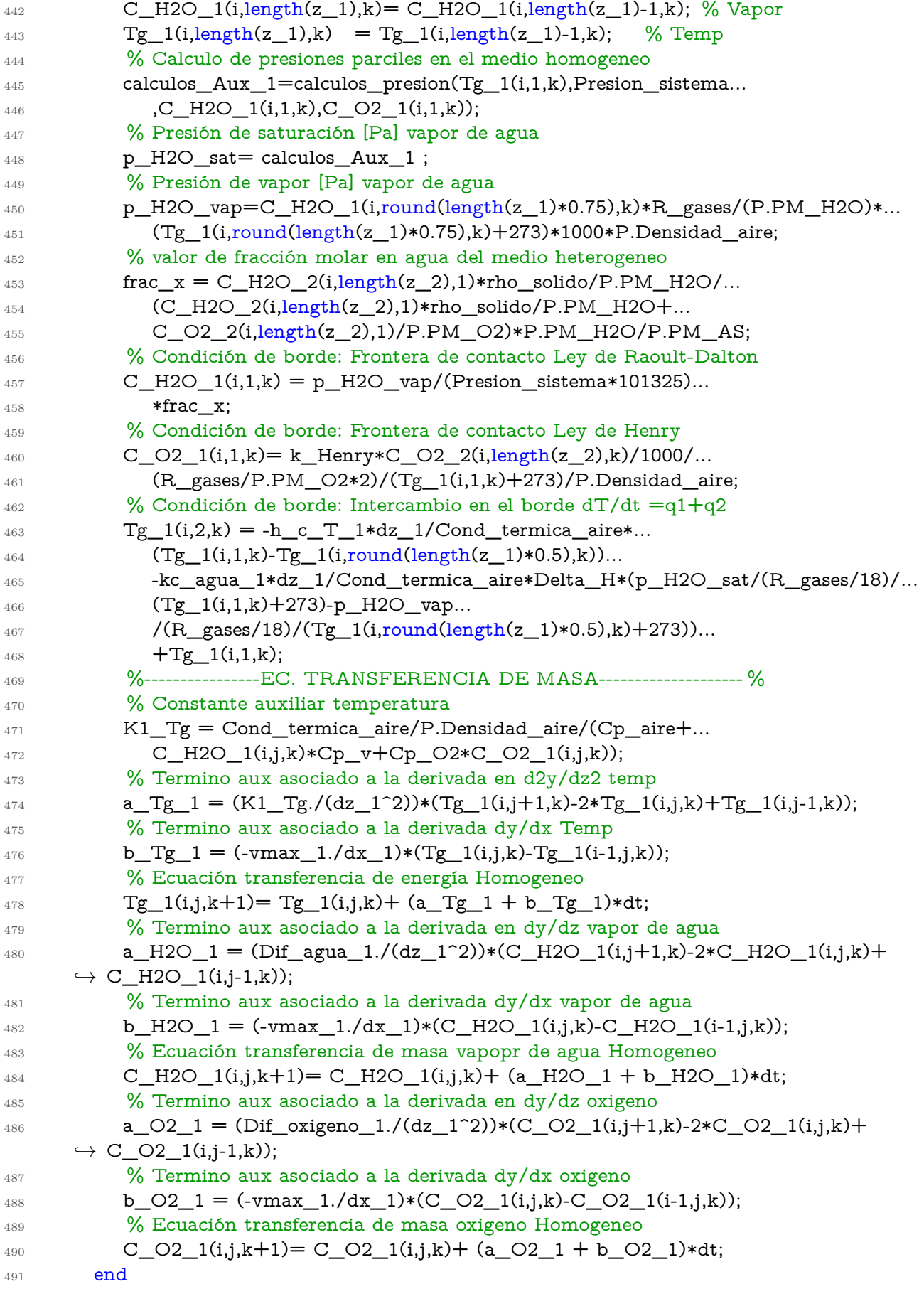

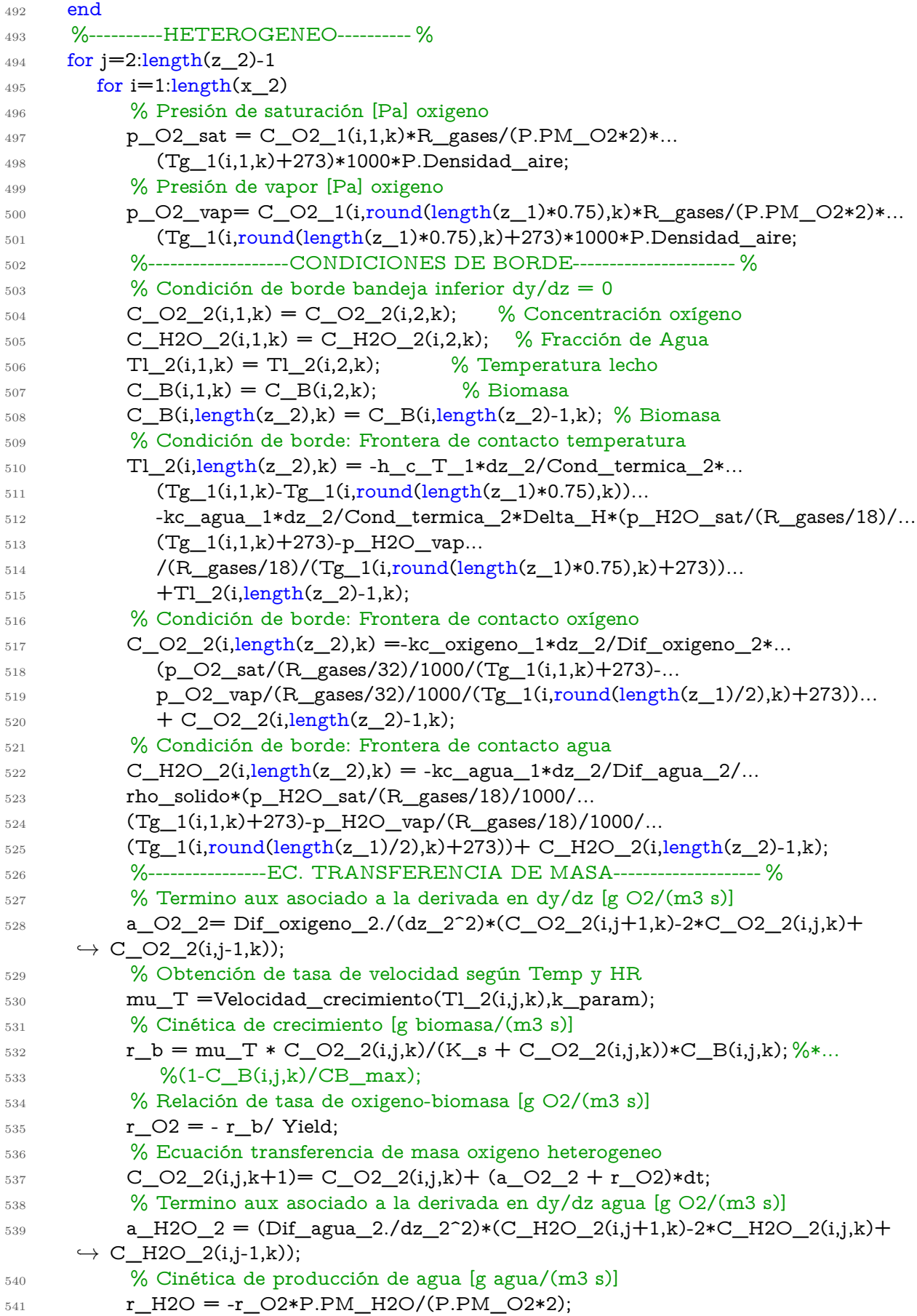

```
542 % Ecuación transferencia de masa vapopr de agua Heterogeneo
543 C_H2O_2(i,j,k+1)= C_H2O_2(i,j,k)+ (a_H2O_2+r_H2O/rho_solido)*dt;
544 %Constante auxiliar temperatura lecho
K2_TI = Cond_{termica_2/(C_H2O_2(i,j,k)*Cp_w*rho_solido +...546 Cp_O2*C_O2_2(i,j,k));
547 % Termino aux asociado a la derivada en d2y/dz2 temp
548 a_Tg_2 = K2_Tl*(Tl_2(i,j+1,k)-2*Tl_2(i,j,k)+Tl_2(i,j-1,k));
549 % Calor de metabolismo celular
_{550} q_b = R_q*r_b/(C_H2O_2(i,j,k)*Cp_w*rho_solido +...
\text{Sp\_O2*C\_O2(i,j,k)};
552 % Ecuación transferencia de energía gas Heterogeneo
553 TI_2(i,j,k+1)= T1_2(i,j,k)+(a_Tg_2+q_b)*dt;554 % Ecuación de biomasa [g/m3]
555 C\_B(i,j,k+1) = C\_B(i,j,k) + r\_b*dt;556 %---------AJUSTE VALORES CONDICIONES DE BORDE---------- %
557 % Condición de borde: Frontera de contacto temperatura
558 TI_2(i, length(z_2), k+1) = T1_2(i, length(z_2), k);559 % Condición de borde: Frontera de contacto oxígeno
560 C_O2_2(i,length(z_2),k+1) = C_O2_2(i,length(z_2),k);
561 % Condición de borde: Frontera de contacto agua
562 C_H2O_2(i,length(z_2),k+1) = C_H2O_2(i,length(z_2),k);
563 end
564 end
565 end
566
567 %------HOMOGENEO----- %
568 Tg(:,:,1) = Tg_1(:,:,1); % Temeperatura gas
569 f<sub>1</sub>O2(:,:,1) = C<sub>1</sub>O2<sub>1</sub>(:,:,1); % Fracción de oxigeno
570 \text{ f } H2O \text{ } \text{vap}(:,1) = C \text{ } H2O \text{ } (:,:,1); % Fracción de vapor
571 %------HETEROGENEO----- %
572 Tl(:,:,1) = Tl_2(:,:,1); % Temperatura lecho
573 C_O2(:,:,1) = C_O2_2(:,:,1); % Concetracion oxígeno
_{574} f_H2O_liq(:,:,1) = C_H2O_2(:,:,1); % Fraccción de agua
575 \text{ CB}(:,:,1) = \text{C\_B}(:,:,1); % Concetracion biomasa
576
577 %% DIFERENCIAS FINITAS CODIGO RECURSIVO
578
579 % ECUACIÓN DE TRANSFERENCIA DE MASA
580 % vectores (i,j,k) = (x,z,t)_{581} ti = 2; % contador de horas [h]
582 for k=1:length(t)-1 % Para todo tiempo
583 %----------------------------CODIGO RECURSIVO----------------------------- %
584 %----------HOMOGENEO---------- %
585 for j=2:length(z_1)-1 % Para toda posición z en la altura
586 % Condicion de borde inlet de aire: vapor de agua
587 C_H2O_1(1,j,k) = y_0_1; % [g H2O/g as] vapor de agua
588 C_H2O_1(1,1,k) = y_0_1;
589 % Condicion de borde inlet de aire: fracción oxígeno
590 C_O2_1(1,j,k) = Oxigeno; % [g O2/g as] oxigeno
591 C_O2_1(1,1,k) = Oxigeno;
592 % Condicion de borde inlet de aire: temperaturag gas
T_{\text{g}}(1, j, k) = T_{\text{temperature}} = Temperatura_operacion; % [°C] Temperatura
```
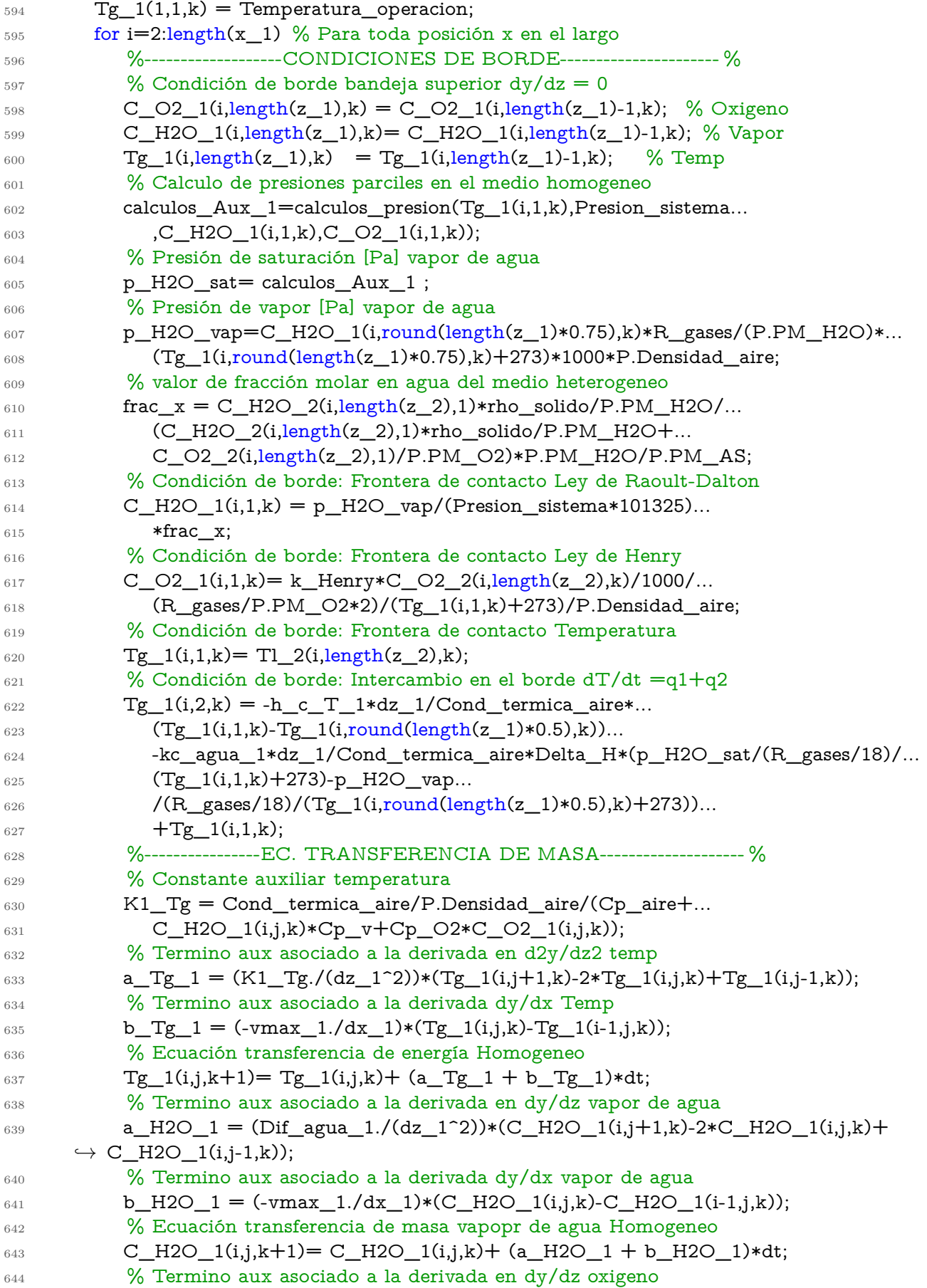

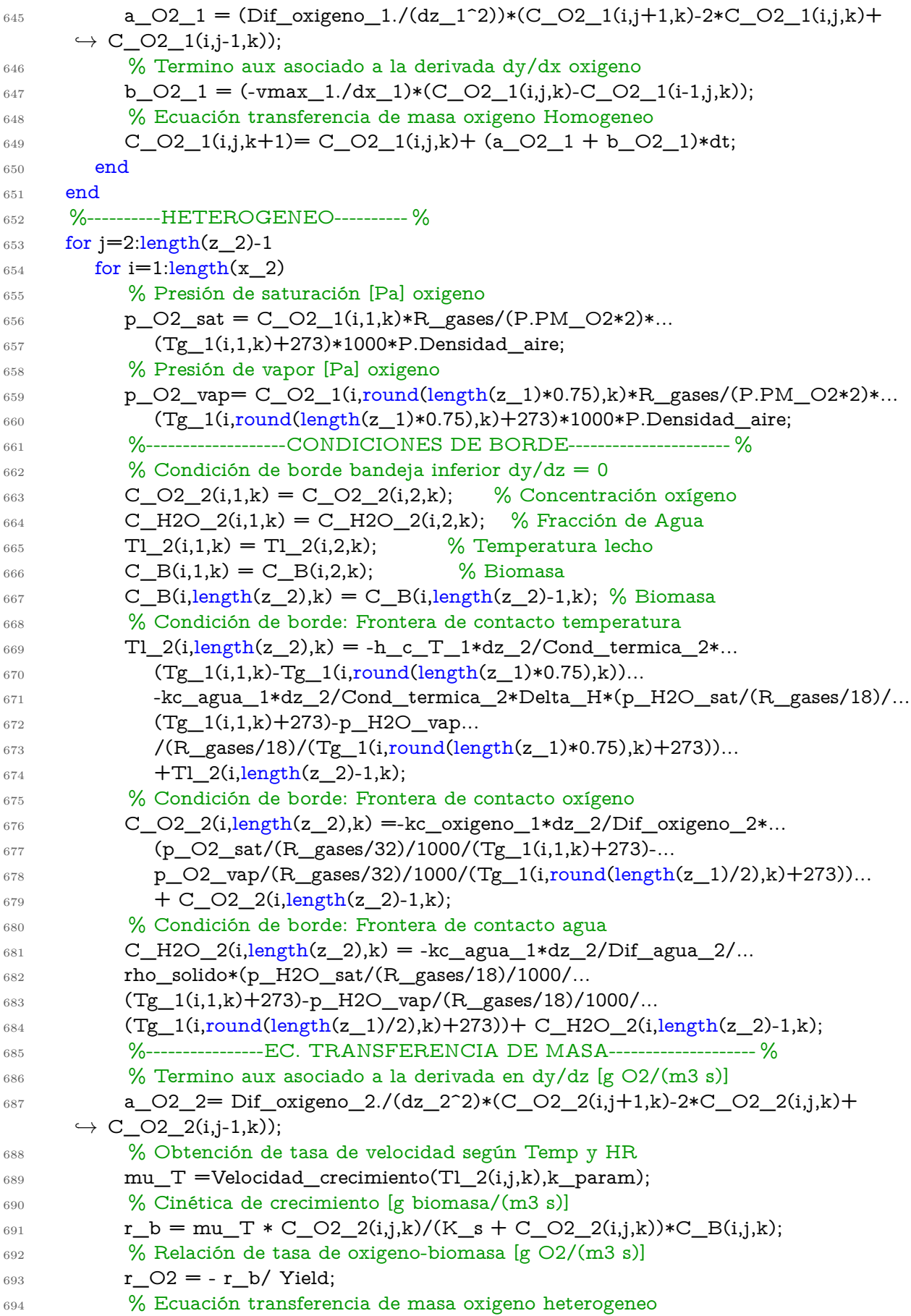

| 695     | C_O2_2(i,j,k+1)= C_O2_2(i,j,k)+ (a_O2_2 + r_O2)*dt;                           |
|---------|-------------------------------------------------------------------------------|
| 696     | % Termino aux asociado a la derivada en dy/dz agua [g O2/(m3 s)]              |
| 697     | $a_H2O_2 = (Diff_agua_2./dz_2^2)*(C_H2O_2(i,j+1,k)-2*C_H2O_2(i,j,k)+$         |
|         | $\leftrightarrow$ C_H2O_2(i,j-1,k));                                          |
| 698     | % Cinética de producción de agua [g agua/(m3 s)]                              |
| 699     | $r_H2O = -r_O2*P.PM_H2O/(P.PM_O2*2);$                                         |
| 700     | % Ecuación transferencia de masa vapopr de agua Heterogeneo                   |
|         | C_H2O_2(i,j,k+1)= C_H2O_2(i,j,k)+ (a_H2O_2+r_H2O/rho_solido)*dt;              |
| 701     | %Constante auxiliar temperatura lecho                                         |
| 702     |                                                                               |
| 703     | $K2_T1 = Cond_termica_2/(C_H2O_2(i,j,k)*Cp_w*rho_solido +$                    |
| 704     | $Cp_02*C_02_2(i,j,k));$                                                       |
| 705     | % Termino aux asociado a la derivada en d2y/dz2 temp                          |
| 706     | $a_Tg_2 = K2_Tl*(Tl_2(i,j+1,k)-2*Tl_2(i,j,k)+Tl_2(i,j-1,k));$                 |
| 707     | % Calor de metabolismo celular                                                |
| 708     | $q_b = R_q * r_b / (C_H 2Q_2(i,j,k) * Cp_w *rho_solido + $                    |
| 709     | $Cp_02*C_02_2(i,j,k));$                                                       |
| 710     | % Ecuación transferencia de energía gas Heterogeneo                           |
| 711     | $T1_2(i,j,k+1) = T1_2(i,j,k) + (a_Tg_2 + q_b)*dt;$                            |
| 712     | % Ecuación de biomasa [g/m3]                                                  |
| 713     | $C_{B}(i,j,k+1) = C_{B}(i,j,k) + r_{b*dt};$                                   |
| 714     | %---------AJUSTE VALORES CONDICIONES DE BORDE---------- %                     |
| 715     | % Condición de borde: Frontera de contacto temperatura                        |
| 716     | $TI_2(i, length(z_2), k+1) = TI_2(i, length(z_2), k);$                        |
| 717     | % Condición de borde: Frontera de contacto oxígeno                            |
| 718     | $C_02_2(i, length(z_2), k+1) = C_02_2(i, length(z_2), k);$                    |
| 719     | % Condición de borde: Frontera de contacto agua                               |
| 720     | $C_H2O_2(i, length(z_2), k+1) = C_H2O_2(i, length(z_2), k);$                  |
| 721     | end                                                                           |
| 722     | end                                                                           |
| 723     | if $round(k/3600/dt) == k/3600/dt$                                            |
| 724     | % Se guarda el valor de la hora k/3600                                        |
| 725     | %------HOMOGENEO----- %                                                       |
| 726     | $Tg(:,:, ti) = Tg_1(:,:,3600*(ti-1));$<br>% Temeperatura gas                  |
| $727\,$ | $f_0(2(:,:, : , t)) = C_0(2_1(:, : , 3600*(t - 1));$<br>% Fracción de oxigeno |
| 728     | f_H2O_vap(:,:,ti) = C_H2O_1(:,:,3600*(ti-1)); % Fracción de vapor             |
| 729     | %------HETEROGENEO----- %                                                     |
| 730     | $TI(:,:, ti) = TI_2(:,:,3600*(ti-1));$<br>% Temperatura lecho                 |
| 731     | $C_02(:,:, it) = C_02_2(:,:, 3600*(ti-1));$<br>% Concetracion oxígeno         |
| 732     | f_H2O_liq(:,:,ti) = C_H2O_2(:,:,3600*(ti-1)); % Fraccción de agua             |
| 733     | $CB(:,:, it) = C\_B(:,:, 3600*(ti-1));$<br>% Concetracion biomasa             |
| 734     | $ti = ti +1;$                                                                 |
| 735     | ti;                                                                           |
| 736     | else                                                                          |
|         | end                                                                           |
| 737     | 738 end                                                                       |
|         |                                                                               |
| 739     | $_{740}$ Dif1 = [Tl_2];                                                       |
|         | $741$ Dif2 = [Tg_1];                                                          |
|         |                                                                               |
|         | 742 end                                                                       |

Código C.4: Función que calcula los parámetros constantes

```
_1 function [ Parametros_validacion ] = Parametros_ajuste(Temperatura, Flow_in, altura_lecho)
2 global P
3 % Inputs
4 % Temperatura, Flow_in, altura_lecho: Condiciones operacionales
5 % manipulables
6 % Outpout
7 % Coeficientes de transfrencia de masa y energía, viscosidades, calores
8 % especificos y densidades en función de la temperatura.
9
10 T = Temperatura; % Re nombramiento de variable
11
12 % % Parametros Fijos Homogeneo
13
14 % Dimensiones del biorreactor, volumen de control
15 P.Ancho_Bandeja = 10.2/100; % [m] eje y de la ancho[Diah Meilany 2021]
<sup>16</sup> P.Largo Bandeja = 10.2/100; % [m] eje x de la largo [Diah Meilany 2021]
17 P.Alto_homogeneo = 2.5/100*2; % [m] eje z de la altura del volumen de control homogeneo
      \hookrightarrow [Diah Meilany 2021]
18 P.Altura_lecho = altura_lecho; \% [m] Altura del lecho homogeneo
_{19} P.Volumen_homogeneo = P.Largo_Bandeja*P.Alto_homogeneo*P.Ancho_Bandeja; \%/m3_{20} P.Volumen_heterogeno = P.Largo_Bandeja*P.Altura_lecho*P.Ancho_Bandeja ; \%/m321 P.Velocidad = Flow_in/P.Alto_homogeneo/P.Ancho_Bandeja/60/60*2; % [m/s]22
23 % % Propiedades del aire seco homogeneo
24
_{25} P.PM_O2 = 16; % [g/mol] Peso molecular del oxigeno
_{26} P.PM_AS = 29; \% [g/mol] Peso molecular del aire
27 P.PM_H2O= P.PM_O2+2; % [g/mol] Peso molecular del agua
28
29 rho_aire_10 = 1.246; % Densidad del aire a 10^{\circ}C [kg/m3]
30 rho_aire_50 = 1.092; % Densidad del aire a 50^{\circ}C [kg/m3]
31 Cp_aire_10 = 1.006*1000; % Cp del aire a los 10°C [J/kg °C]
32 Cp_aire_50 = 1.007*1000; % Cp del aire a los 50°C [J/kg °C]
33 u aire 10 = 1.754e-5; % Viscosidad dinámica a 10°C \left[\frac{kg}{m s}\right]34 u_aire_50 = 1.963e-5; % Viscosidad dinámica a 50°C [kg/(m s)]
35
36\% Propiedades del aire seco a T = Temperatura_operacion
37 % Interpolación entre los rangos [10-50]°C
38
39 \text{ P.Viscosidad\_aire} = (u\_aire\_10-u\_aire\_50)/(10-50)*(T-10)+u\_aire\_10;40 % [kg/(m s)] [interpolación]
41 P.Densidad_aire = (rho_aire_10-rho_aire_50)/(10-50)*(T-10)+ rho_aire_10;
42 % [kg/m3] [interpolación]
43 P.Cp_aire = (Cp_aire_10-Cp_aire_50)/(10-50)*(T-10)+ Cp_aire_10;44 % [J/kg °C] [interpolación]
45
46 Reynolds = P.Densidad_aire*P.Largo_Bandeja*P.Velocidad/P.Viscosidad_aire;
47 \frac{9}{6} [-]
48
49
50 % % Propiedades del vapor de agua homogeneo
51
```

```
52 rho_vapor_0 = 0.8038; % Densidad del vapor a 0°C [kg/m3]
_{53} rho_vapor_50 = 0.6794; % Densidad del vapor a 50°C [kg/m3]
54 \text{ u\_vapor\_0} = 8.96e-6; % Viscosidad dinámica a 0°C [kg/(m s)]
55 \text{ u\_vapor\_50} = 1.08e-6; % Viscosidad dinámica a 50°C [kg/(m s)]
56
57\% Propiedades del vapor de agua a T = Temperatura_operacion
58 % Interpolación entre los rangos [0-50]°C
59
60 P.Viscosidad_vapor_agua = (u_vapor_0-u_vapor_50)/(0-50)*(T-0)+ u_vapor_0;
61 % [kg/(m s)] [interpolación]
62 P.Densidad_vapor_agua = (rho_vapor_0-rho_vapor_50)/(0-50)*(T-0)+ rho_vapor_0;
63 % [kg/m3] [interpolación]
64
65 P.Difusividad_agua = 2.50e-5; \% [m2/s]
66
67 % Adimensionales para la obtención de coeficiente de transferencia global
68
69 Schmidt_agua = P.Viscosidad_vapor_agua/(P.Densidad_vapor_agua*P.Difusividad_agua)
      ,→ ;
70 Sherwood_agua = 0.664*(\text{Reynolds})^{(1/2)*\text{Schmidt\_agua}^{(1/3)};71 P.Coef_global_agua = P.Difusividad_agua*Sherwood_agua/P.Largo_Bandeja; % kc_agua [
      \rightarrow m/s]
72
73 % % Propiedades del oxigeno homogeneo
74
<sup>75</sup> rho_oxigeno_0 = 1.4277; % Densidad del oxigeno a 0^{\circ}C [kg/m3]
76 rho_oxigeno_50 = 1.2068; % Densidad del oxigeno a 50°C [kg/m3]
77 \text{ u\_oxigeno\_0} = 1.92e-5; % Viscosidad dinámica a 0°C [kg/(m s)]78 \text{ u}_\text{0}xigeno_50 = 2.19e-5; % Viscosidad dinámica a 50°C [kg/(m s)]
79
80 % Propiedades del oxigeno a T = Temperatura_operacion
81 % Interpolación entre los rangos [0-50]°C
8283 P.Viscosidad_oxigeno = (u_oxigeno_0-u_oxigeno_50)/(0-50)*(T-0)+u_oxigeno_0;
84 % [kg/(m s)][interpolación]
85 P.Densidad oxigeno = (rho oxigeno 0-rho oxigeno 50)/(0-50)*(T-0)+ rho oxigeno 0;
86 % [kg/m3] [interpolación]
87
88 P.Difusividad oxigeno = 0.1773/101325; % [m2/s] [Prop fenómeno]
89
90 % Adimensionales para la obtención de coeficiente de transferencia global
91
92 Schmidt_oxigeno = P.Viscosidad_oxigeno/(P.Densidad_oxigeno*P.Difusividad_oxigeno) ;
93 %Sherwood_oxigeno = 0.023*(Reynolds)^\circ(0.83)*Schmidt_oxigen^\circ(1/3); %turbulento a
      ,→ través de un tubo
94 Sherwood_oxigeno = 0.664*Reynolds<sup>\hat{\ }</sup>(0.5)*Schmidt_oxigeno<sup>\hat{\ }</sup>(1/3); % Laminar placa plana
95 P.Coef global oxigeno = P.Difusividad oxigeno*Sherwood oxigeno/P.Largo Bandeja; %
      ,→ kc_oxigeno [m/s]
96
97 % % Propiedades de transferencia de energía
0899 % TRANSFERENCIA DEL BULK
```

```
130
```

```
100 Conductividad_aire = 0.02745; %[W/m °C]
101
102 % Adimensionales para la obtención de coeficiente de transferencia global
103 Prandt = P.Cp_aire*P.Viscosidad_aire/Conductividad_aire; % [-] Adimensional
104 \, %Nusselt_1 = 0.023*(Reynolds^(0.8))*(Prandt^(0.4)); % [-] Adimensional105 %turbulento tuberia
106 Nusselt_1 = 0.332*Reynolds<sup>\hat{O}(0.5)*Prandt\hat{O}(1/3); % Placa plana laminar</sup>
_{107} P.Coef_global_T_1 = Nusselt_1*Conductividad_aire/P.Largo_Bandeja; % hc_2 [W/m2 °
       \leftrightarrow C]
108 %Coef global T
109
110
111 end
```
Código C.5: Función que calcula la velocidad de crecimiento especifica en función de la temperatura.

```
_1 function mu = Velocidad_crecimiento(T,k)
2\% Input
3 % T: [°C] Temperatura en el medio hetergeneo
4 % k: Parámetros ajuste
5
6 % Output
7 % mu: velocidad de crecimiento especifica
8
9 % % Velocidad en función de la Temperatura
10
11 % Asignación de valores de parametros a ajustar
12
13 \text{ s} = \text{k}(1); \qquad \% [-] Sensibilidad del calor
14 Tmax = k(2); % [°C] Máxima temperatura
15 Topt = k(3); % [°C] Temperatura opt
16 u_opt = k(4); \% [1/h] Tasa de velocidad especifica óptima
17
18 \, % Tmax = 48;
19\% Topt = 38;
20 \, % s = k(1); % [-] Sensibilidad del calor
21 % u_opt = k(2); % [1/h] Tasa de velocidad especifica óptima
22
23 %Se utiliza la ecuación empirica para obtener la velocidad especifica en
24 %función de la temperatura
_{25} mu_T = (s+(Tmax-Topt))/(Tmax-Topt)*((Tmax-T))/(s+(Tmax-T));
26
27
28 % % Obtención de velocidad de crecimiento
29
30 mu = u opt * mu_T/3600; \frac{\%1}{s}31
32
33
34 end
```
Código C.6: Función que calcula la fracción de oxígeno y humedad especifica.

```
2 function [ calculos_aux ] = calculos_aux(Temperatura, presion, HR, P _O2)
3 % Recibe la temperatura, la presión del sistema, humedad relativa y
4 % porcentaje de oxigeno en inlet.
5
6 % primera fila: humedad especifica/fraccion
7
8 % Unidades y Constantes
9
10 Presion_atm = presion*101325; \%[Pa]
<sup>11</sup> PM O2 = 16; % [g/mol] Peso molecular del oxigeno
12 PM_AS = 29; % [g/mol] Peso molecular del aire
13 PM_H2O= PM_O2+2; % [g/mol] Peso molecular del agua
14 % % Vapor de agua
15
16 % Constantes para la presión de saturacion
17 A_vagua = 8.071;
18 B_vagua = 1730.63;
19 C_vagua = 233.426;
20 P_saturacion_vagua = 10^(A_vagua-B_vagua/(C_vagua+Temperature))*133.3; %[Pa]_{21} P_vapor_vagua = HR*P_saturacion_vagua; %[Pa]
22
23 %Humedad especifica
24
<sup>25</sup> HE = HR*P_saturacion_vagua*0.622/(Presion_atm - HR*P_saturacion_vagua); \frac{\%[g/g]}{\%[g/g]}26 % % % % Oxigeno
27
28 fraccion_oxigeno = (PM_02*2)/PM_AS*P_02; %[g O2/g as]
29
30 % % Vector Final
31
32 [calculos_aux] = [fraccion_oxigeno HE];
33 \frac{9}{6} \left[\right] = \frac{61a}{6}, columna)
34 end
```
### <span id="page-141-0"></span>**Anexo D**

# **Resultado de simulaciones y análisis multicriterio**

A continuación en la Tabla [D](#page-141-0) se presentan los resultados de las simulaciones de las variaciones de altura de lecho, temperatura de operación y flujo de entrada. Se incluye la productividad el consumo energétivo y el puntaje obtenido por le análisis multicriterio cuando los criterios de consumo y productividad tiene una importancia relativa equivalente.

| Temperatura           | Altura      | Flujo         | Productividad        | Consumo energético         | Puntaje    |
|-----------------------|-------------|---------------|----------------------|----------------------------|------------|
| $[^\circ \mathrm{C}]$ | $[{\bf m}]$ | $m^3/h$       | [g/h]                | $\left[\mathrm{kW}\right]$ |            |
| $20\,$                | 0,08        | $1,0.10^{-1}$ | $6,08\cdot 10^{-2}$  | 44,49                      | $0,76\,\%$ |
| $25\,$                | 0,08        | $1,0.10^{-1}$ | $6,08\cdot 10^{-2}$  | 81,03                      | $0,76\,\%$ |
| $20\,$                | 0,08        | $9,6.10^{-2}$ | $6,08\cdot 10^{-2}$  | 41,06                      | $0,76\,\%$ |
| $30\,$                | 0,08        | $1,0.10^{-1}$ | $5,97.10^{-2}$       | 119,71                     | $0,75\,\%$ |
| $25\,$                | 0,08        | $9,6.10^{-2}$ | $5,97.10^{-2}$       | 76,15                      | $0,75\,\%$ |
| 20                    | 0,08        | $8,8.10^{-2}$ | $5,97.10^{-2}$       | 38,33                      | $0,75\,\%$ |
| $30\,$                | 0,08        | $9,6.10^{-2}$ | $5,97 \cdot 10^{-2}$ | 110,50                     | $0,75\,\%$ |
| $25\,$                | 0,08        | $8,8.10^{-2}$ | $5,97.10^{-2}$       | 69,81                      | $0,75\,\%$ |
| $20\,$                | 0,08        | $8,0.10^{-2}$ | $5,87 \cdot 10^{-2}$ | 35,46                      | $0,75\,\%$ |
| $30\,$                | 0,08        | $8,8.10^{-2}$ | $5,87.10^{-2}$       | 103,10                     | 0,74%      |
| $25\,$                | 0,08        | $8,0.10^{-2}$ | $5,86 \cdot 10^{-2}$ | 64,60                      | $0,75\,\%$ |
| 20                    | 0,08        | $7,2.10^{-2}$ | $5,77 \cdot 10^{-2}$ | 32,48                      | 0,74%      |
| $30\,$                | 0,08        | $8,0.10^{-2}$ | $5,77 \cdot 10^{-2}$ | 95,37                      | 0,74%      |
| $25\,$                | 0,08        | $7,2.10^{-2}$ | $5,76 \cdot 10^{-2}$ | 59,16                      | 0,74%      |
| $30\,$                | 0,08        | $7,2.10^{-2}$ | $5,76\cdot 10^{-2}$  | 85,83                      | $0,74\,\%$ |
| $20\,$                | 0,08        | $6,4.10^{-2}$ | $5,67 \cdot 10^{-2}$ | 29,37                      | $0,73\,\%$ |
| $20\,$                | 0,08        | $1,0.10^{-1}$ | $5,61 \cdot 10^{-2}$ | 44,49                      | $0,73\,\%$ |
| 25                    | 0,08        | $6,4.10^{-2}$ | $5,67 \cdot 10^{-2}$ | 53,49                      | $0,73\,\%$ |
| $25\,$                | 0,08        | $1,0.10^{-1}$ | $5,61 \cdot 10^{-2}$ | 81,03                      | $0,73\,\%$ |
| $20\,$                | 0,08        | $9,6.10^{-2}$ | $5,61 \cdot 10^{-2}$ | 41,06                      | $0,73\,\%$ |
| $30\,$                | 0,08        | $1,0.10^{-1}$ | $5,51 \cdot 10^{-2}$ | 119,71                     | $0,72\%$   |

Tabla D.1: Resultados de simulaciones para análisis multicriterio variando temperatura de operación, flujo de entrada y altura de lecho

Sigue en la página siguiente.

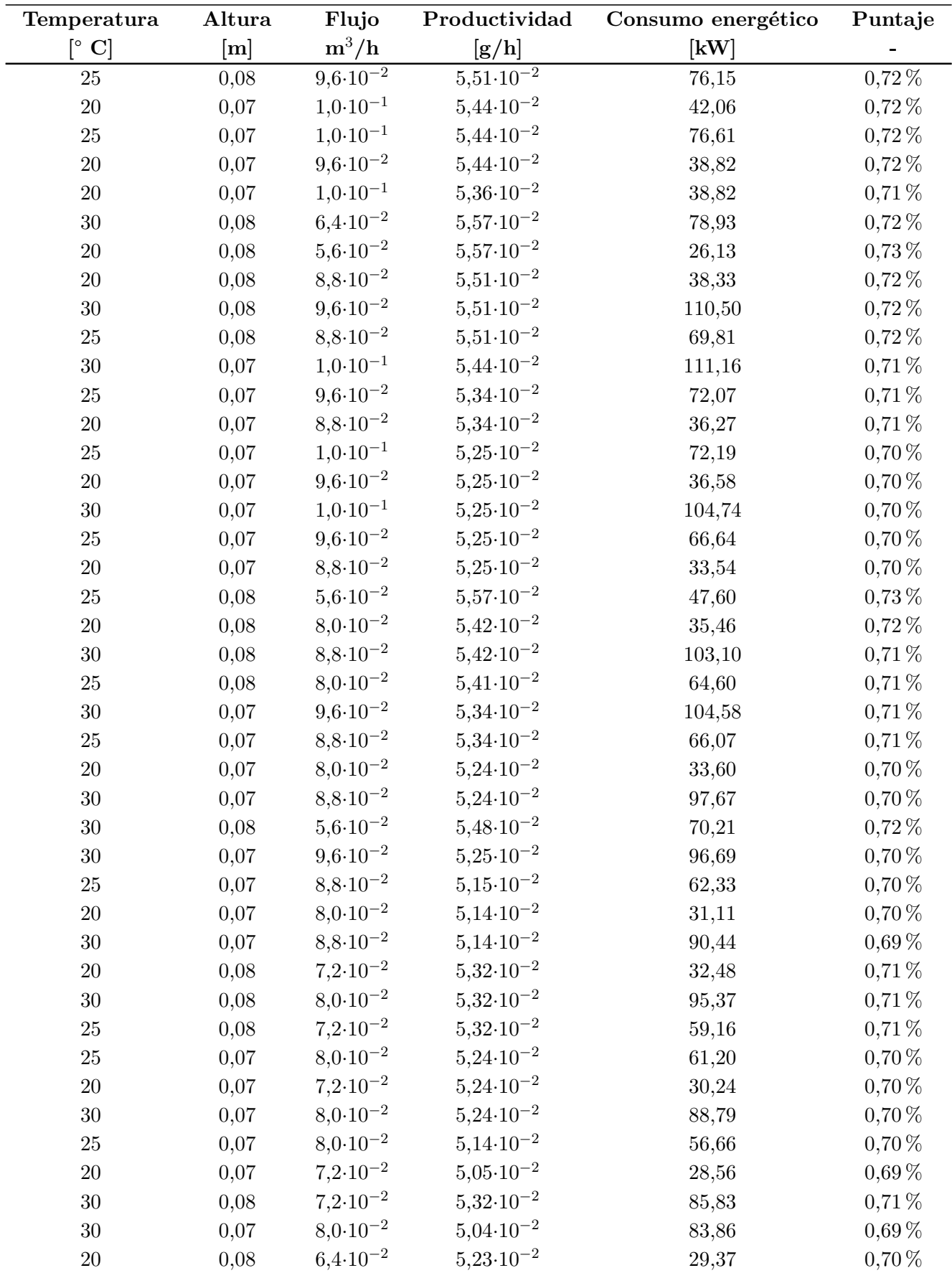

Sigue en la página siguiente.

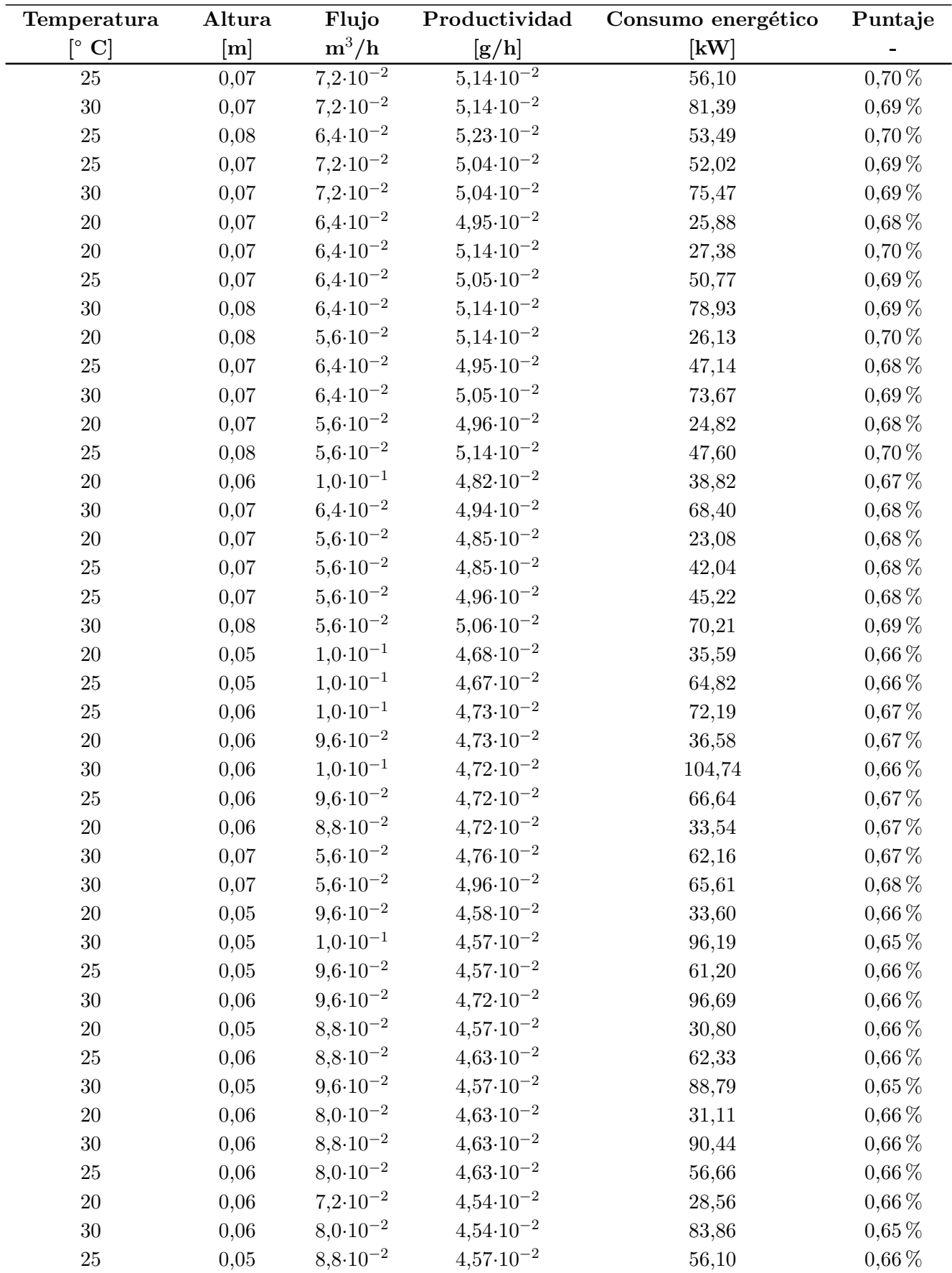

Sigue en la página siguiente.
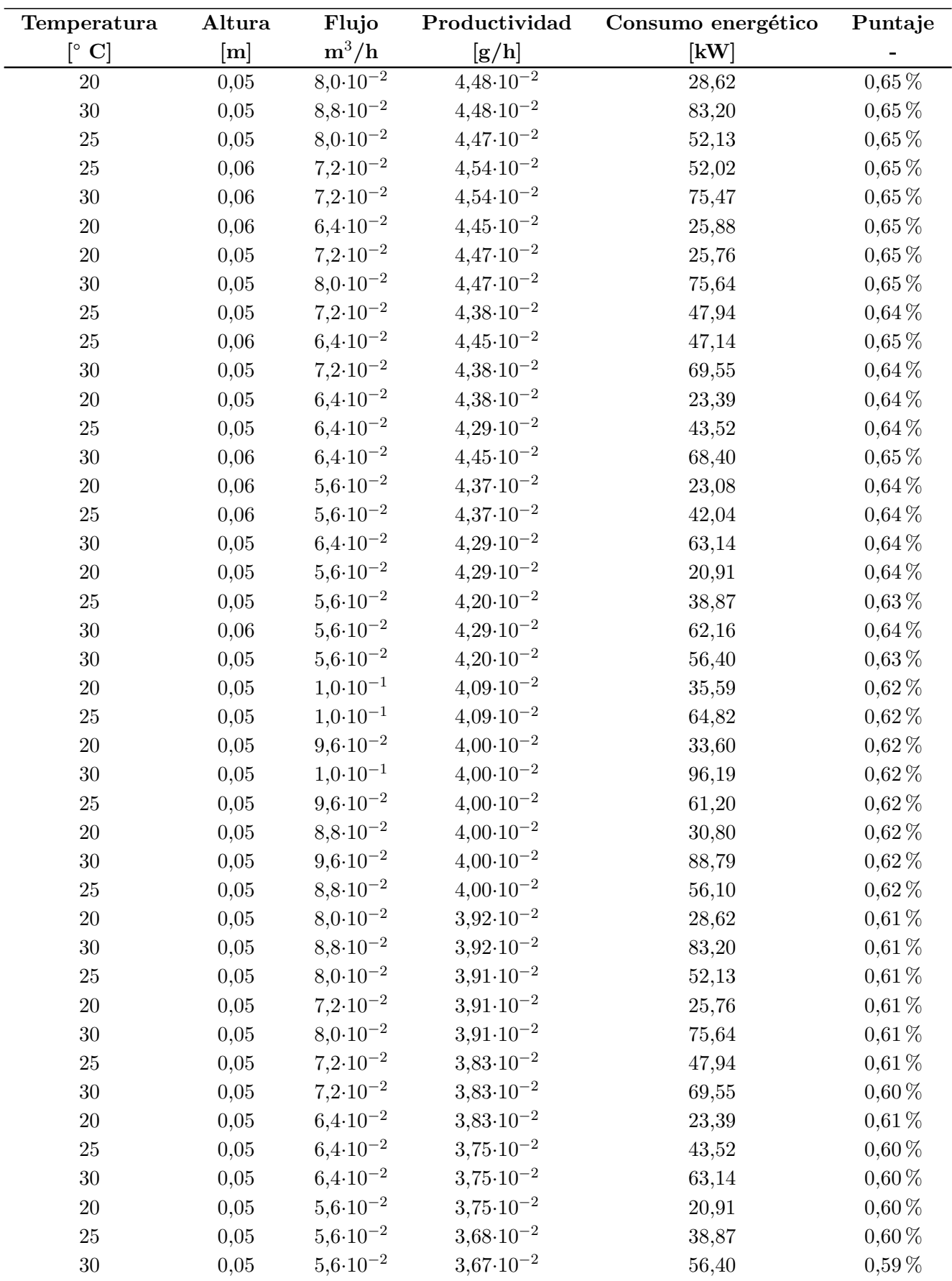